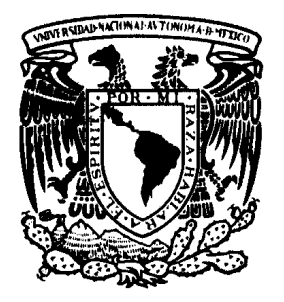

# UNIVERSIDAD NACIONAL AUTÓNOMA DE MÉXICO

# FACULTAD DE QUÍMICA

# ANÁLISIS DE LA REFINERÍA MIGUEL HIDALGO DE TULA, HIDALGO, UTILIZANDO PETROPLAN

**T E S I S** 

**QUE PARA OBTENER EL TÍTULO DE** 

**INGENIERA QUÍMICA** 

**P R E S E N T A** 

Segoviano Murillo Selene Inés

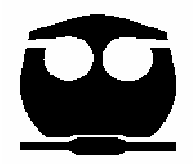

**MÉXICO, D. F. 2006** 

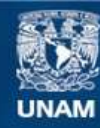

Universidad Nacional Autónoma de México

**UNAM – Dirección General de Bibliotecas Tesis Digitales Restricciones de uso**

# **DERECHOS RESERVADOS © PROHIBIDA SU REPRODUCCIÓN TOTAL O PARCIAL**

Todo el material contenido en esta tesis esta protegido por la Ley Federal del Derecho de Autor (LFDA) de los Estados Unidos Mexicanos (México).

**Biblioteca Central** 

Dirección General de Bibliotecas de la UNAM

El uso de imágenes, fragmentos de videos, y demás material que sea objeto de protección de los derechos de autor, será exclusivamente para fines educativos e informativos y deberá citar la fuente donde la obtuvo mencionando el autor o autores. Cualquier uso distinto como el lucro, reproducción, edición o modificación, será perseguido y sancionado por el respectivo titular de los Derechos de Autor.

## $A$  Diosito y a la Virgencita de Guadalupe

Por haberme permitido llegar hasta aquí, y cuidarme siempre.

#### A mi familia

#### A mi mamá

Gracias por todos los sacrificios que has hecho por tenerme, cuidarme, y ayudarme a prepararme. Sin ti no hubiera logrado nada. Te quiero mucho mami.

#### A mi papá

Por cuidarme siempre, por aguantar todos los problemas, por vivir por nosotras. Te quiero mucho papi.

#### A mis hermanas

Porque son las mejores amigas que puedo tener.

#### A Saby

Gracias por confiar en mí, por aguantar los problemas y no dejarte caer, y porque sé que puedo contar contigo.

#### A Sici

Por escucharme, por ayudarme en todo lo que puedes, por aconsejarme, por no dejarme sola, por animarme a hacer las cosas.

#### $A$  mi abuelita Lore y a mi abuelito Lore, a mis tíos y primos

Por alegrar la casa cada vez que vienen.

#### A los que se fueron demasiado pronto

A mi abuelita Inés, mi abuelito Abraham, mi bisabuelita Manuela.

#### A mis maestros

Por apoyarme y creer en mí.

#### A Jessica

Por tu valiosa amistad, por acompañarme en momentos difíciles, por echarme porras siempre.

#### A Cris

Por escucharme, por ser mi amiga y compartir los momentos más alegres y difíciles en la facultad.

#### A mis amigos de la fac, Roberto G., Sergio, Ramón, Fernando T., Edgar, Roberto S.

Gracias por acompañarme, por escucharme y darme ánimos para seguir.

A Lucha, por tu amistad, a Chendo, por tu valiosa ayuda en esta tesis.

A mis compañeros que conocí en la Facultad de Química, gracias por todo.

Gracias a los profesores que hicieron posible esta tesis

# A mi asesor

Prof. Celestino Montiel Maldonado, por haberme permitido trabajar con usted.

A mis sinodales, por sus valiosas aportaciones.

# *ÍNDICE*

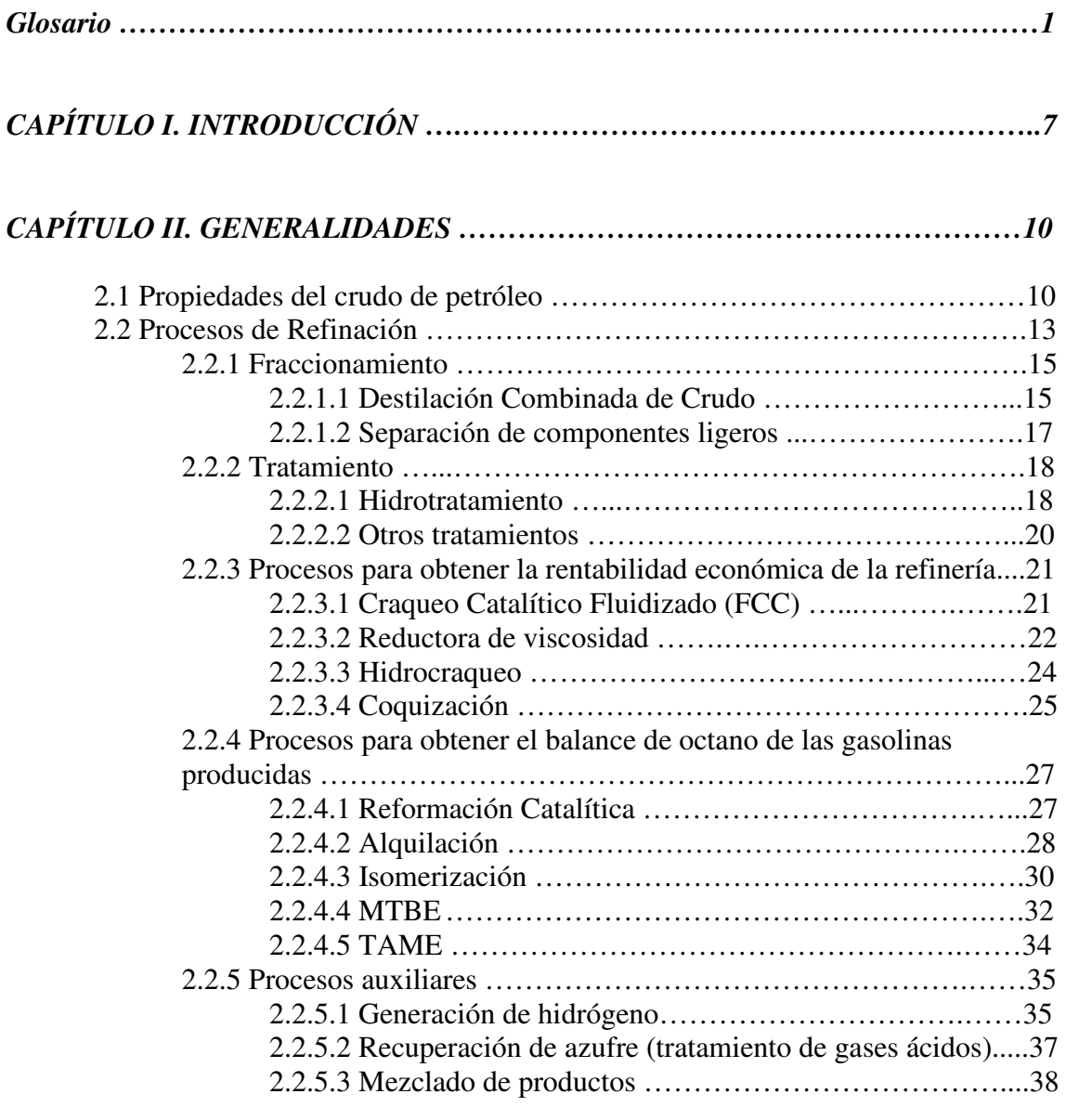

# *CAPÍTULO III. DESCRIPCIÓN DE LA REFINERÍA MIGUEL HIDALGO ….....43*

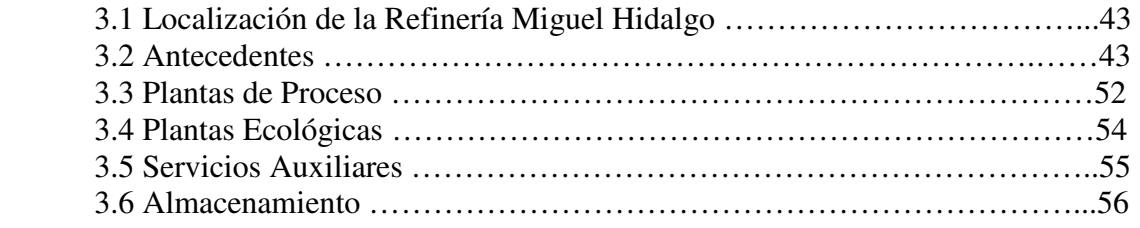

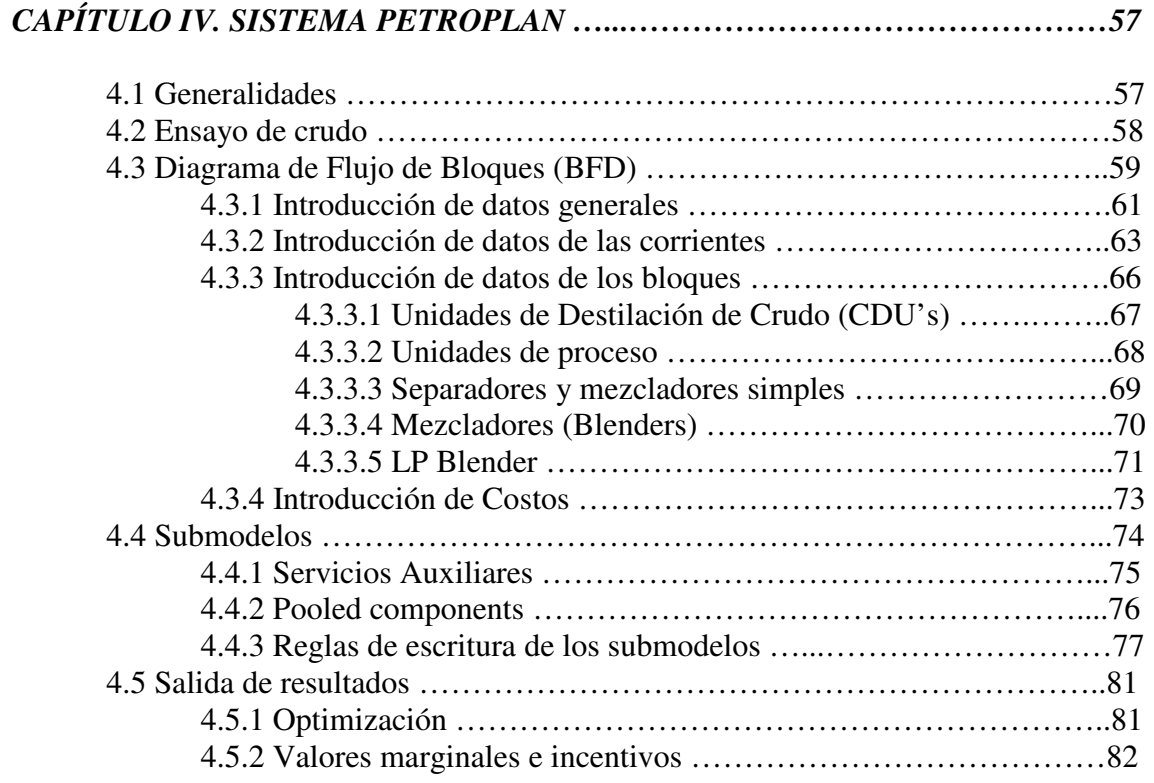

# *CAPÍTULO V. SIMULACIÓN DE LA REFINERÍA USANDO PETROPLAN ……84*

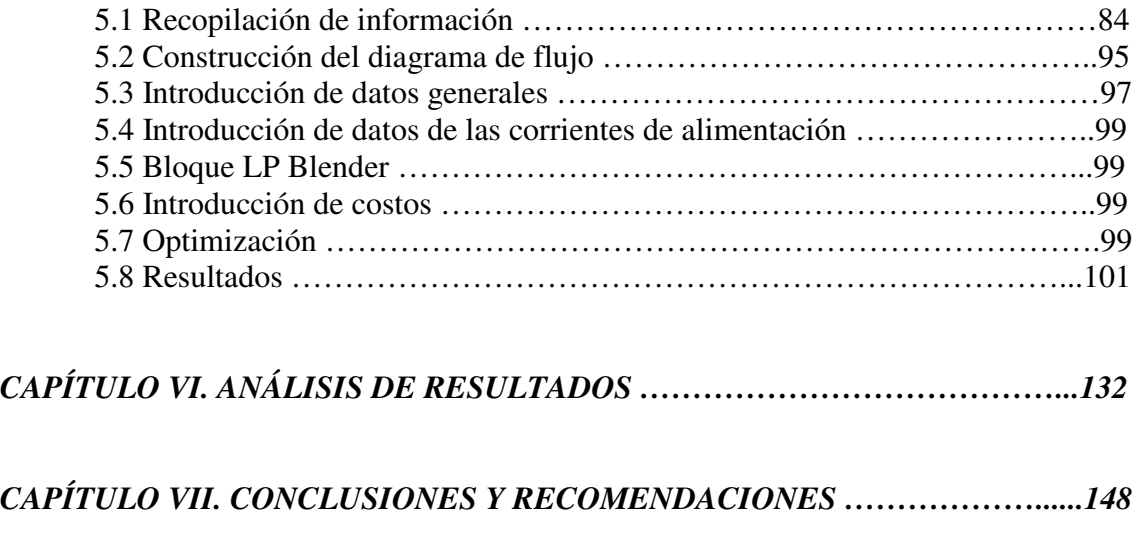

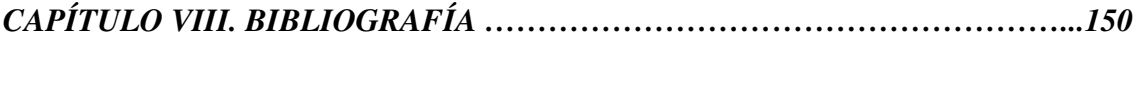

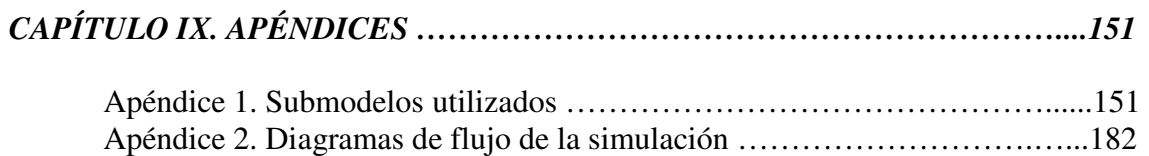

#### **Glosario**

**Aceite decantado:** Corriente de fondos de la torre de destilación de la unidad FCC después de haber removido el catalizador.

**AGO:** Gasóleo atmosférico. Producto que se obtiene del crudo de petróleo como corriente lateral de la torre de destilación atmosférica y que se utiliza como componente del diesel.

**Alquilación:** Proceso de polimerización en el que reaccionan olefinas e isoparafinas usando ácido sulfúrico o ácido fluorhídrico como catalizador para obtener isoparafinas que aumentan el octanaje de las gasolinas.

**Alquilado:** Producto que se obtiene del proceso de Alquilación.

**Anilina, punto de:** Temperatura mínima que se necesita para completar la miscibilidad de iguales volúmenes de anilina y la muestra de ensayo. Esta prueba se considera como un indicador de la parafinidad de la muestra. También se utiliza para conocer la calidad de ignición de los combustibles diesel.

**API, grados:** Escala arbitraria de densidad definida como:

$$
^{\circ}API = \frac{141.5}{\text{Peso Específico } 60/60^{\circ}\text{F}} - 131.5
$$

Esta escala nos permite representar el peso específico de los crudos de petróleo.

**Aromáticos, compuestos:** Hidrocarburo que contiene al menos un anillo de benceno en su estructura.

**Barril:** Medida volumétrica de las alimentaciones y los productos de una refinería equivalente a 42 galones. Se puede abreviar como bl o bbl.

**Barriles por día (BPD o bpd):** Flujo promedio diario, considerando 365 días por año.

**Bitumen:** Porción de petróleo, asfalto y productos residuales que se disuelven completamente en disulfuro de carbono  $(CS_2)$ .

**CABP:** Punto de ebullición promedio cúbico.

**Caracterización, factor de:** Índice de la calidad de la alimentación a una refinería, también usado para correlacionar datos de propiedades físicas. El factor de caracterización de Watson (UOP) se define como la raíz cúbica del punto de ebullición promedio en grados Rankin dividido entre el peso específico. Es un indicador de la relación carbono – hidrógeno.

**Carbón, residuo de:** El residuo de carbón es una medida de la tendencia de un crudo a formar coque. Se determina mediante una destilación en ausencia de aire hasta la formación de coque. El residuo de coque se expresa en por ciento en peso de la muestra original. Existen dos pruebas ASTM, el residuo de carbón Conradson (CCR) y el residuo de carbón Ramsbottom (RCR).

**Catalizador:** Sustancia que modifica la velocidad de una reacción química pero que no participa en ella.

**Cetano, índice de:** Parámetro calculado a partir del punto promedio de ebullición y el peso específico de una muestra de diesel. Es un indicador de la relación de carbono – hidrógeno que contiene la muestra de diesel.

**Cetano, número de:** Porcentaje de cetano puro contenido en una mezcla de cetano y alfa metil naftaleno, lo cual nos indica la calidad de ignición de una muestra de diesel.

**Cicloparafina:** Molécula parafínica que tiene una estructura cíclica.

**Conradson, carbón:** Prueba que se usa para determinar la cantidad de residuo de carbón que queda después de la evaporación y pirólisis de un crudo bajo condiciones específicas. Se expresa en por ciento en peso (ASTM D-189).

**Correlación, índice de (CI):** Factor de la U. S. Bureau of Mines utilizada para evaluar fracciones individuales de crudo. La escala CI otorga una valor de cero a los hidrocarburos de cadena lineal, y un valor de 100 al benceno.

**Craqueo:** Descomposición de hidrocarburos de alto peso molecular a compuestos más ligeros mediante la aplicación de calor. El craqueo en presencia de un catalizador adecuado produce una mejora en rendimiento y calidad en comparación con el simple craqueo térmico.

**Crudo amargo o dulce:** Clasificación general del crudo con respecto a su contenido de azufre.

**Crudo amargo:** Crudo que contiene azufre en cantidades superiores al 0.5 o 1% en peso, o que contiene  $0.05 \text{ ft}^3$  o más de sulfuro de hidrógeno (H<sub>2</sub>S) por 1000 gal.

**Crudo dulce:** Crudo que no contiene  $H_2S$  o que contiene menos de 0.5% en peso de H2S y pequeñas cantidades de mercaptanos u otros compuestos de azufre.

**Destilados intermedios:** Cortes de destilación atmosférica que ebullen en el rango de 300 a 700° F. El corte exacto es determinado por las especificaciones del producto.

**Espacio velocidad:** Volumen (o peso) de gas y/o líquido que pasa a través de un catalizador o espacio de un reactor por unidad de tiempo, dividido entre el volumen (o peso) de catalizador a través del cual pasa el fluido. Espacio velocidades altas corresponden a tiempos de reacción cortos.

**ETBE:** Etil terbutil éter. Compuesto oxigenado que se agrega a las gasolinas para mejorar su octanaje y reducir las emisiones de monóxido de carbono. Se produce mediante la reacción de etanol con isobutileno.

**Flash, punto de:** Temperatura a la cual un producto debe calentarse bajo ciertas condiciones para liberar suficiente vapor para formar una mezcla con aire que pueda ser encendida con facilidad. Se usa generalmente como un indicador del potencial de fuego y explosión que puede provocar un producto (ASTM D-56, D-92, D-93, D-134, D-1310).

**Fluidez, punto de (pour point):** Temperatura mínima a la cual el crudo de petróleo fluye cuando se enfría, sin perturbaciones, a un caudal estándar. El punto de fluidez es una especificación crítica de los productos provenientes de los destilados intermedios que se usan en climas fríos (ASTM D-99).

**Gases de cola:** Gases ligeros  $(C_1 \text{ a } C_3 \text{ y } H_2)$  que se obtienen como subproductos de los procesos de refinación.

**HCO:** Gasóleo cíclico pesado proveniente de la planta FCC.

**Hidrocarburo:** Moléculas orgánicas que sólo contienen carbono e hidrógeno.

**HSR (Heavy straight-run):** Nafta obtenida como producto lateral de la torre de destilación atmosférica.

**Humo, punto de (smoke point):** Prueba que mide la calidad de ignición de los combustibles de avión, kerosina y aceites para iluminación. Se define como la altura de la flama en milímetros después de la cual se detecta el humeo (ASTM D-1322).

**HVGO:** Gasóleo pesado de vacío. Corriente lateral obtenida de la torre de destilación al vacío.

**Isomerado:** Producto obtenido del proceso de isomerización.

**Isomerización:** Rearreglo de hidrocarburos de cadena lineal para formar productos de cadenas ramificadas. Los pentanos y hexanos, que son difíciles de isomerizar, utilizan catalizadores de cloruro de aluminio o metales preciosos para formar compuestos que aumentan el octanaje de las gasolinas. El n-butano se isomeriza para proveer isobutano como alimentación para el proceso de alquilación.

**Kerosina:** Producto que tiene un rango de ebullición de 300 a 550° F (149 – 288° C). El corte exacto se determina por varias especificaciones de la kerosina terminada.

**LCO:** Gasóleo cíclico ligero proveniente de la FCC.

**LHSV:** Espacio velocidad líquido hora; volumen de alimentación por hora por volumen de catalizador.

**LHV:** Valor calorífico más bajo de los combustibles (calor neto de combustión). Calor producido por la completa oxidación de materiales a 60° F (25° C) a dióxido de carbono y vapor de agua a 60° F (25° C).

**Ligeros:** Fracciones de hidrocarburos que se encuentran en el rango de ebullición del butano y compuestos más ligeros.

**LPG (Gas licuado de petróleo):** Gases ligeros licuados usados para calefacción y para cocción. Este gas está formado generalmente de un 95% de propano, el resto se divide entre etano y butano.

**LSR (Light straight-run):** Corriente de nafta de baja temperatura de ebullición proveniente de la destilación atmosférica, compuesta generalmente de pentanos y hexanos.

**LVGO:** Gasóleo ligero de vacío; corriente lateral proveniente de la torre de destilación al vacío.

**MABP:** Punto de ebullición molal promedio:

$$
MABP = \sum_{i=1}^{h} x_i T_{b_i}
$$

**MeABP (Mean average boiling point):** Punto de ebullición promedio:

$$
MeABP = \frac{(MABP + CABP)}{2}
$$

**MON (Número de octano de motor):** Medida de la resistencia a la autoignición (detonación) de la gasolina bajo condiciones de laboratorio que corresponden a comportamiento bajo condiciones de manejo en carretera. Porcentaje en volumen de iso-octano en una mezcla de iso-octano y n-heptano que detona con la misma intensidad que el combustible que se está probando. Se usa una prueba estandarizada del motor operando bajo condiciones estandarizadas (900 rpm), que se aproxima a las condiciones de un automóvil (ASTM D-2723).

**MPHC:** Hidrocraqueo a media presión o con una conversión parcial.

**MTBE:** Metil terbutil éter. Compuesto oxigenado que eleva el octanaje de las gasolinas y se produce mediante la reacción de metanol e isobutileno.

Nafta: Corte obtenido de una destilación que se encuentra en el rango de C<sub>5</sub> a 420° F (216° C). Las naftas se subdividen, de acuerdo a los cortes reales, en:

- Nafta virgen ligera:  $C_5 160^\circ$  F ( $C_5 71^\circ$  C)
- Nafta virgen intermedia:  $160 280^{\circ}$  F (71 138°C)
- Nafta virgen pesada:  $280 380^{\circ}$  F (138 193° C)

Las naftas, mayor constituyente de las gasolinas, necesitan generalmente de un procesamiento posterior para obtener la calidad conveniente en las gasolinas.

**Naftaleno:** Compuesto aromático de doble anillo que se encuentra en el rango de ebullición del combustible de avión.

**Nafteno:** Compuesto cicloparafínico, es decir, una parafina con una estructura cíclica.

**Niebla, punto de (cloud point):** Temperatura a la cual los compuestos solidificables presentes en la muestra empiezan a cristalizar o a separarse de la solución, siguiendo un método de enfriamiento especificado. Es una especificación típica de los combustibles provenientes de los destilados intermedios (ASTM D-2500).

**Olefina:** Hidrocarburo insaturado, es decir, que tiene un doble enlace entre dos de los átomos de carbono en la molécula.

**Oxigenado, compuesto:** Cualquier compuesto orgánico que contiene oxígeno. Específicamente para la industria del petróleo, este término se refiere al oxígeno contenido en compuestos orgánicos, como los éteres y alcoholes, que se agregan a los combustibles para reducir las emisiones de monóxido de carbono.

**Parafina:** Hidrocarburo saturado, es decir, en el cual todos los átomos de carbono están unidos por enlaces sencillos.

**Polimerización:** Combinación de dos o más moléculas insaturadas para formar una molécula de mayor peso molecular.

**Rafinado:** Residuo recuperado de un proceso de extracción.

**Ramsbottom, residuo de carbón:** Medida del potencial de formación de carbono (cantidad de coque formado) de una fracción de petróleo. Se determina mediante un procedimiento de prueba de laboratorio estándar en el cual la muestra se expone a condiciones severas de craqueo térmico. Se expresa en por ciento en peso de la muestra original.

**Reformación:** Conversión de fracciones de nafta a productos de mayor octanaje. La reformación térmica es esencialmente un proceso de craqueo ligero aplicado a naftas pesadas para producir mayor rendimiento de hidrocarburos en el rango de ebullición de las gasolinas. La reformación catalítica se aplica a varias fracciones de nafta y consiste principalmente en la deshidrogenación de naftenos a aromáticos. Se usan catalizadores de platino y platino-rhenio soportados en alúmina. Se mantiene una presión parcial alta de hidrógeno para prevenir la formación excesiva de coque.

**Reformado:** Nafta a la cual se le aumentó su octanaje mediante el proceso de reformación catalítica o térmica.

**Reid, presión de vapor (RVP):** Presión de vapor a 100° F (38° C) de un determinado producto en un volumen de aire cuatro veces el volumen del líquido (ASTM D-323). Se expresa generalmente en kPa o psig.

**Residuo:** Porción del crudo que no se destiló, generalmente el fondo de la torre atmosférica o de vacío.

**RON (Número de octano de investigación):** Porcentaje en volumen de iso-octano en una mezcla de iso-octano y n-heptano que detona con la misma intensidad que la muestra de combustible que está siendo probada. Se usa una prueba estandarizada del motor operando bajo condiciones estandarizadas (600 rpm). Los resultados son comparables con aquellos obtenidos en un motor de automóvil operado a baja velocidad o bajo condiciones de manejo en una ciudad (ASTM D-2722).

**RONC (Research octane number clear):** Número de octano de investigación sin plomo.

**Sales, contenido de:** El crudo de petróleo generalmente contiene sales en solución en agua que se emulsifica con el crudo. El contenido de sal se expresa como cloruro de sodio equivalente en libras por mil barriles de crudo (lb/1000 bbl). El típico rango de contenido de sales es de 1 a 20 lb/1000 bbl, aunque pueden encontrarse crudos con un nivel de sales de hasta 50 lb/1000 bbl (1lb/1000 bbl ≈ 3 ppm).

**Sello de vapor, índice de:** Medida de la tendencia de la gasolina a generar vapores excesivos en la línea de combustible causando un desplazamiento del combustible líquido y la subsecuente interrupción de la operación normal del motor.

**Severidad:** Grado de intensidad de las condiciones de operación de una unidad de proceso. La severidad puede se indicada con el RONC del producto (en el proceso de reformación), porcentaje de descomposición de la alimentación (craqueo catalítico) o sólo con las condiciones de operación.

**Slurry oil:** Aceite formado a partir de los fondos de la torre fraccionadora de la unidad FCC, que contiene una concentración de partículas de catalizador de la FCC que se arrastran desde los ciclones del reactor. El resto de los fondos de la FCC es el aceite decantado.

**TAME:** Teramil metil éter. Compuesto oxigenado de alto octanaje que se agrega a las gasolinas, y se produce mediante la reacción de isopentileno con metanol.

**VGO:** Gasóleo de vacío. Corriente lateral de la torre de destilación al vacío.

**Viscosidad:** Resistencia interna de los líquidos a fluir. Propiedad de los líquidos bajo condiciones de flujo que provocan la resistencia a cambios instantáneos de forma o rearreglo instantáneo de sus partes debido a la fricción interna. La viscosidad generalmente se mide en un aparato especial como el número de segundos requeridos para que una cantidad estándar de aceite fluya, a una temperatura definida. Las escalas comunes de viscosidad son Saybolt Universal, Saybolt Furol, poises y cinemática (Stokes o centistokes, cSt).

**Volatilidad, factor de:** Cantidad empírica que indica un buen desempeño de la gasolina con respecto a la volatilidad, e incluye condiciones reales de operación de un automóvil y factores climáticos. El factor de volatilidad se define generalmente como una función de RVP, y nos ayuda a predecir la tendencia al llamado fenómeno sello de vapor de la gasolina.

**vppm:** Partes por millón en volumen.

**VRC:** Residuo de vacío del crudo; fondos de la torre de destilación al vacío.

**wppm:** Partes por millón en peso.

# *ANÁLISIS DE LA REFINERÍA MIGUEL HIDALGO DE TULA, HIDALGO, UTILIZANDO PETROPLAN*

# *CAPÍTULO I. INTRODUCCIÓN*

Esta tesis tiene como objetivo conocer el manejo del simulador de refinerías PetroPlan, para evaluar la rentabilidad de la Refinería Miguel Hidalgo de Tula, Hidalgo, utilizando este programa, y también determinar los ajustes que sería necesario realizar a la refinería para aumentar su rentabilidad.

La industria de refinación del petróleo es de gran importancia debido a que es la principal fuente de energéticos: combustibles tales como la gasolina, diesel, kerosina, turbosina, LPG, propileno (productos de alto valor agregado), gasóleo primario, combustóleo, lubricantes, grasas y azufre, que se obtienen a partir del crudo de petróleo.

Las refinerías modernas son muy complejas y de gran capital de inversión. Cada refinería tiene su propia configuración de procesamiento, resultado de la logística y aspectos económicos relacionados con el tipo de crudo que procesa y el mercado. Una refinería debe optimizar continuamente las mezclas de los productos que se obtienen basándose en la economía actual. Esto se logra mediante la ejecución de decisiones con respecto a parámetros como la selección de la alimentación de crudo, ajustes en los puntos de corte de los productos, las condiciones de los reactores en los procesos individuales, cambio de disposiciones de las corrientes de los productos a unidades de proceso alternativas, o mezclas alternativas de los productos terminados.

El principal elemento de la mayoría de los procesos de una refinería son las reacciones químicas. Generalmente, las reacciones se llevan a cabo a elevadas temperaturas en un rango de 600 – 1000° F (315.56 – 537.78° C) dependiendo del proceso, y en la mayoría de los casos a elevadas presiones, desde 200 psi hasta 3,000 psi (14.06 – 210.92 kg/cm<sup>2</sup>). Aquellos procesos que involucran reacciones incorporan típicamente una columna fraccionadora que separa el efluente del reactor en varias corrientes de productos. La principal función de algunos procesos de una refinería, como la destilación del crudo, es el fraccionamiento solamente.

En general, una unidad de procesamiento de una refinería se puede describir de la siguiente manera: las alimentaciones a la unidad son bombeadas y/o comprimidas a las presiones requeridas, después se precalientan intercambiando calor con el efluente del reactor y/o las corrientes de los productos, y finalmente se calientan en un horno a fuego directo antes de entrar al reactor(es) o a la torre de destilación (si no se requiere reacción). Después, el efluente del reactor se enfría intercambiando calor con las alimentaciones de la unidad, y se separa en las corrientes de productos deseados por medio de una destilación, los cuales más adelante se enfrían mediante intercambio de calor con las alimentaciones de la unidad.

Los procesos que se llevan a cabo en una refinería son básicamente:

· Fraccionamiento: - Destilación de crudo (fraccionamiento primario y de alto vacío) - Separación de componentes ligeros

· Tratamiento: - Hidrotratamiento de nafta ligera, nafta pesada, turbosina, diesel, gasóleos primario y de vacío y gasolina de coquización. - Otros (tratamientos con amina, endulzamiento, etc.)

· Procesos para obtener la rentabilidad económica de la refinería:

- Craqueo Catalítico Fluidizado (FCC)
- Hidrocraqueo
- Coquización
- Reducción de viscosidad
- · Procesos para obtener el balance de octano de las gasolinas producidas:
	- Reformación Catalítica
	- Alquilación
	- Isomerización
	- Producción de Metil Terbutil Éter (MTBE)
	- Producción de Teramil Metil Éter (TAME)

· Procesos auxiliares: - Producción de hidrógeno

- Recuperación de azufre (Tratamiento de gases ácidos)
- Mezclado de productos

La destilación del crudo en fracciones de hidrocarburos que serán procesadas posteriormente ocurre en los procesos de Destilación Atmosférica y al Vacío. El Hidrotratamiento se utiliza para reducir o remover compuestos de azufre y nitrógeno que son venenos para los catalizadores en los procesos subsecuentes. El Proceso de Generación de Hidrógeno produce hidrógeno adicional, si así se requiere, para cubrir la demanda general de hidrógeno de la refinería. La Reformación Catalítica, el proceso de Alquilación, Isomerización, la producción de MTBE y TAME proveen componentes de alto octanaje para la producción de gasolinas. La Coquización Retardada, el Craqueo Catalítico Fluidizado (FCC), el Hidrocraqueo, así como la planta Reductora de Viscosidad, convierten los residuos pesados indeseables en productos de alto valor agregado como la gasolina, la kerosina y el diesel.

Como ya se mencionó, los procesos de tratamiento remueven compuestos de azufre de las corrientes de salida de la refinería, y en la Planta de Recuperación de azufre se tratan los gases generados en estos procesos que contienen H<sub>2</sub>S (gases ácidos) convirtiendo el H2S en compuestos menos tóxicos de azufre y agua.

En el proceso de mezclado de los productos se forma el producto final con las especificaciones necesarias para ser introducidos en el mercado.

Para poder analizar el funcionamiento de una refinería es necesario conocer su configuración así como los procesos que se llevan a cabo en ella. Asimismo es necesario conocer las propiedades de todas las corrientes involucradas, principalmente las de los productos para conocer el beneficio neto que se obtiene en la refinería, lo cual se logra mediante una simulación de todo el proceso.

El software PetroPlan nos permite simular la operación de una Refinería. Este programa calcula los flujos y propiedades de las corrientes que se obtienen en cada una de las plantas que integran una refinería. También nos permite conocer la utilidad neta que se obtiene al introducir los costos de las corrientes de alimentación y de los productos así como de los servicios auxiliares. Las variables de operación y otros parámetros pueden ser modificados para maximizar la utilidad. Además se dispone de un bloque especial "LP Blender" que calcula mezclas óptimas de los productos finales.

De esta manera, mediante la simulación de la refinería se podrá evaluar el funcionamiento de la refinería y determinar los ajustes que sería necesario realizar para aumentar su rentabilidad.

# *CAPÍTULO II. GENERALIDADES*

## **2.1 PROPIEDADES DEL CRUDO DE PETRÓLEO**

En la mayoría de los casos, el crudo de petróleo no tiene un valor por sí mismo, por lo que es necesario que se procese para obtener productos útiles de mayor valor. Esto se logra mediante la industria de refinación del petróleo, con la cual se obtienen la mayoría de los combustibles que se utilizan actualmente, convirtiendo al crudo en una de las materias primas más importantes del mundo.

El crudo es una mezcla de hidrocarburos, es decir, compuestos químicos formados predominantemente de carbono e hidrógeno. Sin embargo, los hidrocarburos que se encuentran en el crudo también pueden contener azufre y nitrógeno. Muchos crudos también contienen niveles de H2S, además de trazas de metales como níquel y vanadio, y sales. Estos elementos son indeseables y son removidos de los hidrocarburos total o parcialmente durante los procesos de la refinería. La composición elemental del crudo de petróleo está comprendida normalmente dentro de los siguientes intervalos:

| <b>Elementos</b>      | $%$ en peso  |
|-----------------------|--------------|
| Carbón                | $84 - 87$    |
| Hidrógeno             | $11 - 14$    |
| Azufre                | $0 - 4.5$    |
| Nitrógeno             | $0 - 0.9$    |
| $11 \wedge 11 \wedge$ | $\mathbf{1}$ |

*Tabla 2.1.1 Composición del crudo.* 

Los hidrocarburos presentes en el crudo de petróleo se clasifican en tres tipos generales: parafinas (alcanos), naftenos (cicloalcanos) y aromáticos. Además hay un cuarto tipo, las olefinas (alquenos), que se forman durante el proceso de deshidrogenación de parafinas y naftenos.

El petróleo es una mezcla muy compleja, por lo que, exceptuando los componentes de bajo punto de ebullición, no se efectúa ningún intento de análisis para los componentes puros contenidos en el crudo de petróleo. Sobre el crudo se realizan pruebas analíticas relativamente sencillas y los resultados de las mismas se utilizan junto con correlaciones empíricas para la evaluación del crudo de petróleo como materia prima de la refinería en particular. Las propiedades más útiles son las siguientes.

## **Densidad, °API**

La densidad del crudo de petróleo se expresa en términos de grados API más que en términos de peso específico. Esta propiedad se relaciona con el peso específico de manera que un incremento en la densidad API corresponde a un descenso en el peso específico. Los grados API pueden ser calculados a partir del peso específico mediante la siguiente ecuación:

$$
^{\circ}API = \frac{141.5}{Pes.Esp.} - 131.5
$$

La mayoría de los crudos se encuentran entre los 20 y 45 °API. De acuerdo a la densidad de los crudos en °API, los crudos pueden clasificarse en ligeros o pesados, como se muestra en la siguiente tabla.

| <b>Crudos</b> |  |  |
|---------------|--|--|
| Ligeros       |  |  |
| Pesados       |  |  |

*Tabla 2.1.2 Tipos de crudos de acuerdo a su densidad en °API.* 

#### **Contenido de azufre, % peso**

El contenido de azufre y la densidad API son las dos propiedades que tienen mayor influencia en el valor de crudo de petróleo. El contenido de azufre se expresa en % en peso de azufre. Aunque el término de crudo amargo hacía referencia inicialmente a los crudos que contenían H2S disuelto independientemente del contenido total de azufre, también puede referirse a cualquier crudo de petróleo con un contenido de azufre suficientemente alto. No existe una línea divisoria clara entre los crudos amargos y dulces, pero el contenido de azufre del 0.5% se utiliza como criterio frecuentemente.

#### **Punto de fluidez, °F (°C)**

El punto de fluidez es la temperatura mínima a la que un aceite fluirá cuando se enfría, sin perturbaciones a un caudal estándar (ASTM D-99). Esta propiedad es un indicador aproximado del contenido de parafinas y aromáticos en el crudo, teniendo que un punto de fluidez más bajo corresponde a un mínimo contenido de parafinas y a un máximo contenido de aromáticos.

#### **Residuo de carbón, % peso**

El residuo de carbón se determina por destilación a un coque residual en ausencia de aire. El residuo de carbón se relaciona aproximadamente con el contenido asfáltico del crudo y con la fracción de aceite lubricante que puede recuperarse. En la mayoría de los casos cuanto menor es el contenido en carbón, más valioso es el crudo. Esta propiedad se expresa en términos de % en peso de residuo de carbón ya sea por medio del procedimiento ASTM de Ramsbottom (RCR) o Conradson (CCR) (D-524 y D-189).

#### **Contenido de sales, lb/1000 bbl**

Si el contenido de sales en el crudo, cuando se expresa como NaCl, es mayor a 10 lb de sal por 1000 barriles de crudo (lb/1000 bbl), es necesario desalar el crudo antes de ser procesado, de lo contrario pueden haber serios problemas de corrosión en los equipos.

#### **Factores de caracterización**

Existen varias expresiones que correlacionan el rendimiento y el contenido de parafinas y aromáticos en el crudo de petróleo, pero las más utilizadas son el UOP o factor de caracterización de Watson (Kw) y el índice de correlación del U.S. Bureau of Mines (CI).

$$
K_{w}=\frac{T_{B}^{\frac{1}{3}}}{G}
$$

$$
CI = \frac{87,552}{T_B} + 473.7G - 456.8
$$

donde

 $T_B$  = punto de ebullición promedio,  ${}^{\circ}R$  $G =$  peso específico a 60 $\degree$ F

El índice de Watson de los crudos de petróleo varía desde 10.5 para crudos altamente nafténicos hasta 12.9 para crudos de base parafínica.

El índice de correlación es útil en la evaluación de las fracciones individuales provenientes del petróleo. La escala del CI se basa en las parafinas de cadena lineal que poseen un valor de 0, y en el benceno que posee un valor de 100. Los valores del CI no son cuantitativos, pero un valor más bajo de CI hace más alta la concentración de hidrocarburos parafínicos en la fracción, y cuanto mayor sea el valor de CI, mayores son las concentraciones de naftenos y aromáticos.

## **Contenido de nitrógeno, % peso**

Un contenido alto en nitrógeno es indeseable ya que los compuestos orgánicos nitrogenados son causa de serios envenenamientos en los catalizadores utilizados en los procesos de refinamiento. Los crudos que contienen nitrógeno en cantidades superiores al 0.25% en peso requieren procesos especiales para eliminar el nitrógeno.

## **Intervalo de destilación**

El intervalo de ebullición de un crudo nos indica los productos presentes. Esta propiedad se determina a través de métodos de prueba de laboratorio midiendo la temperatura a la cual los componentes del crudo se evaporan a una presión dada (generalmente presión atmosférica a menos que esté indicada otra base de presión). Como parte del ensayo del crudo se elabora la curva del "verdadero punto de ebullición" (TBP) graficando o tabulando el porcentaje en volumen de líquido del crudo que se evapora con la temperatura a presión atmosférica. Los numerosos componentes hidrocarbonados que constituyen el crudo generalmente tienen puntos de ebullición individuales que van de menos de 60° F hasta más de 1200° F.

Los ensayos de crudo son una compilación de resultados de numerosos análisis de laboratorio del crudo total o fracciones del crudo. Estas pruebas caracterizan un crudo y permiten que las refinerías evalúen la factibilidad de procesar un crudo dado en su refinería. Los ensayos de crudo varían extensamente en grado de detalle, pero presentan tanto las características de interés del crudo total, como de las fracciones del crudo.

## **Contenido de metales, ppm**

El contenido de metales en el crudo de petróleo puede llegar a ser hasta más de 1000 ppm; pero aunque un crudo contenga concentraciones relativamente bajas, la presencia de metales es de considerable importancia. Cantidades pequeñas de algunos de estos metales (níquel, vanadio y cobre) pueden afectar seriamente las actividades de los catalizadores y dar lugar a productos de menor valor. Las concentraciones de vanadio superiores a las 2 ppm en los combustibles pueden dar lugar al deterioro del recubrimiento refractario de hornos y chimeneas.

Aunque se puede pensar que la destilación concentra los compuestos metálicos en el residuo, en realidad una considerable cantidad de compuestos organometálicos se pueden volatilizar a las temperaturas de destilación apareciendo en los destilados de punto de ebullición más bajo.

El contenido de compuestos metálicos puede reducirse mediante la extracción con disolventes con propano u otros disolventes similares, y los compuestos organométalicos pueden ser precipitados con asfaltenos y resinas.

De acuerdo a las propiedades mencionadas anteriormente, principalmente el nivel de azufre contenido en el crudo y la densidad del crudo, así como a la localización geográfica de origen del crudo, los crudos se nombran y se agrupan en amplias categorías. En México existen tres principales tipos de crudo:

- **- Istmo.** Petróleo crudo ligero con densidad de 33.6º API y 1.3% de azufre en peso.
- **- Maya.** Petróleo crudo pesado con densidad de 22º API y 4.5% de azufre en peso.
- **- Olmeca.** Petróleo crudo muy ligero con densidad de 39.3º API y 0.8% de azufre en peso.

# **2.2 PROCESOS DE REFINACIÓN**

Los procesos que se llevan a cabo en una refinería se pueden clasificar de acuerdo a la función que desempeñan en el procesamiento del crudo. Así se tiene que existen procesos que separan físicamente los componentes de la carga mediante una destilación, los que sirven para eliminar compuestos indeseados, los procesos que aumentan el valor agregado de los residuos, los que elevan la calidad de los productos, así como procesos auxiliares; los cuales son los siguientes:

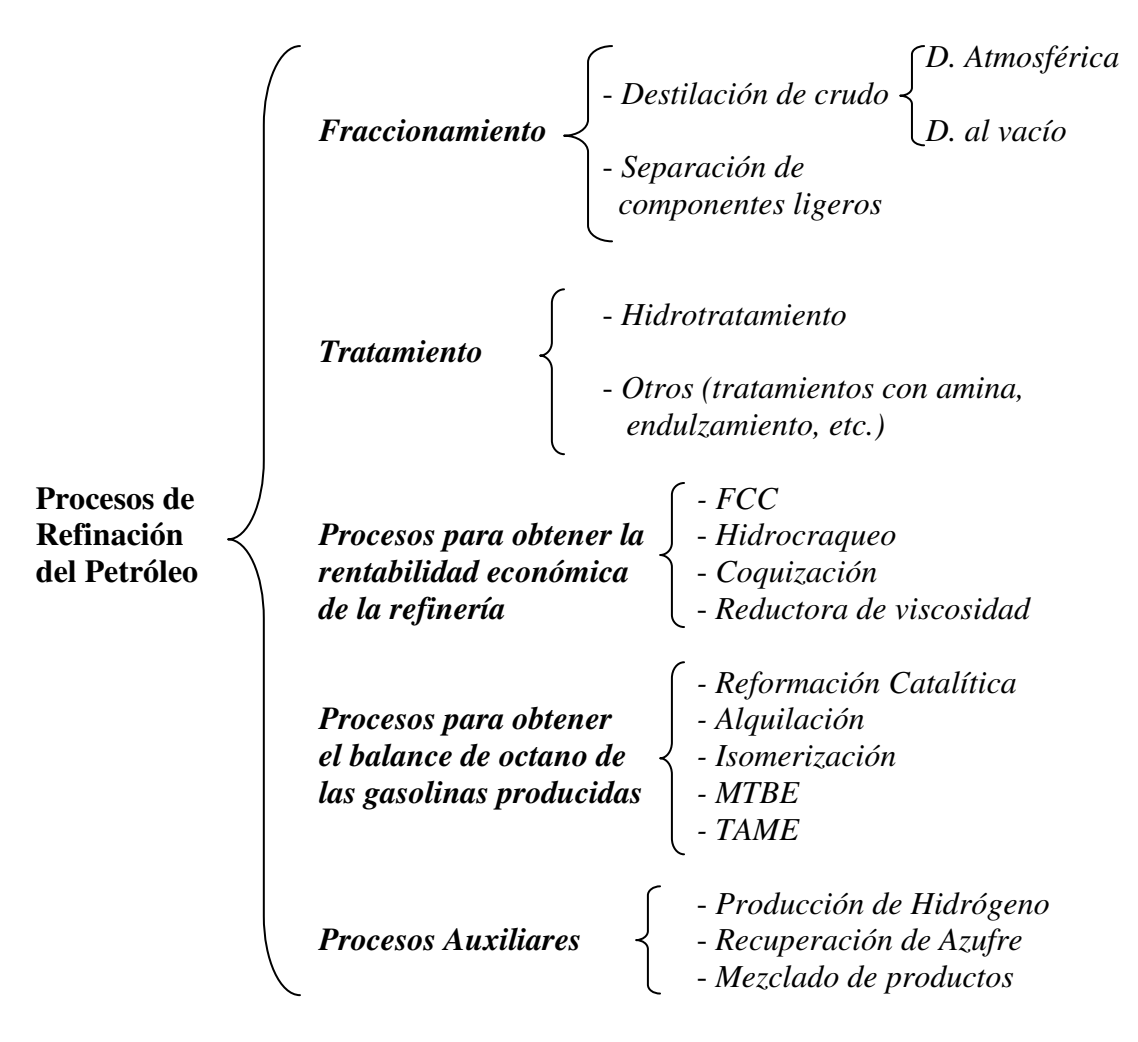

La configuración típica de estos procesos en una refinería se muestra en la figura siguiente.

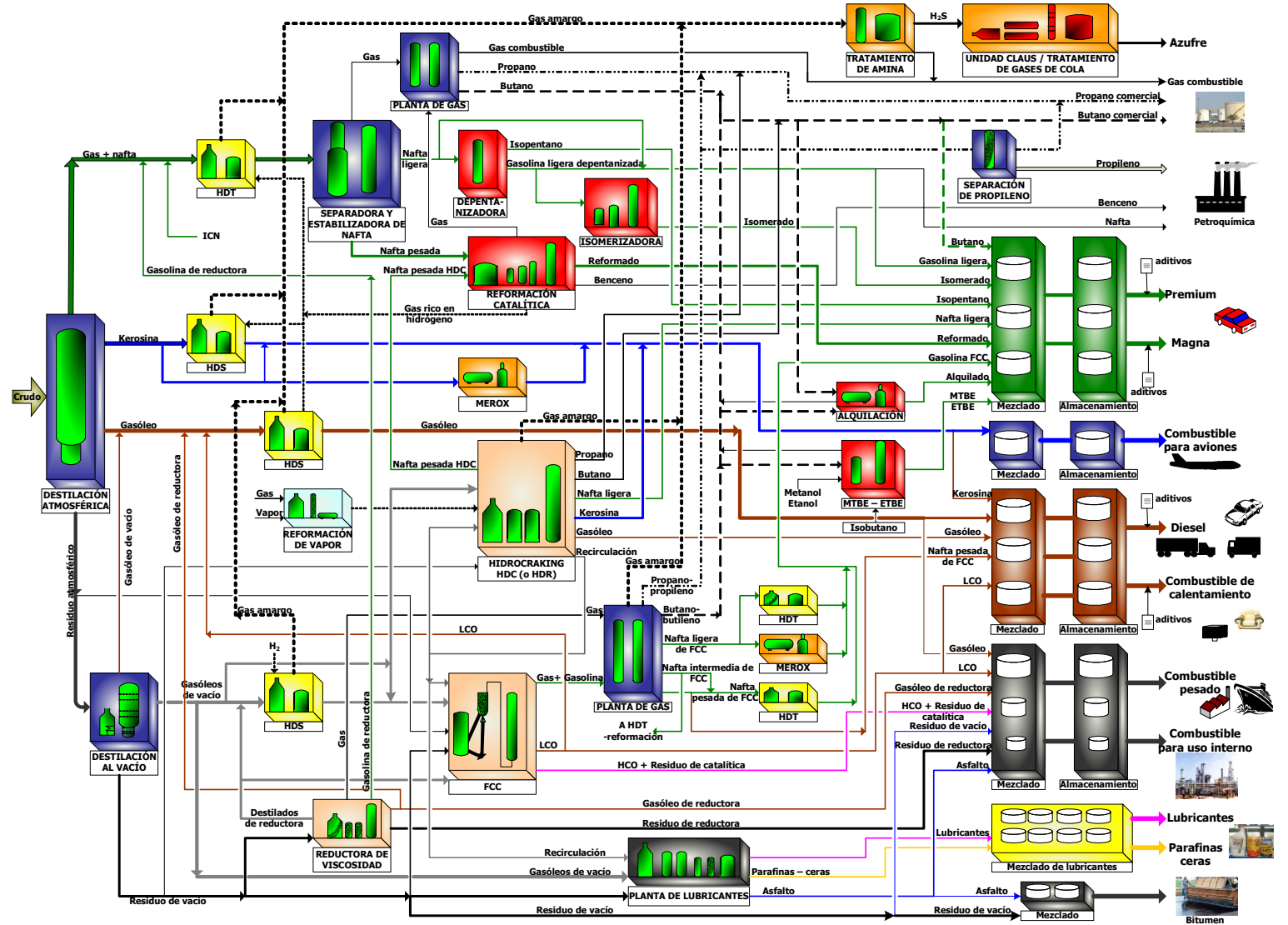

*Figura 2.2.1 Esquema de una Refinería.*

# *2.2.1 FRACCIONAMIENTO*

Las diversas fracciones de crudo se obtienen a partir de una destilación, en la cual la alimentación se separa en varios cortes de determinados rangos de ebullición o en compuestos individuales de hidrocarburos. En el fondo de la columna se adiciona calor por medio de un rehervidor el cual vaporiza una porción del líquido del fondo de la torre para recircularlo en el fondo de la torre. En el domo de la columna se remueve calor a través de un condensador y después se regresa una porción de hidrocarburos condensados a la torre como "reflujo". Esta adición de calor en el fondo y remoción de calor del domo de la torre establece el perfil de temperaturas a través de la torre. En algunos casos, se remueve calor adicional de corrientes de líquido "pumparound" las cuales son extraídas y regresadas a niveles intermedios de la torre. Los platos perforados o las secciones de camas empacadas permiten un contacto íntimo entre las fases líquido y vapor.

Los productos de menor punto de ebullición son los vapores del domo de la torre los cuales se condensan y salen como destilado. La materia de mayor punto de ebullición se presenta progresivamente hacia abajo de la torre. Las corrientes adicionales de un rango de punto de ebullición intermedio pueden ser extraídas en varios niveles de la torre como productos laterales. La materia de un rango de punto de ebullición alto es el producto líquido que se extrae del fondo de la torre.

El grado de separación de los componentes es una función de la altura de la(s) sección(es) de fraccionamiento de la torre y de la cantidad de energía que se aplica calentando o enfriando para promover un contacto íntimo entre las fases vapor y líquido.

# *2.2.1.1 Destilación Combinada del Crudo*

La primera unidad del proceso de refinación es la unidad de Destilación Combinada del Crudo, la cual consiste en una torre de Destilación Atmosférica y una torre de Destilación al Vacío. El proceso de destilación atmosférica se muestra en la Figura 2.2.1. El crudo o mezcla de crudos se bombea desde los tanques de almacenamiento hasta los intercambiadores de calor que precalientan el crudo a 250° F (121.11° C) aproximadamente utilizando las corrientes de los productos.

La mayoría de los crudos contienen niveles apreciables de sales inorgánicas las cuales causan corrosión y ensuciamiento de los equipos, por lo que es necesario desalar el crudo antes de empezar su procesamiento. El crudo se puede desalar emulsificándolo con agua (7% en volumen aprox.), para que las sales se disuelvan en el agua, y después se extraiga esta fase acuosa. Para extraer esta fase primero se calienta la mezcla a una temperatura de 130 – 140° C, y después se pasa a través de un campo electrostático. Dependiendo del tipo de crudo (ligero o pesado) y de la cantidad de sales contenidas en él y la dificultad de su remoción, se puede emplear una segunda etapa de desalado para reducir las sales remanentes en el crudo a un valor tolerable. Cuando se manejan crudos con gravedad API entre 19 – 20°, las desaladoras de una etapa son efectivas si se trabajan a 250 psi y 300° F y se agregan agentes químicos constituidos por desemulsificantes y en algunas ocasiones algún agente humectante para la remoción de sólidos (con esto se logran reducir los niveles de sal a  $1 - 2$  lb/1000 bbl de crudo). Sin embargo, cuando se manejan crudos un poco más pesados (17 – 17.5° API) se

recomiendan desaladoras de dos etapas diseñadas para baja velocidad. Para crudos muy pesados (menos de 15° API) se usan diseños bi-eléctricos.

El crudo se vuelve a precalentar hasta la máxima temperatura posible (500 – 550° F, 260 – 287.78° C) intercambiando calor con las corrientes de los productos de la destilación. Finalmente, el crudo se calienta hasta 750° F (398.89° C) aproximadamente en un horno a fuego directo y se alimenta a la torre de Destilación Atmosférica.

Las fracciones que se extraen de la unidad de Destilación Atmosférica (de las más ligeras a las más pesadas) son: naftas, kerosina, gasóleos y residuos (la corriente líquida del fondo). La unidad de Destilación Atmosférica opera a una presión a sólo pocas psi por encima de la presión atmosférica en el domo de la torre.

La temperatura máxima de proceso en la unidad de Destilación Atmosférica es de 750° F (398.89° C), ya que por encima de esta temperatura, ocurre un craqueo térmico del petróleo en gases ligeros y coque. El coque es esencialmente carbono puro, y su presencia es indeseable en las unidades de proceso de refinación (con excepción de las unidades de Coquización) debido a que ensucia el equipo y afecta severamente su funcionamiento.

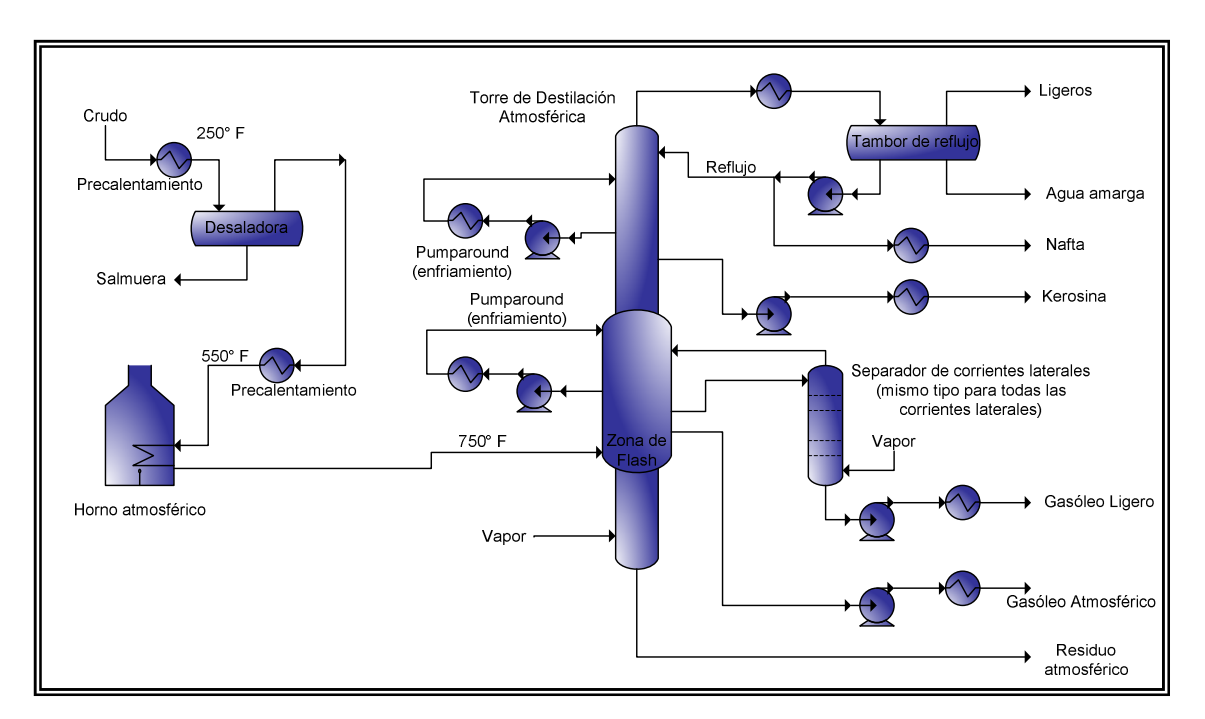

*Figura 2.2.1 Destilación atmosférica.* 

La corriente del residuo atmosférico se fracciona después en una torre de Destilación al Vacío, ya que los hidrocarburos líquidos a una determinada temperatura a presión atmosférica ebullen a una menor temperatura cuando la presión se reduce lo suficiente. El proceso de destilación al vacío se muestra en la Figura 2.2.2. Mediante la creación de vacío con eyectores de vapor, la presión absoluta de operación en la torre de Destilación al Vacío puede ser de 10 mm Hg o menos. Además, se inyecta vapor con la alimentación a la torre de vacío y en el fondo de la torre de vacío para reducir la presión parcial de los hidrocarburos a 10 mm Hg o menos.

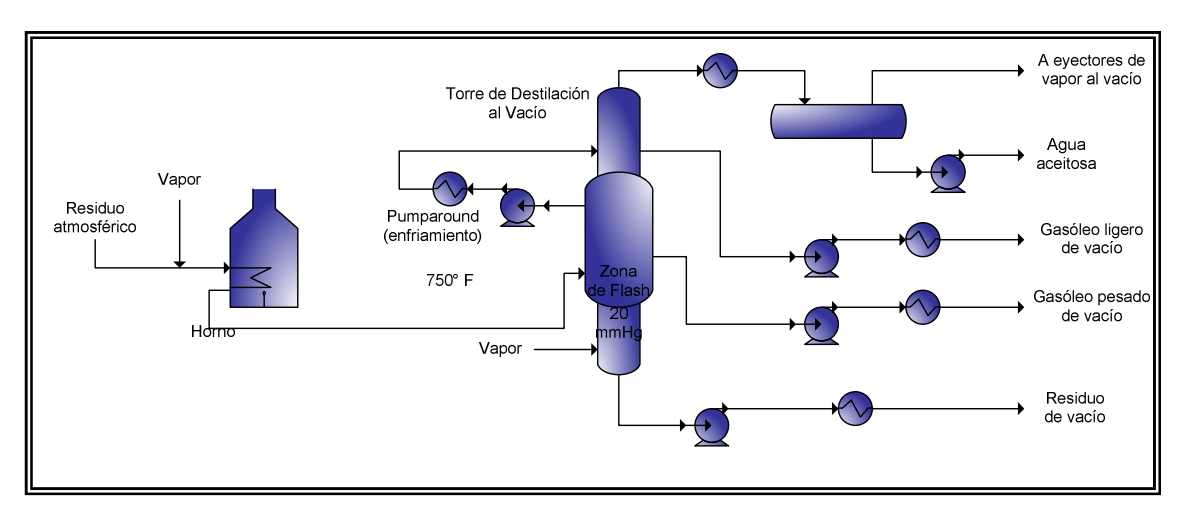

*Figura 2.2.2 Destilación al vacío.* 

A continuación se presenta una tabla con fracciones primarias típicas y los rangos TBP de puntos de corte de la destilación del crudo (productos de la torre Atmosférica y de Vacío), en grados Fahrenheit y en grados Centígrados.

|                     | <b>Rango TBP</b>       | <b>Rango TBP</b>     | <b>Rango TBP</b>      | <b>Rango TBP</b>     |
|---------------------|------------------------|----------------------|-----------------------|----------------------|
|                     | inicial $(^{\circ}$ F) | final $(^{\circ}$ F) | inicial $(^{\circ}C)$ | final $(^{\circ}$ C) |
| Nafta ligera        | $60 - 90$              | $180 - 220$          | $15.56 - 32.22$       | $82.22 - 104.44$     |
| Nafta pesada        | $180 - 220$            | $330 - 430$          | $82.22 - 104.44$      | $165.56 - 221.11$    |
| Kerosina            | $330 - 380$            | $480 - 550$          | $165.56 - 193.33$     | $248.89 - 287.78$    |
| Gasóleo ligero      | $420 - 520$            | $610 - 650$          | $215.56 - 271.11$     | $321.11 - 343.33$    |
| Gasóleo Atmosférico | $610 - 650$            | $750 - 850$          | $321.11 - 343.33$     | $398.89 - 454.44$    |
| Gasóleo de vacío    | $750 - 800$            | $950 - 1,050$        | $398.89 - 426.67$     | $510 - 565.56$       |
| Residuo de vacío    | $950 - 1,050$          |                      | $510 - 565.56$        |                      |

*Tabla 2.1.2 Rangos TBP de puntos de corte de la destilación del crudo.* 

# *Planta Estabilizadora*

En algunas refinerías se incorpora una planta estabilizadora en la sección de destilación de crudo. El líquido condensado proveniente de la corriente de vapor del domo de la torre atmosférica contiene propano y butanos, lo cual hace que la presión de vapor sea más alta que la aceptable para las gasolinas finales. Para remover estos compuestos, el líquido condensado en exceso que no se manda como reflujo se carga a una torre estabilizadora donde la presión de vapor se ajusta removiendo el propano y los butanos de la corriente de gasolina ligera. Después, cuando se hacen las mezclas finales de los productos, se agrega n-butano a la gasolina para obtener la presión de vapor Reid deseada.

# *2.2.1.2 Separación de componentes ligeros*

Los componentes ligeros son los hidrocarburos que ebullen a muy bajas temperaturas: metano, etano, propano, butanos, y pentanos, los cuales contienen de uno a cinco átomos de carbono en su estructura molecular, respectivamente. Estos compuestos se acumulan en las corrientes gaseosas que se producen en numerosas unidades de proceso de la refinería. Las corrientes de ligeros se separan por medio de una destilación y se tratan con amina para remover el  $H_2S$ .

En las corrientes de ligeros que contienen olefinas: etileno, propileno, butilenos, y pentenos (olefinas de dos a cinco carbonos, respectivamente, provenientes de los procesos de FCC y Coquización Retardada), éstas se separan de los compuestos ligeros saturados (provenientes de los procesos de Destilación de Crudo, Hidrotratamiento, Hidrocracking, y Reformación Catalítica) para ser utilizadas en procesos alternativos (por ejemplo, el etileno y el propileno para operaciones petroquímicas, y el propileno, butilenos, y pentenos para el proceso de Alquilación). Los componentes saturados después se destilan para obtener productos de acuerdo con las especificaciones requeridas (propano, butano e isobutano). El metano y el etano pueden ser alimentados al proceso de Generación de Hidrógeno, o quemados como gas combustible en hornos de proceso a fuego directo. La corriente de fondos de las columnas de Fraccionamiento de Ligeros, que contiene pentanos y compuestos más pesados, se utiliza como mezcla de almacenaje para gasolinas.

## *2.2.2 TRATAMIENTO*

## *2.2.2.1 Hidrotratamiento*

La mayoría de las corrientes de los productos intermedios que vienen de la unidad de Destilación de Crudo contienen niveles de azufre que exceden las especificaciones de los productos finales y/o las especificaciones de los catalizadores en unidades de proceso subsecuentes. El Hidrotratamiento es el proceso más comúnmente utilizado para remover el azufre de corrientes intermedias, además de que se pueden remover algunos metales como el níquel y el vanadio. Los equipos de este proceso pueden ser diseñados para procesar continuamente una alimentación de hidrocarburos en particular, o pueden procesar diferentes corrientes de alimentación.

El Hidrotratamiento es un proceso en el cual el gas hidrógeno se mezcla con la corriente de hidrocarburos que se va a tratar y se introducen en un reactor que contiene varias camas de catalizador. Las reacciones de hidrodesulfuración (HDS) se llevan a cabo a una temperatura y presión elevadas, y además son exotérmicas, por lo que es necesario enfriar constantemente la corriente de hidrocarburos a lo largo del reactor para que el soporte del catalizador no pierda su estructura cristalina y se desactive debido a las altas temperaturas. El catalizador es un sólido que consiste en una base de alúmina impregnada con óxidos de metales. Tienen forma de pequeños pellets (diámetro de 1/8 in por menos de 1 in de longitud), generalmente en forma de cilindros, para maximizar el área efectiva de contacto entre los reactivos. En las reacciones HDS, los óxidos metálicos más comunes que se impregnan en el catalizador son de cobalto y molibdeno. Cuando ocurren reacciones de hidrodenitrogenación (HDN) junto con reacciones HDS, los óxidos metálicos que se impregnan en el catalizador son de níquel y molibdeno.

En las reacciones HDS, se rompe el enlace entre los átomos de carbono y azufre, y el átomo de azufre es sustituido por un átomo de hidrógeno. El átomo de azufre se combina con hidrógeno adicional para formar  $H_2S$ .

Reacción HDS:  $2 (\dots C-S) + 3 H_2 \longrightarrow 2 (\dots C-H) + 2 H_2S$ 

De la misma manera, en la reacción HDN, se rompe el enlace entre los átomos de carbono y nitrógeno, y el átomo de nitrógeno es sustituido por un átomo de hidrógeno.

El átomo de nitrógeno se combina con hidrógeno adicional para formar amoniaco  $(NH<sub>3</sub>)$ .

Reacción HDN: ……. $C-N + 2H_2 \longrightarrow$  ……. $C-H + NH_3$ 

Las reacciones HDS y HDN ocurrirán más rápidamente mientras mayor sea la temperatura y presión del reactor (lo que provoca un incremento en la presión parcial del hidrógeno) y mayor sea el volumen de catalizador con respecto al volumen de hidrocarburos que serán tratados. Para un crudo dado, comparando dos fracciones de diferentes puntos de ebullición, la fracción de un mayor rango de punto de ebullición generalmente contiene mayor concentración de azufre y nitrógeno. Además, el azufre y el nitrógeno se remueven más fácilmente de los compuestos de menor punto de ebullición. Como resultado, la severidad del reactor se debe incrementar entre mayor sea el rango de ebullición de la fracción. Las reacciones HDN generalmente requieren mayor severidad del reactor que las reacciones HDS.

En general, las condiciones de proceso del Hidrotratamiento en el reactor van de 400 psi  $(28.12 \text{ kg/cm}^2)$  y 500° F (260°C) para naftas, hasta 2000 psi (140.61 kg/cm<sup>2</sup>) y 800° F (426.67° C) para gasóleos pesados y residuo de vacío. La cantidad de hidrógeno que se consume por barril de alimentación, y por lo tanto que se requiere se incrementa significativamente cuando la alimentación es más pesada.

El proceso de Hidrotratamiento se muestra en la Figura 2.2.3 y se describe a continuación. Las corrientes de alimentación y de hidrógeno se precalientan intercambiando calor con el efluente del reactor, y después se mezclan ya sea antes o después de ser calentadas en un horno a fuego directo. Posteriormente, las corrientes se introducen por la parte superior del reactor. El efluente del reactor (hidrógeno, hidrocarburos ligeros, H<sub>2</sub>S y NH<sub>3</sub>) se enfría intercambiando calor con la alimentación, para después separar las fases líquida y vapor.

La corriente líquida se manda a una torre agotadora en la cual se emplea vapor (o nitrógeno en algunos casos) para separar el H2S, la nafta y componentes ligeros generados en el reactor, de los productos pesados. Cuando la corriente de nafta contiene componentes ligeros se le llama nafta inestabilizada. La corriente del producto líquido agotado se enfría antes de disponerlo en tanques para ser utilizado en otros procesos o como producto final.

La corriente de vapor, que contiene hidrógeno principalmente, se puede comprimir y recircular al reactor. La alimentación fresca de hidrógeno (pureza del hidrógeno de 75 – 100% dependiendo de la fuente de hidrógeno) se mezcla con el hidrógeno recirculado y con la corriente de hidrocarburos en la parte superior del reactor como se había mencionado anteriormente. La corriente de purga del gas efluente se trata con amina para absorber el H2S antes de ser utilizada como gas combustible, productos ligeros o en procesos petroquímicos.

La actividad del catalizador puede verse afectada por la acumulación de coque y metales que atacan la superficie del catalizador y bloquean los sitios activos del mismo. Para prevenir esto, la temperatura del reactor se incrementa gradualmente conforme se requiera. Debe estar previsto un paro del reactor cuando el reactor alcance la máxima temperatura de operación (750° F, 398.89° C, generalmente) para permitir que el

catalizador sea reemplazado con catalizador fresco o regenerado. Dependiendo de catalizador, la alimentación y las condiciones requeridas, el catalizador puede permitir corridas de uno a cuatro años.

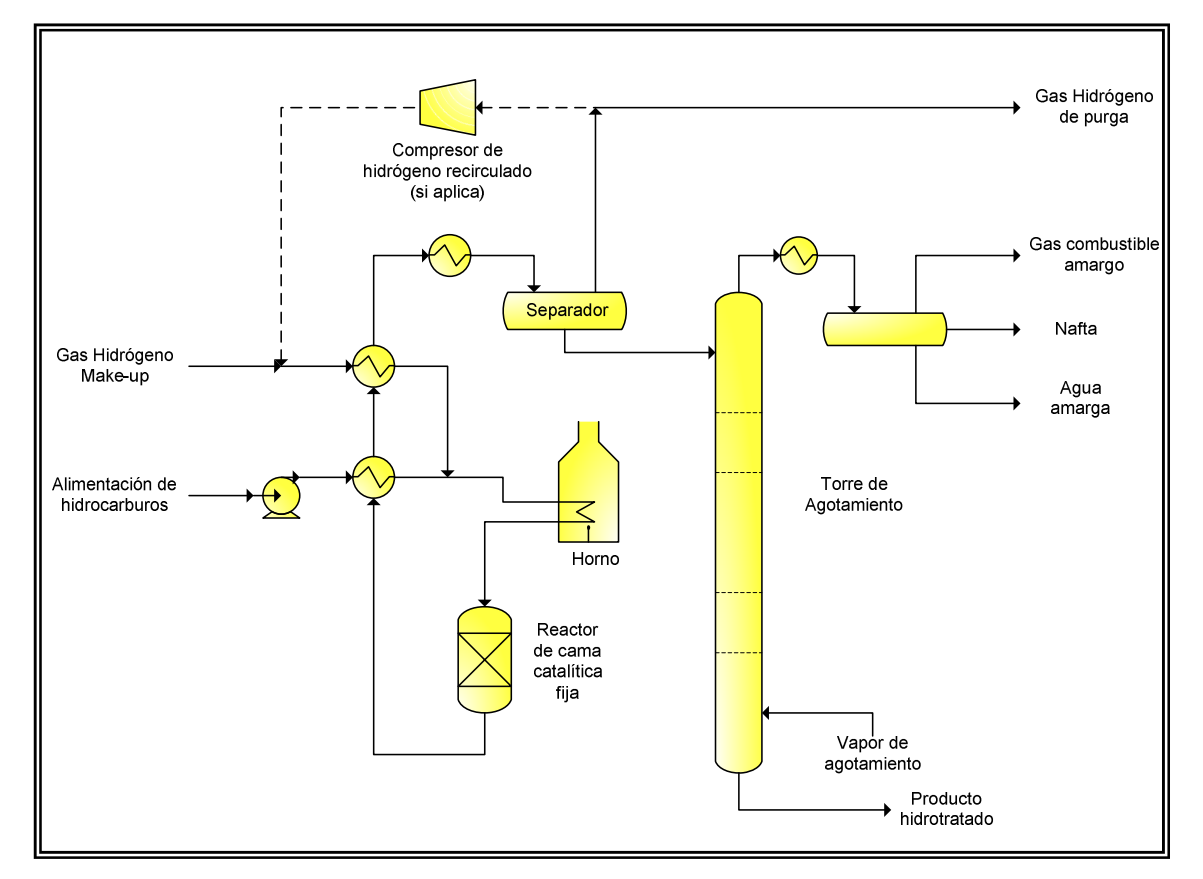

*Figura 2.2.3 Hidrotratamiento.* 

# *2.2.2.2 Otros tratamientos*

Antes de ser considerados como productos finales, los combustibles que se obtienen en la refinería deben ser tratados para remover impurezas que puedan contener que causan olor, color, corrosión, etc. El ácido sulfhídrico (H2S) y otros compuestos de azufre como los mercaptanos son ejemplos de dichas impurezas.

Para remover el H2S de las corrientes ligeras como el gas combustible y el propano (gas licuado de petróleo "LPG") se utilizan soluciones acuosas de amina como la monoetanolamina (MEA), dietanolamina (DEA) o metildietanolamina (MDEA). La solución de amina después se regenera aplicando calor para remover el  $H_2S$ . La corriente rica en H2S producida (gases ácidos) se envía a una planta de conversión de azufre.

En el caso de las gasolinas, es necesario remover los mercaptanos mediante procesos de endulzamiento. Estos procesos utilizan sosa y en algunos casos aire para convertir los mercaptanos a disulfuros o removerlos.

Los combustibles de avión que no han sido hidrotratados generalmente se someten a un lavado cáustico para neutralizar los ácidos nafténicos. Asimismo también se pueden remover surfactantes y el color pasándolo a través de una cama de arcilla.

## *2.2.3 PROCESOS PARA OBTENER LA RENTABILIDAD ECONÓMICA DE LA REFINERÍA*

En estos procesos se llevan a cabo reacciones químicas para obtener productos de mayor valor agregado. Estas reacciones permiten mejorar las especificaciones de calidad de los productos rearreglando su estructura molecular para obtener compuestos más ligeros.

# *2.2.3.1 Craqueo Catalítico Fluidizado*

La unidad de proceso de Craqueo Catalítico Fluidizado (FCC) es considerada como el corazón de la refinería debido a que corrige el desequilibrio reflejado en que la demanda de productos ligeros es mayor y el fraccionamiento del crudo genera un exceso de pesados. El proceso FCC convierte los gasóleos pesados en productos ligeros los cuales se utilizan como componentes de las mezclas de gasolinas y diesel. Además, la nafta olefínica que produce la FCC tiene un alto número de octano.

El proceso FCC rompe los enlaces carbono – carbono de las moléculas de los gasóleos pesados para obtener moléculas más pequeñas que ebullen a temperaturas mucho más bajas. Las reacciones pueden alcanzar conversiones del 70 – 80%.

Las reacciones de craqueo de la unidad FCC son catalíticamente promovidas a altas temperaturas, 950 – 1020° F (510 – 548.89° C). A estas temperaturas se forma coque el cual desactiva el catalizador bloqueando los sitios activos lo que impide el contacto íntimo entre el catalizador y los hidrocarburos. Para mantener la actividad del catalizador, se utiliza un catalizador en polvo muy fino de zeolita que se comporta como un fluido. El catalizador fluidizado circula continuamente en la FCC del reactor al regenerador y después regresa al reactor. El coque se remueve del catalizador en el regenerador por medio de una combustión incompleta controlada del carbón con oxígeno para formar monóxido y dióxido de carbono.

El proceso del craqueo catalítico fluidizado se muestra en la Figura 2.2.4 y se lleva a cabo de la siguiente manera. Los gasóleos que se alimentan a la unidad FCC se precalientan intercambiando calor con los productos del reactor y después en un horno a fuego directo antes de ser mezclados con el catalizador regenerado caliente (1200 – 1350° F, 648.89 – 732.22° C). El catalizador caliente vaporiza los gasóleos y los calienta hasta la temperatura del reactor. Para prevenir el "sobrecraqueo" que produce una cantidad excesiva de ligeros a expensas de la producción de gasolinas, el tiempo de contacto entre los gasóleos y el catalizador se minimiza. La mayoría de las reacciones de craqueo ocurren en la línea de transferencia entre el punto inicial de contacto entre el catalizador y la alimentación y el "reactor". La principal función del reactor es separar el catalizador del gasóleo. Los ciclones primario y secundario se utilizan para terminar de separar los hidrocarburos vaporizados del catalizador sólido pulverizado. Los hidrocarburos se condensan y se destilan en una columna fraccionadora para obtener los siguientes productos: nafta catalítica, gasóleo ligero catalítico, gasóleo pesado catalítico y fondos catalíticos. El gasóleo pesado catalítico (también llamado aceite cíclico) generalmente se recircula al reactor. El catalizador después fluye al regenerador donde se quema el coque al introducir aire. El flujo de aire al regenerador se controla para proveer sólo el oxígeno suficiente para llevar a cabo una combustión parcial del carbón a monóxido de carbono el cual previene el sobrecalentamiento del catalizador.

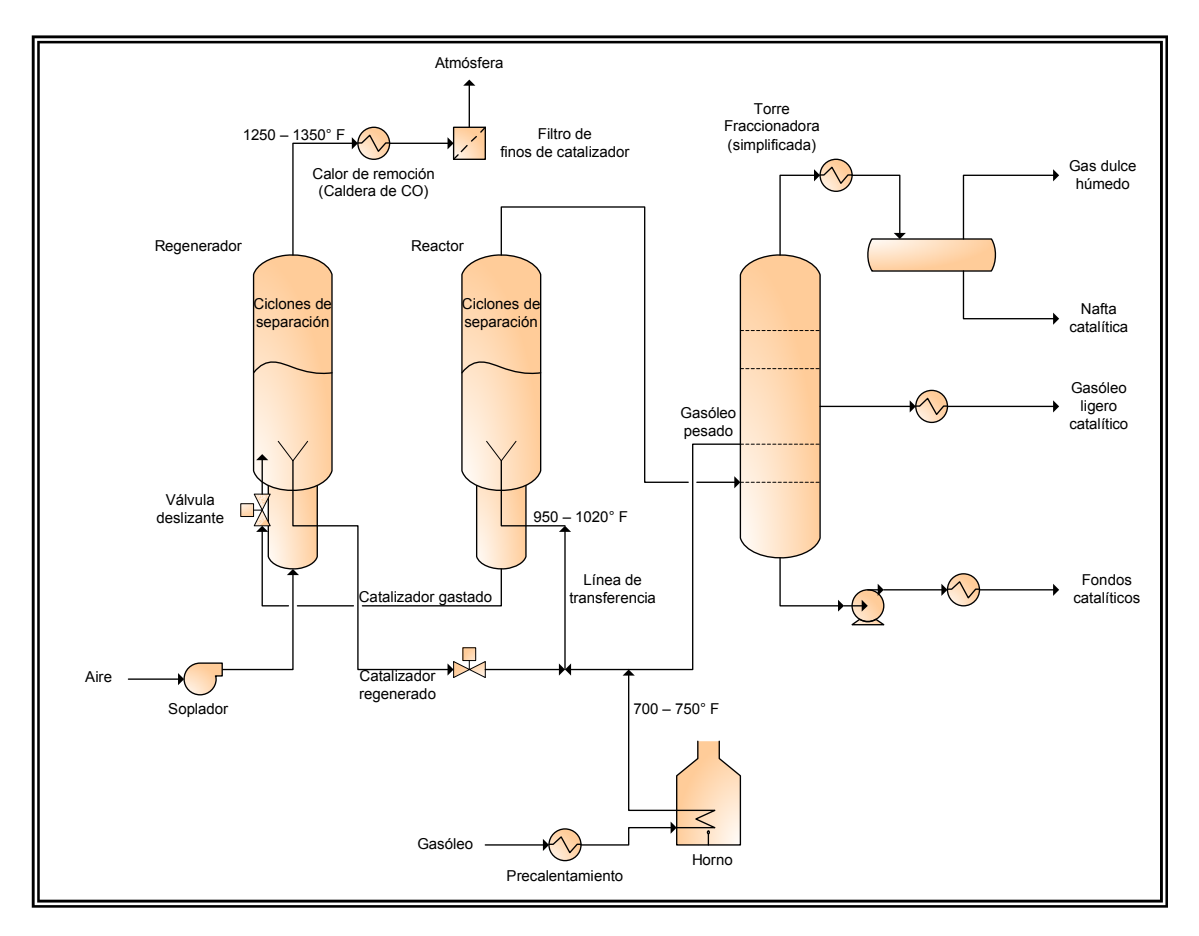

*Figura 2.2.4 Craqueo Catalítico Fluidizado (FCC).* 

# *2.2.3.2 Reductora de viscosidad*

La reducción de viscosidad es una manera efectiva y barata de producir productos más valiosos a partir de residuos pesados. Inicialmente se usaba para reducir la viscosidad y/o punto de fluidez de los combustóleos. Actualmente se emplea para obtener alimentación adicional para las plantas catalíticas y reducir la producción de combustóleo. El combustóleo residual es el producto de menor valor que se obtiene en una refinería, teniendo un costo menor que el crudo de petróleo, por lo que es necesario minimizar su producción.

La reducción de viscosidad es un proceso de craqueo térmico medio. Las principales reacciones que ocurren son las siguientes:

- 1. Craqueo de las cadenas laterales que están unidas o se encuentran cercanas a los anillos de las cicloparafinas y de los compuestos aromáticos, así las cadenas son removidas o reducidas a grupos metil o etil.
- 2. Craqueo de las resinas para obtener hidrocarburos ligeros (olefinas principalmente) y compuestos que se convierten en asfaltenos.
- 3. A temperaturas superiores a  $900^{\circ}$  F (480°C), se craquean algunos anillos nafténicos. A temperaturas inferiores puede ocurrir poco craqueo de los anillos nafténicos.

Existen dos tipos de procesos, el craqueo en horno y el craqueo "soaker". Como en todas las operaciones de craqueo, las reacciones dependen del tiempo y la temperatura.

En el craqueo en horno se usan temperaturas más altas a la salida del horno (885 – 930° F, 473.89 – 498.89° C) y tiempos de reacción de uno a tres minutos, mientras que en el proceso "soaker" la temperatura a la salida del horno es más baja (880 – 830° F, 471.11 – 443.33° C) y el tiempo de reacción es mayor. Los rendimientos y las propiedades de los productos son similares en ambos procesos, pero el segundo tiene la ventaja de utilizar menor cantidad de energía y de tener mayores tiempos de corridas antes de parar la operación para remover el coque de los tubos del horno. El craqueo en horno comúnmente tiene corridas de 3 a 6 meses, mientras que el craqueo "soaker" tiene corridas de 6 a 18 meses. Sin embargo, esta aparente ventaja es parcialmente compensada con la gran dificultad que implica la limpieza del tambor "soaker" (soaking drum).

El proceso de horno es el más utilizado. Consiste en un horno y una torre fraccionadora. La reacción se lleva a cabo en el horno, donde la alimentación se calienta hasta la temperatura de craqueo (885 – 930 $^{\circ}$  F, 473.89 – 498.89 $^{\circ}$  C). El efluente del horno se enfría para detener la reacción antes de ser separado con la corriente de gasóleo o del fondo de la torre fraccionadora.

En el proceso "soaker", que se muestra en la Figura 2.2.5, se tiene además un tanque entre el horno y la torre fraccionadora. La alimentación sale del horno a una temperatura entre 800 y 820° F (427 – 438° C) y pasa a través de un tambor "soaker", el cual provee mayor tiempo de reacción antes de ser enfriado.

Las unidades de operación deben estar diseñadas para soportar presiones tan altas como de 750 psig (52.73 kg/cm<sup>2</sup>) para la fase líquida y tan bajas como de 100 – 300 psig (7.03  $-21.09$  kg/cm<sup>2</sup>) para un 20 – 40% de vaporización en la salida del horno.

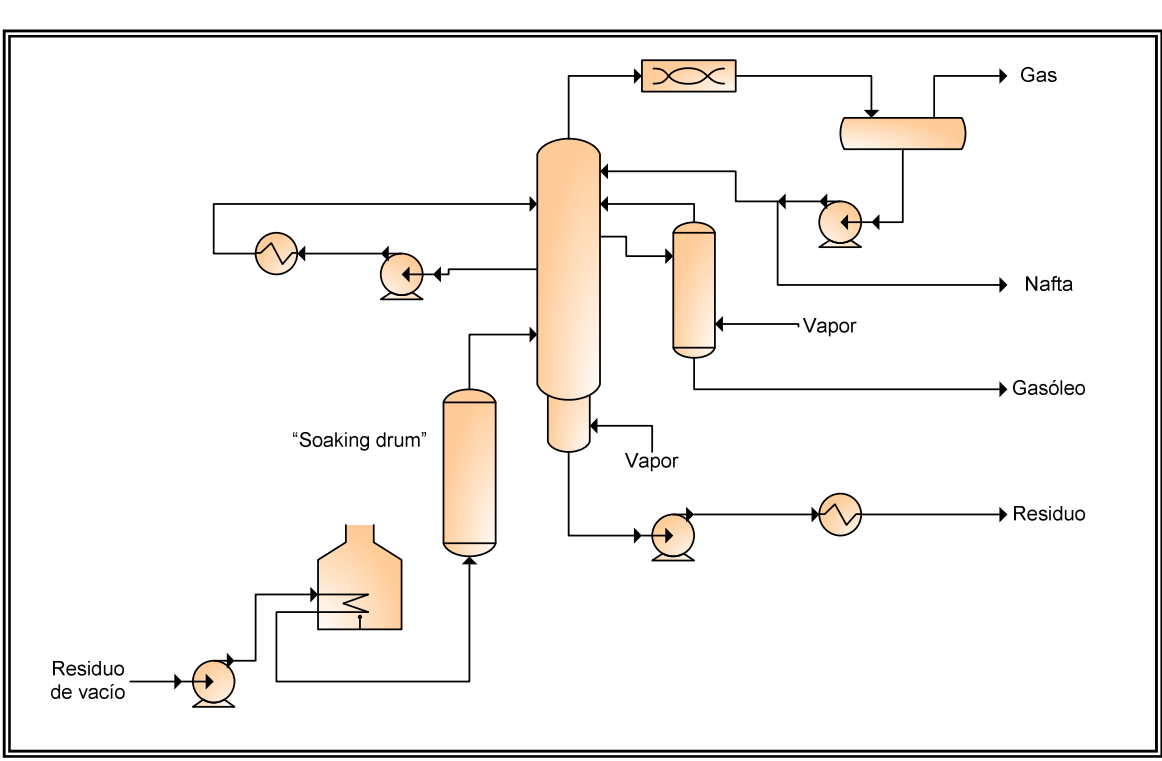

*Figura 2.2.5 Reductora de viscosidad (tipo "soaker").* 

#### *2.2.3.3 Hidrocraqueo*

Este proceso es similar al de FCC ya que las moléculas pesadas de los gasóleos se craquean catalíticamente para obtener moléculas más pequeñas que ebullen en los rangos de la gasolina, la kerosina y el diesel. La principal diferencia radica en que las reacciones de Hidrocraqueo se llevan a cabo en un ambiente rico en hidrógeno. Ocurren dos reacciones. En la primera, se rompe el enlace carbono – carbono (reacción de craqueo, endotérmica), y en la segunda, un átomo de hidrógeno se une al de carbono (reacción de hidrogenación, exotérmica). Los productos son compuestos saturados. El efecto neto de las reacciones endotérmicas y exotérmicas es un incremento de la temperatura a través de cada cama del reactor, ya que es mayor el calor que se produce debido a las reacciones de hidrogenación que la que se consume en las reacciones de craqueo.

Las alimentaciones típicas a esta planta son los gasóleos ligeros, provenientes de la planta FCC, el proceso de coquización, etc. La nafta pesada que se produce es una excelente alimentación de la Reformación Catalítica aunado a la significante presencia de naftenos creados por la saturación de los aromáticos en la alimentación del gasóleo con hidrógeno. El proceso de Hidrocraqueo también produce excelentes componentes para los combustibles de avión. Los rendimientos a través de la unidad de Hidrocraqueo pueden exhibir ganancias de volumen de líquido de hasta 20 – 25%.

Los reactores del proceso de Hidrocraqueo generalmente contienen múltiples camas fijas de catalizador. Los pellets del catalizador tienen una forma similar al catalizador del hidrotratamiento; sin embargo, los metales activos impregnados en la base de sílica alúmina son generalmente paladio, platino o níquel, dependiendo del licenciador del catalizador. El azufre y el nitrógeno son venenos para el catalizador, por lo que se requiere que la alimentación sea procesada en un reactor HDS/HDN de alta severidad (que contiene camas de catalizador de base de alúmina impregnada en óxidos de níquel/molibdeno) antes de entrar al (los) reactor(es) de Hidrocraqueo. Los reactores HDS/HDN y del Hidrocraqueo operan a altas presiones, de 1500 a 3000 psi (105.46 –  $210.92 \text{ kg/cm}^2$ ), para poder proveer el ambiente rico en hidrógeno requerido para que se lleven a cabo las reacciones. Las temperaturas del reactor varían de 650° F (343.33° C) al inicio de la corrida a 800° F (426.67° C) al final de la corrida. La temperatura requerida depende del tipo de alimentación, la actividad del catalizador y el rendimiento que se quiera obtener. Los reactores de Hidrocraqueo contienen múltiples camas para permitir el quencheo con hidrógeno frío para prevenir un aumento descontrolado de la temperatura lo que resultaría en un grave deterioro del equipo. Cuando las camas de catalizador alcanzan el límite de temperatura, debe realizarse un paro para permitir que las camas de catalizador sean reemplazadas por catalizador fresco o regenerado.

Como puede verse en la Figura 2.2.6, las unidades de Hidrocraqueo pueden ser de una o dos etapas de reactores. La segunda etapa permite que la conversión total de los gasóleos ligeros en compuestos de menor punto de ebullición se incremente. Esto se logra recirculando la corriente de punto de ebullición del diesel del fondo de la torre fraccionadora, al segundo reactor, donde ésta se convierte en compuestos más ligeros.

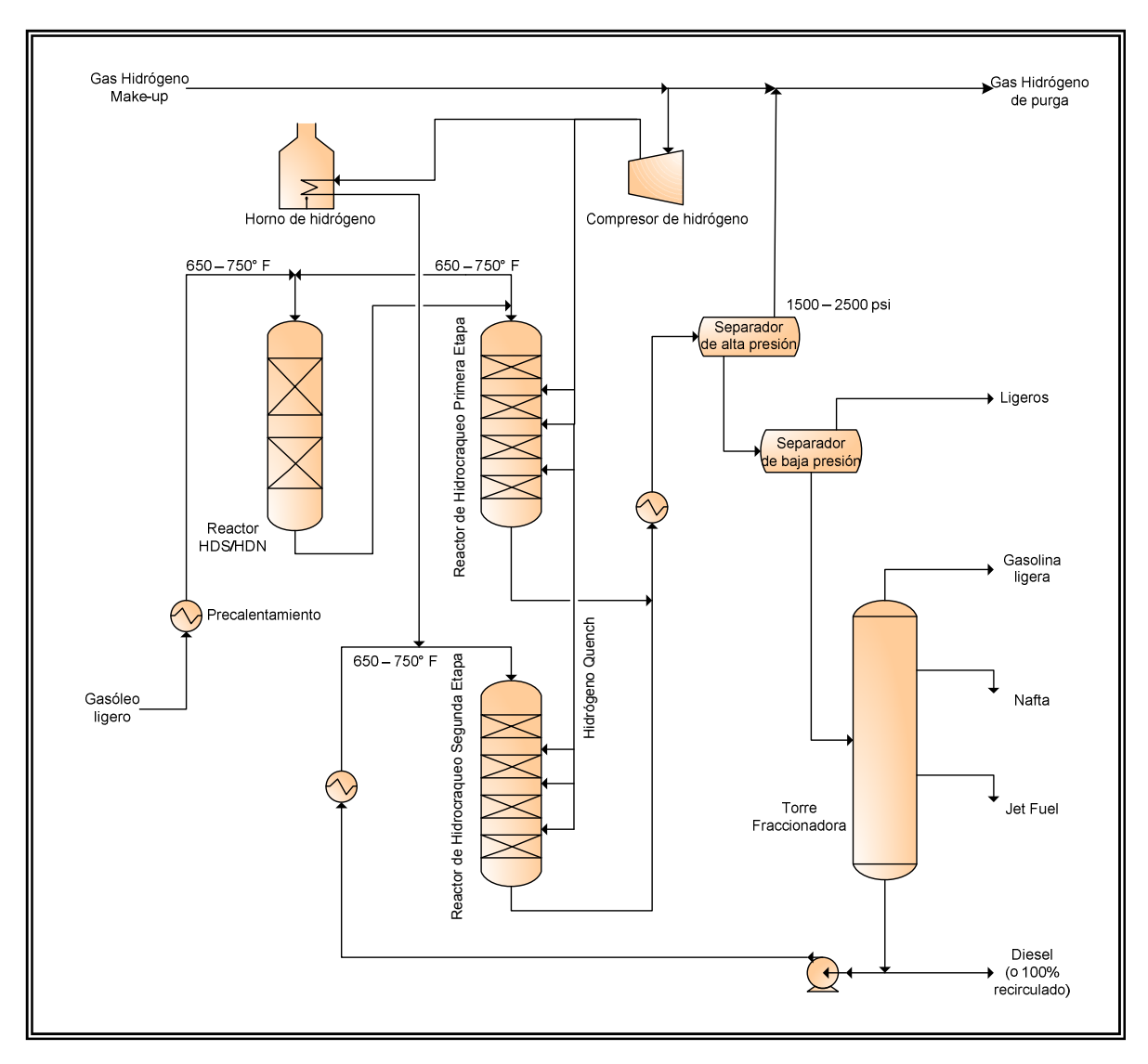

*Figura 2.2.6 Hidrocracking.* 

# *2.2.3.4 Coquización*

Con excepción del proceso de coquización, la formación de coque es indeseable en las operaciones de la refinería debido a que causa ensuciamiento del equipo y reduce la actividad de los catalizadores. Sin embargo, en el proceso de coquización, se provoca la generación de coque para maximizar la conversión del residuo de vacío a productos de alto valor.

A pesar de que existen varias configuraciones del proceso de coquización, casi todas las unidades de coquización de las refinerías de petróleo modernas son del tipo Coquización Retardada. El proceso de Coquización Retardada craquea térmicamente el residuo de vacío para obtener productos ligeros como gas, nafta, gasóleos y coque. Aunque el rendimiento en volumen de líquido varía de acuerdo a las propiedades de la alimentación, puede llegar a obtenerse un rendimiento del 75%.

Como se ha visto anteriormente, el coque de petróleo tiende a formarse siempre que los hidrocarburos se expongan a temperaturas más allá de los 750° F (398.89° C). En el proceso de Coquización Retardada, que se muestra en la Figura 2.2.7, el residuo de

vacío primero se alimenta a una columna fraccionadora de coque para remover los compuestos ligeros. Después, los fondos de la columna fraccionadora se calientan a 900° F (482.22° C) o más en un calentador a fuego directo utilizando altas velocidades en los tubos del calentador y adicionando vapor para minimizar la deposición de coque en los tubos. Posteriormente, esta corriente se introduce a un tambor de coque donde el efecto combinado del tiempo de retención y la temperatura dan lugar a la formación de coque, el cual se sedimenta. Los vapores del domo del tambor de coque se mandan a la columna de fraccionamiento permitiendo la destilación de los productos. Las unidades de Coquización Retardada emplean dos, tres, cuatro o más tambores de coque en paralelo. Cuando el tambor de coque en servicio se llena hasta un margen de seguridad de la parte superior, el efluente del calentador se cambia al tambor de coque vacío y se aisla el tambor lleno, al cual se le inyecta vapor para eliminar los vapores de hidrocarburos, se enfría mediante llenado con agua, se abre, se desagua, y se retira el coque. La operación de decoquizar tiene lugar ya sea mediante un taladrador mecánico o escariador, o con un sistema hidráulico.

La columna fraccionadora separa mediante una destilación la alimentación y el producto de la reacción de coquización en gas, nafta, gasóleos ligero y pesado, y los fondos. La corriente de fondos se recircula hacia el calentador y los tambores de coque. Los productos que se obtienen en la Coquización Retardada son olefinas, y algunas veces diolefinas. La nafta obtenida se manda a la planta de Reformación Catalítica (después del Hidrotratamiento para remover azufre y saturar las diolefinas) o a la de Hidrocraqueo. El gasóleo ligero puede ser enviado a la unidad de Hidrocraqueo o a la de FCC. El gasóleo pesado se envía a Hidrotratamiento y a la FCC. Los gasóleos también pueden ser utilizados como componentes de las mezclas de combustibles, después de ser sometidos a un Hidrotratamiento para remover el azufre.

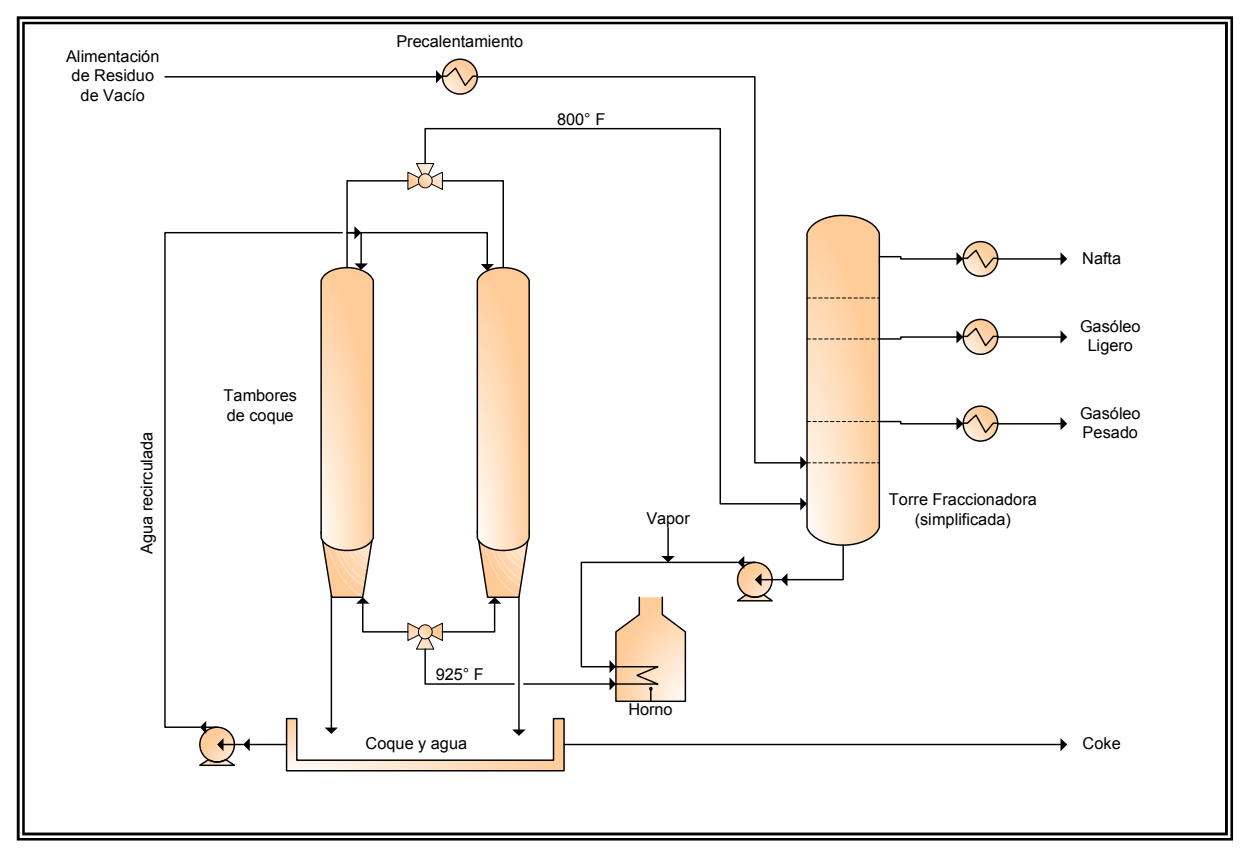

*Figura 2.2.7 Coquización.* 

### *2.2.4 PROCESOS PARA OBTENER EL BALANCE DE OCTANO DE LAS GASOLINAS PRODUCIDAS*

## *2.2.4.1 Reformación Catalítica*

Las gasolinas deben cumplir con especificaciones para asegurar un buen funcionamiento del motor de los vehículos. Una de estas especificaciones es el número de octano.

Desafortunadamente, las fracciones desulfuradas de nafta ligera y pesada del crudo tienen muy bajo número de octano (la nafta pesada es de 50 (RON+MON)/2). Debido a esto, es necesario someter estas fracciones a un proceso llamado Reformación Catalítica, en el cual se cambia la estructura molecular de la nafta pesada para incrementar el porcentaje de los componentes de alto octanaje.

Los hidrocarburos que constituyen la nafta pesada se clasifican en: parafinas, olefinas, naftenos y aromáticos. Las parafinas y olefinas son compuestos de cadenas lineales o ramificadas, y los naftenos y aromáticos son compuestos cíclicos. Las parafinas y los naftenos son hidrocarburos saturados, es decir, sus átomos de carbono tienen unidos el máximo número de hidrógenos que pueden tener. Las olefinas y los compuestos aromáticos son hidrocarburos insaturados, ya que tienen dobles enlaces entre sus átomos de carbono. Los compuestos saturados de cadena lineal muestran bajos números de octano, y los compuestos saturados de cadenas ramificadas exhiben progresivamente números de octano mayores, mientras que los compuestos insaturados tienen números de octano muy altos.

En la Reformación Catalítica se utiliza un catalizador de un metal precioso (platino sobre una base de alúmina) y se opera a altas temperaturas para convertir las parafinas y naftenos en compuestos de alto octanaje. El azufre es un veneno para el catalizador, por lo que es necesario remover el azufre de la corriente de alimentación por medio del hidrotratamiento antes de entrar a este proceso. Las reacciones que ocurren en el proceso de Reformación Catalítica son de varios tipos: conversión de olefinas a parafinas, isomerización de parafinas (a cadenas ramificadas, y en menor parte a naftenos), y conversión de naftenos a aromáticos. La corriente de reformado que se obtiene tiene un RON de 96 – 102 dependiendo de la severidad del reactor y las características de la alimentación. Las reacciones de deshidrogenación que convierten los naftenos a compuestos aromáticos producen hidrógeno, el cual se distribuye a otros procesos de la refinería donde se utiliza como materia prima.

El proceso de Reformación Catalítica consiste en una serie de reactores esféricos los cuales operan a temperaturas de aproximadamente 900° F (482.22° C). Las reacciones de reformación son endotérmicas, por lo que se coloca un horno entre cada reactor para mantener la temperatura alta. Como resultado de las altas temperaturas, el catalizador se llega a desactivar por la formación de coque el cual reduce el área efectiva de contacto.

Existen varias configuraciones del proceso de Reformación Catalítica, las cuales difieren entre sí en la manera en que se regenera el catalizador. La regeneración del catalizador involucra el quemado del coque con oxígeno. Las plantas de reformación semirregenerativas, como la que se muestra en la Figura 2.2.8, tienen la configuración más simple, la cual requiere un paro para regenerar el catalizador de todos los reactores

(generalmente cuatro). La configuración cíclica utiliza un reactor adicional el cual sustituye a uno de los reactores cuando se está regenerando. La configuración de regeneración continua del catalizador (CCR), la más compleja, permite que el catalizador sea continuamente removido para su regeneración y reemplazado después de su regeneración.

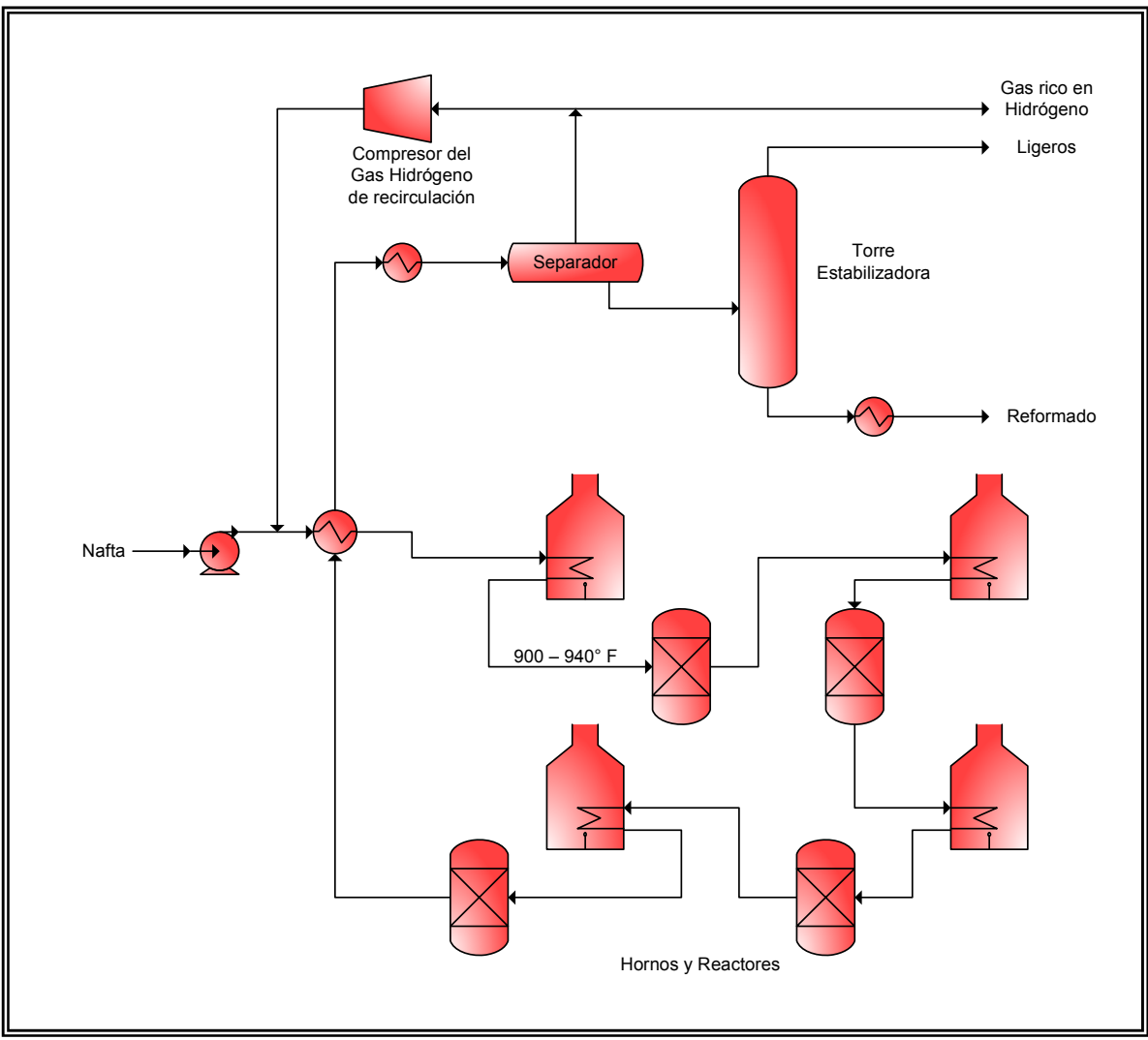

*Figura 2.2.8 Reformación Catalítica.* 

# *2.2.4.2 Alquilación*

La Alquilación es un proceso que provee un mayor valor a las olefinas ligeras que se obtienen en la FCC. El propileno proveniente de la FCC generalmente se dispone para la Alquilación a menos que sea más rentable usarlo en un proceso petroquímico. En el proceso de Alquilación, el propileno, butileno, y si es factible, el pentileno, se combinan con isobutano en una reacción catalizada de alquilación para producir moléculas ramificadas saturadas de siete, ocho o nueve carbonos, respectivamente. El alquilado obtenido (isoheptano, isooctano, isononano) tiene una baja presión de vapor y muy alto octanaje. El valor de alto octano hace al alquilado un excelente componente para las gasolinas Premium, además no contiene olefinas, ni aromáticos, ni azufre.

La reacción de alquilación es catalizada por la presencia de ácidos fuertes: ácido sulfúrico o ácido fluorhídrico. Ambos ácidos son extremadamente corrosivos. El ácido fluorhídrico se encuentra en estado gaseoso en condiciones ambientales, por lo que deben tomarse medidas extremas para impedir que escape al ambiente.

El proceso que utiliza ácido fluorhídrico (HF) como catalizador, es el que se usa en la refinería de Tula. El diagrama de flujo de este proceso se muestra en la Figura 2.2.9 y se describe a continuación.

Las corrientes de alimentación que son las olefinas y el isobutano se deshidratan pasándolas a través de una unidad desecante de cama sólida. Una buena deshidratación es esencial para minimizar la corrosión del equipo debido a la adición de agua al HF.

Después de la deshidratación las corrientes de alimentación se mezclan con HF a una presión que mantenga todos los compuestos en fase líquida. Después se deja que la mezcla de reacción se separe en dos fases en un decantador. El ácido tiene una mayor densidad que la mezcla de hidrocarburos, por lo que se extrae del fondo del decantador y se enfría (la reacción es exotérmica). El ácido se recircula y se mezcla con alimentación fresca.

Una corriente de ácido se extrae del decantador y se alimenta a una columna que remueve el agua disuelta y los hidrocarburos polimerizados. Esta columna contiene cerca de cinco platos y opera a 150 psig (10.55 kg/cm 2 ). El producto de domos de la columna es ácido fluorhídrico, el cual se condensa y se recircula. El producto de fondos es una mezcla de residuos y un azeótropo de HF-agua. Estos compuestos se separan en un decantador de residuos (no se muestra en el diagrama). El residuo se utiliza como combustible y la mezcla HF-agua se neutraliza con cal o sosa.

La fase de hidrocarburos removida del domo del decantador de ácido es una mezcla de propano, isobutano, n-butano y alquilado, con trazas de HF. Estos compuestos se separan en una torre fraccionadora y el isobutano se recircula como alimentación. El propano y el n-butano se pasan a través de tratadores cáusticos para remover trazas y el ácido fluorhídrico.

Aunque la Figura 2.2.9 muestra tres torres fraccionadoras para separar el propano, isobutano, n-butano y el aquilado, existen plantas de alquilación que sólo tienen una torre donde el propano se extrae del domo, el isobutano parcialmente purificado se extrae como líquido a pocos platos por encima del plato de alimentación, el n-butano se extrae como vapor a pocos platos por debajo del plato de alimentación y el alquilado se remueve del fondo.

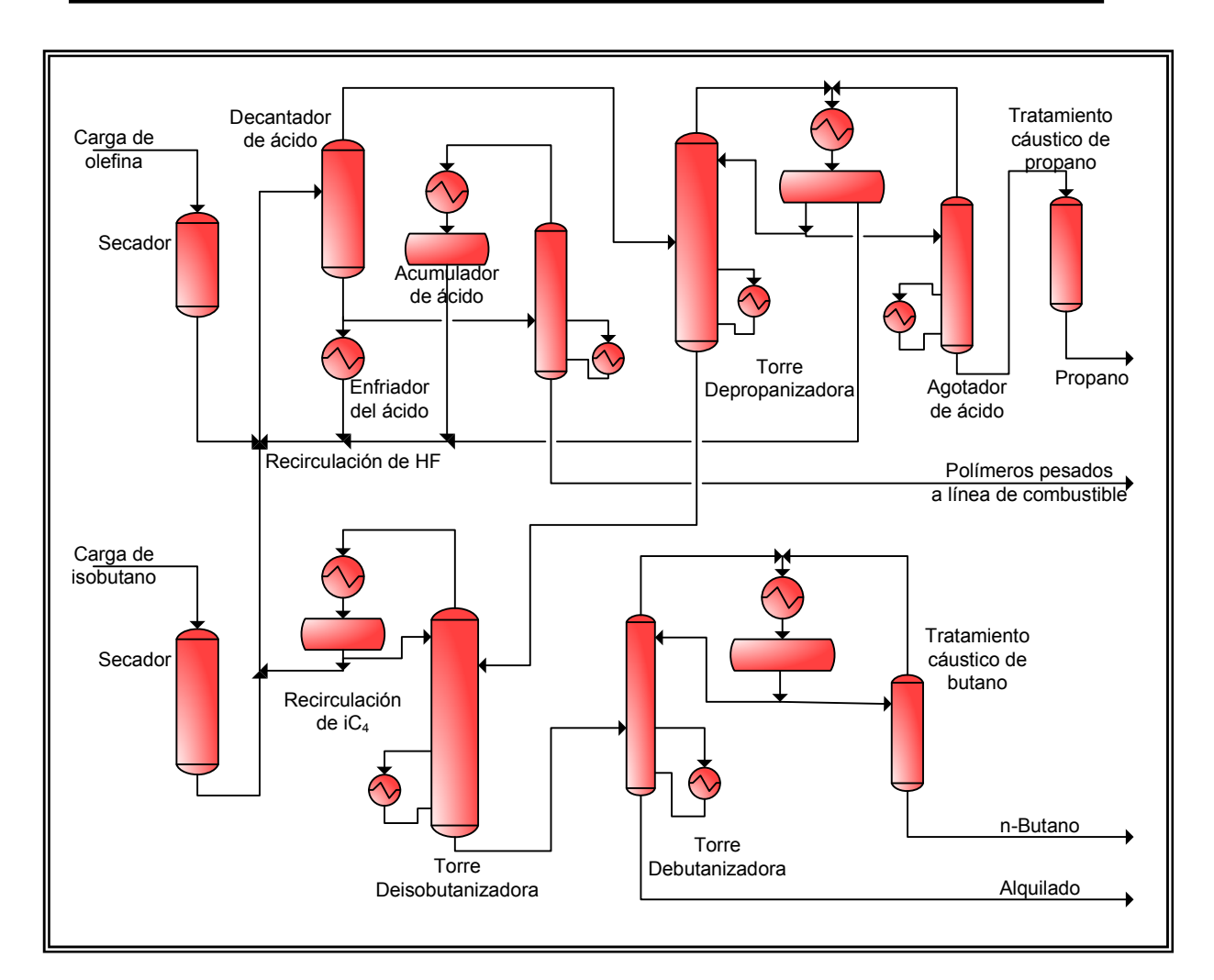

*Figura 2.2.9 Alquilación (HF).* 

# *2.2.4.3 Isomerización*

La isomerización es un proceso intermedio para preparar la alimentación a otras unidades. Existen dos procesos de isomerización importantes: de butanos y de C5/C6. El isobutano es esencial en el proceso de alquilación pero en la mayoría de las refinerías es escaso, limitando la producción de alquilado. Recientemente también se utiliza para la producción de MTBE, obteniendo el isobutileno a partir del isobutano mediante deshidrogenación. Por otro lado, la isomerización de C5/C6 produce hidrocarburos de cadenas ramificadas con un número de octano mayor.

# *Isomerización de butanos*

En este proceso se lleva a cabo una isomerización estructural, donde la molécula sólo se rearregla sin cambiar su fórmula molecular:

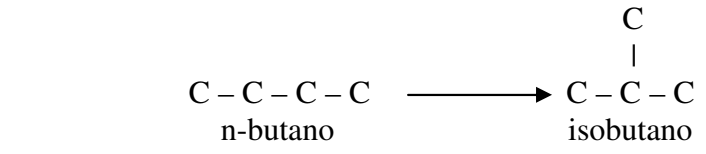

Ésta es una reacción de equilibrio. La composición de la mezcla en equilibrio es función de la temperatura, una menor temperatura favorece la producción de isobutano. Sin
embargo, la velocidad a la cual se alcanza el equilibrio también depende de la temperatura, pero en este caso la velocidad aumenta con la temperatura. Por lo tanto, la temperatura a la cual se va a operar debe permitir una conversión adecuada a una velocidad razonable.

Como se muestra en la Figura 2.2.10, el proceso consiste en alimentar n-butano a un secador. Después esta corriente se une a una corriente de gas recirculada a la que se le ha añadido hidrógeno para minimizar la deposición de coque en el catalizador. Esta corriente se calienta hasta la temperatura de reacción y pasa a través de una cama catalítica fija y después a un separador. El catalizador comúnmente utilizado es de alúmina-cloro con soporte de platino, el cual no debe estar en contacto con agua, azufre y fluoruros. El gas del separador se recircula, y el líquido se estabiliza para remover pequeñas cantidades de hidrocarburos ligeros resultado de las reacciones secundarias.

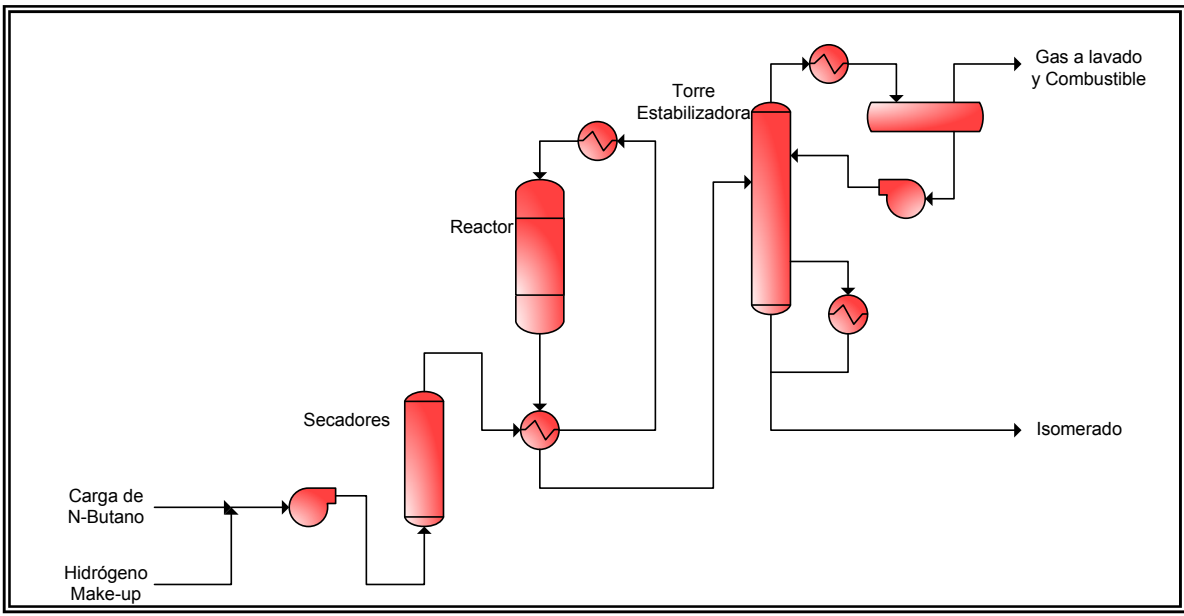

*Figura 2.2.10 Isomerización de butanos.* 

# *Isomerización de C5/C6*

Este proceso es esencialmente el mismo que el de isomerización de butanos. El objetivo de isomerizar compuestos C5/C6 es producir compuestos con un número significativamente mayor de octano (el n-pentano tiene un RON de 61.7 y el isopentano de 92.3). Si el n-pentano que se encuentra en el producto que sale del reactor se separa y se recircula, el RON del producto puede aumentar hasta en tres unidades (83 a 86). Si tanto el n-pentano como el n-hexano se recirculan el RON del producto puede aumentar de 87 a 90. La separación de los compuestos lineales de los isomerizados se puede llevar a cabo mediante una torre fraccionadora o una absorción en fase vapor de los compuestos lineales, como puede verse en la siguiente figura.

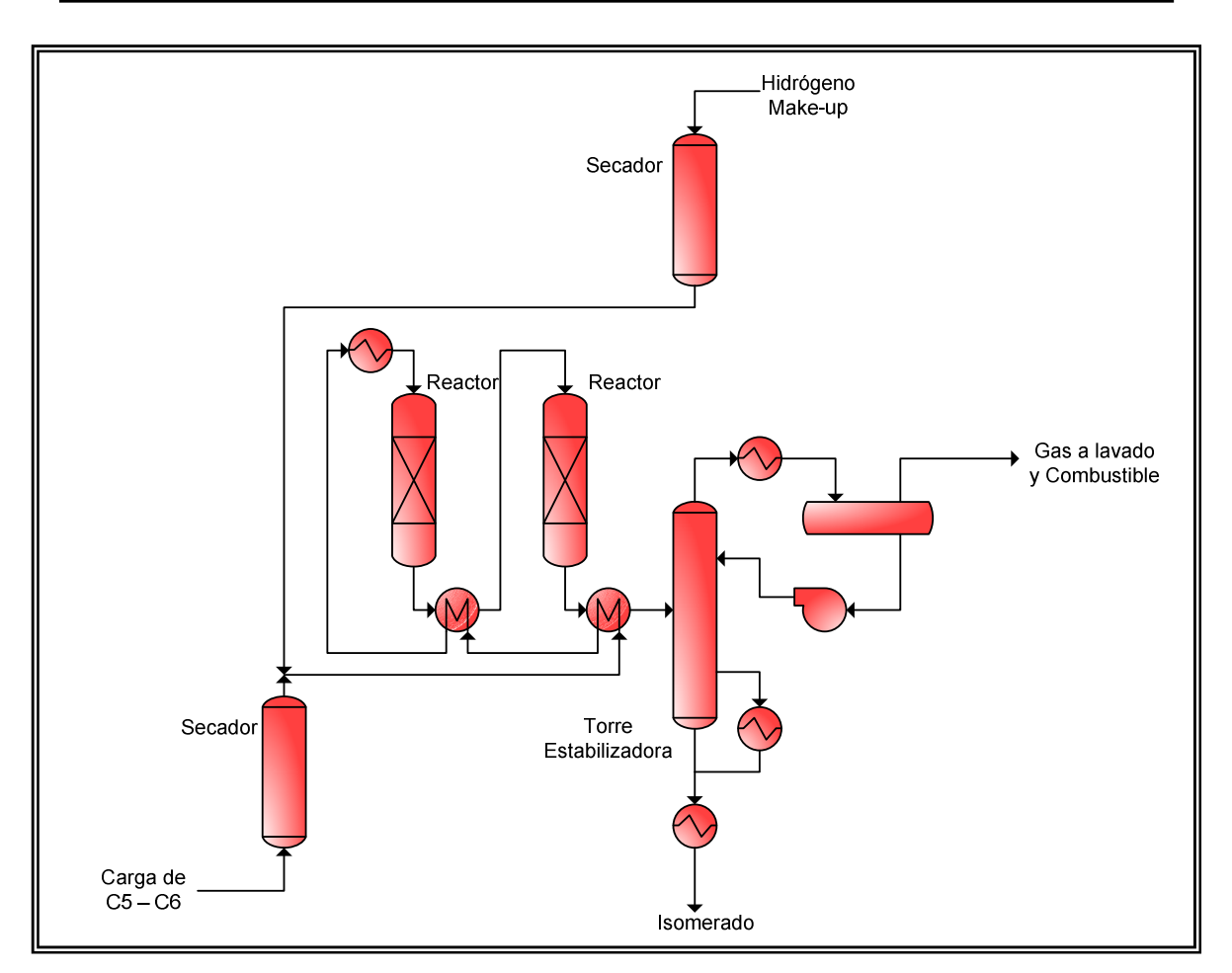

*Figura 2.2.11 Isomerización de C5/C6.* 

# *2.2.4.4 MTBE*

En la década de 1970 se empezaron a utilizar varios aditivos en las gasolinas para mantener los niveles de octano, como el metanol y el etanol. Pero estos alcoholes fueron gradualmente reemplazados o complementados con éteres: metil terbutil éter (MTBE), etil terbutil éter (ETBE) y teramil metil éter (TAME), que tienen mejores características de combustión que los alcoholes. Una de sus principales ventajas es la baja presión de vapor que presenta en la mezcla.

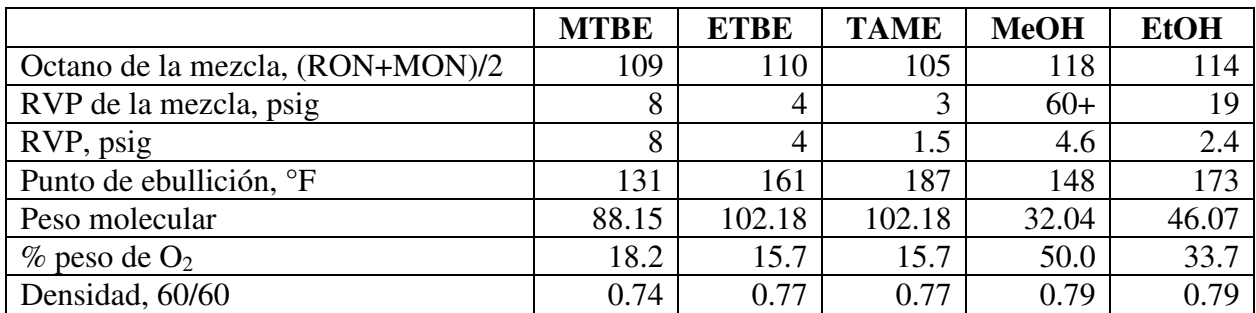

*Tabla 2.2.3 Comparación de algunas propiedades de aditivos para las gasolinas.* 

En la síntesis de MTBE reacciona metanol con isobutileno.

$$
CH_3
$$
  
\n
$$
H_3C-C=CH_2 + CH_3OH
$$
\n
$$
H_3C-C=CH_3 + CH_3OH
$$
\n
$$
H_3C-C=O-CH_3
$$
\n
$$
CH_3
$$
\n
$$
CH_3
$$
\n
$$
CH_3
$$
\n
$$
CH_3
$$
\n
$$
H_3C = C-O-CH_3
$$
\n
$$
CH_3
$$
\n
$$
CH_3
$$
\n
$$
H_3C = C-O-CH_3
$$

Debido a la reactividad del doble enlace en el carbón terciario del isobutileno, la reacción es altamente selectiva por lo que en un tiempo fue considerada como una manera de producir isobutileno grado polímero (por descomposición de MTBE en metanol e isobutileno) a partir de una mezcla de butilenos. La reacción se lleva a cabo en fase líquida en una resina de intercambio iónico ácido. Como la reacción es exotérmica (-17,250 Btu/lbmol), el control de la temperatura debe ser considerado en el diseño del proceso.

Las características de la alimentación a la unidad MTBE pueden variar ampliamente dependiendo de su origen. Las corrientes de butano/butileno provenientes de la planta FCC contienen de 10 a 20% de isobutileno.

Existen por lo menos seis variantes de procesos comerciales para producir éteres (como el MTBE y TAME). Todos estos procesos se pueden modificar para hacer reaccionar isobutileno o isopenteno con metanol o etanol para producir el éter correspondiente. Estos procesos utilizan un catalizador de resina de intercambio iónico ácido bajo condiciones de temperatura y presión controladas. El control de la temperatura de la reacción exotérmica es importante para maximizar la conversión y minimizar las reacciones secundarias indeseables y la desactivación del catalizador. Generalmente, la reacción se lleva a cabo en dos etapas con un pequeño exceso de alcohol para alcanzar conversiones de la iso-olefina por encima del 99%.

La diferencia básica que existe entre los procesos es el diseño del reactor y el método de control de la temperatura. Los procesos incluyen:

- 1. Reactores adiabáticos de cama fija con flujo en fase líquida hacia abajo y un circuito de recirculación externa fría para controlar la temperatura.
- 2. Reactores adiabáticos de cama fija, como el anterior, pero con una cantidad limitada de vaporización en la salida para controlar la temperatura.
- 3. Catalizador en tubos, con enfriamiento externo.
- 4. "Cama expandida" con flujo en fase líquida hacia arriba con un circuito de enfriamiento externo.

Además de estas variaciones, algunos procesos utilizan como un reactor de segunda etapa un embalaje estructurado, que contiene catalizador, que se encuentra en una torre de destilación. Un proceso de este tipo cuya marca es Ethermax se encuentra bajo la licencia de UOP LLC y se basa en los desarrollos tecnológicos de Huels AG de la compañía alemana Koch Engineerging y de la UOP. La Figura 2.2.12 es un diagrama de flujo simplificado del proceso. La siguiente descripción del proceso se basa en alimentación de isobutileno y metanol para producir MTBE.

La corriente de isobutileno y un pequeño exceso de la cantidad estequiométrica de metanol se junta con una cantidad controlada de corriente recirculada del efluente del reactor y se enfrían antes de entrar por la parte superior del reactor primario.

Las corriente de alimentación y recirculación son líquidas. El catalizador de resina del reactor primario es una cama fija de pequeñas cuentas. Los reactivos fluyen hacia abajo a través de la cama catalítica y salen por el fondo del reactor. El efluente del reactor primario contiene MTBE, metanol y olefinas  $C_4$  que no reaccionaron junto con algunas parafinas C4 provenientes de la alimentación.

Cierta cantidad del efluente se enfría y se recircula para controlar la temperatura del reactor. El efluente neto alimenta a una torre fraccionadora que tiene una sección que contiene catalizador. Esta es la tecnología de la reacción Koch con destilación (RWD); por lo que a la torre fraccionadora se le llama columna RWD. La sección del catalizador, localizada arriba de la entrada de la alimentación, es un simple embalaje estructurado que contiene un catalizador de resina entre los platos acanalados. El MTBE es extraído como producto de fondos y el vapor de metanol que no reaccionó así como el vapor de isobutileno fluyen hacia arriba hacia la sección del catalizador para formar MTBE.

Las ventajas de la columna RWD son esencialmente las conversiones completas de la iso-olefina que se alcanzan. El metanol en exceso y los hidrocarburos que no reaccionaron se extraen del acumulador de reflujo de la columna RWD y se alimentan a la torre de recuperación de metanol. En esta torre, el metanol en exceso se extrae mediante su contacto con agua. La mezcla resultante metanol-agua se destila para recuperar el metanol, el cual después se recircula al reactor primario.

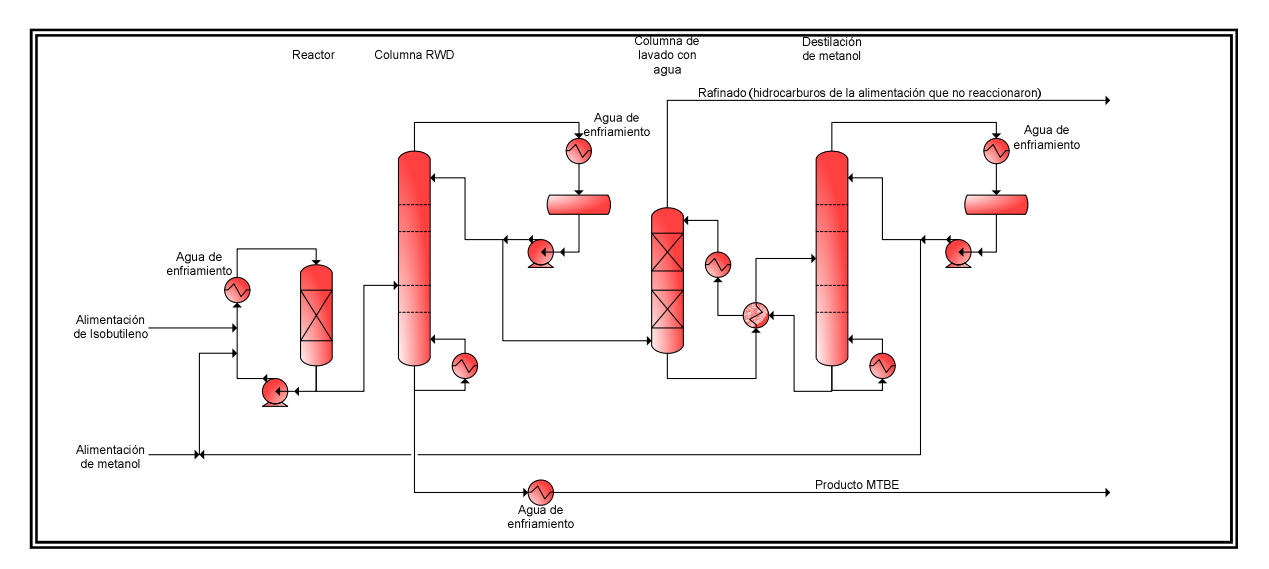

*Figura 2.2.12 MTBE.* 

# *2.2.4.5 TAME*

El teramil metil éter (TAME) puede producirse en un equipo similar al de MTBE, pero la conversión con el mismo volumen de catalizador será significativamente más baja, lo que indica que la velocidad de la reacción también varía con el peso molecular de la olefina. El isopenteno está presente en la fracción de C5 de la nafta ligera proveniente de la FCC en un 25% aproximadamente.

H CH<sub>3</sub> CH<sub>3</sub>  
\nH<sub>3</sub>C – C – C = CH<sub>2</sub> + CH<sub>3</sub>OH 
$$
H_3C - C - O - CH_3
$$
\nH<sub>1</sub>C<sub>2</sub>H<sub>5</sub>  
\nH<sub>2</sub> C<sub>4</sub>

#### *2.2.5 PROCESOS AUXILIARES*

#### *2.2.5.1 Generación de Hidrógeno*

En las refinerías hay procesos que consumen hidrógeno (Hidrotratamiento, Hidrocraqueo) y otros que lo producen (Reformación Catalítica). En algunos casos, las operaciones petroquímicas como el craqueo de etileno puede ser una fuente adicional de hidrógeno para la refinería. Sin embargo, en muchos casos la demanda de la refinería de hidrógeno de alta pureza es mayor de lo que se produce, por lo que se requiere de una unidad adicional de Generación de Hidrógeno.

La unidad de Generación de Hidrógeno produce hasta un 90% de gas hidrógeno por medio de alimentaciones de ligeros a través de un proceso llamado Reformación. Este proceso, mostrado en la Figura 2.2.13, emplea varias reacciones químicas incluyendo la reformación, seguida de la mutación y la metanación. El azufre es un veneno muy severo para el catalizador de la reformación de vapor, por lo que es necesario remover todo el azufre del gas de alimentación. Esto se logra pasando el gas a través de una cama fija de óxido de zinc el cual reacciona con el azufre.

Las reacciones de Reformación de vapor se llevan a cabo a temperaturas de aproximadamente 1500° F (815.56° C) en presencia de un catalizador en una base de níquel generalmente en forma de anillos que se encuentra dentro de una serie de tubos en un horno a fuego directo. Las reacciones son las siguientes:

> $CH_4 + H_2O \longrightarrow CO + 3 H_2$  (+)  $CH<sub>4</sub> + 2 H<sub>2</sub>O \longrightarrow CO<sub>2</sub> + 4 H<sub>2</sub>$

Los productos del reactor de reformación se enfrían, generando calor, y se agrega más vapor antes de entrar a los reactores de mutación. En el primer reactor se lleva a cabo la reacción de mutación a alta temperatura (320 -360° C), en un reactor de cama fija que contiene un catalizador de hierro o hierro/cromo. En el segundo se lleva a cabo la mutación a baja temperatura (200 – 204° C) con un catalizador de óxido de cromo y zinc. En la reacción de mutación el monóxido de carbono se convierte en dióxido de carbono produciéndose hidrógeno adicional, de acuerdo a la siguiente reacción:

$$
CO + H_2O \quad \longrightarrow CO_2 + H_2
$$

La corriente que se produce en la reacción de mutación se alimenta a una torre de absorción para remover el dióxido de carbono usando una solución de carbonato de potasio. La solución de carbonato de potasio se regenera en una columna de desorción aplicando calor por medio de un rehervidor en el fondo de la columna. Este calor permite que se extraiga el dióxido de carbono de la solución, para después recircularla.

Como el CO y el  $CO<sub>2</sub>$  son venenos para los catalizadores de algunos de los procesos que consumen hidrógeno, se utiliza la metanación como último paso para remover los remanentes de  $CO$  y  $CO<sub>2</sub>$  de la corriente de hidrógeno. La reacción de metanación tiene lugar en un reactor de cama fija que contiene un catalizador en una base de níquel. La corriente de hidrógeno producida tiene aproximadamente un 95% de hidrógeno con trazas de CO y CO<sub>2</sub>. Las reacciones de metanación son las siguientes:

$$
CO + 3 H2 \longrightarrow CH4 + H2O
$$

$$
CO2 + 4 H2 \longrightarrow CH4 + 2 H2O
$$

Dependiendo de la cantidad de hidrógeno con la cual cuenta la refinería y los requerimentos de hidrógeno de alta pureza, la Planta de Hidrógeno puede usarse como unidad de purificación de hidrógeno alimentando corrientes de hidrógeno de baja pureza. El hidrógeno contenido en la alimentación pasa a través de la Planta de Hidrógeno sin alterarse, mientras que las impurezas de hidrocarburos se convierten en hidrógeno.

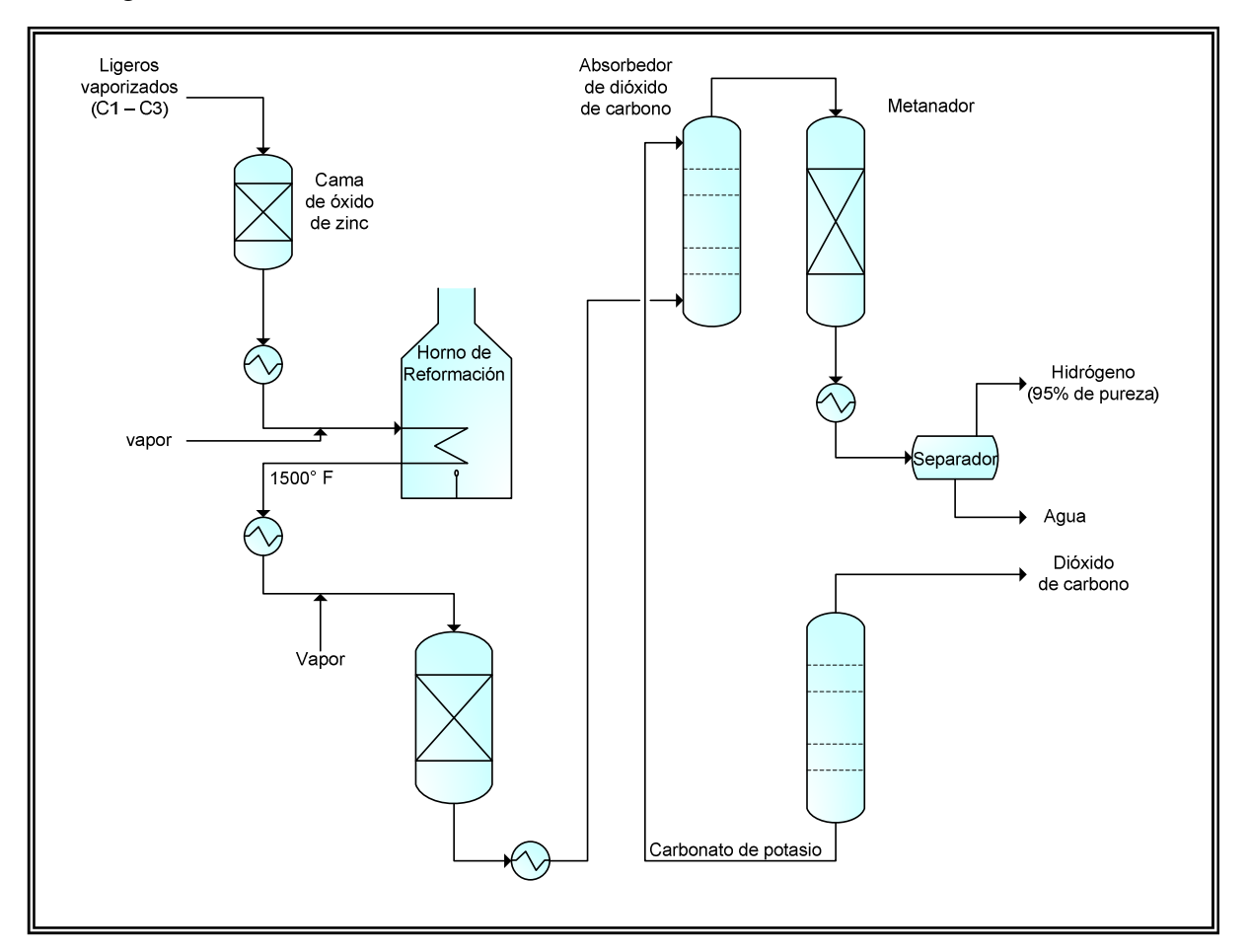

*Figura 2.2.13 Generación de Hidrógeno.* 

#### *2.2.5.2 Recuperación de azufre (Tratamiento de gases ácidos)*

El ácido sulfhídrico (H2S) es un gas altamente tóxico que puede estar contenido en el crudo y también se produce en los procesos de Hidrotratamiento, Hidrocraqueo, FCC y Coquización Retardada. El simple quemado de H2S como componente de combustible se evita por seguridad y consideraciones ambientales porque se produce dióxido de azufre  $(SO_2)$ , que también es tóxico. En cualquier proceso en que se manejan concentraciones de H2S arriba de 50 ppm, se lleva a cabo una operación y procedimientos de mantenimiento especiales. Generalmente, el H2S se remueve de las corrientes de ligeros producidas en la refinería mediante una absorción con amina (usualmente con una solución acuosa de monoetilendiamina o dietanolamina) en la que después se regenera la amina aplicando calor para extraer el  $H_2S$  en un corriente de gas concentrado al que nos referimos como gas ácido.

El proceso de Conversión de Azufre toma la corriente de gas ácido y convierte el  $H_2S$ en productos benignos de azufre y agua. El proceso de conversión de azufre que se utiliza en la mayoría de las refinerías modernas es una variante del proceso inventado por Claus en el siglo XIX, llamado "proceso Claus". En general, como puede verse en la Figura 2.2.14, el proceso Claus consiste en la combustión de un tercio de  $H_2S$  a dióxido de azufre  $(SO_2)$  y después reacciona el  $SO_2$  con el  $H_2S$  remanente en presencia de un catalizador de cobalto molibdeno en un cama fija de alúmina activada para formar azufre elemental. Las reacciones químicas de combustión y conversión que ocurren son las siguientes:

> $2 \text{ H}_2\text{S} + 3 \text{ O}_2 \longrightarrow 2 \text{ SO}_2 + 2 \text{ H}_2\text{O}$  (combustión)  $2 \text{ H}_2\text{S} + \text{SO}_2 \longrightarrow 3 \text{ S} + 2 \text{ H}_2\text{O}$  (conversión)

Existen diferentes configuraciones de esta planta para alcanzar la relación 2:1 de ácido sulfhídrico y dióxido de azufre en los reactores de conversión. En la configuración de flujo dividido, se lleva cabo una combustión completa de una tercera parte de la corriente de gas ácido, y los productos de la combustión después se combinan con el gas ácido que no se hizo reaccionar. En la configuración de un solo paso, se lleva a cabo una combustión parcial de la corriente del gas ácido suministrando sólo el oxígeno necesario para quemar la tercera parte del gas ácido. Dependiendo de la conversión total requerida del H2S, se emplean dos o, en la mayoría de los casos, tres etapas de conversión. En cada etapa adicional se alcanza una conversión cada vez menor que en la etapa anterior. En un proceso tipo Claus se puede alcanzar una conversión del  $H_2S$  a azufre elemental del 96 – 97%.

Finalmente, para cubrir los estándares de calidad de aire, se puede llevar a cabo un Tratamiento de Gases de cola para remover esencialmente todo el  $H_2S$  remanente en los gases de cola provenientes del proceso de Conversión de Azufre. El Tratamiento de Gases de cola emplea una solución patentada para absorber el  $H_2S$  y convertirlo en azufre elemental.

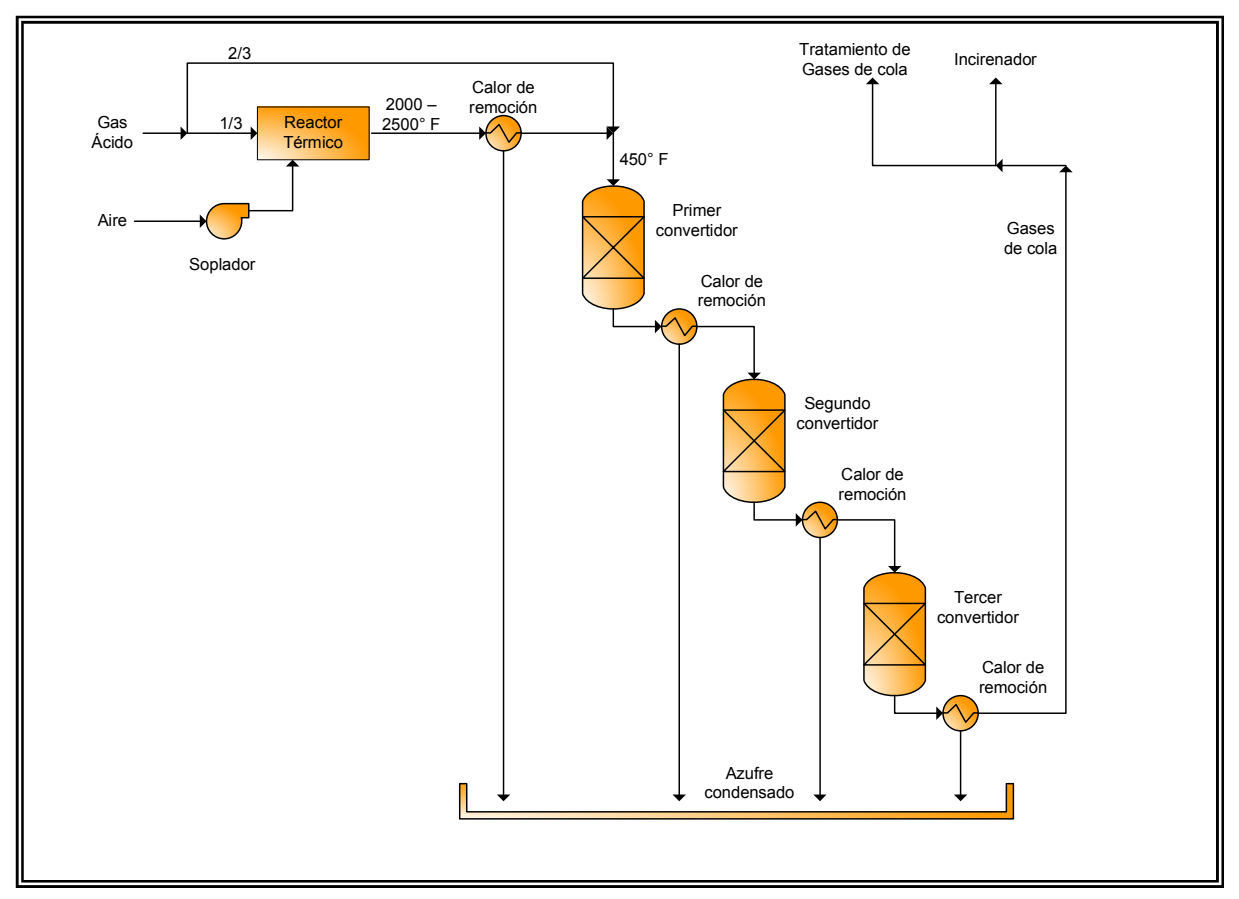

*Figura 2.2.14 Unidad Claus.* 

# *2.2.5.3 Mezclado de productos*

Los productos que se obtienen en una refinería son el resultado de mezclas de varias corrientes. En la mayoría de los casos, el mezclado de productos se realiza controlando los volúmenes de los componentes provenientes de los tanques de almacenaje individuales para después ser mezclados en un tanque de almacenaje del producto final. De esta mezcla final se toman muestras para analizarlas en el laboratorio y verificar que cumplan todas las especificaciones que deben tener, antes de salir al mercado. Alternativamente, el mezclado "en línea", se refiere a las líneas de embarque en las cuales el producto es usualmente mezclado directamente en la línea del producto (al contrario del producto en un tanque estacionario).

Las especificaciones aplicables varían de acuerdo al producto, pero generalmente son densidad, intervalo de destilación y contenido de azufre. Otras son el número de octano, número de cetano, presión de vapor Reid, punto de flash, punto de fluidez, punto de niebla, etc. Muchas de estas especificaciones no se pueden combinar linealmente de acuerdo a los volúmenes de los componentes. En estos casos, las propiedades de la mezcla final se predice usando algoritmos basados en la experiencia aplicables para ciertos componentes.

## **Especificaciones de la gasolina**

Aunque existen muchas propiedades que determinan las características de una gasolina, las propiedades de la gasolina que tienen mayor efecto en el funcionamiento de los motores son la presión de vapor Reid, el rango de destilación y sus características antidetonantes.

La presión de vapor Reid (RVP) y el rango de ebullición de una gasolina determinan el arranque eficiente del motor, calentamiento del motor, la capacidad de aceleración, su tendencia al sello de vapor, etc. La presión de vapor Reid es la presión de vapor de la gasolina a 100° F (37.78° C) en unidades absolutas.

Las características adecuadas de una gasolina con respecto a estos parámetros deben garantizar el adecuado comportamiento de la gasolina en los vehículos bajo cualquier condición climatológica, esto es, un arranque eficiente del motor tanto en climas fríos como en calientes. La volatilidad de una gasolina (determinada por su RVP y rango de ebullición) debe ser tal que permita que ésta se vaporice adecuadamente en la cámara de combustión, a fin de lograr un mezclado efectivo de la mezcla aire-combustible, de tal forma que se obtenga el máximo aprovechamiento del combustible en el motor.

Si la gasolina es demasiado volátil, se produce en climas calientes el fenómeno denominado sello de vapor (vapor lock), impidiendo el arranque del vehículo. Por otro lado, si el combustible es demasiado pesado y no tiene la volatilidad adecuada, el motor no encenderá en climas fríos, debido a que la gasolina se mantiene en forma líquida.

En suma, la volatilidad de la gasolina deberá estar bien balanceada para garantizar una operación eficiente de los motores bajo cualquier condición climatológica. Por tal motivo, este parámetro se ajusta de acuerdo a la estacionalidad de cada región del país en cuestión.

Por otro lado, el octanaje o número de octano es una medida de la calidad y capacidad antidetonante de las gasolinas.

Para determinar la calidad antidetonante de una gasolina, se efectúan corridas de prueba en un motor, de donde se obtienen dos parámetros diferentes:

- El Research Octane Number, RON (Número de Octano de Investigación) se obtiene mediante una corrida de prueba en una máquina operada a una velocidad de 600 revoluciones por minuto (rpm) y a una temperatura de entrada de aire de  $125^{\circ}$  F (51.67 $^{\circ}$  C).
- El Motor Octane Number, MON (Número de Octano del Motor) se determina a una velocidad de 900 revoluciones por minuto y con una temperatura de entrada de aire de 300° F (148.89° C).

Para propósitos de comercialización y distribución de las gasolinas, los productores determinan el octanaje comercial como el promedio de los números de octano de investigación y el octano del motor: RON + MON.

La escala que se utiliza para medir el octanaje es una escala arbitraria que va del 0 al 100. Un índice de octano de 100 le corresponde al isooctano (que es poco detonante), y un índice de octano de cero es para el n-heptano (que es muy detonante).

La prueba de determinación del octanaje de una gasolina se efectúa en un motor especial de un sólo cilindro, aumentando progresivamente la comprensión hasta que se manifiesten las detonaciones. Posteriormente, se hace funcionar el motor sin variar la comprensión anterior, con una mezcla de isooctano y una cantidad variable de nheptano, que representará el octanaje o índice de octano de la gasolina para la cual se procedió a la prueba y que tiene, por lo tanto, el mismo funcionamiento antidetonante de la mezcla de hidrocarburos.

Así, por ejemplo, si una gasolina presenta propiedades antidetonantes similares a una mezcla de 95% de isooctano y 5% de n-heptano, se dice que tiene un número de octano de 95.

Los principales problemas que presentan las gasolinas de bajo número de octano son la generación de detonaciones o explosiones en el interior de las máquinas de combustión interna, aparejado esto con un mal funcionamiento y bajo rendimiento del combustible, cuando el vehículo está en movimiento, aunado a una elevada emisión de contaminantes.

# **Especificaciones del Diesel para automotores**

Las propiedades más importantes del Diesel para automotores son la volatilidad, calidad de ignición (expresado como número de cetano o índice de cetano), viscosidad, contenido de azufre, porcentaje de aromáticos y punto de niebla.

El número de cetano y el índice de cetano son muy similares al número de octano. El número de cetano expresa el porcentaje en volumen de cetano  $(C_{16}H_{34}$ , de calidad de alta ignición) en una mezcla con alfa metil naftaleno  $(C_{11}H_{10}$ , de calidad de baja ignición). La prueba se efectúa en un motor Standard de prueba de Diesel de acuerdo al método ASTM D-613. Como varias refinerías no cuentan con estos motores de prueba de Diesel, se puede usar una expresión matemática que se desarrolló para estimar el número de cetano. A este número se le llama índice de cetano y se calcula a partir del punto de ebullición medio y el peso específico de una muestra. Esta ecuación usa los mismos parámetros que el factor de correlación de Watson y el índice de correlación de U.S. Bureau of Mines y es en realidad una expresión de la proporción hidrógeno/carbón de los hidrocarburos de la muestra; mientras mayor sea la proporción H/C, mejores serán las características de ignición (un alto punto de humo corresponde a un alto índice de cetano).

Para mejorar la calidad del aire, se han establecido restricciones más severas con respecto al contenido de azufre y aromáticos en el Diesel. Como el índice de cetano es un indicador de la proporción H/C, también es un indicador indirecto del contenido de aromáticos del Diesel.

Otras propiedades que nos pueden indicar la calidad del diesel son el punto de niebla, el punto de anilina y el punto de flash. El punto de niebla (cloud point) es una especificación típica de los combustibles de destilados intermedios, y se define como la

temperatura a la cual los compuestos solidificables presentes en la muestra empiezan a cristalizar o a separarse de la solución siguiendo un método de enfriamiento especificado; ASTM D-2500. El punto de anilina es la temperatura mínima que se necesita para completar la miscibilidad de iguales volúmenes de anilina y la muestra de ensayo. El ensayo se considera como un indicador de la parafinidad de la muestra. El punto de anilina se utiliza también para conocer la calidad de ignición de los combustibles diesel. Por último, el punto de flash es la temperatura a la cual un producto debe calentarse bajo ciertas condiciones para liberar suficiente vapor para formar una mezcla con aire que pueda ser encendida con facilidad. El punto de flash se usa generalmente como una indicación del potencial del fuego y de explosión de un producto.

# **Especificaciones de combustibles para avión**

El combustible de avión comercial se encuentra en el rango de ebullición de la kerosina y debe presentar una combustión limpia. Dos de las especificaciones críticas de este combustible se relacionan con la necesidad de obtener una combustión limpia y limitan el contenido total de aromáticos además del contenido de compuestos aromáticos de doble anillo. Estas especificaciones son el punto de humo, expresado en mm de la altura de la flama a la cual se detecta el humeo, y el porcentaje total en volumen de aromáticos y naftalenos. Estas especificaciones limitan la concentración total de aromáticos a un 20% y la concentración de naftalenos a un 3% generalmente. La especificación del punto de congelación es muy baja (-40 a -58° F máx., -40 a -50° C máx.).

El combustible para aviones generalmente se obtiene de los cortes de kerosina de bajo azufre o desulfurada, del gasóleo ligero hidrotratado proveniente del proceso de coquización, y del hidrocraqueo. Las especificaciones del punto de humo y el porcentaje de aromáticos limitan la cantidad de fracciones craqueadas que pueden formar parte de la mezcla de este combustible.

### **Especificaciones de los combustibles residuales**

Los combustibles residuales están formados por los componentes más pesados del crudo y son generalmente los fondos de la destilación al vacío. Este tipo de combustible se vende a muy bajo costo (aprox. cerca del 70% del costo del crudo del cual proviene) y es considerado como un subproducto. Sus especificaciones críticas son la viscosidad y el contenido de azufre. Las especificaciones del contenido de azufre son generalmente establecidas por la localidad en la cual se utiliza el combustible. Actualmente en algunas regiones sólo se permite quemar combustibles de bajo azufre. Los combustibles pesados de muy bajo azufre tienen más demanda y se venden a precios cercanos a los de los crudos de los cuales se derivan.

En este capítulo se mostró la configuración típica de una refinería y se describieron los principales procesos que la integran, para de esta manera conocer el proceso físico y/o químico que se lleva a cabo en cada una de las unidades que se van a simular en este trabajo, así como conocer la función que estos procesos desempeñan dentro de la refinación del petróleo. También se definieron algunas propiedades del crudo y de los productos debido a que se utilizan en el programa.

Cabe mencionar que en la refinería Miguel Hidalgo no se cuenta con algunas unidades descritas como lo es la unidad de Coquización, por lo que en el siguiente capítulo se describirá la configuración de la refinería de Tula y las unidades de proceso con las que cuenta.

# *CAPÍTULO III. DESCRIPCIÓN DE LA REFINERÍA MIGUEL HIDALGO*

# **3.1 LOCALIZACIÓN DE LA REFINERÍA MIGUEL HIDALGO**

La Refinería Miguel Hidalgo se encuentra en el municipio de Tula de Allende en el estado de Hidalgo, a 82 km al norte de la Ciudad de México y ocupa un área total de 707.7 hectáreas. Su excelente ubicación geográfica la sitúa en una zona estratégica, debido a que se encuentra en un punto intermedio entre los principales productores de aceite crudo y la ciudad de México, principal consumidor de combustibles del país, lo que permite la distribución eficiente de los productos.

La refinería de Tula ha logrado convertirse en una de las principales de México procesando el 24.4% del petróleo crudo total que se refina en el país y teniendo como área de influencia el Valle de México, Hidalgo, Morelos y parte de Guanajuato, en la que ha logrado consolidarse como proveedor confiable y seguro.

El crudo que se procesa es una mezcla de crudo istmo (68%) y maya (32%), proveniente del sur y sureste mexicano, incluyendo la Sonda de Campeche.

El crudo de suministro es bombeado desde Nuevo Teapa, Veracruz hasta Venta de Carpio, Estado de México de donde es rebombeado a la refinería, existiendo además una ruta alterna de suministro de crudo que va desde Nuevo Teapa, pasando por Poza Rica, Veracruz hasta la refinería.

Por otra parte, la refinería recibe 50,000 barriles por día (bpd) de gas LP a través del poliducto Minatitlán-Tula-Guadalajara para su distribución en la zona de influencia así como para consumo interno.

# **3.2 ANTECEDENTES**

La refinería Miguel Hidalgo nace con tecnología de punta y fue la primera planeada de forma integral con plantas de proceso de hidrocarburos de alta capacidad. Como parte de esta planeación integral se construyó la refinería en varias etapas.

### **Primera Etapa**

La primera etapa se inauguró el 18 de marzo de 1976 con la puesta en operación de la Planta Combinada que consta de dos unidades, en la primera se efectúa una destilación atmosférica y en la otra una destilación al alto vacío, iniciándose en éstas el proceso de refinación del petróleo crudo. En noviembre del mismo año se puso en funcionamiento la Planta de Desintegración Catalítica No. 1, la cual transforma los gasóleos de vacío en compuestos de mayor valor en el mercado.

En julio de 1977 arranca la Planta Reformadora No. 1, y la Planta de Hidrodesulfuración No. 1 de Naftas y dos unidades Hidrodesulfuradoras de Destilados Intermedios. En octubre del mismo año inicia operaciones la Planta Reductora de Viscosidad, dos Trenes de Recuperación de Azufre, el área de Fuerza y Servicios Auxiliares (con dos turbogeneradores de 25 MW), un sector de bombeo y

almacenamiento (con una capacidad total de almacenamiento de 5'935,000 barriles) y en atención al compromiso de la Refinería con el cuidado del medio ambiente se pone en operación el sector de Tratamiento de Efluentes.

# **Segunda Etapa**

En noviembre de 1987 inició la segunda etapa con la operación de las Plantas de Destilación Atmosférica No. 2 y de Vacío No. 2. Además se incrementa la infraestructura del sector de Bombeo y Almacenamiento en más del 52% alcanzando una capacidad máxima de 10'796,302 barriles, así como la capacidad del sector de Servicios Auxiliares generando hasta 1000 ton/h de vapor y 82 MW de energía eléctrica.

En agosto de 1993 se ponen en servicio la Planta Reformadora No. 2 contando con una unidad de Hidrodesulfuración de Naftas y dos Hidrodesulfuradoras de Destilados Intermedios, en conjunto con dos Trenes de Recuperación de Azufre.

En 1994 inicia operaciones la Planta de Desintegración Catalítica No. 2 la cual por medio de calor y un catalizador, desintegra los gasóleos de vacío en compuestos de menor peso molecular.

# **Tercera Etapa**

La tercera etapa se da en 1996, cuando se incorporan como parte de la política ambiental, las plantas de Metil Terbutil Éter (MTBE), Teramil Metil Éter (TAME), la Planta de Alquilación, la planta de Isomerización de Pentanos y Hexanos, la planta Hidrodesulfuradora de Residuales (HDR) y la planta Hidrodesulfuradora de Diesel Profundo (HDD-5) que contribuyen a obtener una gasolina de alta calidad. Además con la finalidad de satisfacer la demanda de asfalto AC-20 de la Secretaría de Comunicaciones, se inauguró la Planta de Mezclado y Llenado de Asfaltos.

En el año 2002 se realiza la reconfiguración de la Refinería con la construcción de las plantas Isomerizadora de Butanos e Hidrodesulfuradora de Gasóleos de Vacío.

La refinería de Tula cuenta actualmente con una capacidad de proceso instalada que le permite la refinación de 315,000 bpd. En la Figura 3.2.1 se muestra la configuración de la refinería Miguel Hidalgo. El área productiva está integrada por 11 sectores que incluyen plantas de proceso, plantas ecológicas, sistemas de bombeo y almacenamiento de productos y un sector de servicios auxiliares. En las tablas siguientes se muestran las plantas que integran cada sector, la función que desempeñan, la empresa que llevó a cabo la ingeniería básica y de detalle de cada planta, y los productos que se obtienen en cada una.

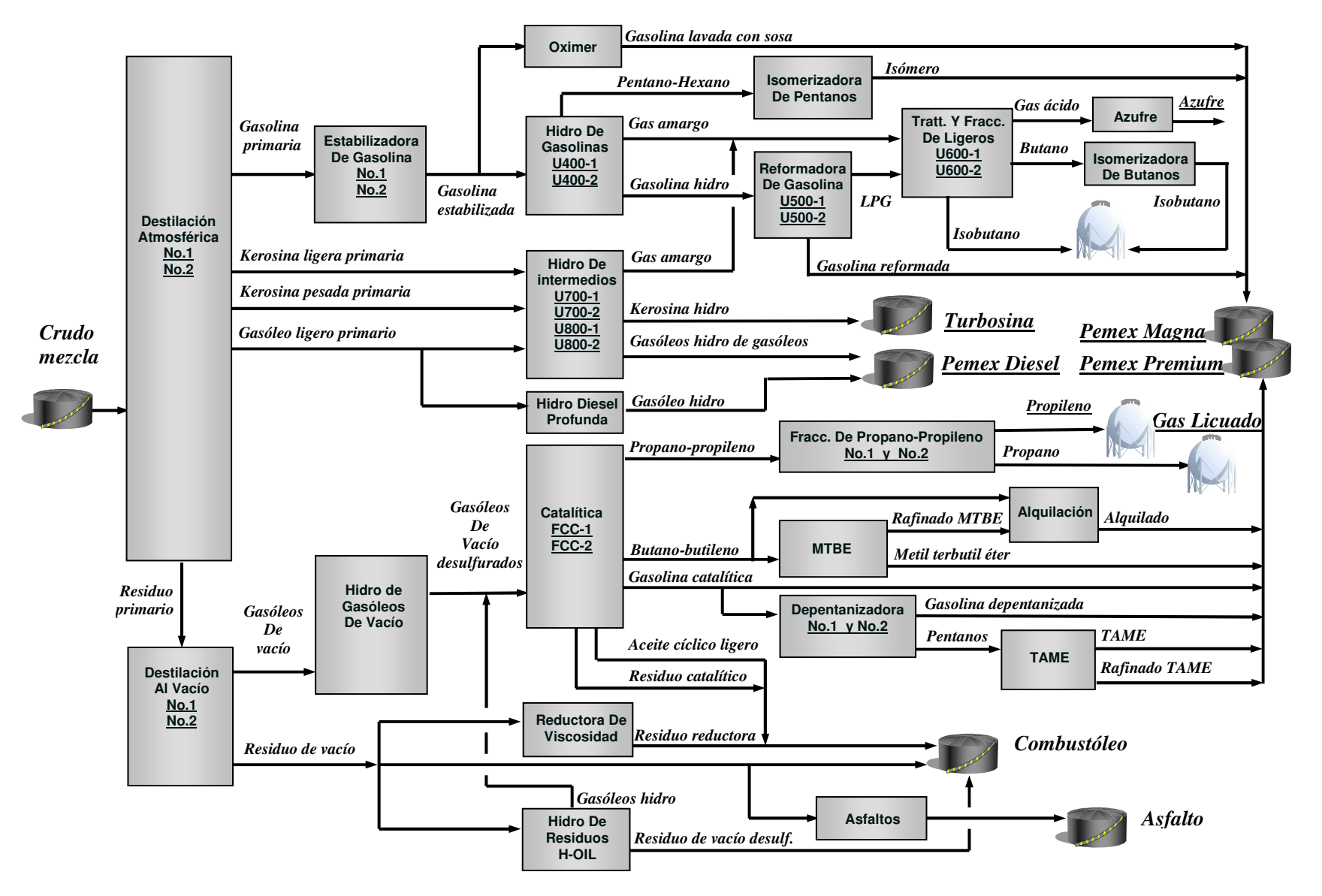

*Figura 3.2.1 Diagrama de flujo de la Refinería Miguel Hidalgo.* 

# **CAPÍTULO III. DESCRIPCIÓN DE LA REFINERÍA MIGUEL HIDALGO**

| <b>SECTOR 1</b>             |                            |                                 |              |                                 |  |  |
|-----------------------------|----------------------------|---------------------------------|--------------|---------------------------------|--|--|
| <b>Planta</b>               | <b>Servicio</b>            |                                 | Ingeniería   | <b>Productos</b>                |  |  |
|                             |                            | <b>Básica</b><br><b>Detalle</b> |              |                                 |  |  |
| Destilación combinada:      | Obtención<br>de            | Instituto                       | Instituto    | Gas seco<br>-                   |  |  |
|                             | refinados<br>productos     | Mexicano                        | Mexicano     | Gasolina primaria               |  |  |
| Destilación                 | destilación<br>por         | del Petróleo                    | del Petróleo | Turbosina                       |  |  |
| atmosférica                 | primaria.<br>Se diseñó     |                                 |              | Kerosina                        |  |  |
|                             | para crudo Istmo de        |                                 |              | <b>Base PEMEX Diesel</b>        |  |  |
| Destilación<br><sub>a</sub> | 32.04 API.                 |                                 |              | Gasóleo pesado primario         |  |  |
| vacío                       |                            |                                 |              | Gasóleo ligero de vacío         |  |  |
|                             |                            |                                 |              | Gasóleo pesado de vacío         |  |  |
|                             |                            |                                 |              | Residuo primario<br>÷           |  |  |
| Reductora<br>de             | Abatir<br>viscosidad<br>1a | M.<br>W.                        | Instituto    | Gas amargo<br>$\qquad \qquad -$ |  |  |
| Viscosidad                  | del residuo de vacío       | Kellog Co.                      | Mexicano     | Gasolina amarga<br>÷            |  |  |
|                             | para la producción de      |                                 | del Petróleo | Gasóleo                         |  |  |
|                             | combustóleo<br>por         |                                 |              | Residuo reducido                |  |  |
|                             | medio<br>de<br>una         |                                 |              |                                 |  |  |
|                             | desintegración térmica     |                                 |              |                                 |  |  |
|                             | efectuada<br>dos<br>en     |                                 |              |                                 |  |  |
|                             | hornos de<br>reacción,     |                                 |              |                                 |  |  |
|                             | consiguiente<br>el<br>con  |                                 |              |                                 |  |  |
|                             | ahorro de diluentes.       |                                 |              |                                 |  |  |

*Tabla 3.2.1 Plantas del Sector 1.* 

| <b>SECTOR 2</b>    |                                    |                  |                             |                             |  |  |
|--------------------|------------------------------------|------------------|-----------------------------|-----------------------------|--|--|
| <b>Planta</b>      | <b>Servicio</b>                    | Ingeniería       | <b>Productos</b>            |                             |  |  |
|                    |                                    | <b>Básica</b>    | <b>Detalle</b>              |                             |  |  |
| Desintegración     | Desintegrar por medio<br>de        | W.<br>M.         | <b>Bufete</b>               | Gas ácido<br>$\blacksquare$ |  |  |
| Catalítica<br>tipo | calor y un catalizador los         | Kellog Co.       | Industrial                  | Gas seco                    |  |  |
| FCC No. 1          | gasóleos de vacío (compuestos      |                  |                             | Propano                     |  |  |
|                    | de alto peso molecular) para       |                  |                             | Propileno                   |  |  |
|                    | obtener diversos productos.        |                  |                             | Butano – butileno           |  |  |
|                    |                                    |                  |                             | Gasolina alto octano        |  |  |
|                    |                                    |                  |                             | Aceite cíclico ligero       |  |  |
|                    |                                    |                  |                             | Aceite decantado            |  |  |
| Recuperadora<br>de | Convertir el ácido sulfhídrico     |                  | Latinoamérica de Ingeniería | Azufre                      |  |  |
| Azufre No. 1       | contenido en las corrientes        | S. A.            |                             |                             |  |  |
|                    | gaseosas efluentes de<br>las       |                  |                             |                             |  |  |
|                    | unidades de amina, en azufre.      |                  |                             |                             |  |  |
| Recuperadora<br>de | Convertir el ácido sulfhídrico     | <b>PRITCHARD</b> |                             | Azufre                      |  |  |
| Azufre No. 4       | contenido en las corrientes        |                  |                             |                             |  |  |
|                    | efluentes<br>de<br>las<br>gaseosas |                  |                             |                             |  |  |
|                    | unidades de amina, en azufre.      |                  |                             |                             |  |  |
| Tratamiento<br>de  | Elimina el ácido sulfhídrico       |                  | Latinoamérica de Ingeniería | Agua desflemada             |  |  |
| Aguas<br>Amargas   | contenido en el agua de            | S. A.            |                             |                             |  |  |
| No. 1              | desecho. Para fines ecológicos     |                  |                             |                             |  |  |
|                    | el agua efluente es retornada a    |                  |                             |                             |  |  |
|                    | las plantas primarias para el      |                  |                             |                             |  |  |
|                    | desalado de crudo.                 |                  |                             |                             |  |  |
| Tratamiento<br>de  | Elimina el ácido sulfhídrico       |                  | Latinoamérica de Ingeniería | Agua desflemada             |  |  |
| Aguas<br>Amargas   | contenido en el agua de            | S. A.            |                             |                             |  |  |
| No. 2              | desecho. Para fines ecológicos     |                  |                             |                             |  |  |
|                    | el agua efluente es retornada a    |                  |                             |                             |  |  |
|                    | las plantas primarias para el      |                  |                             |                             |  |  |
|                    | desalado de crudo.                 |                  |                             |                             |  |  |

*Tabla 3.2.2 Plantas del Sector 2.* 

| <b>SECTOR 3</b>                                                             |                                                                                                    |                                       |                                       |                                                                                                    |  |
|-----------------------------------------------------------------------------|----------------------------------------------------------------------------------------------------|---------------------------------------|---------------------------------------|----------------------------------------------------------------------------------------------------|--|
| Planta                                                                      | <b>Servicio</b>                                                                                                    |                                       | Ingeniería                            | <b>Productos</b>                                                                                                    |  |
|                                                                             |                                                                                                    | <b>Básica</b>                         | <b>Detalle</b>                        |                                                                                                    |  |
| Hidrodesulfuradora<br>de Gasolina U-400-1                                   | Elimina<br>el<br>contenido<br>de<br>azufre, oxígeno, nitrógeno,<br>cloro, metales y olefinas de la<br>gasolina primaria mediante un<br>proceso de<br>hidrogenación<br>catalítica.                                                    | Instituto<br>Mexicano<br>del Petróleo | Instituto<br>Mexicano<br>del Petróleo | Gas Amargo<br>$\overline{a}$<br>Pentano<br>$\overline{a}$<br>desullfurada<br>Gasolina<br>con 0.5 ppm máximo de<br>azufre, con un consumo<br>de hidrógeno de 1.37<br>$m3$ por barril carga.                                                                |  |
| Reformadora<br>de<br>Gasolinas (Nafta) U-<br>$500-1$                        | Producir<br>gasolina<br>de<br>alto<br>(98)<br>octano<br>a partir<br>de<br>gasolina primaria previamente<br>desulfurada, sometiéndola a<br>alta presión y temperatura<br>dentro de una serie de tres<br>reactores de cama catalítica. | <b>UOP</b>                            | Instituto<br>Mexicano<br>del Petróleo | Gas seco<br>$\overline{a}$<br>Gas licuado<br>÷,<br>Gasolina<br>reformada<br>desulfurada<br>El hidrógeno producido<br>la reacción<br>en<br>es<br>alimentado a las plantas<br>hidrodesulfuradoras de<br>nafta<br>destilados<br>$\mathbf{y}$<br>intermedios. |  |
| Tratamiento<br>y<br>Fraccionamiento<br>de<br>Hidrocarburos<br>U-<br>$600-1$ | La planta tiene una sección de<br>tratamiento<br>de líquidos<br>$\mathbf{V}$<br>amina, y dos<br>gases con<br>secciones de fraccionamiento:<br>una para hidrocarburos ligeros<br>y otra para pesados.                                 | Instituto<br>Mexicano<br>del Petróleo | Instituto<br>Mexicano<br>del Petróleo | Gas seco<br>$\overline{a}$<br>Propano<br>$\overline{\phantom{0}}$<br>Isobutano<br>$\overline{a}$<br>N-Butano<br>÷,<br>Gas nafta<br>$\overline{a}$<br>Gas ácido<br>$\overline{a}$<br>Gasolvente                                                            |  |
| Hidrodesulfuradora<br>de<br>destilados<br>intermedios U-700-1               | Eliminar los compuestos de<br>azufre, oxígeno y nitrógeno de<br>destilados intermedios<br>$\log$<br>(turbosina, kerosina y diesel)<br>mediante una hidrogenación<br>catalítica.                                                      | Instituto<br>Mexicano<br>del Petróleo | Instituto<br>Mexicano<br>del Petróleo | Gas amargo<br>÷,<br>Gasolina amarga<br>$\overline{a}$<br>Turbosina desulfurada<br>$\overline{a}$                                                                                                    |  |
| Hidrodesulfuradora<br>destilados<br>de<br>intermedios U-800-1               | Eliminar los compuestos de<br>azufre, oxígeno y nitrógeno de<br>intermedios<br>destilados<br>$\log$<br>(turbosina, kerosina y diesel)<br>mediante una hidrogenación<br>catalítica.                                                   | Instituto<br>Mexicano<br>del Petróleo | Instituto<br>Mexicano<br>del Petróleo | Gas amargo<br>$\overline{a}$<br>Gasolina amarga<br>$\overline{a}$<br><b>PEMEX Diesel</b>                                                                                                    |  |

*Tabla 3.2.3 Plantas del Sector 3.* 

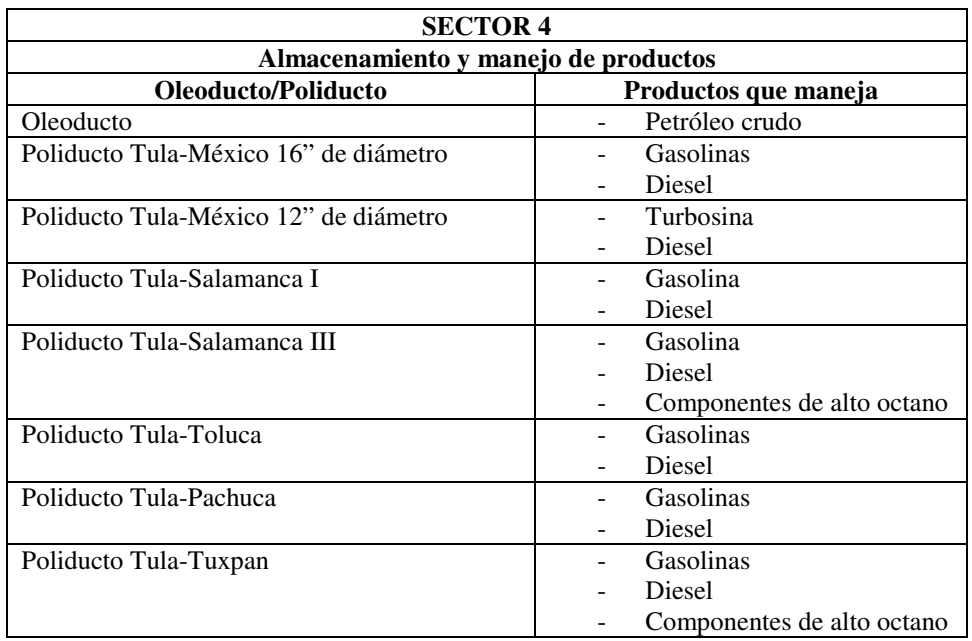

*Tabla 3.2.4 Plantas del Sector 4.* 

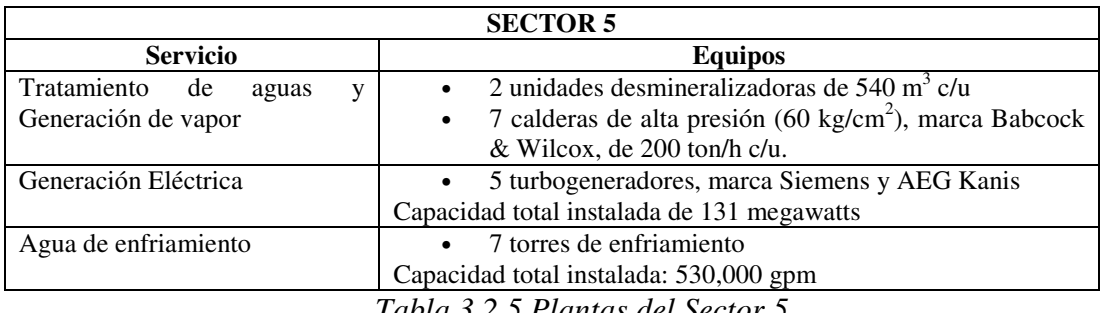

*Tabla 3.2.5 Plantas del Sector 5.* 

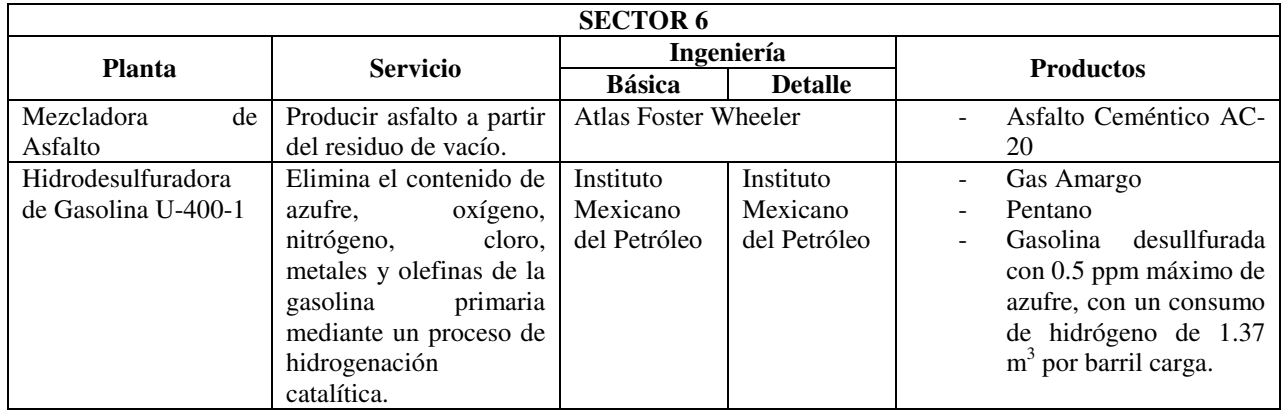

*Tabla 3.2.6 Plantas del Sector 6.* 

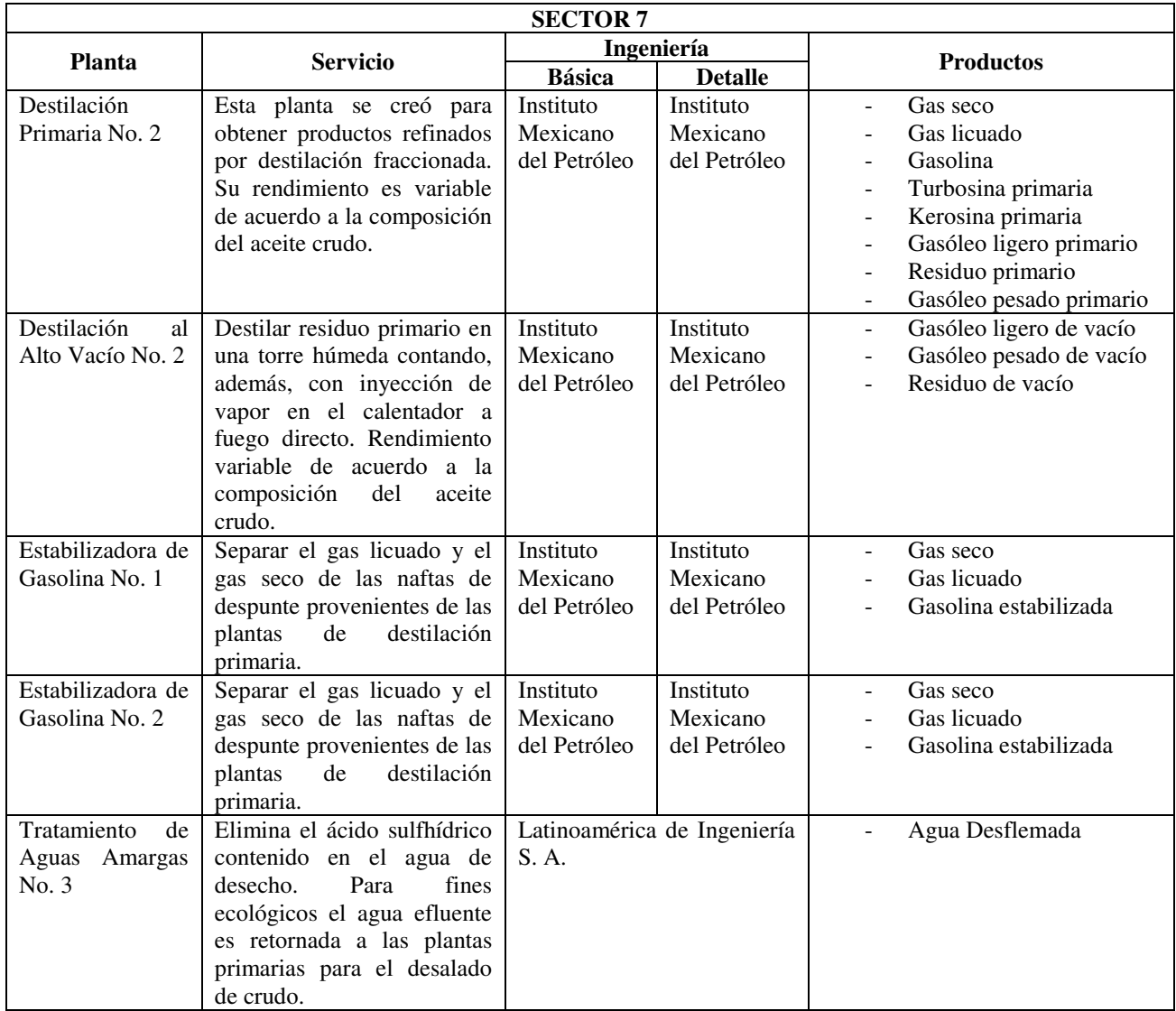

*Tabla 3.2.7 Plantas del Sector 7.* 

|                                                                        | <b>SECTOR 8</b>                                                                                                    |                                       |                                       |                                                                                                    |  |  |  |
|------------------------------------------------------------------------|----------------------------------------------------------------------------------------------------|---------------------------------------|---------------------------------------|----------------------------------------------------------------------------------------------------|--|--|--|
| <b>Planta</b>                                                          | Ingeniería<br><b>Servicio</b>                                                                                                    |                                       |                                       | <b>Productos</b>                                                                                                    |  |  |  |
|                                                                        |                                                                                                    | <b>Básica</b>                         | <b>Detalle</b>                        |                                                                                                    |  |  |  |
| Hidrodesulfuradora<br>de Gasolina U-400-<br>2                          | Elimina el contenido<br>de<br>azufre, oxígeno, nitrógeno,<br>cloro, metales y olefinas de<br>gasolina<br>primaria<br>la<br>mediante un proceso de<br>hidrogenación catalítica.                                                                                       | Instituto<br>Mexicano<br>del Petróleo | Instituto<br>Mexicano<br>del Petróleo | Gas seco<br>$\blacksquare$<br>Gas licuado<br>Pentano<br>$\overline{a}$<br>Gasolina desullfurada con<br>0.2 ppm máximo<br>de<br>azufre. Con un consumo<br>de hidrógeno de $1.37 \text{ m}^3$<br>por barril carga.                                                                                      |  |  |  |
| Reformadora<br>de<br>gasolinas<br>(nafta)<br>$U-500-2$                 | Producir gasolina de alto<br>octano (96) a partir de<br>gasolina<br>primaria<br>desulfurada,<br>previamente<br>sujetándola a alta presión y<br>temperatura dentro de una<br>serie de cuatro reactores de<br>cama catalítica fija y un<br>reactor de cama circulante. | Instituto<br>Mexicano<br>del Petróleo | Instituto<br>Mexicano<br>del Petróleo | Gas seco<br>$\blacksquare$<br>Gas licuado<br>$\overline{\phantom{a}}$<br>Gasolina reformada<br>hidrógeno producido<br>El<br>$\overline{\phantom{a}}$<br>reacción<br>la<br>en<br>es<br>alimentado a las Plantas<br>Hidrodesulfuradoras<br>de<br>Nafta<br>Destilados<br>y<br>Intermedios.               |  |  |  |
| Tratamiento<br>y<br>Fraccionamiento de<br>Hidrocarburos<br>U-<br>600-2 | La planta tiene una sección<br>de tratamiento de líquidos y<br>gases con amina, y dos<br>secciones<br>de<br>fraccionamiento: una para<br>hidrocarburos ligeros y otra<br>para pesados.                                                                               | Instituto<br>Mexicano<br>del Petróleo | Instituto<br>Mexicano<br>del Petróleo | Gas seco<br>$\overline{\phantom{a}}$<br>Gas ácido<br>$\overline{\phantom{a}}$<br>Propano<br>$\overline{\phantom{0}}$<br>Isobutano<br>$\overline{a}$<br><b>Butano</b><br>Isopentano<br>Pentano<br>Hexano<br>Gas nafta<br>$\overline{\phantom{a}}$<br>Gasolvente<br>$\overline{a}$<br>Gasolina incolora |  |  |  |
| Hidrodesulfuradora<br>de<br>destilados<br>intermedios U-700-<br>2      | Eliminar los compuestos de<br>azufre, oxígeno y nitrógeno<br>$\log$<br>destilados<br>de<br>intermedios<br>(turbosina,<br>kerosina y diesel) mediante<br>hidrogenación<br>una<br>catalítica.                                                                          | Instituto<br>Mexicano<br>del Petróleo | Instituto<br>Mexicano<br>del Petróleo | Gas amargo<br>$\frac{1}{2}$<br>Gasolina amarga<br>$\overline{\phantom{a}}$<br>Turbosina                                                                                                    |  |  |  |
| destilados<br>de<br>intermedios U-800-<br>2                            | Hidrodesulfuradora   Eliminar los compuestos de   Instituto<br>azufre, oxígeno y nitrógeno<br>destilados<br>$\log$<br>de<br>intermedios<br>(turbosina,<br>kerosina y diesel) mediante<br>hidrogenación<br>una<br>catalítica.                                         | Mexicano<br>del Petróleo              | Instituto<br>Mexicano<br>del Petróleo | Gas seco<br>Gasolina amarga<br><b>PEMEX Diesel</b>                                                                                                    |  |  |  |
| Hidrodesulfuradora<br>de Diesel Profunda<br>$(HDD-5)$                  | Desulfura<br>diesel<br>el<br>reduciendo<br>el<br>azufre<br>a<br>cantidades muy bajas.                                                                                                    | Texaco                                |                                       | PEMEX diesel con 0.05%<br>de azufre                                                                                                    |  |  |  |
| Isomerización<br>de<br>Pentanos<br>y<br>Hexanos                        | Convierte los hidrocarburos,<br>pentanos y hexanos de bajo<br>octano,<br>productos<br>en<br>isomerizados<br>de<br>mayor<br>índice de octano.                                                                                                    | <b>UOP</b>                            | Instituto<br>Mexicano<br>del Petróleo | Isómero, gasolina de alto<br>octano                                                                                                    |  |  |  |
| Recuperadora<br>de<br>Azufre No. 3                                     | ácido<br>Convertir<br>el<br>sulfhídrico contenido en las<br>corrientes<br>gaseosas<br>efluentes de las unidades de<br>amina, en azufre.                                                                                                    | Ford & Bacon & Davis                  |                                       | Azufre                                                                                                    |  |  |  |

*Tabla 3.2.8 Plantas del Sector 8.* 

| <b>SECTOR 9</b>                                   |                                                                                                    |                                         |                                       |                                                                                                    |  |  |
|---------------------------------------------------|----------------------------------------------------------------------------------------------------|-----------------------------------------|---------------------------------------|----------------------------------------------------------------------------------------------------|--|--|
| Planta                                            | Ingeniería<br><b>Servicio</b>                                                                                                    |                                         |                                       | <b>Productos</b>                                                                                                    |  |  |
|                                                   |                                                                                                    | <b>Básica</b><br><b>Detalle</b>         |                                       |                                                                                                    |  |  |
| Desintegración<br>Catalítica<br>Tipo<br>FCC No. 2 | Desintegrar por medio<br>de<br>calor y un catalizador los<br>gasóleos de vacío (compuestos<br>de alto peso molecular) para<br>obtener diversos productos.                                                                                                    | $\overline{W}$ .<br>M.<br>Kellog Co.    | <b>Bufete</b><br>Industrial           | Gas ácido<br>$\blacksquare$<br>Gas seco<br>$\overline{\phantom{a}}$<br>Propano<br>$\overline{a}$<br>Propileno<br>$\overline{\phantom{0}}$<br>Butano - butileno<br>Gasolina<br>depentanizada<br>de alto octano<br>Aceite cíclico ligero<br>Fondos |  |  |
| Tratamiento<br>de<br>Amargas<br>Aguas<br>No. 4    | Elimina el ácido sulfhídrico<br>contenido en el agua de<br>desecho. Para fines ecológicos<br>el agua efluente es retornada a<br>las plantas primarias para el<br>desalado de crudo.                                                                          | Instituto<br>Mexicano<br>del Petróleo   | Instituto<br>Mexicano<br>del Petróleo | Agua Desflemada                                                                                                    |  |  |
| Metil<br>Terbutil<br>Éter (MTBE)                  | Aprovecha el butano-butileno<br>proveniente de<br>la planta<br>catalítica<br>producir<br>para<br>MTBE.                                                                                                    | Instituto<br>Francés del<br>Petróleo    | Instituto<br>Mexicano<br>del Petróleo | Terbutil<br>Éter<br>Metil<br>(MTBE)<br>Butano Rafinado                                                                                                    |  |  |
| Teramil<br>Metil<br>Éter (TAME)                   | Aprovecha<br>los<br>pentanos<br>provenientes<br>de<br>la planta<br>catalítica<br>producir<br>para<br>TAME.                                                                                                    | Instituto<br>Francés<br>del<br>Petróleo | Instituto<br>Mexicano<br>del Petróleo | Éter<br>Metil<br>Teramil<br>$\blacksquare$<br>(TAME)<br>Gasolinas<br>oxigenadas<br>libres de<br>aromáticos y<br>olefinas                                                                                                    |  |  |
| Alquilación                                       | Aprovecha el butano rafinado<br>de MTBE reaccionando las<br>olefinas con el isobutano para<br>producir una gasolina de alto<br>índice de octano, libre de<br>olefina<br>compuesto<br>$\mathbf{V}$<br>aromático. Usada como base<br>para la gasolina Premium. | Phillips<br>Petroleum<br>Co.            | Instituto<br>Mexicano<br>del Petróleo | Gasolina<br>llamada<br>Alquilado                                                                                                    |  |  |

*Tabla 3.2.9 Plantas del Sector 9.* 

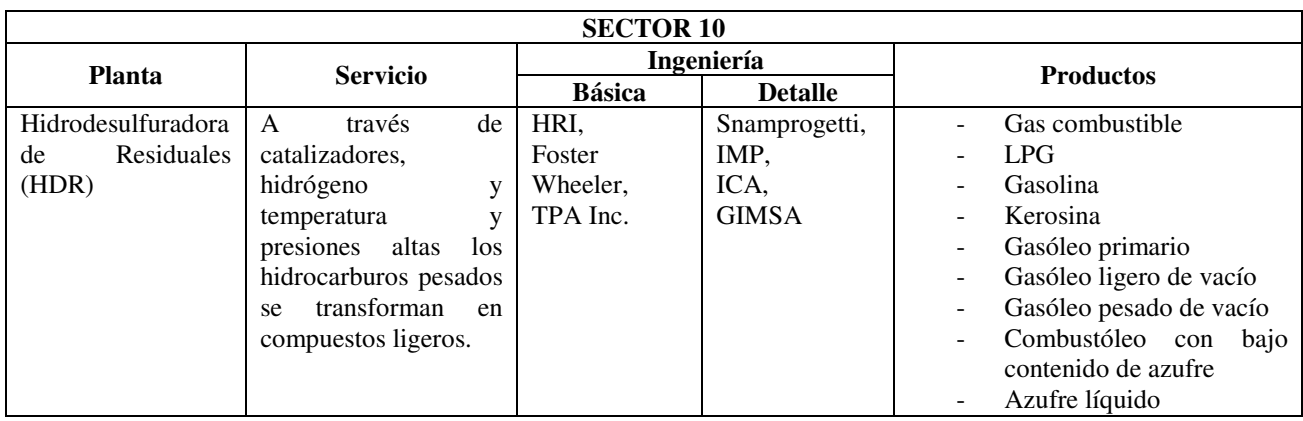

*Tabla 3.2.10 Plantas del Sector 10.* 

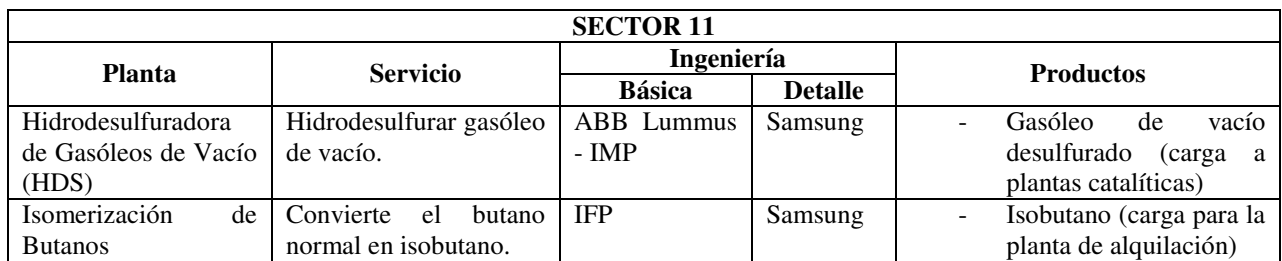

*Tabla 3.2.11 Plantas del Sector 11.* 

# **3.3 PLANTAS DE PROCESO**

El petróleo crudo alimenta a dos plantas primarias en donde es fraccionado mediante destilación a presión atmosférica y al alto vacío, en estos procesos se obtienen productos destilados amargos tales como: gasolina, turbosina, kerosina, gasóleo ligero primario, gasóleo pesado primario, gasóleos ligero y pesado de vacío y los residuos primario y de vacío respectivamente.

La gasolina obtenida en el proceso de destilación primaria contiene una cantidad considerable de hidrocarburos ligeros, por lo que son separados y recuperados en dos plantas Estabilizadoras de Gasolina, evitando así pérdidas por evaporación de hidrocarburos y contribuyendo a mantener el entorno ecológico. Los productos obtenidos en estas plantas son: gasolina estabilizada, gas licuado y gas combustible.

El siguiente proceso que se realiza en las gasolinas se hace en las plantas Hidrodesulfuradoras de Gasolina, en la que se eliminan contaminantes tales como azufre, oxígeno, nitrógeno y metales mediante una hidrogenación catalítica. Adicionalmente se cuenta con las plantas Hidrodesulfuradoras de Destilados Intermedios en donde se procesa turbosina, kerosina, gasóleo ligero primario, aceite cíclico ligero, obteniendo los productos desulfurados turbosina y diesel y gas amargo.

La gasolina hidrodesulfurada se procesa en dos plantas Reformadoras de Naftas, que tienen una capacidad de 35,000 bpd y 30,000 bpd, respectivamente. El objetivo de este proceso es incrementar el número de octano de 54 a 96 en la gasolina, la cual por ser el componente de mayor aporte volumétrico es base para la formulación de gasolina PEMEX Magna y PEMEX Premium. En estas plantas se obtiene también el hidrógeno necesario para los procesos de hidrodesulfuración de gasolina y de destilados intermedios obteniendo, además, gas combustible y gas licuado.

Adicionalmente en ambas plantas de Reformación se han instalado Unidades de Regeneración Continua de Catalizador (CCR), que permiten corridas de 2 años de operación continua.

En lo que se refiere a la mezcla de los gasóleos pesado primario, ligero de vacío y pesado de vacío (obtenidos en los procesos de destilación atmosférica y alto vacío), ésta es enviada como carga a las plantas de Desintegración Catalítica de lecho fluidizado. Los productos que aquí se obtienen son: gasolina catalítica con un octano 92 RON y MON 78 (base para PEMEX Magna), propano, propileno (enviado a la planta petroquímica de acrilonitrilo), butano-butileno, gas ácido, aceite cíclico ligero y aceite decantado.

El butano-butileno obtenido en las plantas Catalíticas es enviado como carga a la planta de Metil Terbutil Éter (MTBE) y los pentanos obtenidos de la gasolina catalítica se envían a la planta de Teramil Metil Éter (TAME) obteniéndose productos que al integrarse a las gasolinas funcionan como promotores de la combustión contribuyendo así en la reducción de las emisiones contaminantes a la atmósfera, generados por la combustión incompleta del combustible en los motores.

Por otra parte, la corriente de residuo de vacío (proveniente de las plantas de Destilación al Vacío) se divide y una parte es enviada a la planta Reductora de Viscosidad y otra al complejo HDR.

El complejo HDR tiene como objetivo la obtención de combustóleo bajo en azufre, menor a 2% peso, azufre elemental de alta pureza 99.9%, así como gasóleos desulfurados.

En esta planta el residuo de vacío es sometido a una serie de procesos mediante los cuales se transforma en hidrocarburos más ligeros (diesel, gasolina, gasóleos, gas LP, kerosina, entre otros) y en combustóleo con bajo contenido de azufre, disminuyendo así los residuales de la Refinería.

La transformación se lleva a cabo mediante la tecnología H-Oil procesando 50,000 bpd, con dos trenes de reacción con reactores catalíticos de cama ebulada.

El complejo está compuesto de las siguientes unidades:

- U-3100 Sección de reacción H-Oil Tren No. 1
- U-3200 Sección de reacción H-Oil Tren No. 2
- U-3300 Sección de manejo de catalizador
- U-3400 Sección productora de hidrógeno
- U-3500 Sección de fraccionamiento
- U-3600 Sección de aguas amargas y amina
- U-3700 Sección de azufre
- U-3900 Sección de servicios auxiliares

Una de las características más importantes del proceso H-Oil es la realización de movimientos de catalizador (adición-extracción) en forma continua sin detener el proceso, manteniendo el inventario de catalizador en los reactores en forma constante permitiendo mediante la ebulación de la cama catalítica un proceso isotérmico, operando a temperaturas superiores a 400 $^{\circ}$  C y una presión de 186.5 kg/cm<sup>2</sup> craqueando la carga, la cual es materia prima de buena calidad (carga desulfurada) para la unidad 3500.

El hidrógeno necesario para llevar a cabo la hidrodesulfuración en las unidades H-Oil se produce en la unidad 3400 utilizando gas natural y vapor mediante el proceso Steam Reforming. Esta Unidad tiene una capacidad de 2.2 millones de m<sup>3</sup>/d de producción.

La unidad 3500 se alimenta con la carga desulfurada de las unidades 3100 y 3200. Esta Unidad se encarga del fraccionamiento de los productos mediante los procesos de

destilación atmosférica y al vacío obteniendo las siguientes corrientes: kerosina, diesel, gasóleo pesado primario, gasóleo ligero de vacío, gasóleo pesado de vacío, residuos de vacío.

La unidad 3500 cuenta además con una sección recuperadora de productos ligeros tales como gas combustible, LPG y nafta estabilizada.

Como ya se había mencionado anteriormente, en el año 2003 entraron en operación las plantas Isomerizadora de Butanos y la Hidrodesulfuradora de gasóleos.

La planta Isomerizadora de Butanos entró en operación en junio del 2002. Su objetivo es procesar 2,500 bpd de la corriente de carga rica en n-butano para producir isobutano a través de la isomerización del n-butano.

La carga de n-butano a la unidad proviene de las unidades Fraccionadoras de Ligeros (DA-606-I y DA-606-II) y de lo tanques esféricos TE-201/207.

La unidad de Isomerización convierte el n-butano en isobutano mediante un catalizador de platino, en presencia de pequeñas cantidades de hidrógeno. La isomerización es importante para proporcionar cargas adicionales para las unidades de alquilación.

La planta Hidrodesulfuradora de Gasóleos inició sus operaciones en agosto del 2002 y está diseñada para procesar una carga de 21,350 bpd. La finalidad de esta unidad es hidrodesulfurar una mezcla de gasóleos provenientes de las plantas de vacío, obteniéndose como productos: nafta dulce, diesel desulfurado con un contenido máximo de 200 ppm de azufre, gasóleo pesado desulfurado con un contenido menor a 600 ppm de azufre y gas combustible con un contenido de  $H_2S$  de 30 ppm.

La hidrodesulfuración es un proceso de refinación catalítica que utiliza un catalizador selectivo, en combinación con una corriente de gas rica en hidrógeno para descomponer los compuestos de azufre, oxígeno, nitrógeno, cloruros y compuestos metálicos, así como para saturar los aromáticos presentes en las carga. Los metales se eliminan por fijación de los mismos sobre la superficie del catalizador. También se elimina agua, obteniéndose un producto seco y libre de impurezas. Todas estas mejoras se logran con poca o ninguna pérdida del producto.

# **3.4 PLANTAS ECOLÓGICAS**

La regulación en materia ambiental requiere de un gran esfuerzo por parte de la Refinería, por lo cual se han instalado sistemas para utilizar varios desechos, por ejemplo: los gases producto de la regeneración del catalizador de las Plantas Catalíticas son empleados en la producción de vapor de 60 kg/cm<sup>2</sup>, evitando con esto enviar a la atmósfera gases a altas temperaturas.

Además, con objeto de contribuir a mantener las condiciones favorables de nuestro entorno, al mismo tiempo que se cumplen las normas ecológicas vigentes, la Refinería cuenta con cuatro plantas Recuperadoras de Azufre con una capacidad total de 920 ton/d. La carga a estas plantas está formada por corrientes de gas ácido producido en las

plantas Estabilizadoras, Hidrodesulfuradoras y Catalíticas. El azufre líquido es el producto principal del proceso catalítico al que es sometido el gas ácido.

Como acción ecológica complementaria, la Refinería cuenta con un Sistema de Tratamiento de Efluentes Acuosos con capacidad de 39,000 m<sup>3</sup>/d. Este tratamiento es del tipo primario, en donde se aprovecha la diferencia de densidades para la separación del aceite presente en el agua residual; el aceite recuperado es enviado a proceso y el agua libre de aceite hacia las lagunas de oxidación y estabilización, lugar donde las demandas químicas y biológicas de oxígeno del agua son restituidas por la acción de varios aereadores.

Asimismo, se han implementado acciones para que el agua tratada en el sistema de efluentes se acondicione a través de un tratamiento biológico y de suavización para ser utilizada en torres de enfriamiento, este sistema se encuentra se encuentra en operación desde octubre del año 2000.

El agua tratada por la Refinería también es utilizada en el riego de las áreas verdes, y el remanente se canaliza al cuerpo receptor conocido como el río Tula, el que no es afectado negativamente, ya que el agua cumple con la norma ecológica NOM-001- ECOL-96.

Existen siete plantas Tratadoras de Aguas Amargas, en las cuales se eliminan impurezas tales como ácido sulfhídrico y amoniaco, lo que permite que el agua sea aprovechada en procesos de desalado del petróleo crudo, en las unidades de Destilación Atmosférica.

# **3.5 SERVICIOS AUXILIARES**

Para dotar de los servicios auxiliares indispensables para los procesos de refinación tales como: agua, vapor, energía eléctrica y aire, la Refinería cuenta con un Sector de Fuerza y Servicios Auxiliares.

### **Agua**

El agua se obtiene de los pozos localizados a 8 km al norte de la Refinería, en el área de Teocalco y en el área de Mangas. El agua se conduce hasta cuatro tanques de almacenamiento de 174,000 m<sup>3</sup> de capacidad total; de ahí se suministra agua a las torres de enfriamiento (como agua de reposición) y se provee a la red de agua potable y contra incendio de toda la Refinería.

### **Energía eléctrica**

El vapor de alta presión (60 kg/cm<sup>2</sup>) se emplea como fuerza motriz para generar energía eléctrica en cuatro turbogeneradores, distribuyéndola mediante cuatro tableros y 21 subestaciones principales, que le permite a la Refinería ser autosuficiente. Se tiene adicionalmente un turbogenerador accionado por turbina de gas.

### **Vapor**

El agua cruda tiene su mayor utilización en la generación de vapor, y para ello es enviada a las plantas desmineralizadoras que operan mediante un proceso de intercambio iónico. El agua y los condensados recuperados tratados sirven como alimentación a siete calderas, las cuales producen vapor motriz de alta presión.

#### **Aire**

Se cuenta con un sistema de compresores para abastecer las necesidades de aire para la operación de los instrumentos de control y para servicio a las plantas de procesos.

## **3.6 ALMACENAMIENTO**

Existen dos zonas diferentes de almacenamiento, por un lado está toda una infraestructura especializada para almacenar los productos que entran o salen procesados de las plantas y por otro, toda un área destinada al almacenamiento de los materiales que sirven de apoyo para llevar a cabo el proceso de refinación.

### **Almacenamiento de Productos**

Para el almacenamiento, manejo y distribución del petróleo crudo, productos intermedios y terminados, se cuenta con 125 tanques verticales y 32 tanques esféricos con una capacidad de 10'796,302 barriles de los cuales 2'600,000 barriles son utilizados para almacenamiento de crudo. También se cuenta con cuatro casas de bombas donde se controla el manejo y distribución de hidrocarburos.

Para la distribución de los productos finales, la Refinería dispone de un sistema de ductos que posibilita la distribución eficiente y oportuna de combustibles al mercado de consumo.

El transporte por vía terrestre se lleva a cabo por autotanque y carrotanques, el llenado de los cuales se realiza con un novedoso sistema que permite hacerlo por el fondo, optimizando la seguridad en las maniobras de llenado y la reducción de la emisión de gases a la atmósfera por evaporación de hidrocarburos.

### **Almacenamiento de Materiales**

Para controlar y suministrar los insumos de la Refinería, como son sustancias químicas y otros productos involucrados en los procesos, catalizadores, lubricantes, equipo eléctrico, accesorios electrónicos, refaccionamiento para equipo estático y dinámico, etc., que se requieren en las líneas que conforman un sector productivo, se cuenta con seis almacenes, los cuales ocupan una superficie total de  $25,000 \text{ m}^2$  y en cada uno de ellos el manejo de insumos es específico para facilitar el control de éstos.

También se dispone de un sistema para el tránsito de vehículos automotores y de ferrocarril, para la recepción y descarga de los insumos en el correspondiente almacén, que permite llevar a cabo estas maniobras sin afectar las demás actividades que se realizan en este centro de trabajo.

Con la información proporcionada en este capítulo acerca de la configuración de la refinería Miguel Hidalgo y las plantas que la integran, se puede llevar a cabo la simulación de la misma. La simulación de la refinería se llevó a cabo en el sistema PetroPlan, cuyo funcionamiento se describe en el capítulo siguiente.

# *CAPÍTULO IV. SISTEMA PETROPLAN*

PetroPlan es una herramienta que nos ayuda a simular una refinería de petróleo y plantas petroquímicas. Este software utiliza bloques que representan cada una de las unidades de operación que conforman una refinería. Cada bloque tiene asociado un submodelo que contiene correlaciones que permiten calcular los rendimientos y las propiedades de los productos que se obtienen así como el consumo de servicios auxiliares de cada unidad. Los submodelos pueden ser modificados o creados por el usuario. PetroPlan también calcula un estimado de la utilidad bruta de la refinería, utilizando los costos que se introduzcan de las corrientes de alimentación, los productos y los servicios auxiliares.

Los submodelos que maneja PetroPlan contienen parámetros de operación que pueden ser modificados por el usuario de acuerdo al modo de operación que se requiera en cada unidad. A estos parámetros también se les puede dar un valor máximo y un valor mínimo para que el simulador lleve a cabo una optimización para maximizar la utilidad, usando como variables dichos parámetros. Además se cuenta con un bloque especial que optimiza las mezclas de los productos finales.

# **4.1 GENERALIDADES**

PetroPlan consta de cuatro interfases o pantallas, llamadas:

- Crude Assay
- BFD
- SubModel
- OutForm

La pantalla principal es la BFD (Block Flow Diagram), en la cual se define el problema, dibujando el diagrama de flujo de bloques del proceso e introduciendo los datos. En la pantalla Crude Assay se introducen los datos del crudo. En la pantalla SubModel se editan o crean los submodelos, que son archivos de texto donde se definen las correlaciones que se utilizan para calcular las diferentes unidades de proceso. Por último, cuando se corre el programa aparece la pantalla OutForm donde aparecen los resultados de la simulación. Para pasar de una interfase a otra se puede utilizar el menú View, que se encuentra en todas las pantallas, o bien usar las letras del teclado: O para pasar a la pantalla OutForm, B para pasar al BFD y M para Submodel.

La definición de un problema en PetroPlan consiste en llevar a cabo los pasos enlistados a continuación, en cualquier orden.

- Agregar corrientes de alimentación
- Introducir datos de las corrientes de alimentación
- Agregar bloques
- Introducir datos de los bloques
- Construir el diagrama de flujo conectando las corrientes y los bloques
- Introducir los datos generales
- Introducir los costos

Cuando la definición del problema está completa, se selecciona Solve del menú. Los resultados son desplegados cuando la solución está lista, de otro modo aparece un mensaje de error.

Cada vez que corre el programa, PetroPlan reporta todas las salidas en un archivo de texto y actualiza los flujos desplegados en el BFD. El BFD se puede imprimir y guardar en disco. El BFD, los submodelos, los ensayos de crudo y los archivos de salida tienen extensiones .ppg, .mod, .crd, y .out respectivamente.

# **4.2 ENSAYO DE CRUDO**

En la pantalla Crude Assay se crean los archivos de lo ensayos de crudo, los cuales tendrán la extensión .crd. El archivo debe guardarse en el directorio que contiene los submodelos de las unidades de proceso o la aplicación PetroPlan (PetroPlan.exe). Cada corriente de crudo debe estar asociada a un archivo .crd.

Para entrar a la pantalla de introducción de datos del crudo seleccionamos en el menú Edit la opción Crude Assay.

Como puede observarse en la Figura 4.2.1, en las primeras filas de la tabla se introducen datos generales del crudo, como la base en que se especificará el rendimiento (en %) de cada uno de los cortes (en peso o volumen), y las unidades de temperatura. En las filas siguientes se introducen los valores de las propiedades de los diferentes cortes del crudo (que pueden ser hasta doce), como el peso específico, los grados API, el contenido de azufre y nitrógeno.

Los datos que se introducen en esta tabla se usan para determinar los rendimientos y las propiedades de los productos de la unidad de destilación de crudo, basándose en las temperaturas de corte indicadas como parámetros del bloque.

PetroPlan estima los valores de las propiedades faltantes mediante una interpolación o extrapolación.

| Ш<br>c: \archivos de programa\petroplan v261\isthmus.crd |         |        |        |        |         |         |        |        |          |
|----------------------------------------------------------|---------|--------|--------|--------|---------|---------|--------|--------|----------|
| File Edit View Solve Preferences Help                    |         |        |        |        |         |         |        |        |          |
|                                                          |         |        |        |        |         |         |        |        |          |
| Description                                              | isthmus |        |        |        |         |         |        |        |          |
| Temp Msr(F or C)                                         | F       |        |        |        |         |         |        |        |          |
| Basis(Wt or Vol)                                         | V.      |        |        |        |         |         |        |        |          |
| % C2 in crude                                            | 0.02    |        |        |        |         |         |        |        |          |
| % C3 in crude                                            | 0.24    |        |        |        |         |         |        |        |          |
| % IC4 in crude                                           | 0.18    |        |        |        |         |         |        |        |          |
| % NC4 in crude                                           | 0.73    |        |        |        |         |         |        |        |          |
| Cut final temp                                           | 158     | 212    | 302    | 374    | 455     | 536     | 650    | 1049   | 1300     |
| Yid on crude,%                                           | 5.83    | 4.30   | 8.70   | 8.10   | 9.70    | 9.90    | 11.90  | 26.50  | 13.90    |
| SG                                                       | 0.6554  | 0.7086 | 0.7457 | 0.7804 | 0.8069  | 0.8359  | 0.8694 | 0.9357 | 1.0440   |
| <b>API</b>                                               | 84.4    | 68.2   | 58.3   | 49.8   | 43.9    | 37.8    | 31.3   | 19.7   | 4.0      |
| Sulfur                                                   | 0.0144  | 0.0160 | 0.0162 | 0.0365 | 0.1547  | 0.5778  | 1.2387 | 2.2986 | 4.0930   |
| <b>RON</b>                                               | 65.2    | 54.2   | 43.2   | 30.8   |         |         |        |        |          |
| <b>MON</b>                                               |         |        |        |        |         |         |        |        |          |
| Aromatics,%                                              |         | 3.1    | 12.8   | 17.2   | 20.2    | 23.1    |        |        |          |
| Naphthenes,%                                             |         | 26.3   | 27.0   | 28.8   |         |         |        |        |          |
| Smoke pt,mm                                              |         |        |        |        | 23.2    | 18.0    |        |        |          |
| Freeze point                                             |         |        |        |        | $-52.1$ | $-17.5$ |        |        |          |
| Pour point                                               |         |        |        |        | $-55.4$ | $-20.9$ | 29.9   | 97.5   | 140.0    |
| Cetane No                                                |         |        |        |        | 47.0    | 49.8    | 48.1   | 25.7   |          |
| Aniline point                                            |         |        |        | 124.8  | 137.5   | 148.0   | 157.5  | 177.8  |          |
| CS at 122F                                               |         |        |        |        | 1.30    | 2.17    | 4.46   | 58.92  |          |
| CS at 210F                                               |         |        |        |        | 0.71    | 1.08    | 1.87   | 9.02   | 4.23E+02 |
| Nitrogen,%                                               | 0.0000  | 0.0000 | 0.0000 | 0.0019 | 0.0045  | 0.0094  | 0.0208 | 0.1148 | 0.2392   |
| Nickel,ppm                                               |         |        |        |        |         |         |        | 0.00   | 124.61   |
| Vanadium,ppm                                             |         |        |        |        |         |         |        | 0.00   | 17.80    |
| C5 insoluble,%                                           |         |        |        |        |         |         |        |        | 17.87    |
| Concarbon,%                                              |         |        |        |        |         |         |        | 0.35   | 21.10    |
| Property A                                               |         |        |        |        |         |         |        |        |          |
| Property B                                               |         |        |        |        |         |         |        |        |          |
| Property X                                               |         |        |        |        |         |         |        |        |          |
| Property Y                                               |         |        |        |        |         |         |        |        |          |

*Figura 4.2.1 Pantalla Crude Assay.* 

# **4.3 DIAGRAMA DE FLUJO DE BLOQUES (BFD)**

La definición del problema se lleva a cabo en la pantalla BFD. En esta pantalla, como se muestra en la Figura 4.3.1, se dibuja el diagrama de flujo de bloques del proceso y se introducen los datos de las corrientes de entrada, de los bloques, los datos generales y los costos.

Nota: Antes de comenzar a dibujar el diagrama de flujo se debe definir el directorio en el cual se encuentran los submodelos que se van a utilizar, esto se hace seleccionando Submodel Dir en el menú File.

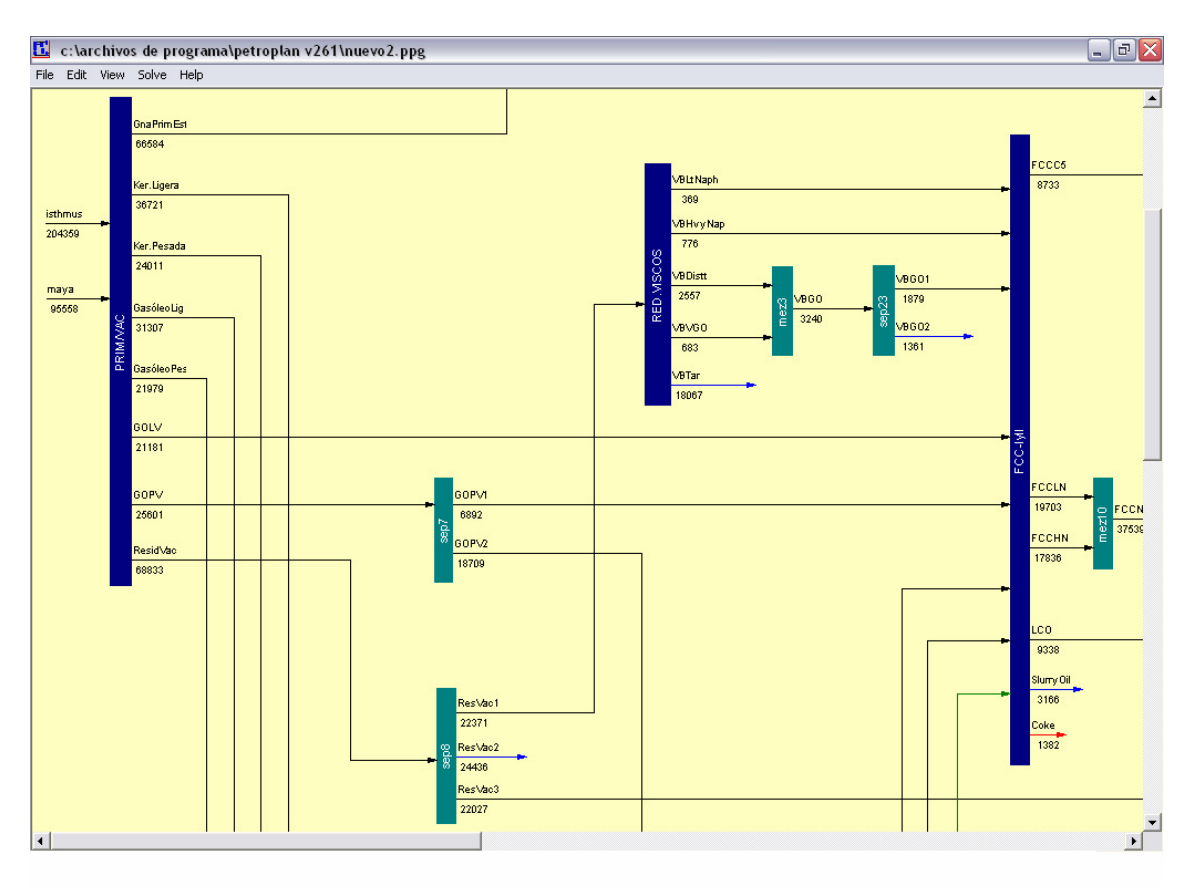

*Figura 4.3.1 Pantalla BFD.* 

La elaboración del diagrama de flujo se lleva a cabo introduciendo corrientes y bloques que representan cada una de las plantas de la refinería que se desea simular. Para dibujar una corriente de alimentación se selecciona en el menú Edit, Add Stream y se coloca en el lugar deseado en la pantalla. Para agregar un bloque, se selecciona en el menú Edit, Add Block. Para conectar las corrientes a los bloques se arrastra la punta de la flecha al bloque deseado, de inmediato la flecha cambiará de color rojo a negra, indicando que ya está conectada. Un bloque puede tener hasta 9 corrientes de alimentación, excepto si se trata de una unidad de crudo que puede aceptar hasta 8 y el bloque LP Blender que puede tener hasta 32 corrientes de alimentación. En cuanto a las corrientes de los productos, éstas son añadidas automáticamente cuando se selecciona el tipo de bloque, de acuerdo al submodelo correspondiente.

Los bloques se pueden mover al lugar deseado arrastrándolos con el Mouse y se pueden aumentar o disminuir de tamaño arrastrando sus bordes. Si no hay suficiente espacio para completar el movimiento, la acción será ignorada. Es recomendable mover el bloque al lugar deseado tan pronto como sea agregado, ya que después de que las corrientes han sido conectadas al bloque, los movimientos se vuelven más complicados porque se requiere mover cada corriente que sale o entra al bloque. Después de que las corrientes son conectadas, los movimientos izquierda/derecha y alargamiento de los bloques son más fáciles que los movimientos hacia arriba y hacia abajo.

Una corriente puede alargarse arrastrando la punta de la flecha hacia los lados o hacia arriba o hacia abajo, con lo que se agregarán nuevos segmentos horizontales o verticales. Si se estira desde el inicio de la flecha, la línea sólo se acortará o alargará sin agregar segmentos. Las conexiones a los bloques sólo pueden hacerse arrastrando la punta de la flecha al bloque. Los movimientos de un bloque hacia una flecha no harán conexión. Las corrientes que entran a un bloque serán de color negro y las que no van a ningún bloque serán rojas. Las corrientes que se recirculan son de color verde. Se pueden arrastrar segmentos de una corriente con el Mouse para hacer el BFD más fácil de leer. Tales movimientos, cuando no son hechos arrastrando la punta de las flechas, no hará ni romperá ninguna conexión.

Las alimentaciones del bloque LB Blender no se conectan arrastrando las corrientes a dicho bloque, éstas serán definidas en su cuadro de introducción de datos.

El orden (de arriba hacia abajo) de las corrientes de alimentación del bloque importa sólo en los mezcladores simples (Blender), donde se variará el flujo de la primera alimentación o de las dos primeras para satisfacer las especificaciones del producto deseadas.

Para realizar las funciones de algunos de los menús que se encuentran en la pantalla BFD se pueden utilizar también las siguientes teclas:

- G Para la introducción de datos generales (opción que se encuentra en el menú Edit)
- P Introducción de costos (menú Edit)
- L Introducción de datos del bloque LP Blender
- S Para correr el programa (menú Solve)
- F1 Ayuda (menú Help)

Existen otras maneras de ejecutar algunas de estas funciones. Por ejemplo, para abrir el texto del submodelo de un bloque o ir a su hoja de resultados, se puede presionar el botón derecho del Mouse sobre dicho bloque (una vez que el bloque fue definido y resuelto). De la misma forma, presionando el botón derecho del Mouse en una corriente de crudo nos permitirá accesar al menú del ensayo de crudo.

# *4.3.1 INTRODUCCIÓN DE DATOS GENERALES*

El cuadro de introducción de datos generales, que se muestra en la Figura 4.3.2, provee a los usuarios acceso a las opciones de la simulación general requeridas por PetroPlan. Para abrir este cuadro de diálogo se selecciona General Data en el menú Edit. Los usuarios pueden adoptar las opciones provistas por PetroPlan o definir valores que se encuentren dentro del rango establecido.

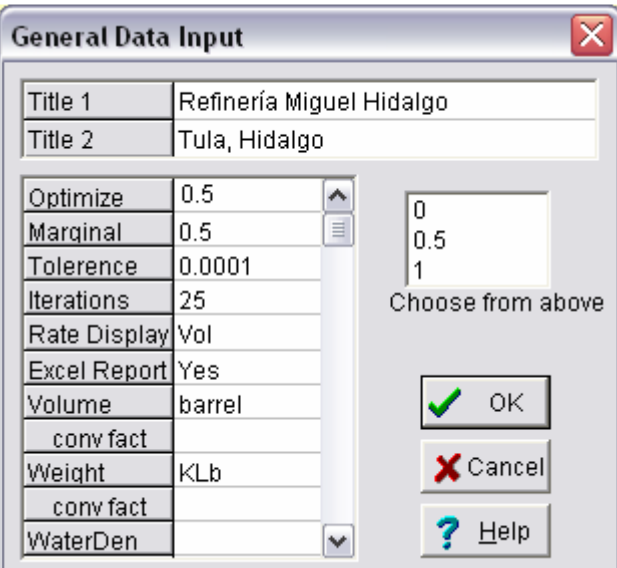

*Figura 4.3.2 Cuadro de introducción de datos generales.* 

A continuación se presenta una tabla donde se indican los datos que se deben introducir en cada campo, las opciones o el rango de los datos, el valor que da PetroPlan en caso de no introducir algún otro valor y el valor sugerido por PetroPlan.

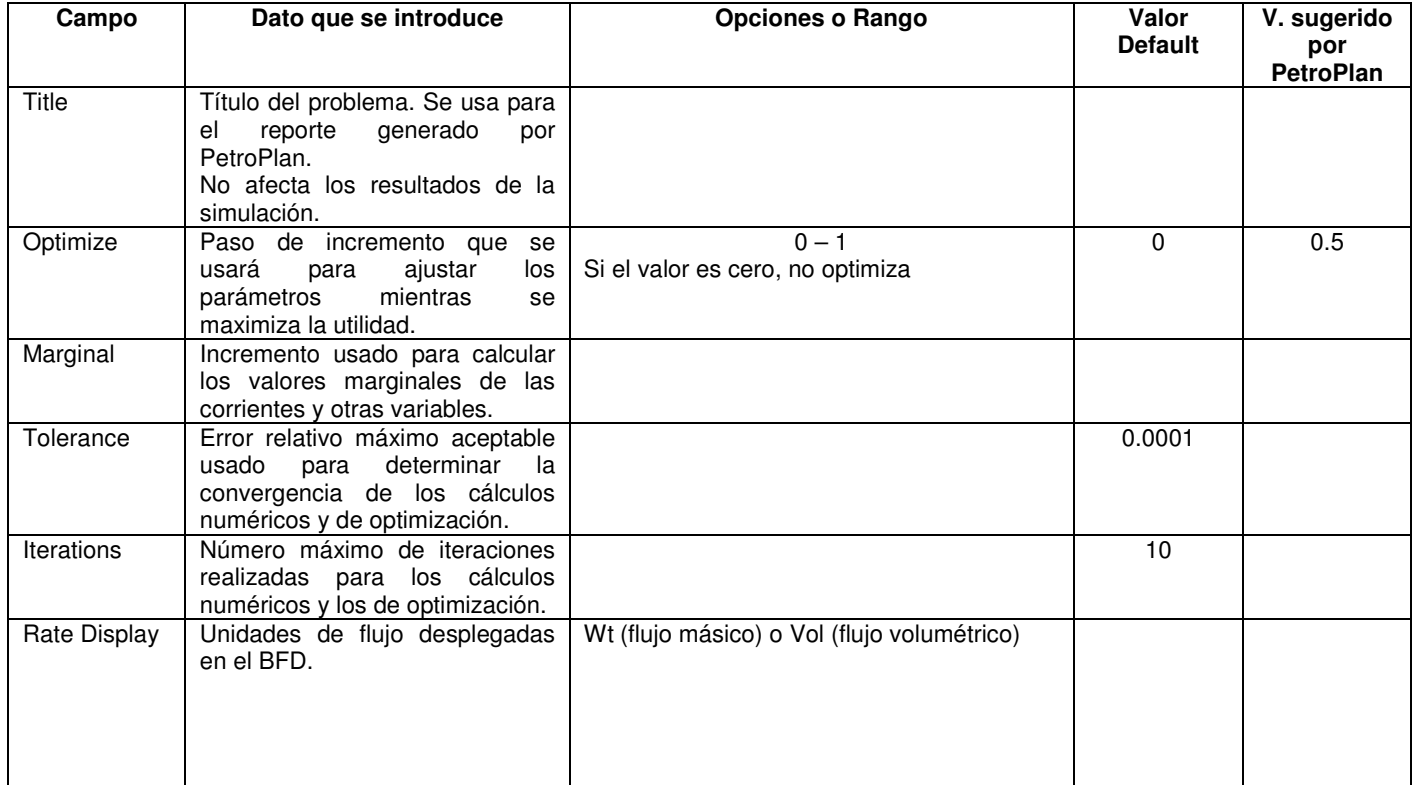

| Report<br>Volume  | Tipo<br>de<br>reporte<br>de<br>los<br>resultados.<br>Unidad de volumen que se<br>utilizará en los cálculos y en el                                                                                                    | Versión en texto o en Excel. Los reportes<br>pueden<br>ser<br>generados<br>como<br>una<br>descripción detallada de los resultados de la<br>simulación usando la opción Full.xls. La<br>opción Brief.xls provee al usuario sólo el<br>resumen de los resultados de la simulación.<br>El archivo del reporte generado tiene el<br>mismo nombre de la simulación pero con<br>extensión .xls o .txt.<br>BBI (barriles) o M3 (metros cúbicos). Otras<br>unidades serán ignoradas aunque repetidas | <b>BBL</b>         |  |
|-------------------|----------------------------------------------------------------------------------------------------|----------------------------------------------------------------------------------------------------|--------------------|--|
|                   | despliegue de resultados.                                                                                                    | en el reporte. Se debe referir el factor de<br>conversión antes de introducir otra unidad.                                                                                                    |                    |  |
| Weight            | Unidad de masa que se utilizará<br>los cálculos y en el<br>en<br>despliegue de resultados.                                                                                                    | KLB (kilolibras) o MT (toneladas métricas).<br>Otras unidades serán ignoradas aunque<br>repetidas en el reporte. Se debe referir el<br>factor de conversión antes de introducir otra<br>unidad.                                                                                                    | KLB                |  |
| <b>Water Den</b>  | Valor de la densidad del agua a<br>60° F, la cual debe ser<br>consistente con las unidades<br>usadas en los submodelos y en<br>las corrientes de alimentación.                                                                       | La introducción de este dato es opcional si<br>se utilizan las unidades de BBL o M3, y KLB<br>o MT. El valor de la densidad del agua en<br>estas unidades son 0.3502 klb/bbl, 0.99901<br>$MT/m3$ o 0.1588 MT/bbl. La densidad del<br>agua se utiliza para calcular el flujo másico<br>a partir del flujo volumétrico (y viceversa) y<br>el peso específico.                                                                                                    |                    |  |
| Temperature       | Dos unidades de temperatura, la<br>que se usará en la introducción<br>de datos y la unidad de<br>temperatura que se utilizará en<br>los submodelos.                                                                                  | F, F<br>C, F<br>F, C<br>C, C                                                                                                    |                    |  |
| Energy            | Unidad de energía                                                                                                    | MMBTU (millones de BTU), MKCal o GJ<br>(giga Joule). Se debe referir el factor de<br>conversión antes de introducir la unidad.                                                                                                    | <b>MMBTU</b>       |  |
| Currency          | Unidad monetaria usada para el<br>despliegue de resultados.                                                                                                    |                                                                                                    | $US$ dollar $(\$)$ |  |
| Cwater            | Unidad de medida para el agua<br>de enfriamiento.                                                                                                    | Mgal $\overline{o}$ M <sub>3</sub>                                                                                                    | Mgal               |  |
| <b>RVP</b>        | Unidades de la presión de vapor<br>Reid.                                                                                                    | Psia, KPa (kilo Pascal), KgCm2 (kilogramo<br>por centímetro cuadrado)                                                                                                    | psia               |  |
| <b>User Props</b> | Propiedades adicionales de las<br>corrientes indicadas<br>por<br>el<br>usuario (máximo 16).                                                                                                    | Los valores de las Props1-8 de mezclado<br>son en base volumen, y de las Props9-16<br>en base masa.                                                                                                    |                    |  |
| Conv fact         | Factores<br>de<br>conversión<br>requeridos para las unidades de<br>volumen,<br>masa,<br>energía,<br>moneda, Cwater y RVP, en caso<br>de que las unidades de entrada<br>para el problema difieran de las<br>usadas en los submodelos. |                                                                                                    |                    |  |

*Tabla 4.3.1 Datos Generales.* 

# *4.3.2 INTRODUCCIÓN DE DATOS DE LAS CORRIENTES*

Las corrientes de crudo y otras que no se originen de los bloques, deben ser definidas por el usuario. Además, si el programa lo pide, se pueden proporcionar datos estimados de las corrientes que se recirculan. Las corrientes se definen usando el cuadro Stream Input, que aparece cuando seleccionamos la corriente con el Mouse.

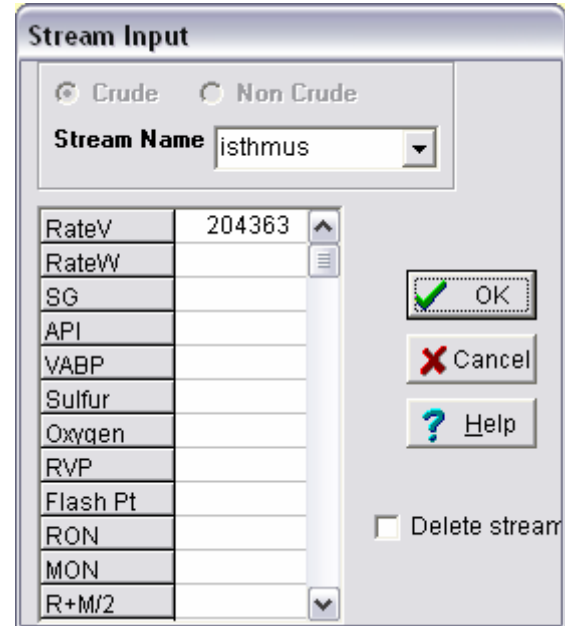

*Figura 4.3.3 Cuadro de introducción de datos de las corrientes.* 

Como se puede observar en la Figura 4.3.3, en este cuadro se incluirán los siguientes datos.

**Tipo de corriente:** Se debe indicar si la corriente es crudo o no.

**Stream Name:** El nombre de la corriente puede tener como máximo 10 caracteres. Si la corriente es un crudo, el nombre se escoge de la lista contenida. La lista incluye todos los crudos que tienen ensayos definidos en el archivo del mismo nombre que el crudo localizados en el directorio que se indica en el menú File, Submodel Dir. Para crear nuevos archivos de ensayos de crudos, se usa el comando Crude assay del menú Edit.

**Rate:** Se debe introducir el valor del flujo de la corriente, ya sea volumétrico (RateV) o másico (RateW).

**SG/API:** Se debe introducir el peso específico de la corriente (SG) o los grados API (API), excepto para los crudos.

**Properties:** Aquí se introducen las propiedades de la corriente. Las propiedades que se manejan son las siguientes.

| Abreviatura      | Propiedad                                       |
|------------------|-------------------------------------------------|
| <b>RATEV</b>     | Flujo volumétrico por día                       |
| <b>RATEW</b>     | Flujo másico                                    |
| SG               | Peso específico                                 |
| <b>API</b>       | <b>Grados API</b>                               |
| <b>VABP</b>      | Punto de ebullición medio volumétrico           |
| <b>SUL</b>       | Porcentaje en peso de azufre                    |
| <b>OXY</b>       | Porcentaje en peso de oxígeno                   |
| <b>RVP</b>       | Presión de vapor Reid                           |
| <b>FLSH</b>      | Punto de Flash                                  |
| <b>RON</b>       | Número de octano de investigación               |
| <b>MON</b>       | Número de octano del motor                      |
| $RM2, (R+M)/2$   | Si se introducen los datos de RON y MON,        |
|                  | RM2 se calculará automáticamente                |
| <b>PAR</b>       | Porcentaje en volumen de parafinas              |
| <b>OLE</b>       | Porcentaje en volumen de olefinas               |
| <b>NAPH</b>      | Porcentaje en volumen de naftenos               |
| <b>ARO</b>       | Porcentaje en volumen de aromáticos             |
| <b>BENZ</b>      | Porcentaje en volumen de benceno                |
| <b>SMK</b>       | Punto de humo                                   |
| <b>FRZ</b>       | Punto de congelación                            |
| <b>POR</b>       | Punto de fluidez                                |
| <b>CET</b>       | Índice de cetano                                |
| <b>ANL</b>       | Punto de anilina                                |
| <b>CS122</b>     | Viscosidad, CS a $122^{\circ}$ F (50°C)         |
| <b>CS210</b>     | Viscosidad, CS a 210° F (98.89° C)              |
| <b>NIT</b>       | Porcentaje en peso de nitrógeno                 |
| NI               | Níquel, wppm                                    |
| <b>VAN</b>       | Vanadio, wppm                                   |
| C5I              | C5 insoluble                                    |
| <b>PROPA</b>     | Propiedad definida por el usuario cuyo valor de |
|                  | mezclado se calcula en base volumen             |
| <b>PROPB</b>     | Propiedad definida por el usuario cuyo valor de |
|                  | mezclado se calcula en base volumen             |
| <b>PROPX</b>     | Propiedad definida por el usuario cuyo valor de |
|                  | mezclado se calcula en base masa                |
| <b>PROPY</b>     | Propiedad definida por el usuario cuyo valor de |
|                  | mezclado se calcula en base masa                |
| V <sub>150</sub> | Porcentaje en volumen evaporado a 150° F        |
| V200             | Porcentaje en volumen evaporado a 200° F        |
| V300             | Porcentaje en volumen evaporado a 300° F        |
| V400             | Porcentaje en volumen evaporado a 400° F        |
| V500             | Porcentaje en volumen evaporado a 500° F        |
| V650             | Porcentaje en volumen evaporado a 650° F        |

*Tabla 4.3.2 Propiedades de las corrientes.* 

PropX y PropY son cualquier propiedad definida por el usuario que seguirán reglas de mezclado lineal en base en peso (por ejemplo, el porcentaje en peso de hierro en una mezcla). PropA y PropB seguirán reglas de mezclado lineal en base volumen.

Ciertas propiedades deben ser definidas de acuerdo al bloque al que son alimentadas. Si las propiedades que se requieren para efectuar el cálculo de un proceso no son especificadas, se indicará un error en la simulación. Varias propiedades tienen valores predeterminados de cero, generalmente los contaminantes (como Sul y NIT); no así otras propiedades, como la viscosidad y el RON.

Se pueden definir propiedades adicionales en la introducción de datos generales.

No se introduce el valor de ninguna propiedad si se trata de una corriente de crudo.

## *4.3.3 INTRODUCCIÓN DE DATOS DE LOS BLOQUES*

Existen diferentes tipos de bloques:

- Las unidades de destilación de crudo (CDU's)
- Las unidades de proceso en general
- Separadores y mezcladores simples (Splitters)
- Mezcladores (Blenders)
- Optimizador de mezclas finales (LP Blender)

Para agregar un bloque a la simulación se utiliza el comando Add Block del menú Edit, y para abrir el cuadro de introducción de datos del bloque, como el que se muestra en la figura siguiente, sólo se selecciona el bloque con el Mouse.

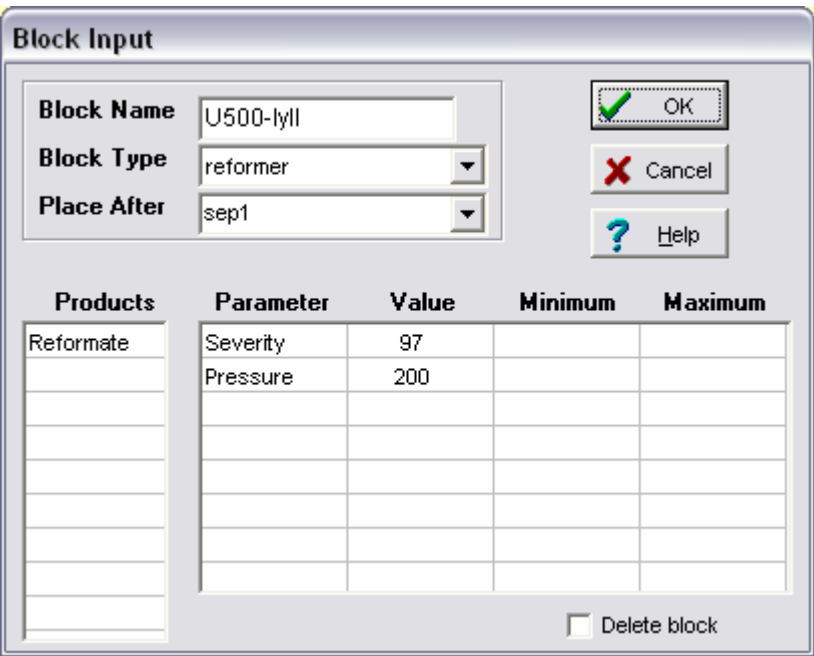

*Figura 4.3.4 Cuadro de introducción de datos de los bloques.*
En general, cualquier tipo de bloque tiene el mismo formato de introducción de datos (excepto el bloque LP Blender). Este cuadro nos pedirá los siguientes datos.

**Block Name:** El nombre del bloque puede tener máximo 10 caracteres. No se pueden repetir los nombres de los bloques en una sola simulación.

**Block Type:** El tipo de bloque indica el tipo de proceso de refinación que se simulará. El tipo de bloque se selecciona de la lista dada. En la lista aparecen todos los bloques de proceso que tienen sus respectivos submodelos archivados en el directorio seleccionado. Si se necesita un mezclador se usa el tipo de bloque Splitter indicando un solo producto.

**Place After:** Indica la posición del bloque en la secuencia de cálculo. El usuario debe definir una secuencia adecuada de manera que se tenga el menor número de corrientes recirculadas.

**Products:** Los productos son específicos para cada bloque. PetroPlan designa los productos que se obtienen de cada bloque de acuerdo a lo que se indica en el submodelo respectivo. Los productos ligeros, en fase gaseosa, tales como los compuestos C1, C2, C3 y C4 no aparecen explícitamente en el diagrama de flujo, pero sí son tomados en cuenta en los cálculos; estos compuestos son llamados "pooled components". Los nombres de los productos pueden tener como máximo 10 caracteres.

**Parameters:** Cada bloque maneja diferentes parámetros de acuerdo al submodelo respectivo. El usuario introduce el valor conveniente de cada parámetro entre un rango especificado o bien pueden tomar los valores predeterminados por el programa. El usuario debe introducir los límites máximos y mínimos sólo si el parámetro es una variable que se quiera usar para la optimización. Los nombres de los parámetros pueden tener como máximo 10 caracteres.

## *4.3.3.1 Unidades de Destilación de Crudo (CDU's)*

En una simulación se permiten seis diferentes bloques CDU como máximo. Los bloques CDU manejan hasta ocho diferentes tipos de crudo, obteniéndose un máximo de nueve corrientes de productos. Los rendimientos de los productos y sus propiedades son determinadas en base a los datos del ensayo del crudo.

El consumo de servicios auxiliares de la unidad de destilación de crudo se calcula de acuerdo a las correlaciones definidas en el submodelo CDU.mod. A diferencia de otros submodelos, éste no cuenta con correlaciones que calculen los rendimientos debido a que éstas se derivan de los datos introducidos en las tablas de ensayos de los crudos.

Las CDU's deben estar localizadas antes del resto de los bloques. La alimentación de una CDU no puede ser una corriente recirculada proveniente de bloques subsecuentes, sólo puede ser algún tipo de crudo. El residuo de una CDU puede ser alimentado a otra CDU. La CDU también procesa crudos provenientes de un separador.

Una sola CDU puede simular la unidad de destilación atmosférica y la de vacío. No obstante, se puede optar por usar dos unidades por separado, una de destilación atmosférica y otra de vacío, cuando las corrientes de alimentación de la unidad de destilación de vacío son una porción del fondo de la torre atmosférica o consta de varias corrientes de fondos de unidades de destilación atmosférica.

Una unidad de destilación al vacío se agrega seleccionando CDU como tipo de bloque. Si la unidad de destilación al vacío tiene varias corrientes de alimentación, el usuario debe asegurarse de que la temperatura de corte inicial es la misma en todas estas corrientes.

Como puede se puede observar en la Figura 4.3.5, los parámetros que se manejan en los bloques CDU son las temperaturas de corte para poder efectuar los cálculos de los rendimientos. La temperatura de corte representa la temperatura final de los productos que se desean obtener. Las temperaturas de corte deben ser definidas para todos los productos exceptuando el último.

Si se desea que las temperaturas de corte sean variables utilizadas durante la optimización, se debe introducir los límites mínimos y máximos de estas temperaturas. Estos valores no deberán estar por debajo del 2% (en peso) de las temperaturas de corte.

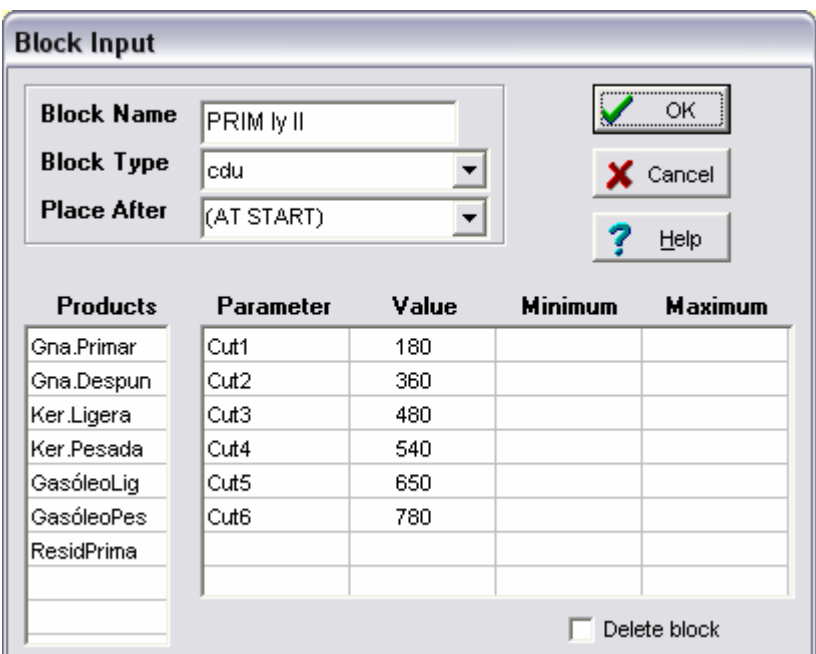

*Figura 4.3.5 Introducción de datos del bloque CDU.* 

### *4.3.3.2 Unidades de proceso*

Las unidades de proceso en general son bloques que representan la operación de cada una de las plantas que conforman una refinería, incluyendo las de los servicios auxiliares. Cada bloque tendrá un submodelo asociado, el cual se recomienda examinar para conocer las variables que maneja.

Algunas unidades de proceso no requieren que sus corrientes de alimentación o productos sean indicados en el diagrama de flujo. Es el caso de las unidades cuya alimentación o productos son componentes ligeros (pooled components) o los que convierten un servicio auxiliar en otro, como por ejemplo el bloque de Alquilación y el UtilGen, cuyo cuadro de introducción de datos se muestra en la Figura 4.3.6.

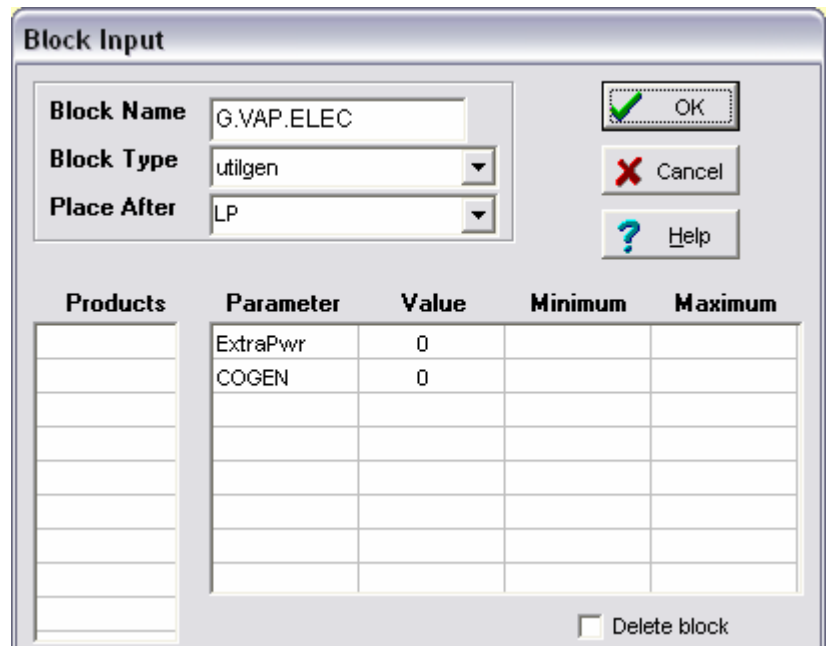

*Figura 4.3.6 Introducción de datos de un bloque de servicios auxiliares.* 

### *4.3.3.3 Separadores y mezcladores simples*

El tipo de bloque Splitter puede simular una operación de separación o mezclado de corrientes. En caso de requerir una operación de mezclado sólo se tiene que definir un solo producto y no se requieren parámetros, como se muestra en la siguiente figura.

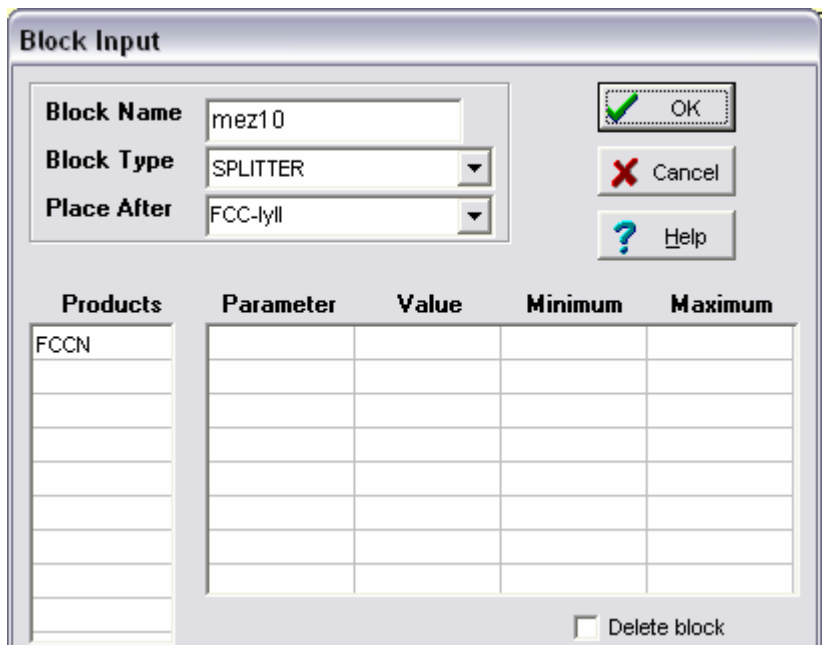

*Figura 4.3.7 Introducción de datos de un bloque Splitter funcionando como mezclador simple.* 

Para efectuar una operación de división de corrientes se requiere un número de parámetros igual al número de productos requeridos menos uno. Un separador puede tener máximo nueve corrientes de productos.

Los parámetros pueden ser la fracción de separación (Frac1, Frac2...) o el flujo de las corrientes de los productos, ya sea volumétrico (RateV1, RateV2…) o másico (RateW1, RateW2, …). La opción de flujo puede ser utilizada para definir la capacidad del bloque al que se alimenta la corriente. Se pueden usar cualquiera de los dos tipos de parámetros pero no una combinación de ellos. En la siguiente figura se ejemplifica la introducción de datos de un separador simple.

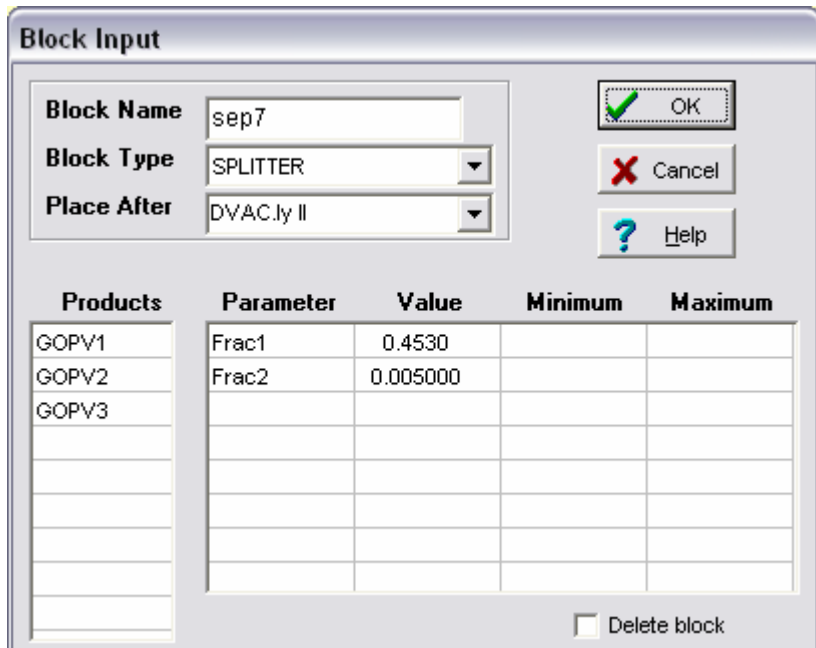

*Figura 4.3.8 Introducción de datos de un bloque Splitter funcionando como separador.* 

## *4.3.3.4 Mezcladores (Blenders)*

El tipo de bloque Blender es un mezclador que nos permite obtener un producto con las especificaciones deseadas, variando el flujo de la primera corriente de alimentación o de las dos primeras.

Si las especificaciones de la mezcla son definidas en términos de las propiedades de las corrientes a mezclar, se necesita que por lo menos se varíen los flujos de dos corrientes de alimentación. Por cada flujo de corriente de alimentación que se varíe, se deberá definir una corriente de producto, por lo que el usuario debe definir al menos dos productos, de los cuales uno será el deseado que cumpla las especificaciones. Por otro lado, si las corrientes que se alimentan son importadas, sus flujos se considerarán como límites máximos.

Los usuarios pueden definir una o dos de las siguientes especificaciones:

- RATEV: Flujo volumétrico de la mezcla.
- RATEW: Flujo másico de la mezcla.
- PROPERTY: Cualquiera de las propiedades enumeradas en la Tabla 4.2, por ejemplo SUL, como se muestra en la Figura 4.3.9.

Si no se pueden satisfacer todas las especificaciones deseadas, PetroPlan intenta cumplir con las especificaciones en el orden en que éstas fueron definidas. Pero si se necesitaran flujos negativos para cumplir con las especificaciones, una o más de ellas serán ignoradas (dependiendo del orden en el que se hayan introducido). En este caso, las variables vuelven a tener su valor inicial, y en el caso de las corrientes importadas, sus valores serán de cero.

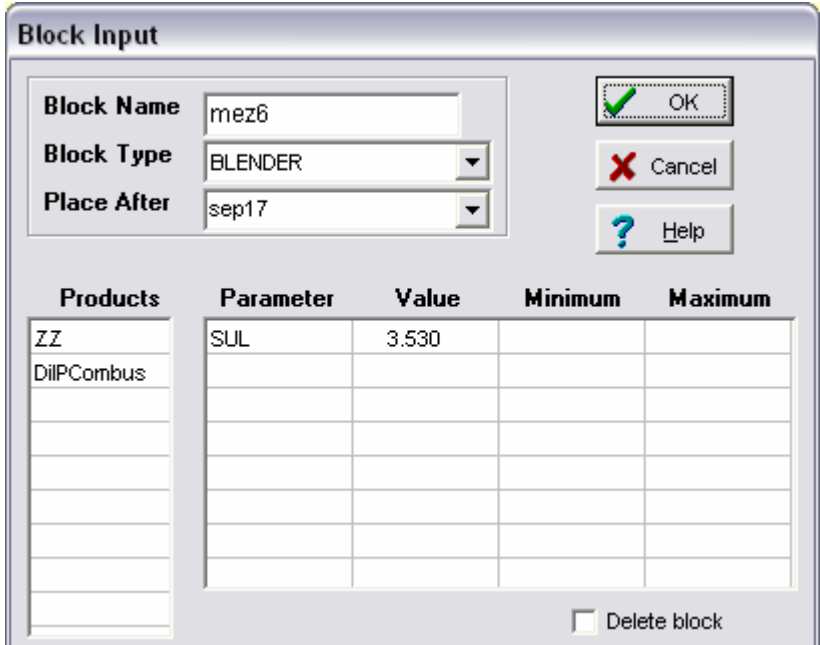

*Figura 4.3.9 Introducción de datos de un bloque Blender.* 

# *4.3.3.5 LP Blender*

El bloque LP Blender se utiliza para operaciones de mezclado más complejas. Este bloque puede mezclar hasta 32 corrientes y generar como máximo 16 corrientes de productos optimizados. Sólo se permite utilizar un bloque LP Blender en cada simulación.

Las mezclas se calculan usando una técnica de programación lineal que maximiza la utilidad y al mismo tiempo cumple con las especificaciones definidas por el usuario. Combinaciones de especificaciones matemáticamente irreales son indicadas como violaciones en el reporte de resultados.

Como puede observarse en la Figura 4.3.10, el cuadro de introducción de datos de este bloque es diferente a los demás, en éste se definirán las entradas presionando la opción de Edit LP Input en dicho cuadro. De esta manera aparecerá una pantalla como la que se muestra en la Figura 4.3.11, donde se encuentran enlistadas las corrientes que pueden ser mezcladas (corrientes que no se alimentaron a otros bloques). Como ya se mencionó, el límite máximo de corrientes a mezclar es de 32, por lo que si existen más de 32 corrientes que no están conectadas a otros bloques, se tomarán en cuenta las corrientes de los primeros bloques que se introdujeron; por lo tanto se recomienda colocar al último los bloques cuyos productos no se requieran en las mezclas de los productos finales.

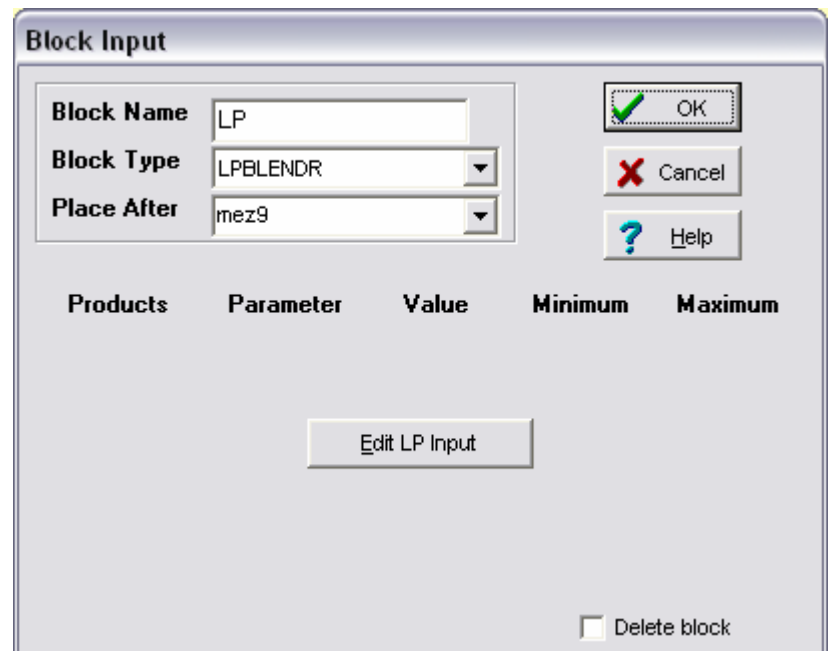

*Figura 4.3.10 Cuadro de introducción de datos del bloque LP Blender.* 

| <b>LP Blender Input</b> |                 |                 |                 |                             |           |         |                      |
|-------------------------|-----------------|-----------------|-----------------|-----------------------------|-----------|---------|----------------------|
| ✔                       | OK              | X Cancel        | 7               | Help                        |           |         |                      |
|                         | PMAGNA          | PREMIUM         |                 | PMAGNOXIG TURBOSINA PDIESBS |           |         | PEMEXDIESE COMBUSTÓR |
| <b>Product Name</b>     | PMAGNA          | <b>PREMIUM</b>  |                 | PMAGNOXIG TURBOSINA PDIESBS |           |         | PEMEXDIESE COMBUSTÓF |
| Price                   | 68.3351         | 79.7236         | 73.0610         | 71.7635                     | 69.8142   | 68.3564 | 33.3301              |
|                         |                 |                 |                 |                             |           |         |                      |
| Property                | SUL max         | SUL max         | SUL max         | SUL max                     | SUL max   | SUL max | SUL max              |
| Spec value              | 0.1             | 0.05            | 0.05            | 0.3                         | 0.03      | 0.05    | 4                    |
| Property                | RM2 min         | RM2 min         | RM2 min         | ARO max                     | CET min   | CET min |                      |
| Spec value              | 87              | 93              | 87              | 22                          | 48        | 48      |                      |
| Property                |                 | ARO max         |                 | SMK min                     | ARO max   | ARO max |                      |
| Spec value              |                 | 32              |                 | 25                          | 30        | 30      |                      |
| Property                | <b>BENZ</b> max | OLE max         | ARO max         |                             |           |         |                      |
| Spec value              | 4.9             | 15              | 25              |                             |           |         |                      |
| Property                |                 | OXY min         | OLE max         |                             |           |         |                      |
| Spec value              |                 | 1               | 10              |                             |           |         |                      |
| Property                |                 | <b>BENZ</b> max | <b>BENZ</b> max |                             |           |         |                      |
| Spec value              |                 | 2               | 1               |                             |           |         |                      |
| <b>COMPONENTS</b>       |                 |                 |                 |                             |           |         |                      |
| Alkylate                | 10.87           | 441.410         | 5722.193        |                             |           |         |                      |
| C3U                     |                 |                 |                 |                             |           |         |                      |
| C4U                     |                 |                 |                 |                             |           |         |                      |
| Coke                    |                 |                 |                 |                             |           |         |                      |
| DHTKero                 |                 |                 |                 | 24048.176                   | 10627.787 |         |                      |
| <b>DilPCombus</b>       |                 |                 |                 |                             |           |         | 11075.730            |
| FCCN1                   | 18213.783       | 1359.197        | 15082.758       |                             |           |         |                      |
| GnaEstabil              | 211.006         |                 | 3115.025        |                             |           |         |                      |
| GnaPremimp              | 325.606         | 4693.132        | 175.046         |                             |           |         |                      |
| GOBDieSin               |                 |                 |                 |                             |           |         |                      |
| GOPV2                   |                 |                 |                 |                             |           |         |                      |
| HTLNaph2                | 401.351         |                 | 597.882         |                             |           |         |                      |

*Figura 4.3.11 Introducción de datos del bloque LP Blender.* 

La pantalla de introducción de datos del bloque LP Blender contiene lo siguiente.

**Product Name:** Los nombres de los productos deseados se introducen en la primera fila, con sus correspondientes costos en la fila inferior a ésta. Los costos deben ser especificados en base volumen.

**Property:** Aquí se selecciona de la lista la propiedad que se desea especificar, ya sean mínimos o máximos (por ejemplo, SUL máx). El valor del parámetro mínimo o máximo se introduce en la fila inferior.

**Components:** Aquí se introducen los flujos de cada uno de los componentes de los productos. Si no se introduce un valor para un determinado componente se considera como cero. Los flujos de las corrientes importadas se considerarán como límites máximos durante los cálculos.

El reporte de resultados del bloque LP Blender identifica cada especificación como un valor incentivo. Los valores incentivos representan el cambio en la utilidad por cambio de unidad de una variable en particular.

### *4.3.4 INTRODUCCIÓN DE COSTOS*

La información de costos que se proporciona al simulador se utiliza para calcular la utilidad de la refinería y llevar a cabo una optimización para maximizar dicha utilidad. Se tiene acceso al cuadro de introducción de costos entrando al menú Edit en el comando Prices. La Figura 4.3.12 muestra este cuadro, el cual va a contener una lista de todas las alimentaciones y productos.

| <b>Price Input</b> |          |        |          |        |
|--------------------|----------|--------|----------|--------|
|                    | Price    | wt/vol | ۸        | ΰË     |
| isthmus            | 50.9048  |        | $\equiv$ |        |
| maya               | 40.4832  |        |          | Cancel |
| <b>MTBEImport</b>  | 111.0571 |        |          |        |
| GnaPremimp         | 79.1678  |        |          | Help   |
| KP1                | 65.3940  |        |          |        |
| GOPV2              |          |        |          |        |
| GOBDieSin          | 65.3940  |        |          |        |
| <b>LPG</b>         | 37.9565  |        |          |        |
| C3U                | 265      | wt     |          |        |
| IC4                | 54.2705  |        |          |        |
| C4U                |          |        |          |        |
| Coke               | 0.68     | wt     |          |        |
| Sulfur             | 18.6729  | wt     |          |        |
| Naphtha1           |          |        | v        |        |

*Figura 4.3.12 Cuadro de introducción de costos.* 

El usuario debe introducir los costos por unidad de peso o por unidad de volumen, lo cual se especifica en la columna de la derecha (Vol o Wt). Si no se introduce algún costo, éste se tomará como cero. Los costos de H2, H2S y GAS deben ser introducidos por unidad de peso. Para los servicios auxiliares se ignoran las especificaciones de

volumen o peso. Los costos de los productos que se obtienen del bloque LP Blender se introducen directamente en el cuadro de introducción de datos de este bloque.

Se deben introducir los costos de todos los servicio auxiliares y de los productos para generar resultados precisos. La inversión de capital debe ser introducida en base a un porcentaje de rendimiento anual y a la inversión. PetroPlan usa el valor de Capital x (1/36500) del valor dado como la tasa de interés diaria.

### **4.4 SUBMODELOS**

Los submodelos son series de ecuaciones que nos ayudan a predecir las propiedades y los rendimientos de los productos de las diferentes unidades de proceso. Los submodelos también contienen correlaciones que nos ayudan a estimar el capital de inversión requerido y el consumo de servicios auxiliares.

PetroPlan provee una serie de archivos de submodelos referentes a los procesos que comúnmente conforman una refinería de petróleo. La extensión de estos archivos es .mod (por ejemplo Reformer.mod). El usuario puede modificar o crear submodelos. Cada unidad de proceso en la simulación debe tener asociado un submodelo. Más de una unidad de proceso puede usar el mismo submodelo.

Los archivos de los submodelos se encuentran en el directorio que contiene la aplicación PetroPlan (archivo PetroPlan.exe). La localización de estos archivos debe verificarse entrando al menú File en Submodel Dir (en la pantalla BFD). En el caso de los archivos creados o modificados por el usuario, es preferible guardarlos en otro directorio, diferente al que contiene los submodelos provistos por PetroPlan. En tal caso el usuario debe indicar el nuevo directorio de la misma manera. Durante la simulación, se utilizará primero el submodelo que se encuentra en el directorio designado. En ausencia de éste en el directorio indicado, el simulador busca el submodelo en la aplicación principal (PetroPlan.exe). En el cuadro de introducción de datos de cada bloque (en el campo del tipo de bloque) se encuentra la lista de los submodelos que provee PetroPlan y los que se encuentran en el directorio designado.

Se recomienda que los usuarios examinen las rutinas de los submodelos antes de utilizarlos en la simulación. Los comentarios y ecuaciones de estos archivos nos proporcionan información con respecto al tipo de propiedades de la alimentación requeridas, el sistema de unidades utilizado y características de los productos a obtener. Los cálculos de rendimientos de los diferentes submodelos se basan en correlaciones disponibles en la literatura.

La pantalla Submodel se muestra en la siguiente figura.

| C. c:\archivos de programa\petroplan v261\c4isomse.mod                                                                                                    |
|----------------------------------------------------------------------------------------------------|
| File Edit View Solve Preferences Help                                                                                                    |
| C4Isom.mod<br>Suggest this block be after Alky block in the flowsheet<br>Wo Products. None by user (Isobutane produced will be added to the pooled isobuatne)<br>Feed : None                                                                                                    |
| Parameter : CapMode(1)<br>\$ CapMode=0 means produce all IC4 required and buy/sell NC4 short/excess<br>\$ CapMode=1 means charge all available NC4 and buy/sell IC4 short/excess<br>& Units of measure: BBL, KLB, DeqF, MMBTU                                                                                                    |
| \$ YIELDS<br>\$ PNC4 and PIC4 are the wt rates of NC4 and IC4 available from all prior blocks: positive if excess<br>FeedEst=If(CapMode>0,PNC4*0.2437,-PIC4/.98) § choose feed rate based on Capacity option<br>H2 = 0.0012 *NC4 $\,$ \$ Hyd consumption ~50 SCF/B or 0.0012 X Feed by wt.<br>IC4=-0.98 *NC4 (\$ IC4 yield is 98% of NC4 feed. This will be a positive number or zero.<br>$Gas = -NC4-H2-TC4$ |
| <b>\$PROPERTIES</b><br>\$ No properties to be calculated. Product is added to the IC4 pool                                                                                                    |
| <b>\$ UTILITIES</b><br>GasLHV=Gas*21<br>RateV=-NC4/ $(0.5844*0.3502)$ & feed rate in BPSD to figure utilities<br>Fuel = $-RateV$ *0.2<br>Power = $-RateV$ *1.0<br>$CW = -RateV * 0.6$<br>Chemical = $-RateV$ *0.05<br>Capital = $-9 * (RateV/10000)^0.65$<br>END.                                                                                                    |

*Figura 4.4.1 Pantalla Submodel.* 

En los submodelos se usa la simbología mostrada en la Tabla 4.3.2 para representar las propiedades de las corrientes. En los siguientes apartados se muestran los servicios auxiliares que se consideran, los componentes ligeros (pooled components) y la manera en que se escriben los submodelos.

### *4.4.1 SERVICIOS AUXILIARES*

El consumo y producción de servicios auxiliares está definido en los submodelos de cada unidad de proceso. El usuario sólo tiene que introducir los costos de los servicios auxiliares. Con fines de cálculo, el capital de inversión se considera como servicio auxiliar.

Las unidades que se utilizan deben ser consistentes en todos los submodelos y en los costos introducidos por el usuario. Por ejemplo, si se utiliza millones de dólares, todos los submodelos deben tener correlaciones basadas en esa unidad.

En la Tabla 4.4.1 se muestra una lista de las abreviaturas de los servicios auxiliares que se utilizan en los submodelos y su significado. El GASLHV representa el contenido total de calor del servicio auxiliar, y se expresa en MMBTU de gas combustible (no se expresa en masa), y FUEL representa MMBTU de los combustibles líquidos.

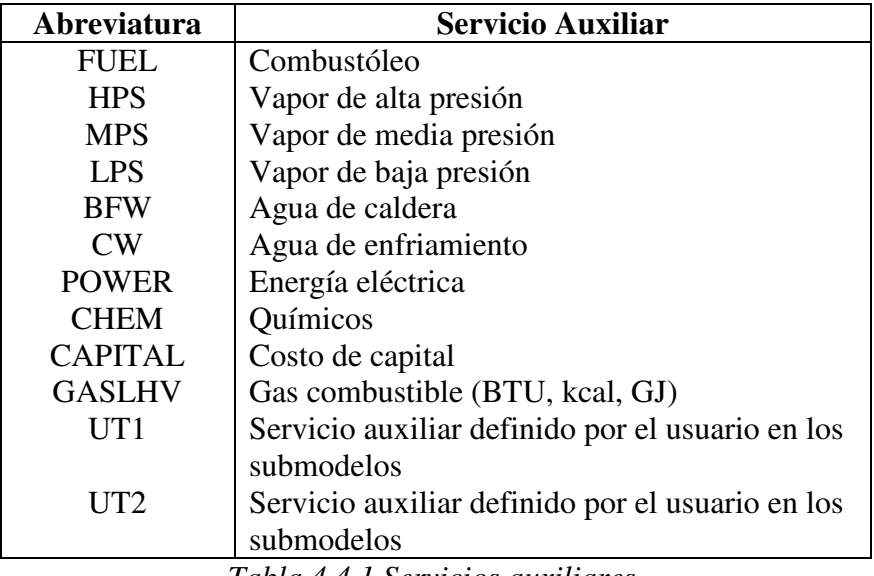

*Tabla 4.4.1 Servicios auxiliares.* 

### *4.4.2 POOLED COMPONENTS*

Ciertos componentes, como el gas combustible y el propano, forman parte de los productos de las unidades de proceso, pero no se indican en el diagrama de flujo, sino que se mezclan. Estos componentes son llamados "pooled components" y están disponibles para su consumo o venta. La generación o consumo de cada uno de estos componentes se indica en los submodelos correspondientes a cada unidad. Los costos de estos componentes deben ser introducidos por el usuario.

La cantidad (en masa) que se genera de gas combustible se representa como GAS. El contenido de calor asociado a esta corriente se representa como el servicio auxiliar GASLHV.

La generación o consumo de estos compuestos ligeros en cada unidad de proceso son presentados en el reporte de resultados, donde GAS representa la cantidad total de compuestos ligeros mezclados, mientras que GASLHV representa el consumo del servicio auxiliar.

A continuación se enlistan los llamados "pooled components" como se manejan en los submodelos.

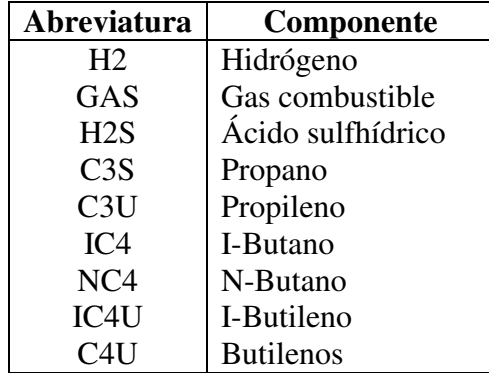

*Tabla 4.4.2 Pooled Components.* 

### *4.4.3 REGLAS DE ESCRITURA DE LOS SUBMODELOS*

Los submodelos son una serie de ecuaciones que se encuentran en un formato de texto, que nos ayudan a predecir los rendimientos y propiedades de los productos y el consumo de servicios auxiliares de cada unidad de proceso. Las ecuaciones se resuelven en la secuencia en la cual se introducen. No se permiten los ciclos de cálculo. Las entradas en una línea seguidas por '\$' o 'l' son ignoradas. También se ignoran las líneas en blanco y cualquier línea que no contenga un signo de =.

Los archivos de los submodelos son independientes entre cada uno de ellos, y no pueden ser relacionados a través de las rutinas. La única interacción o transferencia de datos se da vía la secuencia de cálculo indicada por el usuario. Los datos se transfieren entre los bloques para el cálculo del siguiente bloque, pero los submodelos permanecen independientes entre ellos.

### *Variables*

Las etiquetas de las variables pueden tener como máximo 8 caracteres alfanuméricos incluyendo los subíndices.

En el lado izquierdo de las ecuaciones del submodelo se indican las propiedades del producto, los flujos, la cantidad de servicios auxiliares consumida, flujo de "pooled components" y otras variables intermedias que se usarán en el lado derecho de las ecuaciones subsecuentes. Si el lado izquierdo de la ecuación es una variable de flujo o de una propiedad de un producto, se debe incluir un sufijo (del 1 al 9) a la variable, para indicar el producto al que se refiere.

En el lado derecho de las ecuaciones se permite usar las siguientes variables.

**Parámetros.** Se pueden usar un máximo de ocho parámetros. Cada parámetro puede tener un máximo de ocho caracteres alfanuméricos. Los parámetros introducidos por el usuario anulan los valores calculados en el submodelo de las variables que tengan el mismo nombre.

**Propiedades de la alimentación.** Las variables que representan las propiedades de la alimentación incluyen RateV, API y VABP. La lista de los nombres de las propiedades que se pueden utilizar se encuentra en la Tabla 4.3.2. Una propiedad sin un sufijo se refiere a una propiedad de la mezcla de todas las corrientes de alimentación. Una propiedad con un guión bajo y un sufijo de un número entero se refiere a una propiedad de una corriente de alimentación individual. Por ejemplo, API\_2 significa los grados API de la corriente de alimentación número 2 (la primera alimentación, que se encuentra en la parte superior del bloque, es la número 1).

**Números.** Las variables numéricas incluyen valores reales, como 34.53, 0.0273 y 1000000.

**Ecuaciones anteriores.** Se permiten variables usadas en el lado izquierdo de las igualdades de ecuaciones anteriores, incluyendo propiedades de los productos.

**Servicios auxiliares y componentes ligeros.** Se pueden usar variables de servicios auxiliares y componentes precedidos por la letra P, como PIC4, PHPS, PCAPITAL ó PH2 así como la suma de servicios auxiliares de bloques anteriores.

### *Operadores y funciones*

PetroPlan utiliza los operadores aritméticos básicos: - (resta), + (suma), / (división), \* (multiplicación) y ^ (potencia). Además se pueden usar paréntesis, incluyendo los corchetes, [].

 PetroPlan también nos permite usar funciones como: ABS (valor absoluto), SQR (raíz cuadrada), SQRT (raíz cuadrada positiva), SIN (seno), COS (coseno), TAN (arcontangente), LN (logaritmo natural), LOG (logaritmo base 10) y EXP (base del logaritmo natural, e).

La función IF también puede ser utilizada, con los signos > (mayor que) y < (menor que). Por ejemplo, en la ecuación  $SG1 = 0.2 + IF (SG>0.6, 0.6, SG*1.1)$ , se asigna el valor de 0.2 + 0.6 a la variable SG1 si SG es mayor que 0.6; de lo contrario, SG1 toma el valor de  $0.2 + SG*1.1$ . El prefijo @ no se permite en algunas fórmulas (por ejemplo, LOG(CS210) es correcto, y @LOG(CS210) es incorrecto).

### *Variables indefinidas*

El lado izquierdo de las ecuaciones permanece indefinido si el lado derecho de la ecuación contiene variables indefinidas, excepto si es la primer variable de una función IF (SG>0.6 en el ejemplo anterior). Las variables indefinidas tienen valores asignados (como -1000).

Por ejemplo,  $POR1 = IF (POR < 0, 60, POR)$  significa que  $POR1 = 60$  si el valor de POR es desconocido. El resultado de 0/0 es 1 y el de 0^número (cero elevado a un número) es cero.

## *Cálculo de propiedades*

Las propiedades que se calculan en los submodelos para todas las corrientes de los productos son SG (o API) y RateV (o RateW). Si se calcula el RON y el MON, el RM2 no necesita ser calculado.

### *Servicios auxiliares y componentes ligeros*

El uso del prefijo P en los componentes ligeros o las variables de los servicios auxiliares en el lado derecho de la ecuación no indica que los componentes o servicios auxiliares se están consumiendo, son sólo valores de lectura. Por ejemplo, RATEV1 = 1.7\*PIC4 \$producción de alquilado.

El consumo de componentes o servicios auxiliares se indica de otra manera, por ejemplo, IC4 = -PIC4 implica que todo el isobutano, IC4, producido por las unidades anteriores se consume en esta unidad.

### *Uso múltiple de variables*

Las mismas variables pueden aparecer en el lado izquierdo de varias ecuaciones. En este caso, se usan los valores más recientes para las ecuaciones que contienen esas variables en el lado derecho de la ecuación. Por ejemplo, Yld1 = Yld1\*1.1 es una ecuación válida. Las variables que se encuentran en el lado izquierdo de la ecuación pueden ser calculadas pero no usadas en ecuaciones subsecuentes.

### *Propiedades contradictorias*

Si se introducen propiedades contradictorias de los productos (por ejemplo, si se introducen valores de API y SG de una misma corriente) no se tomarán en cuenta.

### *Balance de materia*

Durante la escritura de las ecuaciones, los usuarios deben asegurarse de que los nuevos submodelos satisfagan los balances de materia generales en peso, volumen y los balances por componente (como el balance de azufre). Se debe tener especial cuidado en utilizar unidades consistentes en todas las subrutinas. Los flujos de los componentes ligeros (como NC4, IC4 y H2) siempre se escriben como RateW (flujo másico). Un valor positivo de los componentes ligeros o servicios auxiliares (como HPS y CAPITAL) significa generación de tal componente, mientras que los valores negativos indican agotamiento de los componentes. Los usuarios deben hacer uso de la corriente GAS (para propósitos de balance de materia) y GASLHV (para cuantificar el contenido de calor) si durante el proceso se generan gases combustibles. El precio del GASLHV se debe introducir en el cuadro de introducción de costos. No se requiere introducir el precio de GAS. El servicio auxiliar FUEL se puede usar para adquirir combustible adicional (gas o líquido).

### *Comentarios*

Los usuarios deben proporcionar información acerca de los nuevos submodelos creados. Se debe indicar el sistema de unidades, los productos, las propiedades de la alimentación utilizadas y otros parámetros requeridos por el submodelo. Estos comentarios se incluyen en el submodelo escribiendo el signo \$ al principio del enunciado.

### *Comentarios especiales*

Los submodelos contienen enunciados especiales que ayudan al usuario a identificar información relevante acerca del bloque con respecto a los productos y los parámetros. Por ejemplo, el enunciado 'Products: LightNaph, HvyNaph, LCO, Slurry, Coke', indica que estos cuatro productos constituirán las corrientes de salida del bloque. En el caso de los parámetros, por ejemplo, 'Parameters: Severity(96), Pressure(150)', el número dentro del paréntesis indica el valor del parámetro del bloque respectivo (los parámetros de Severidad y Presión tendrán valores de 96 y 150 respectivamente). Las unidades de los parámetros también deberán indicarse en los comentarios del submodelo.

Por conveniencia, se puede introducir la palabra END al final de la rutina, es opcional y denota que las líneas subsecuentes no serán tomadas en cuenta por el simulador.

### *Unidades recomendadas*

Con el objeto de mantener la consistencia de unidades dentro de la simulación, a continuación se mencionan las unidades de medida sugeridas. El usuario debe asegurarse de que los diferentes submodelos empleados sean consistentes en sus unidades. De acuerdo a las unidades utilizadas indicadas en cada submodelo se pueden determinar los factores de conversión que se necesitarían introducir en el cuadro de introducción de datos generales. Las ecuaciones de los submodelos desarrolladas en el sistema de unidades inglesas pueden ser usadas en las simulaciones que utilizan el sistema métrico (y viceversa).

Las unidades utilizadas en los submodelos provistos por PetroPlan son las siguientes.

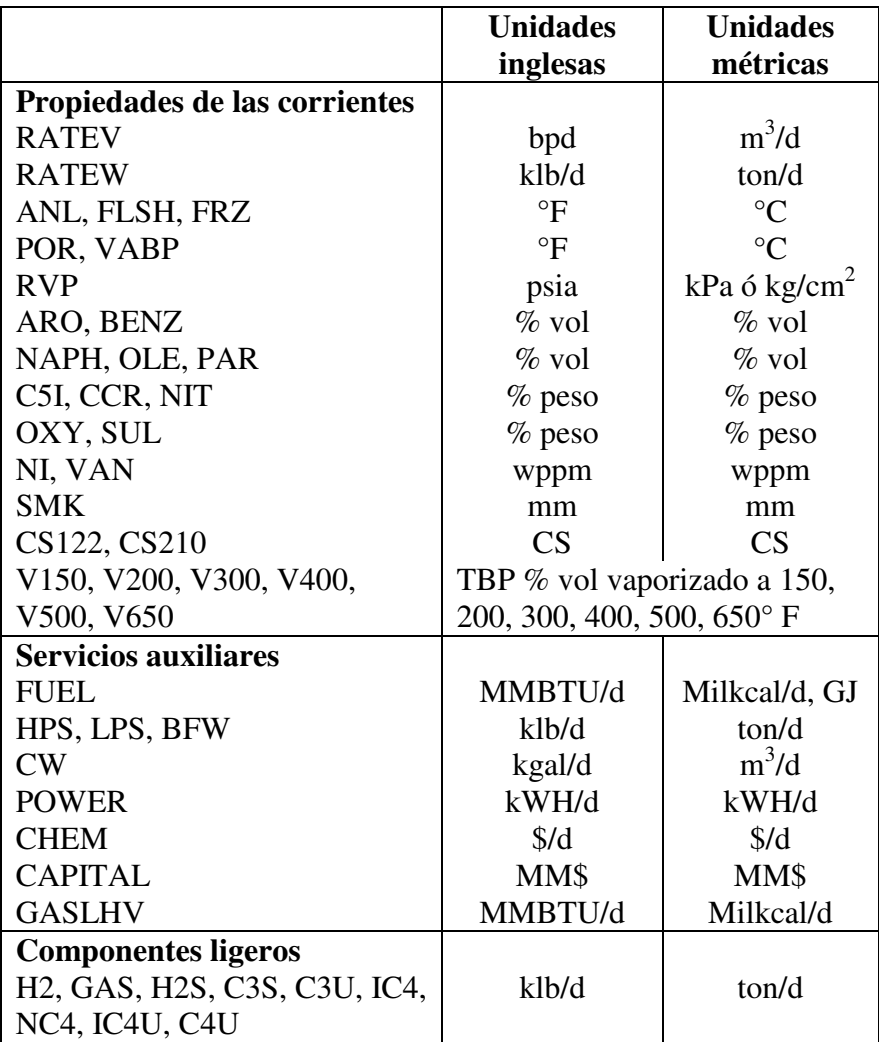

*Tabla 4.4.3 Unidades utilizadas en PetroPlan.* 

 $* d = d$ ía

 $M = \text{mil}, \dots M = \text{millones}$ 

 $$ =$  dólares

### **4.5 SALIDA DE RESULTADOS**

Cuando el problema es resuelto PetroPlan genera un archivo de texto de los resultados. El archivo creado tiene una extensión .out. El editor de PetroPlan muestra los resultados en una pantalla de solo lectura, y está dividida en secciones que podemos seleccionar presionando las pestañas que se encuentran en la parte inferior de la pantalla, como puede observarse en la Figura 4.5.1.

La primera página del reporte nos muestra si se generaron errores de introducción de datos o durante la corrida del programa: cuando ocurre un error generado por una introducción equivocada de datos no se generará un reporte de resultados, si el error se da durante la corrida del programa, éste generará un reporte parcial de los resultados que contendrá los resultados de los bloques anteriores al bloque que generó el error.

Las siguientes páginas del reporte contienen los resultados de los bloques y las corrientes de acuerdo al orden de cálculo definido por el usuario. Si se generan errores en los bloques, éstos se presentan en la página de dicho bloque.

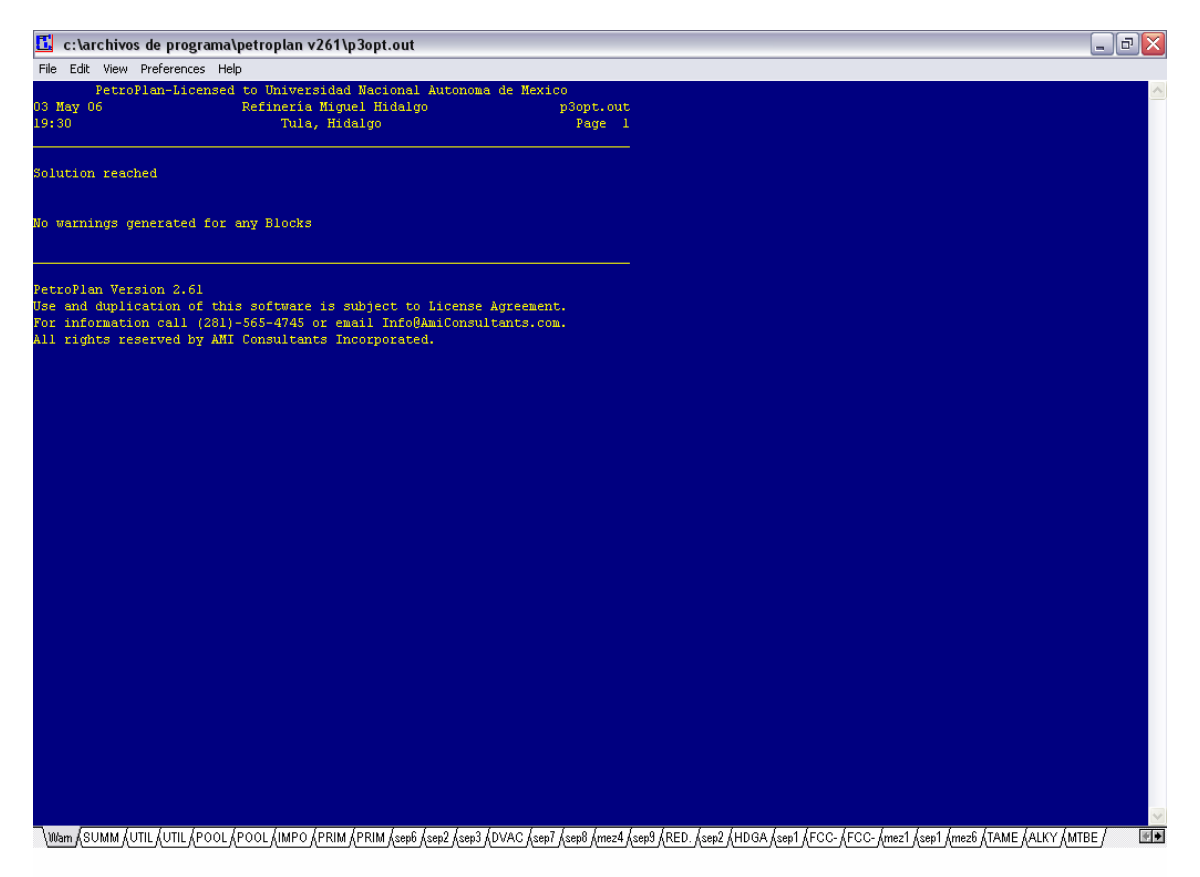

*Figura 4.5.1 Pantalla OutForm.* 

## *4.5.1 OPTIMIZACIÓN*

PetroPlan puede determinar la solución óptima que maximice la utilidad variando los parámetros de las unidades de proceso seleccionados por el usuario así como las especificaciones de mezclado.

Para que se lleve a cabo una optimización del problema se debe indicar el paso de incremento que se utilizará para ajustar los parámetros para maximizar la utilidad, dato que se introduce en el cuadro de introducción de datos generales que se encuentra en el menú Edit. En este cuadro también se introduce la tolerancia, que indica el incremento relativo mínimo de la utilidad entre las iteraciones sucesivas y determina la convergencia.

Como en la mayoría de las funciones, se puede llegar a obtener un óptimo local si las ecuaciones fundamentales son no lineales. Algunas veces la solución final depende de los estimados iniciales. La solución debe ser verificada alterando el estimado inicial, lo que nos debe llevar a la misma solución. En los casos en que se presenten varios óptimos locales, con un incremento pequeño en los parámetros no se obtendrán incrementos en las utilidades, pero grandes incrementos nos llevará a un régimen de más alta utilidad.

Durante la optimización también se generan valores incentivos de los parámetros que se fueron modificando. Los parámetros que se encuentran en los límites tienen un valor incentivo de cero. El valor óptimo de las corrientes de importación no se calcula pero una revisión del valor marginal de estas corrientes sugiere la dirección y la magnitud del cambio requerido para incrementar las utilidades.

### *4.5.2 VALORES MARGINALES E INCENTIVOS*

El valor marginal de una corriente representa el incremento en la utilidad de la refinería si se importara una unidad adicional de volumen (por ejemplo, BPD o  $m^3/d$ ) de la corriente.

Para un parámetro de un bloque de proceso o servicio auxiliar (como la severidad), el valor incentivo es el incremento en la utilidad que resulta del cambio de una unidad en el valor del parámetro.

Los valores marginales e incentivos serán calculados si en el cuadro de introducción de datos generales se introduce un valor en los campos Marginal y Optimize, respectivamente. El valor introducido indica el tamaño del paso relativo usado para llevar a cabo los cálculos. Los valores incentivos son calculados solamente para los parámetros para los cuales se indicaron el valor inicial, mínimo y máximo. Los valores marginales se reportan para todas las corrientes importadas.

Los valores incentivos son importantes debido a que nos indicarán cuáles son las plantas críticas de la refinería cuyos parámetros al ser modificados nos permiten incrementar la utilidad de la refinería de una manera significativa, ya que si una unidad de proceso determinada tiene un valor incentivo alto, significará que hay un mayor incremento de la utilidad si se cambia en una sola unidad el valor del parámetro que se está considerando en dicha planta.

En el presente capítulo se describió el programa PetroPlan, que nos permite estimar los rendimientos de las unidades que conforman una refinería de petróleo y de los productos finales, lo que nos ofrece una visualización completa del comportamiento de la refinería, logrando además obtener un estimado de la utilidad de operación que se puede completar tomando en cuenta además de los costos de los servicios auxiliares y de las corrientes de importación que son consideradas en el programa, otros costos de operación como los costos de mantenimiento, los cargos fijos y gastos generales, para obtener la utilidad neta. En este capítulo se describió en general la manera de manejar el programa, los datos que tenemos que introducir y cómo introducirlos; en el siguiente capítulo se explicarán los pasos que se siguieron para llevar a cabo la simulación de la refinería Miguel Hidalgo, los datos que se introdujeron y los resultados obtenidos.

# *CAPÍTULO V. SIMULACIÓN DE LA REFINERÍA USANDO PETROPLAN*

La simulación de la refinería Miguel Hidalgo en el sistema PetroPlan se llevó a cabo de la siguiente manera.

# **5.1 RECOPILACIÓN DE INFORMACIÓN**

### **Identificación de unidades de proceso**

Primero se deben identificar las unidades de proceso requeridas. En la Tabla 5.1.1 se muestra una lista de las plantas con las que cuenta la refinería Miguel Hidalgo, la clave de cada una como se maneja en la refinería de Tula, su capacidad de diseño, la referencia de dicha capacidad (si la capacidad reportada va de acuerdo a la cantidad de carga o a la producción) y el tipo de planta.

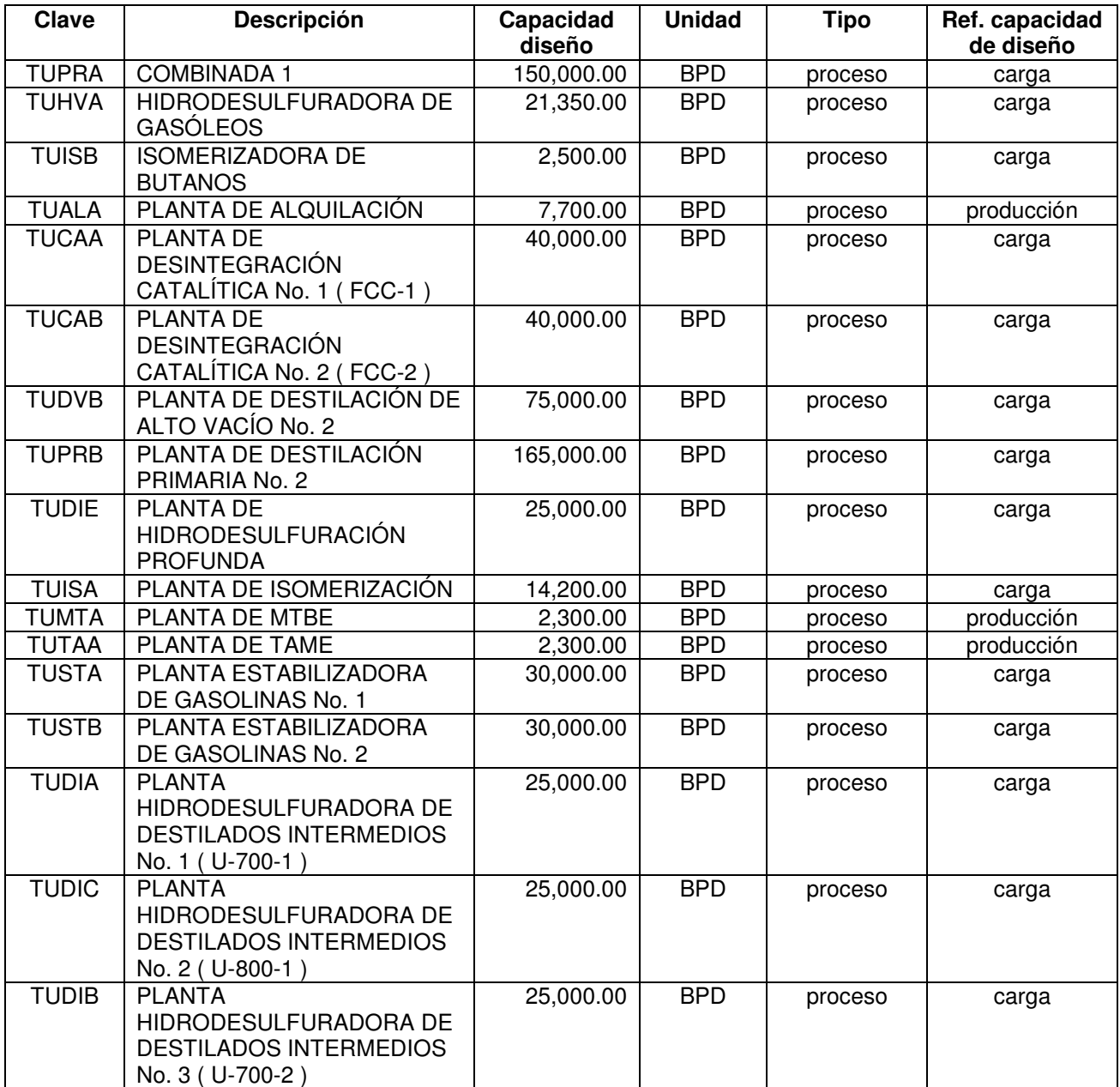

# **CAPÍTULO V. SIMULACIÓN DE LA REFINERÍA USANDO PETROPLAN**

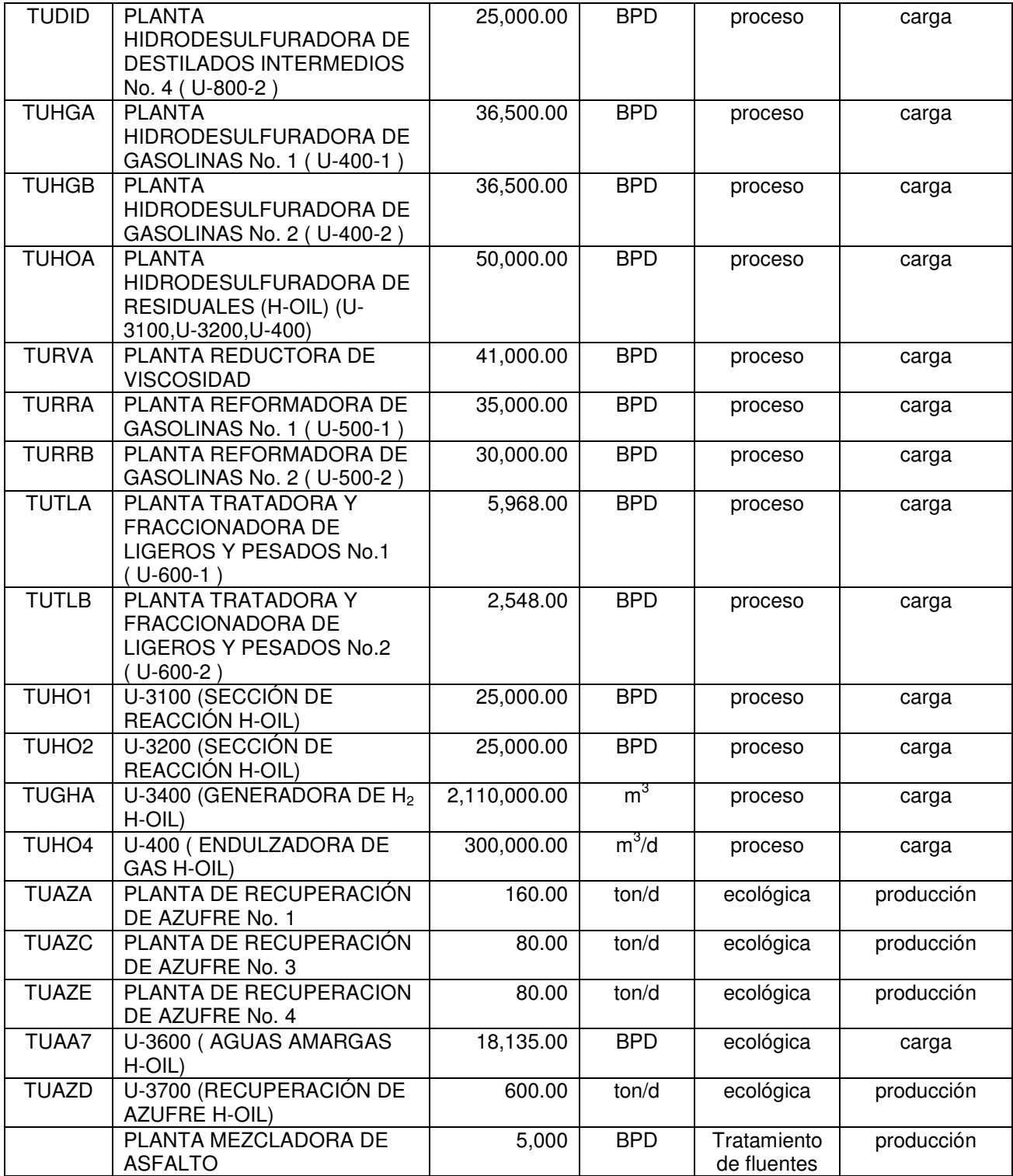

*Tabla 5.1.1 Plantas de la refinería Miguel Hidalgo y sus capacidades.* 

El número máximo de bloques que se pueden introducir en el programa PetroPlan es de 50, incluyendo mezcladores y divisores, por lo que puede ser necesario simplificar el diagrama. En el caso de la refinería de Tula, ésta consta de 40 plantas (29 de proceso y 11 ecológicas), y como se puede observar en la tabla anterior, de la mayoría de los procesos se cuenta con dos plantas, por ejemplo, hay dos plantas FCC, dos plantas

hidrodesulfuradoras de naftas, etc., por lo que se optó por simplificar el diagrama introduciendo solo un bloque por proceso.

### **Elección de los submodelos**

Como se mencionó en el capítulo anterior, es recomendable que antes de comenzar con la simulación se revisen las rutinas de los submodelos con los que cuenta PetroPlan, para así conocer la manera en que se llevan a cabo los cálculos, el sistema de unidades utilizado, las propiedades de la alimentación que se requieren, así como las variables que pueden ser modificadas.

Un proceso determinado puede ser asociado a más de un submodelo, por lo que para elegir el submodelo que represente mejor el proceso que queremos calcular, además del tipo de proceso se debe tomar en cuenta:

- El tipo de alimentación
- Los productos que se desean obtener
- Los parámetros y variables que podemos modificar

En la siguiente tabla se ilustran algunos ejemplos de submodelos que representan el mismo proceso pero se diferencian en el tipo de alimentación (como el hidrocraqueo), en los productos que se obtienen (como el hidrotratamiento) y en los parámetros que maneja (como la unidad MTBE).

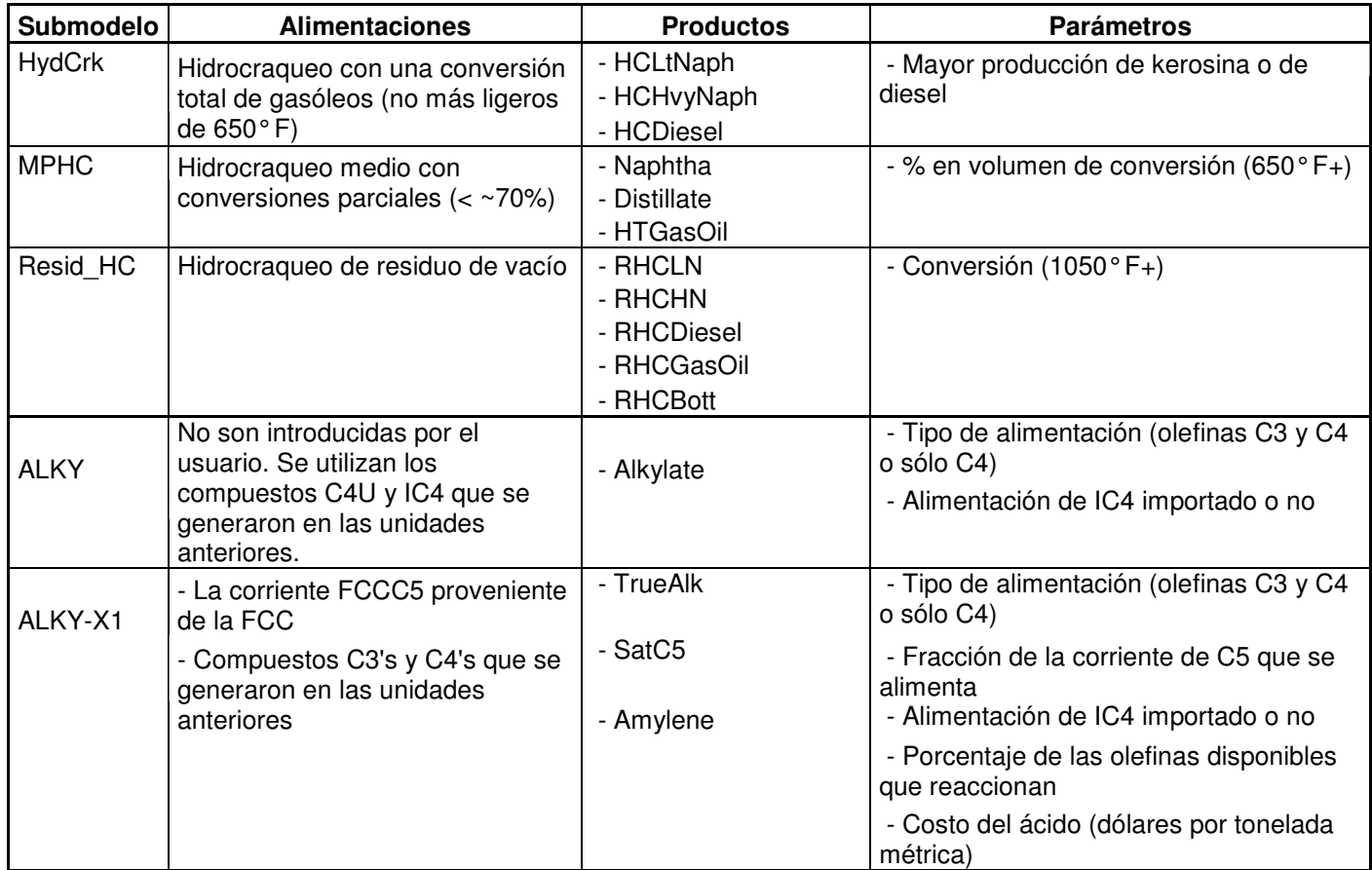

# **CAPÍTULO V. SIMULACIÓN DE LA REFINERÍA USANDO PETROPLAN**

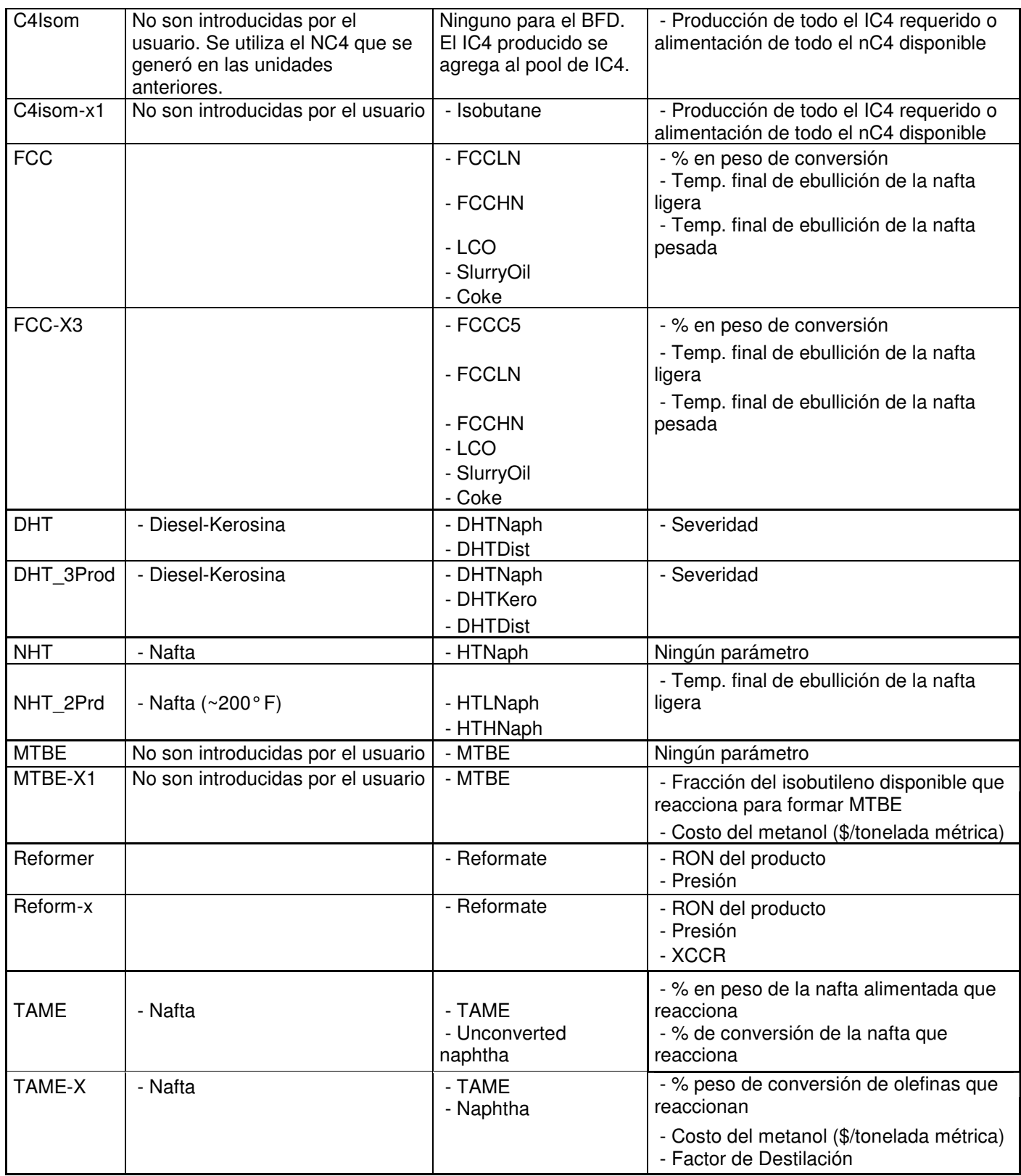

*Tabla 5.1.2 Submodelos similares de PetroPlan.* 

### **Ensayo de la alimentación de crudo(s)**

Se deben buscar los datos del ensayo del o de los crudos que se van alimentar. Cabe mencionar que se pueden introducir máximo ocho tipos de crudos al bloque CDU (Unidad de Destilación Atmosférica) obteniendo como máximo nueve productos.

Los tipos de crudos que se alimentan a la refinería de Tula, Hidalgo son el crudo istmo (68.14%) y el maya (31.86%). Los datos que se utilizaron son los siguientes.

| Description                  | isthmus |        |          |        |         |         |
|------------------------------|---------|--------|----------|--------|---------|---------|
| Temp $Msr(F$ or $C)$         | F       |        |          |        |         |         |
| Basis (Wt or Vol)            | V       |        |          |        |         |         |
| % C2 in crude                | 0.02    |        |          |        |         |         |
| % C3 in crude                | 0.24    |        |          |        |         |         |
| % IC4 in crude               | 0.18    |        |          |        |         |         |
| % NC4 in crude               | 0.73    |        |          |        |         |         |
|                              |         |        |          |        |         |         |
| Cut final temp               | 158     | 212    | 302      | 374    | 455     | 536     |
| Yld on crude, %              | 5.83    | 4.30   | 8.70     | 8.10   | 9.70    | 9.90    |
| $\operatorname{\mathsf{SG}}$ | 0.6554  | 0.7086 | 0.7457   | 0.7804 | 0.8069  | 0.8359  |
| API                          | 84.4    | 68.2   | 58.3     | 49.8   | 43.9    | 37.8    |
| Sulfur                       | 0.0144  | 0.0160 | 0.0162   | 0.0365 | 0.1547  | 0.5778  |
| <b>RON</b>                   | 65.2    | 54.2   | 43.2     | 30.8   |         |         |
| <b>MON</b>                   |         |        |          |        |         |         |
| Aromatics, %                 |         | 3.1    | 12.8     | 17.2   | 20.2    | 23.1    |
| Naphthenes, $\frac{2}{3}$    |         | 26.3   | 27.0     | 28.8   |         |         |
| Smoke pt, mm                 |         |        |          |        | 23.2    | 18.0    |
| Freeze point                 |         |        |          |        | $-52.1$ | $-17.5$ |
| Pour point                   |         |        |          |        | $-55.4$ | $-20.9$ |
| Cetane No                    |         |        |          |        | 47.0    | 49.8    |
| Aniline point                |         |        |          | 124.8  | 137.5   | 148.0   |
| CS at 122F                   |         |        |          |        | 1.30    | 2.17    |
| CS at 210F                   |         |        |          |        | 0.71    | 1.08    |
| Nitrogen, %                  | 0.0000  | 0.0000 | 0.0000   | 0.0019 | 0.0045  | 0.0094  |
|                              |         |        |          |        |         |         |
| Cut final temp               | 650     | 1049   | 1300     |        |         |         |
| Yld on crude, %              | 11.90   | 26.50  | 13.90    |        |         |         |
| $\operatorname{\mathsf{SG}}$ | 0.8694  | 0.9357 | 1.0440   |        |         |         |
| API                          | 31.3    | 19.7   | 4.0      |        |         |         |
| Sulfur                       | 1.2387  | 2.2986 | 4.0930   |        |         |         |
| Pour point                   | 29.9    | 97.5   | 140.0    |        |         |         |
| Cetane No                    | 48.1    | 25.7   |          |        |         |         |
| Aniline point                | 157.5   | 177.8  |          |        |         |         |
| CS at 122F                   | 4.46    | 58.92  |          |        |         |         |
| CS at 210F                   | 1.87    | 9.02   | 4.23E+02 |        |         |         |
| Nitrogen, %                  | 0.0208  | 0.1148 | 0.2392   |        |         |         |
| Nickel, ppm                  |         | 0.00   | 124.61   |        |         |         |
| Vanadium, ppm                |         | 0.00   | 17.80    |        |         |         |
| C5 insoluble, %              |         |        | 17.87    |        |         |         |
| Concarbon, %                 |         | 0.35   | 21.10    |        |         |         |

*Tabla 5.1.3 Datos de ensayo de crudo Istmo.* 

# **CAPÍTULO V. SIMULACIÓN DE LA REFINERÍA USANDO PETROPLAN**

| Description                 | maya   |        |          |        |         |        |
|-----------------------------|--------|--------|----------|--------|---------|--------|
| Temp Msr (F or C)           | F      |        |          |        |         |        |
| Basis (Wt or Vol)           | V      |        |          |        |         |        |
| % C2 in crude               | 0.07   |        |          |        |         |        |
| % C3 in crude               | 0.31   |        |          |        |         |        |
| % IC4 in crude              | 0.31   |        |          |        |         |        |
| % NC4 in crude              | 0.68   |        |          |        |         |        |
| =========================== |        |        |          |        |         |        |
| Cut final temp              | 158    | 212    | 302      | 374    | 455     | 536    |
| Yld on crude, %             | 2.61   | 3.00   | 5.86     | 5.46   | 6.27    | 6.36   |
| SG                          | 0.6554 | 0.7021 | 0.7385   | 0.7772 | 0.8086  | 0.8364 |
| API                         | 84.4   | 70.0   | 60.1     | 50.6   | 43.5    | 37.7   |
| Sulfur                      | 0.0242 | 0.0582 | 0.1394   | 0.3417 | 0.6713  | 1.3324 |
| <b>RON</b>                  | 60.7   | 52.6   | 40.8     | 24.9   |         |        |
| MON                         |        |        |          |        |         |        |
| Aromatics, %                |        | 5.3    | 9.5      | 13.4   | 17.1    | 21.1   |
| Naphthenes, %               |        | 17.7   | 26.6     | 31.6   |         |        |
| Smoke pt, mm                |        |        |          |        | 22.0    | 17.1   |
| Freeze point                |        |        |          |        | $-43.0$ | 3.0    |
| Pour point                  |        |        |          |        | $-53.0$ | $-7.0$ |
| Cetane No                   |        |        |          |        | 46.1    | 49.7   |
| Aniline point               |        |        |          | 135.0  | 139.9   | 145.2  |
| CS at 122F                  |        |        |          |        | 1.30    | 2.18   |
| CS at 210F                  |        |        |          |        | 0.71    | 1.08   |
| Nitrogen, %                 | 0.0000 | 0.0000 | 0.0000   | 0.0001 | 0.0008  | 0.0039 |
|                             |        |        |          |        |         |        |
| Cut final temp              | 650    | 1049   | 1600     |        |         |        |
| Yld on crude, %             | 9.09   | 26.80  | 33.18    |        |         |        |
| SG                          | 0.8667 | 0.9323 | 1.0770   |        |         |        |
| API                         | 31.8   | 20.3   | $-0.1$   |        |         |        |
| Sulfur                      | 2.0212 | 3.1660 | 5.9785   |        |         |        |
| Pour point                  | 42.2   | 97.4   | 241.0    |        |         |        |
| Cetane No                   | 49.0   | 25.8   |          |        |         |        |
| Aniline point               | 151.6  | 167.7  |          |        |         |        |
| CS at 122F                  | 4.46   | 59.34  |          |        |         |        |
| CS at 210F                  | 1.87   | 9.19   | 7.62E+04 |        |         |        |
| Nitrogen, %                 | 0.0161 | 0.2348 | 0.7630   |        |         |        |
| Nickel, ppm                 |        | 1.01   | 128.20   |        |         |        |
| Vanadium, ppm               |        | 2.42   | 706.50   |        |         |        |
| C5 insoluble, %             |        |        | 28.17    |        |         |        |
| Concarbon, %                |        | 0.61   | 29.60    |        |         |        |

*Tabla 5.1.4 Datos de ensayo de crudo Maya.* 

## **Definición de productos**

Se deben identificar cuáles son los productos intermedios y finales, cuáles son las corrientes que los conforman y en qué cantidad, así como sus especificaciones. Para la obtención de los productos intermedios, es decir aquellos que son resultado de la mezcla de varias corrientes y a su vez son componentes de los productos finales, se puede seleccionar el tipo de bloque Blender, que nos permite cumplir con especificaciones que requieren presentar los productos intermedios; sin embargo, se debe tomar en cuenta que el máximo número de corrientes que se pueden alimentar a un bloque es de 9. Para optimizar las mezclas de los productos finales se selecciona el bloque LP Blender, al

cual se pueden alimentar hasta 32 corrientes y generar un máximo de 16 productos. Solo se permite un bloque LP Blender por simulación.

Los productos principales de la refinería Miguel Hidalgo se muestran en la Tabla 5.1.5, la composición de estos productos se muestra en las Tablas 5.1.6 a 5.1.12 (Sistema Integral de Producción, Refinería Miguel Hidalgo, Producción de mezclas, Periodo: Julio de 2005), y las especificaciones en las Tablas 5.1.13 a 5.1.19 (Superintendencia de Química, Hojas de Reportes de Análisis de productos).

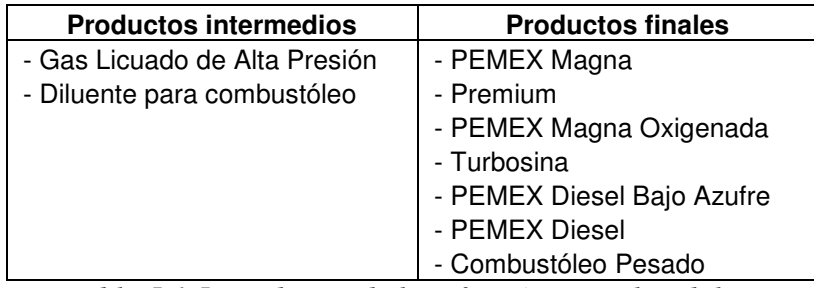

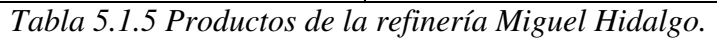

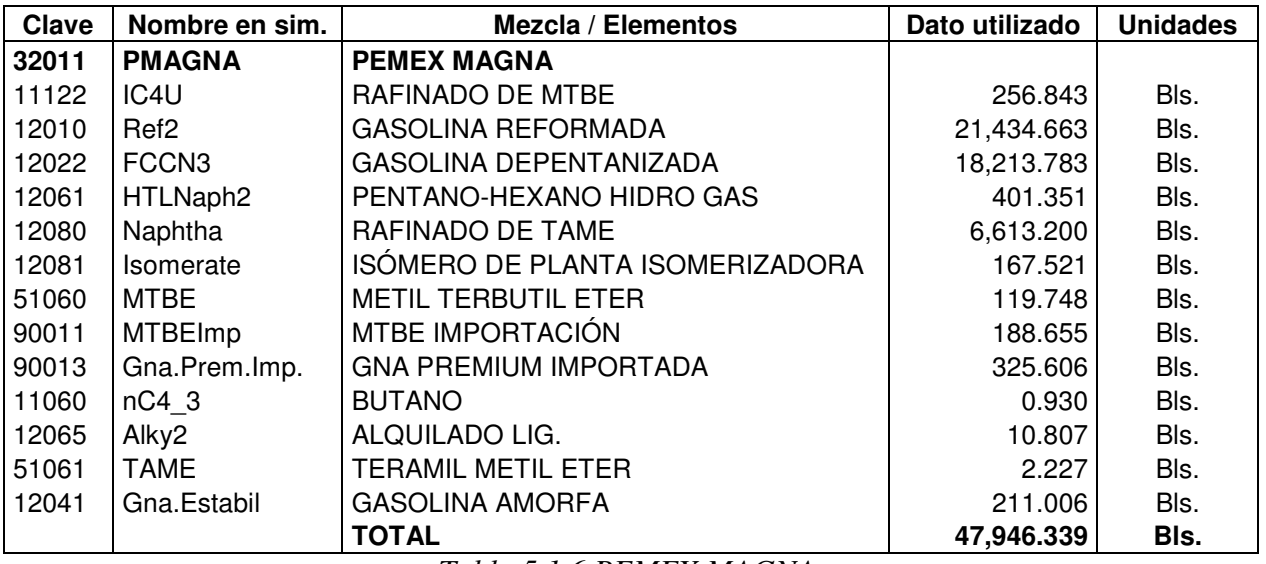

*Tabla 5.1.6 PEMEX MAGNA.* 

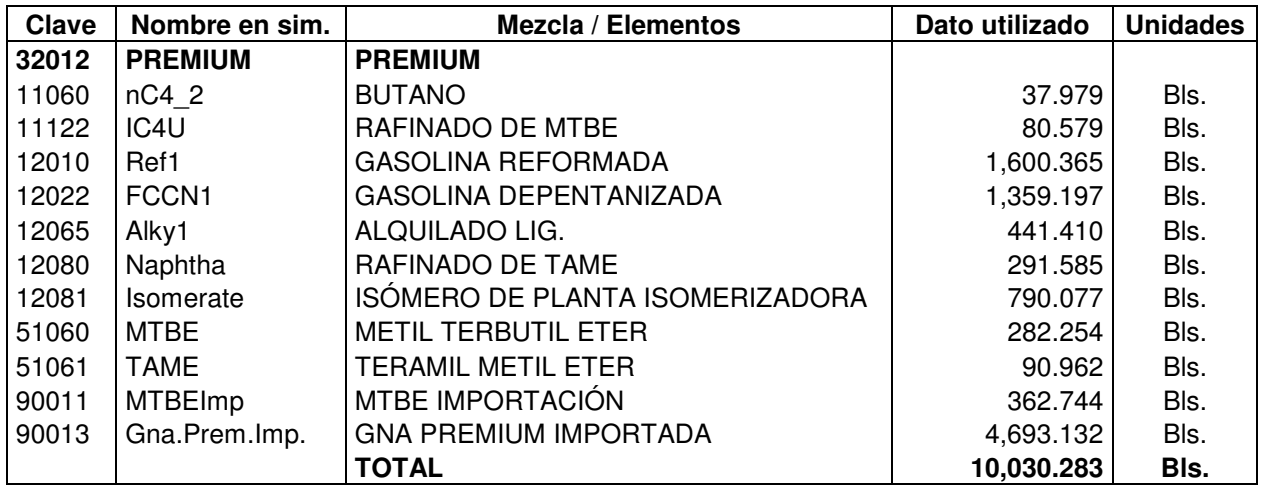

*Tabla 5.1.7 PREMIUM.* 

# **CAPÍTULO V. SIMULACIÓN DE LA REFINERÍA USANDO PETROPLAN**

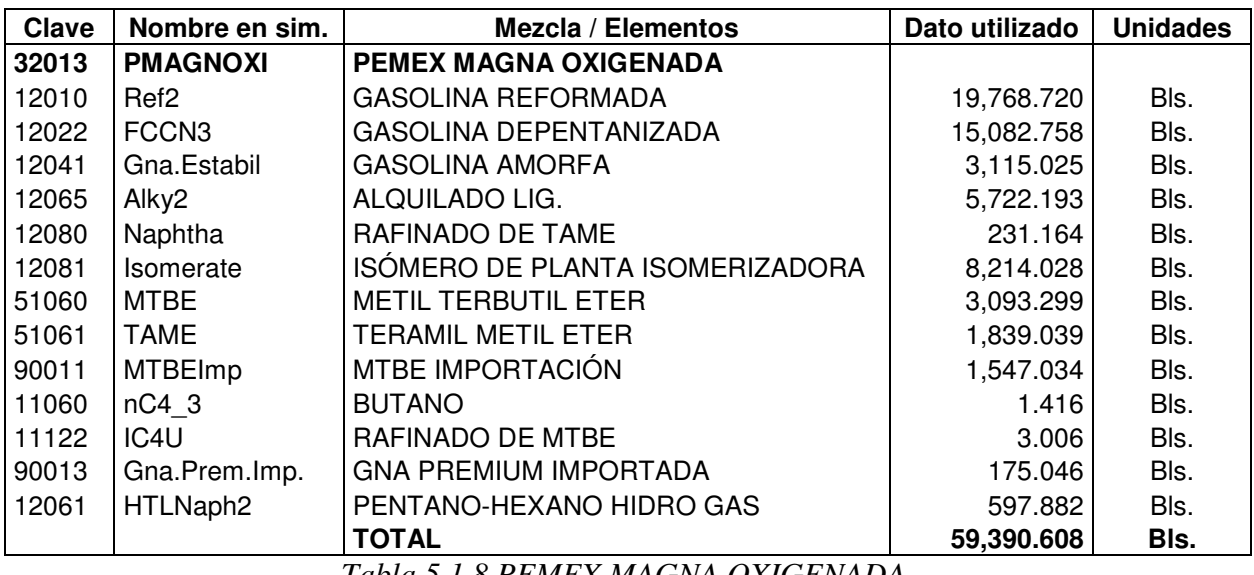

*Tabla 5.1.8 PEMEX MAGNA OXIGENADA.* 

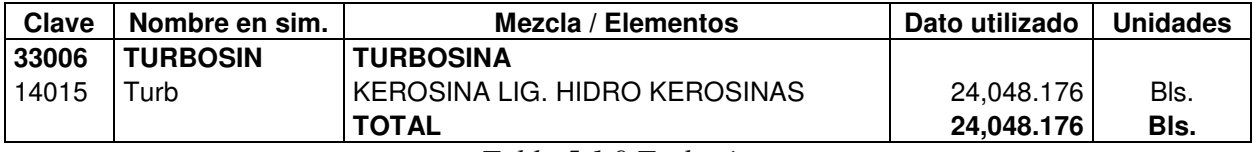

*Tabla 5.1.9 Turbosina.* 

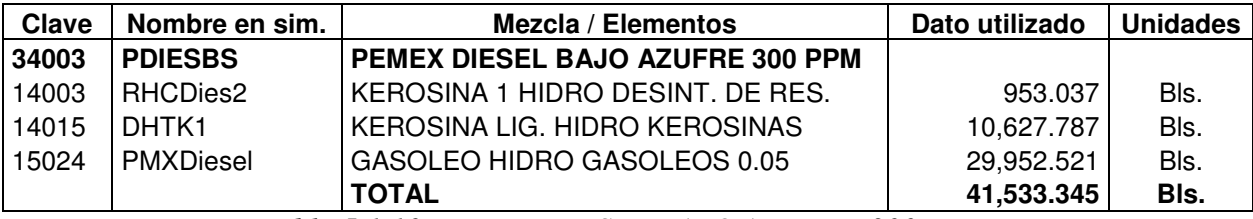

*Tabla 5.1.10 PEMEX DIESEL BAJO AZUFRE 300 PPM.* 

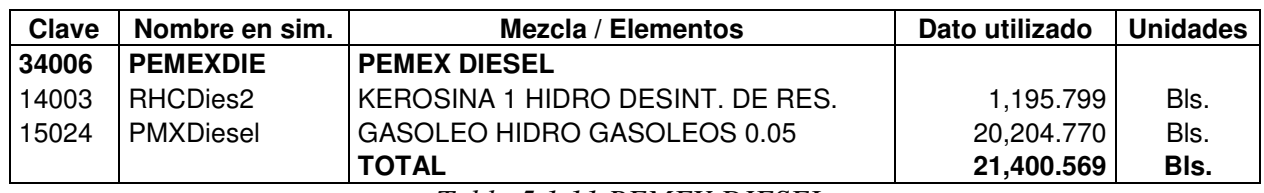

### *Tabla 5.1.11 PEMEX DIESEL.*

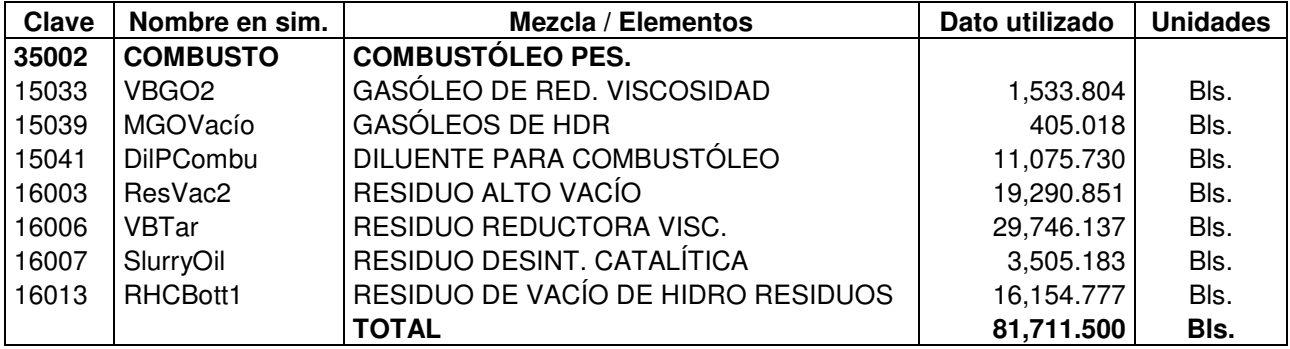

*Tabla 5.1.12 Combustóleo pesado.* 

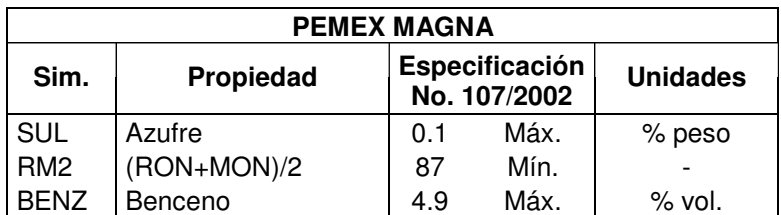

*Tabla 5.1.13 Especificaciones de PEMEX MAGNA.* 

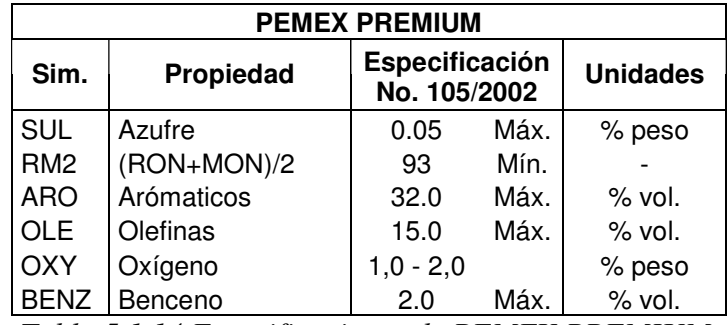

*Tabla 5.1.14 Especificaciones de PEMEX PREMIUM.* 

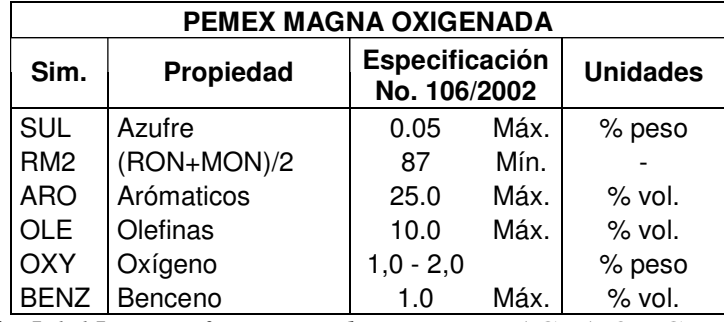

*Tabla 5.1.15 Especificaciones de PEMEX MAGNA OXIGENADA.* 

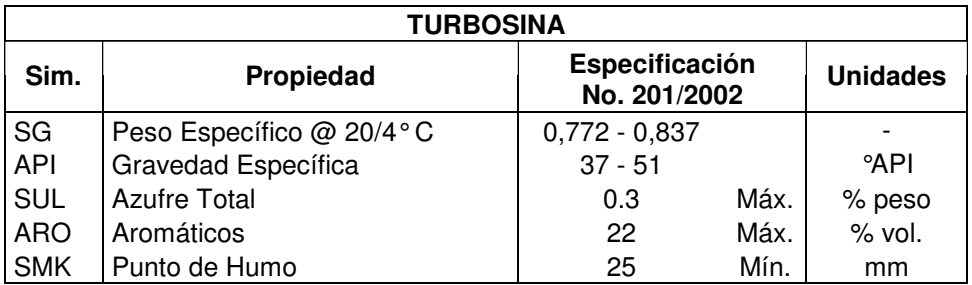

*Tabla 5.1.16 Especificaciones de la Turbosina.* 

|            | PEMEX DIESEL BAJO AZUFRE |      |                                |                 |  |  |  |  |  |
|------------|--------------------------|------|--------------------------------|-----------------|--|--|--|--|--|
| Sim.       | Propiedad                |      | Especificación<br>No. 321/2002 | <b>Unidades</b> |  |  |  |  |  |
| <b>SUL</b> | <b>Azufre Total</b>      | 0.03 | Máx.                           | % peso          |  |  |  |  |  |
| <b>CFT</b> | Índice de Cetano         | 48   | Mín.                           |                 |  |  |  |  |  |
|            | Arómaticos               | 30   | Máx.                           | % vol.          |  |  |  |  |  |

*Tabla 5.1.17 Especificaciones del PEMEX DIESEL BAJO AZUFRE.* 

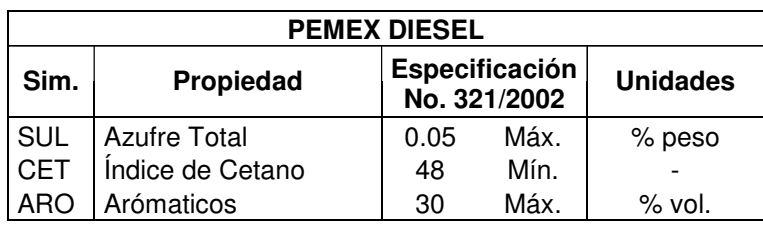

*Tabla 5.1.18 Especificaciones del PEMEX DIESEL.* 

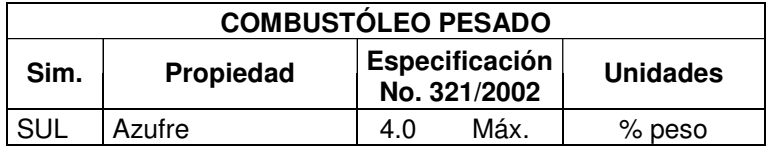

*Tabla 5.1.19 Especificaciones del Combustóleo pesado.* 

### **Corrientes importadas**

Si se necesitan corrientes adicionales de alimentación (importadas), es necesario investigar sus propiedades.

Como se pudo observar en las tablas de las corrientes que conforman los productos finales, se necesitan corrientes adicionales para su elaboración. Estas corrientes son el MTBE de importación y la Gasolina Premium importada, cuyas propiedades se presentan a continuación.

| <b>MTBE IMPORTACIÓN</b>                       |                 |       |          |  |  |  |  |  |
|-----------------------------------------------|-----------------|-------|----------|--|--|--|--|--|
| <b>Unidades</b><br>Sim.<br>Propiedad<br>Valor |                 |       |          |  |  |  |  |  |
| <b>SG</b>                                     | Peso Específico | 0.744 |          |  |  |  |  |  |
| <b>OXY</b>                                    | Oxígeno         | 18.2  | $%$ peso |  |  |  |  |  |
| RM <sub>2</sub>                               | (RON+MON)/2     | 109   |          |  |  |  |  |  |

*Tabla 5.1.20 Propiedades del MTBE de importación.* 

| <b>GASOLINA PREMIUM IMPORTADA</b> |                                       |        |  |  |  |  |  |  |
|-----------------------------------|---------------------------------------|--------|--|--|--|--|--|--|
| Sim.                              | Propiedad<br><b>Unidades</b><br>Valor |        |  |  |  |  |  |  |
| <b>SG</b>                         | Peso Específico                       | 0.7377 |  |  |  |  |  |  |
| RM <sub>2</sub>                   | $(RON+MON)/2$                         | 91     |  |  |  |  |  |  |

*Tabla 5.1.21 Propiedades de la Gasolina Premium Importada.* 

#### **Costos**

Para que el sistema PetroPlan calcule la utilidad neta, se deben introducir los costos del crudo que se alimenta, de las corrientes importadas y de los productos finales (estos últimos se introducen directamente en el bloque LP Blender, por unidad de volumen), así como los costos de los servicios auxiliares (gas combustible, vapor de alta, media y baja presión, agua de caldera, agua de enfriamiento, energía eléctrica, metanol).

A continuación se presentan los costos que se utilizaron de las corrientes de alimentación, los productos y de los servicios auxiliares (Catálogo de Precios para Estado de Resultados, Refinería Miguel Hidalgo, Abril 2006), en las unidades en las que deben ser introducidos (si se maneja el sistema inglés).

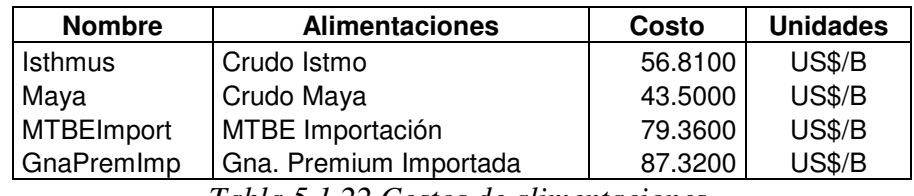

*Tabla 5.1.22 Costos de alimentaciones.* 

| <b>Nombre</b>    | <b>Productos</b>                       | Costo    | <b>Unidades</b> |
|------------------|----------------------------------------|----------|-----------------|
| <b>PMAGNA</b>    | PEMEX Magna                            | 78.2300  | <b>US\$/B</b>   |
| <b>PREMIUM</b>   | Premium                                | 92,5800  | <b>US\$/B</b>   |
| <b>PMAGNOXI</b>  | PEMEX Magna Oxigenada                  | 84.0200  | <b>US\$/B</b>   |
| <b>TURBOSIN</b>  | Turbosina                              | 75.2100  | <b>US\$/B</b>   |
| <b>PDIESBS</b>   | PEMEX Diesel Bajo Azufre               | 78.0600  | <b>US\$/B</b>   |
| <b>PEMEXDIE</b>  | <b>PEMEX Diesel</b>                    | 77.9600  | <b>US\$/B</b>   |
| <b>COMBUSTO</b>  | Combustóleo Pesado                     | 40.4900  | <b>US\$/B</b>   |
| KP <sub>1</sub>  | Kerosina pesada primaria               | 70.5600  | <b>US\$/B</b>   |
| <b>GOBDieSin</b> | Gasóleos Base Diesel Sin               | 70.5600  | <b>US\$/B</b>   |
| <b>LPG</b>       | LPG                                    | 46.8400  | <b>US\$/B</b>   |
| C <sub>3</sub> U | Propileno                              | 449.7580 | US\$/klb        |
| IC4              | Isobutano                              | 64.3700  | <b>US\$/B</b>   |
| C <sub>4</sub> U | <b>Butilenos</b>                       | 46.8400  | <b>US\$/B</b>   |
| Coke             | Coque                                  | 0.6804   | US\$/klb        |
| Sulfur           | Azufre                                 | 24.7666  | US\$/klb        |
| LtNap, HvNap     | Gasolina de Hidro de Gasóleos de Vacío | 40.4800  | <b>US\$/B</b>   |

*Tabla 5.1.23 Costos de Productos.* 

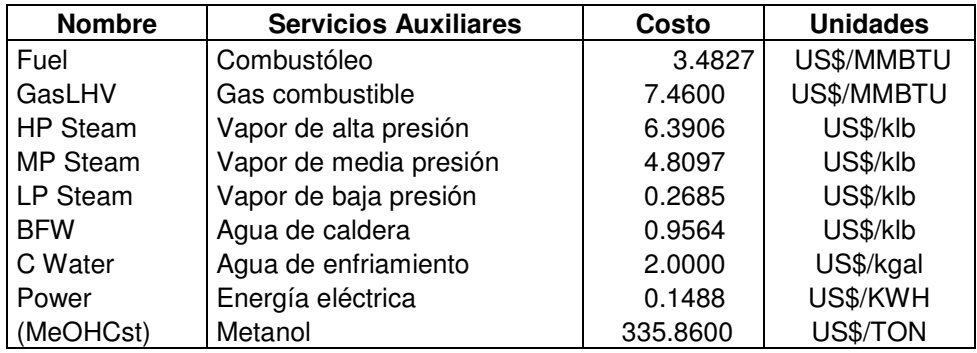

*Tabla 5.1.24 Costos de Servicios Auxiliares.* 

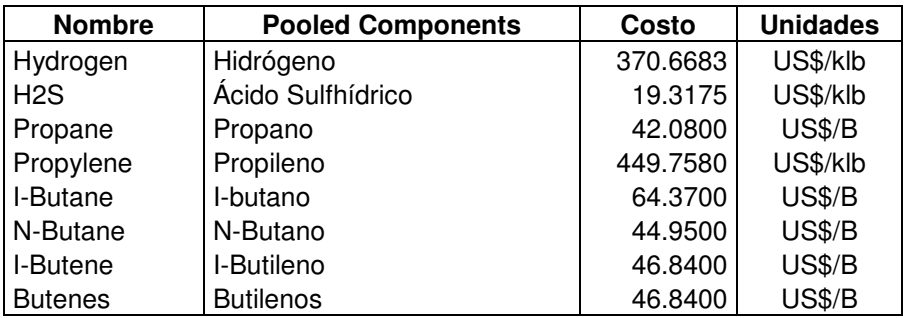

*Tabla 5.1.25 Costos de componentes ligeros (pooled components).* 

# **5.2 CONSTRUCCIÓN DEL DIAGRAMA DE FLUJO**

Una vez que se conocen las unidades de proceso que se van a utilizar, así como el submodelo correspondiente, se procede a dibujar el diagrama de flujo de la refinería de petróleo en la pantalla BFD. Como se mencionó en el capítulo anterior, la construcción del diagrama de flujo consiste en agregar corrientes y bloques. Cuando se van agregando los bloques, éstos se deben ir nombrando (nombres de máximo 10 caracteres) y seleccionar el submodelo correspondiente para que las corrientes de los productos aparezcan en la pantalla y así poder conectarlas a las siguientes unidades. También se debe definir la secuencia de cálculo de los bloques indicando el bloque que precede cada unidad. Estos datos (nombre, submodelo, secuencia) se introducen en el cuadro que aparece cuando señalamos el bloque con el Mouse.

Una vez construido el diagrama de flujo se pueden cambiar los parámetros predeterminados de cada bloque por los que representen mejor el comportamiento de nuestras unidades de proceso. En la Tabla 5.2.1 se presentan las unidades de proceso que se simularon y las plantas de la refinería de Tula que representan, el submodelo que se utilizó y los valores introducidos de los parámetros que maneja cada submodelo, así como el rango dentro del cual pueden estar estos parámetros.

| <b>REFINERÍA</b>                                        |                                      | <b>SIMULACIÓN</b> |                                  |                                                                  |                 |                    |  |
|---------------------------------------------------------|--------------------------------------|-------------------|----------------------------------|------------------------------------------------------------------|-----------------|--------------------|--|
| <b>Planta</b>                                           | <b>Unidad</b>                        | <b>Submodelo</b>  | <b>Parámetros</b>                |                                                                  | Valor utilizado | Rango especificado |  |
| Primaria I/<br>Estab. I                                 |                                      |                   | $-$ Cut1                         | Temperaturas finales de<br>ebullición de:<br>- Gna. Prim./Estab. | 360             |                    |  |
| Primaria II /<br>Estab. II                              | PRIM<br>/VAC                         | CDU               | $-$ Cut2<br>- Cut3               | - Kerosina Ligera<br>- Kerosina Pesada                           | 475<br>550      |                    |  |
| Destilación de<br>Vacío I                               |                                      |                   | $-$ Cut4<br>$-$ Cut <sub>5</sub> | - Gasóleo Ligero<br>- Gasóleo Pesado                             | 660<br>757      |                    |  |
| Destilación de<br>Vacío II                              |                                      |                   | $-$ Cut $6$<br>$-$ Cut $7$       | - Gasóleo Lig. de Vac.<br>- Gasóleo Pes, de Vac.                 | 857<br>995      |                    |  |
| Reductora de<br>Viscosidad                              | RED.<br><b>VISCOSI</b><br><b>DAD</b> | visbrkr           | Conv                             | % peso de gas +<br>gasolina                                      | 5.25            | $5 - 15$           |  |
| Hidro de Gasóleos<br>de Vacío                           | <b>HDGASÓ</b><br><b>LEOS</b>         | goht              | Conv                             | Conversión de 650+ en<br>% en volumen                            | 10              | $10 - 85$          |  |
| $FCC-I/$<br>Depentanizadora II                          |                                      |                   | - Conv                           | % peso de conversión<br>$(430°F + Coke)$                         | 80              | $70 - 85$          |  |
| FCC-II/                                                 | FCC-IYII                             | FCC-X3            | - LNEP                           | Temp. final de ebullición<br>de la nafta ligera                  | 260             | 160 - 260°F        |  |
| Depentanizadora I                                       |                                      |                   | - HNEP                           | Temp. final de ebullición<br>de la nafta pesada                  | 430             | 360 - 430 °F       |  |
| Hidrodesulfuradora<br>de Gasolinas No. 1<br>$(U-400-I)$ | $U - 400 -$                          |                   | <b>LNEP</b>                      | Temp. final de ebullición<br>de la nafta ligera                  | 150             | 150 - 200°F        |  |
| Hidrodesulfuradora<br>de Gasolinas No. 2<br>$(U-400-I)$ | IYII                                 | nht 2prd          |                                  |                                                                  |                 |                    |  |

*Tabla 5.2.1 Parámetros utilizados en la simulación.*

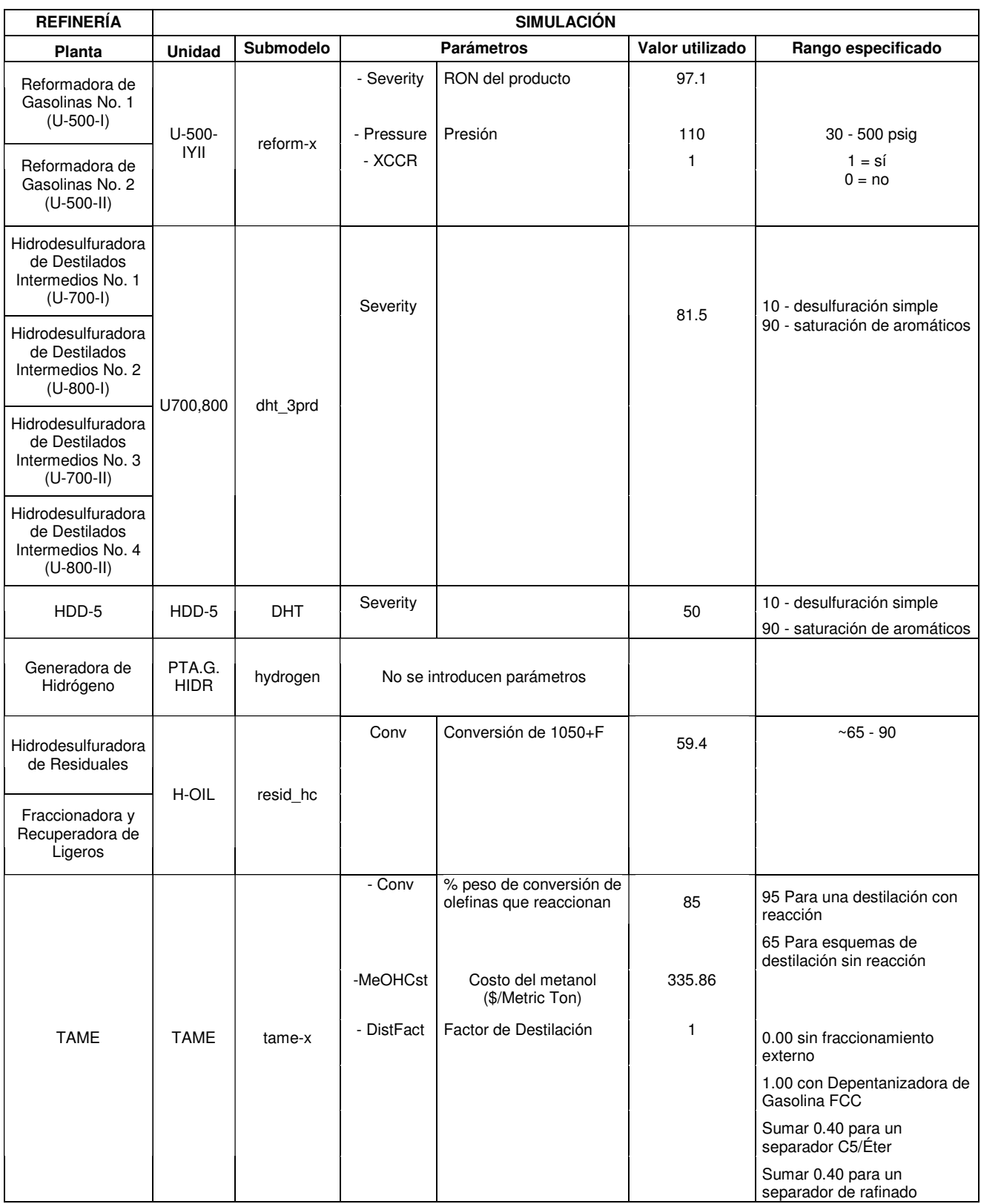

*Continuación Tabla 5.2.1 Parámetros utilizados en la simulación.* 

| <b>REFINERÍA</b>                   |                               |                |           | <b>SIMULACIÓN</b>                                                                       |                 |                                                                                                    |
|------------------------------------|-------------------------------|----------------|-----------|-----------------------------------------------------------------------------------------|-----------------|----------------------------------------------------------------------------------------------------|
| <b>Planta</b>                      | <b>Unidad</b>                 | Submodelo      |           | <b>Parámetros</b>                                                                       | Valor utilizado | Rango especificado                                                                                                    |
| <b>MTBE</b>                        | <b>MTBE</b>                   | mtbe-x1        | - Percent | Controla la fracción del<br>isobutileno disponible<br>que reacciona para<br>formar MTBE | 70              | 97.0 - Destilación con<br>reacción<br>93.0 - Proceso de destilación<br>sin reacción                                                                                                    |
|                                    |                               |                | -MeOHCst  | Costo del metanol<br>(\$/Tonelada Métrica)                                              | 335.86          |                                                                                                    |
|                                    |                               |                | -FeedType |                                                                                         | 4               | $=$ 3 procesa olefinas C3 y C4                                                                                                    |
| Planta de<br>Alquilación           | <b>ALQUILA</b><br><b>CIÓN</b> | alky           | - BuylC4  |                                                                                         | 0               | =4 procesa sólo olefinas C4<br>0 ó menos significa que no se<br>va a utilizar IC4 importado ie<br>no se usarán olefinas<br>excedentes                                                                        |
| Isomerizadora de<br><b>Butanos</b> | ISOMC4                        | $c4$ isom- $x$ | CapMode   |                                                                                         | 1               | =0 significa que va a<br>producir todo el IC4 requerido<br>(en caso de que el IC4 neto<br>sea cero)<br>$=1$ (>0) significa que se va a<br>alimentar todo el NC4 del<br>Pool disponible a la<br>Isomerizadora |
| Planta<br>Isomerizadora            | ISOMC5                        | c5c6isom       | Recycle   |                                                                                         |                 | $= 0$ sin recirculación<br>=1 con recirculación                                                                                                    |
| Azufre I                           |                               |                |           |                                                                                         |                 |                                                                                                    |
| Azufre III                         | <b>AZUFRE</b>                 | sulfur         |           |                                                                                         |                 |                                                                                                    |
| Azufre IV                          |                               |                |           | No se introducen parámetros                                                             |                 |                                                                                                    |
| Azufre V                           |                               |                |           |                                                                                         |                 |                                                                                                    |

*Continuación Tabla 5.2.1 Parámetros utilizados en la simulación.* 

En el caso de los divisores (bloque Splitter), para ser definidos se necesita la fracción o el flujo de las corrientes de salida. Estos parámetros se pueden definir basándose en el flujo de entrada requerido de la unidad a la que se alimentan. La opción de introducir el flujo en lugar de la fracción puede ser utilizada para definir la capacidad de la unidad a la cual se alimenta la corriente. En la Tabla 5.1.1 se pueden ver las capacidades de las plantas de la refinería Miguel Hidalgo.

# **5.3 INTRODUCCIÓN DE DATOS GENERALES**

Se ingresa al cuadro de introducción de datos generales mediante el menú Edit en General Data. Los datos que se utilizaron fueron los siguientes.

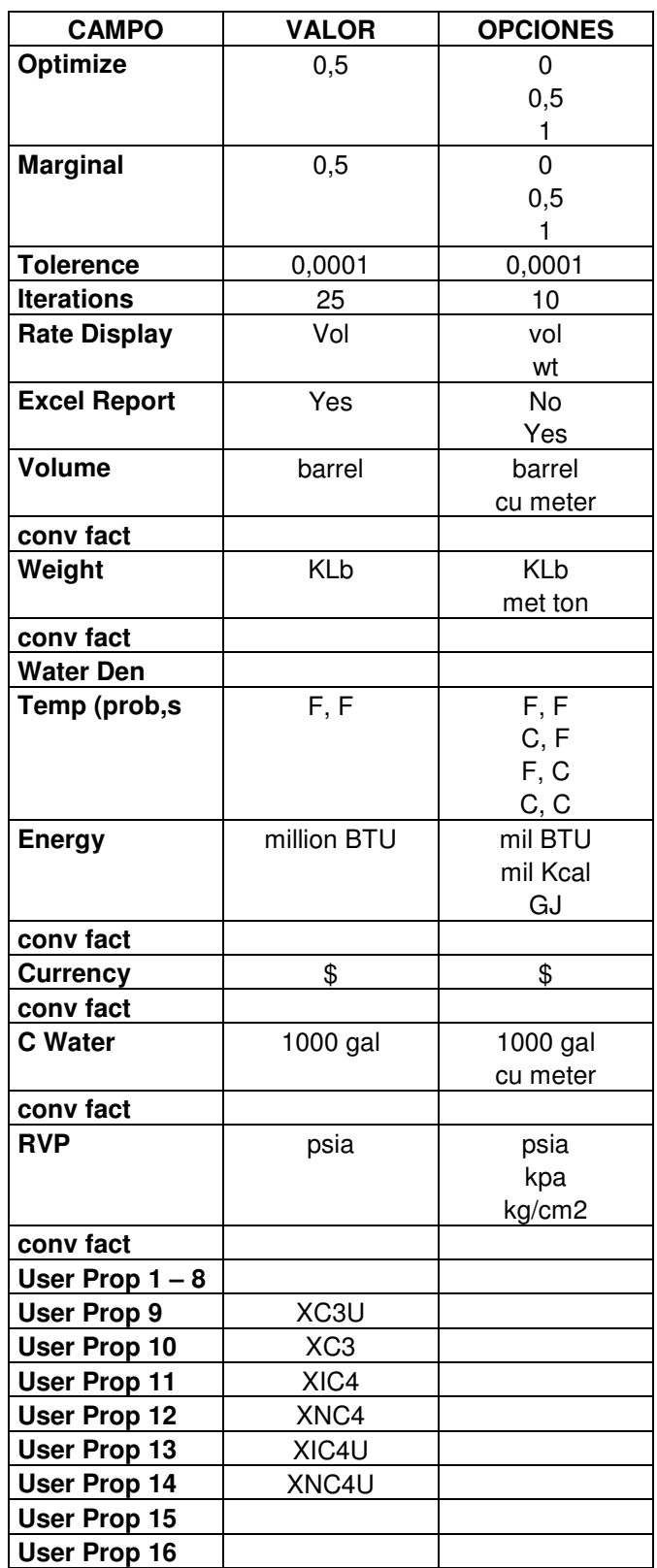

*Tabla 5.3.1 Datos generales.* 

# **5.4 INTRODUCCIÓN DE DATOS DE LAS CORRIENTES DE ALIMENTACIÓN**

Para definir las corrientes de crudo que se alimentan primero se debe crear el archivo de los crudos correspondientes. Estos archivos se crean entrando al menú Edit en Crude Assay. Los datos que se introdujeron de los crudos maya e istmo se presentan en las Tablas 5.1.3 y 5.1.4.

Una vez que se tienen los archivos de los datos de los ensayos de crudo que se utilizarán, se pueden introducir los datos de las corrientes de crudo de alimentación señalando las corrientes de entrada con el Mouse, con lo cual aparece el cuadro donde se introduce el flujo (volumétrico o másico) de las corrientes de crudo y se selecciona el tipo de corriente (crudo) y el nombre del crudo.

En el caso de las corrientes importadas se introduce el flujo y sus propiedades. Los datos de las corrientes importadas se muestran en las Tablas 5.1.20 y 5.1.21.

## **5.5 BLOQUE LP BLENDER**

El bloque LP Blender nos permite optimizar las mezclas que forman los productos finales. En este bloque se introducen los flujos (volumétricos) de las corrientes que componen los productos finales (Tablas  $5.1.\overline{6} - 5.1.12$ ), los costos de cada producto (Tabla 5.1.23) y las especificaciones que deben cumplir los productos (Tablas 5.1.13 – 5.1.19).

Las especificaciones deben describirse de acuerdo a las propiedades que se presentan en la Tabla 4.3.2, y sus unidades deben ser consistentes con las utilizadas en los submodelos.

# **5.6 INTRODUCCIÓN DE COSTOS**

Para llevar a cabo la introducción de los costos se ingresa al menú Edit en Prices. Los costos que se introdujeron se muestran en las Tablas 5.1.22 – 5.1.25. Las unidades de los costos deben estar de acuerdo a la Tabla 4.3.3. Los costos pueden ser por unidad de volumen o de masa, en caso de introducirlos por unidad de masa se debe indicar escribiendo "wt" en la columna derecha del cuadro de introducción de costos. Los costos del vapor de alta, media y baja presión, el agua de caldera (BFW), el hidrógeno y el ácido sulfhídrico deben introducirse por unidad de masa, y el del agua de enfriamiento (C Water) por unidad de volumen. El combustóleo o combustible líquido (Fuel) y el gas combustible (GasLHV) se maneja por MMBTU y la energía eléctrica (Power) por KWH.

# **5.7 OPTIMIZACIÓN**

Por último, si se desea optimizar la utilidad neta, se debe indicar en el cuadro de introducción de datos generales. Además se deben introducir el valor mínimo y máximo de los parámetros que se desean utilizar durante la optimización, en los cuadros de introducción de datos de los bloques que se tomarán en cuenta para la optimización.

Los valores mínimos y máximos de los parámetros que se tomaron en cuenta para la optimización se muestran en la siguiente tabla.

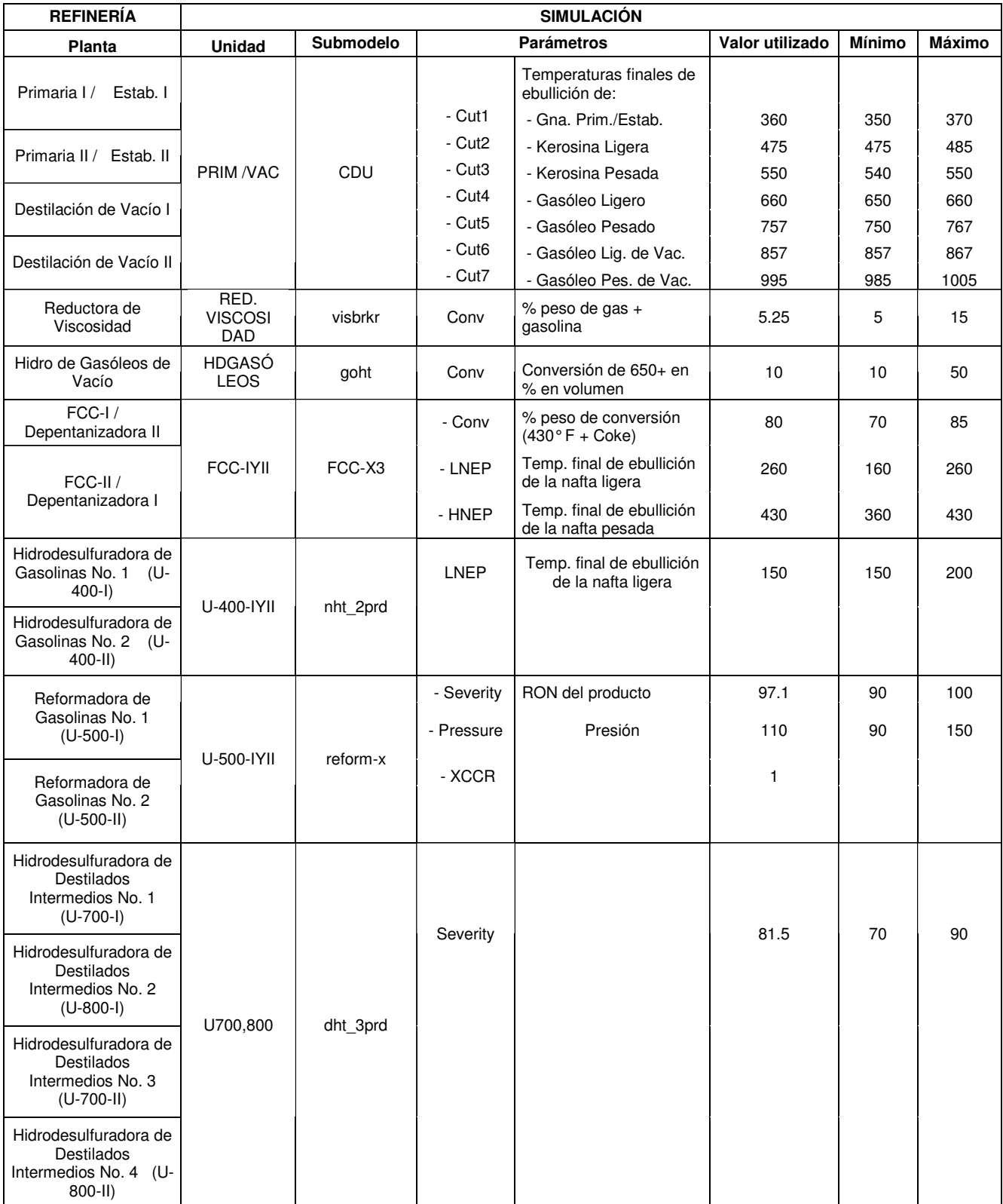

# **CAPÍTULO V. SIMULACIÓN DE LA REFINERÍA USANDO PETROPLAN**

| HDD-5                                         | $HDD-5$                       | <b>DHT</b> | Severity              |                                                                                         | 50                  | 40   | 90              |
|-----------------------------------------------|-------------------------------|------------|-----------------------|-----------------------------------------------------------------------------------------|---------------------|------|-----------------|
| Generadora de<br>Hidrógeno                    | PTA.G. HIDR                   | hydrogen   |                       | No se introducen parámetros                                                             |                     |      |                 |
| Hidrodesulfuradora de<br>Residuales           |                               |            | Conv                  | Conversión de 1050+F                                                                    | 59.4                | 59.4 | 80              |
| Fraccionadora y<br>Recuperadora de<br>Ligeros | H-OIL                         | resid hc   |                       |                                                                                         |                     |      |                 |
|                                               |                               |            | - Conv                | % peso de conversión de<br>olefinas que reaccionan                                      | 85                  | 65   | $\overline{95}$ |
| <b>TAME</b>                                   | <b>TAME</b>                   | tame-x     | -MeOHCst              | Costo del metanol<br>(\$/Metric Ton)                                                    | 335.86              |      |                 |
|                                               |                               |            | - DistFact            | Factor de Destilación                                                                   | $\mathbf{1}$        |      |                 |
| <b>MTBE</b>                                   | <b>MTBE</b>                   | mtbe-x1    | - Percent             | Controla la fracción del<br>isobutileno disponible<br>que reacciona para<br>formar MTBE | 70                  | 70   | 98              |
|                                               |                               |            | -MeOHCst              | Costo del metanol<br>(\$/Tonelada Métrica)                                              | 335.86              |      |                 |
| Planta de Alquilación                         | <b>ALQUILA</b><br><b>CIÓN</b> | alky       | -FeedType<br>- BuyIC4 |                                                                                         | $\overline{4}$<br>0 |      |                 |
| Isomerizadora de<br><b>Butanos</b>            | ISOMC4                        | c4isom-x   | CapMode               |                                                                                         | $\mathbf{1}$        |      |                 |
| Planta Isomerizadora                          | ISOMC5                        | c5c6isom   | Recycle               |                                                                                         | 1                   |      |                 |
| Azufre I                                      |                               |            |                       |                                                                                         |                     |      |                 |
| Azufre III                                    | <b>AZUFRE</b>                 | sulfur     |                       | No se introducen parámetros                                                             |                     |      |                 |
| Azufre IV                                     |                               |            |                       |                                                                                         |                     |      |                 |
| Azufre V                                      |                               |            |                       |                                                                                         |                     |      |                 |

*Tabla 5.7.1 Valores mínimos y máximos de los parámetros utilizados.* 

## **5.8 RESULTADOS**

Se realizaron tres corridas de la simulación de la refinería, considerando la misma cantidad de insumos. La primera fue el caso base que nos permitió obtener la utilidad de operación diaria de la refinería Miguel Hidalgo. En la segunda se optimizaron las mezclas de los productos finales (procedimiento que no se lleva a cabo en la refinería de Tula); y en la tercera se llevó a cabo una optimización completa de la refinería. Los resultados obtenidos son los siguientes.

## **Caso base**

En la siguiente tabla se muestran los insumos de la refinería y su costo. Cabe mencionar que el programa PetroPlan sólo considera el consumo de combustóleo y no de gas combustible, por lo que se agregó el costo del gas combustible considerando un consumo de 75 millones de ft<sup>3</sup> en la refinería. (Poder calorífico del gas combustible = 932 MMBTU/MMft $^3$ .)

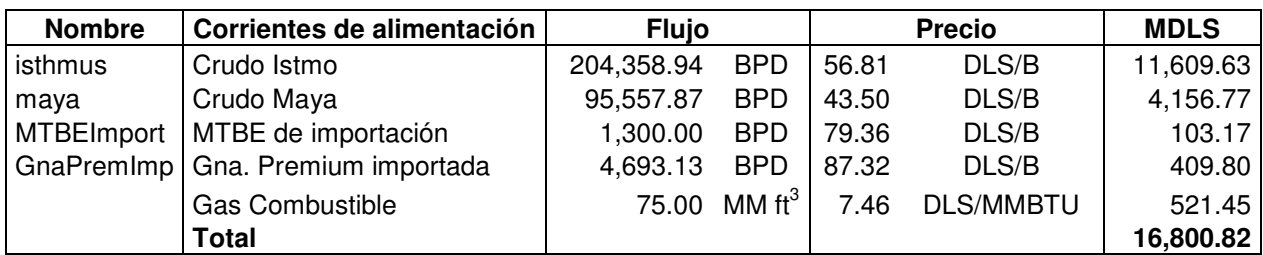

*Tabla 5.8.3 Costo por compra de alimentaciones.* 

\* MDLS = miles de dólares

La tabla siguiente muestra el costo por venta de productos de la refinería.

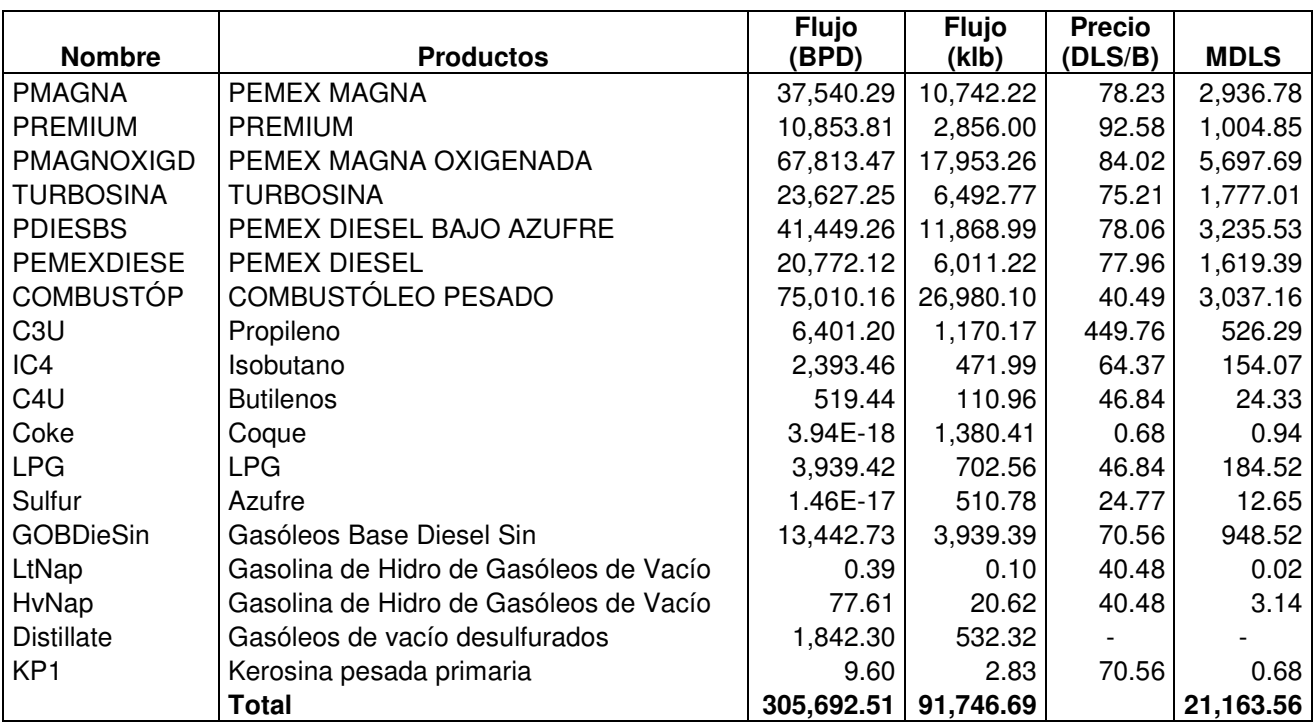

*Tabla 5.8.4 Costo por venta de productos.* 

La siguiente tabla muestra el consumo de servicios auxiliares, y se indican con signo negativo, ya que algunas unidades de proceso producen por ejemplo vapor de alta presión y gas combustible, en lugar de consumir. En esta tabla se puede observar que se agregó un bloque de generación de vapor y energía eléctrica, ya que como se mencionó en el capítulo tres, la refinería cuenta con estas unidades (sector 5). Este bloque genera energía eléctrica y el vapor requerido por las unidades de proceso, y además convierte el gas combustible producido en combustóleo para ser utilizado por las unidades de proceso que lo requieren. En la columna de Capital se muestra el costo de cada planta, y el total de esta columna indica el interés (basado sólo en el costo de estas plantas).
## **CAPÍTULO V. SIMULACIÓN DE LA REFINERÍA USANDO PETROPLAN**

|                          | Combustóleo  | <b>HPS</b>  | <b>LPS</b>  | <b>BFW</b>   | $\overline{\text{cw}}$ | E. Eléctrica    | <b>Capital</b> | Gas Comb.    |
|--------------------------|--------------|-------------|-------------|--------------|------------------------|-----------------|----------------|--------------|
| <b>Bloque</b>            | (MMBTU/d)    | (klb/d)     | (klb/d)     | (klb/d)      | (kgal/d)               | (kWH/d)         | (MM\$)         | (MMBTU/d)    |
| PRIM/VAC                 | $-20,994.18$ |             | $-4,498.75$ |              | $-67,481.28$           | $-329,908.49$   | $-265.46$      |              |
| RED.VISCOS               | $-1,968.62$  | 1,163.28    |             | $-1,163.28$  | $-6,040.09$            | $-10,514.23$    | $-24.79$       | 1,307.71     |
| <b>HDGASÓLEOS</b>        | $-2,422.79$  |             | $-257.25$   |              | $-1,597.54$            | $-81,608.10$    | $-32.79$       | 659.41       |
| FCC-lyll                 |              | 2,141.05    |             | $-2,141.05$  | $-35,684.17$           | $-428,210.05$   | $-147.95$      | 15,943.76    |
| <b>TAME</b>              |              | $-2,652.59$ | $-2,031.04$ |              | $-15,692.87$           | $-3,719.50$     | $-20.04$       |              |
| <b>MTBE</b>              |              |             | $-760.67$   |              | $-3,349.13$            | $-1,760.41$     | $-9.06$        |              |
| <b>ALKY</b>              |              |             | $-1,377.16$ |              | $-14,460.23$           | $-72,301.14$    | $-27.46$       |              |
| U700,800                 | $-9,634.93$  |             | $-966.87$   |              | $-6,079.35$            | $-301,083.80$   | $-60.06$       | 18,185.49    |
| U-400-lyll               | $-5,717.91$  |             | $-369.46$   |              | $-2,612.01$            | $-93,358.85$    | $-33.67$       | 975.92       |
| <b>U500-lyll</b>         | $-12,950.17$ | 5,019.45    |             | $-5,019.45$  | $-30,116.67$           | $-50, 194.45$   | $-81.01$       | 6,165.45     |
| HDD-5                    | $-2,350.49$  |             | $-211.38$   |              | $-1,363.73$            | $-63,224.05$    | $-22.38$       | 2,235.76     |
| H-OIL                    | $-2,330.29$  |             |             |              | $-1,852.03$            | $-329,688.94$   | $-132.46$      | 5,380.74     |
| ISOMC5                   | $-2,716.96$  |             |             |              | $-8,150.89$            | $-13,584.82$    | $-16.88$       | 1,338.73     |
| ISOMC4                   | $-238.02$    |             |             |              | $-714.07$              | $-1,190.12$     | $-2.26$        | 108.44       |
| <b>AZUFRE</b>            |              | 1,660.05    |             | $-1,744.33$  |                        | $-25,539.18$    | $-33.11$       |              |
| pool-prd                 |              |             |             |              |                        |                 |                |              |
| PTA.G.HIDR               | $-24,570.26$ | 2,149.90    |             | $-2,364.89$  | $-9,213.85$            | $-36,855.38$    | $-49.39$       |              |
| G.VAP.ELEC               | 50,814.21    | $-9,481.12$ | 10,472.59   | $-1,041.04$  |                        | 229,986.98      | 16.33          | $-52,301.42$ |
|                          |              |             |             |              |                        |                 |                |              |
| <b>Total</b>             | $-35,080.41$ |             |             | $-13,474.03$ | $-204,407.91$          | $-1,612,754.51$ | $-942.44$      |              |
|                          |              |             |             |              |                        |                 |                |              |
| Precio                   | 3.4827       | 6.39        | 0.27        | 0.9564       | 2.00                   | 0.1488          | 0.49           | 7.46         |
| <b>Costo, MDLS</b>       | $-122.17$    |             |             | $-12.89$     | $-408.82$              | $-239.98$       | $-12.65$       |              |
| <b>Total ex. Capital</b> |              |             |             |              |                        | $-783.85$       |                |              |

*Tabla 5.8.5 Consumo de Servicios Auxiliares.* 

En la siguiente tabla se muestra el costo de los catalizadores y químicos en dólares por día. Con respecto a este punto, se observó que los costos de los catalizadores de las plantas FCC y H-Oil eran muy bajos con respecto a lo que se consume realmente en la refinería, por lo que se corrigieron estos datos.

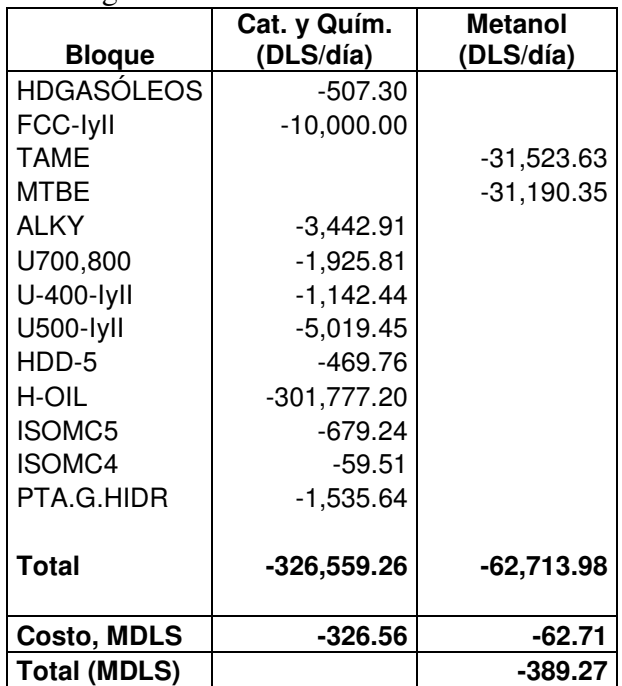

*Tabla 5.8.6 Costo de Catalizadores y Químicos.* 

Por último, en la Tabla 5.8.7 se puede observar la utilidad de operación diaria de la refinería, obtenida restando al costo por venta de productos el costo de los insumos, los servicios auxiliares (incluyendo catalizadores y químicos) y el costo de capital.

| Utilidad/Pérdida             | <b>MDLS</b> |
|------------------------------|-------------|
| Alimentaciones               | 16,800.82   |
| <b>Productos</b>             | 21,163.56   |
| Servicios Auxiliares         | 1,173.13    |
| Costo de capital             | 12.65       |
| Utilidad de operación diaria | 3,176.95    |

*Tabla 5.8.7 Utilidad de operación diaria de la Refinería Miguel Hidalgo, obtenida considerando las alimentaciones, productos, servicios auxiliares y costo de capital.* 

A continuación se muestran los resultados que presenta PetroPlan de cada unidad de proceso. En la Tabla 5.8.8 se muestran las propiedades de las corrientes alimentadas. La producción o consumo (el consumo se indica con signo negativo, -) de componentes ligeros de cada planta se presenta en la Tabla 5.8.9, en klb/d. En las Tablas 5.8.10 a 5.8.23 se presentan los flujos de las corrientes de salida y sus propiedades, de cada unidad de proceso. El flujo total que se obtiene de C3's y C4's así como sus propiedades se muestran en la Tabla 5.8.24. Por último, en la Tabla 5.8.25 se observan los flujos de los productos finales y sus propiedades. Las unidades en que se presentan las propiedades son las que se muestran en la Tabla 4.3.3 (capítulo cuatro).

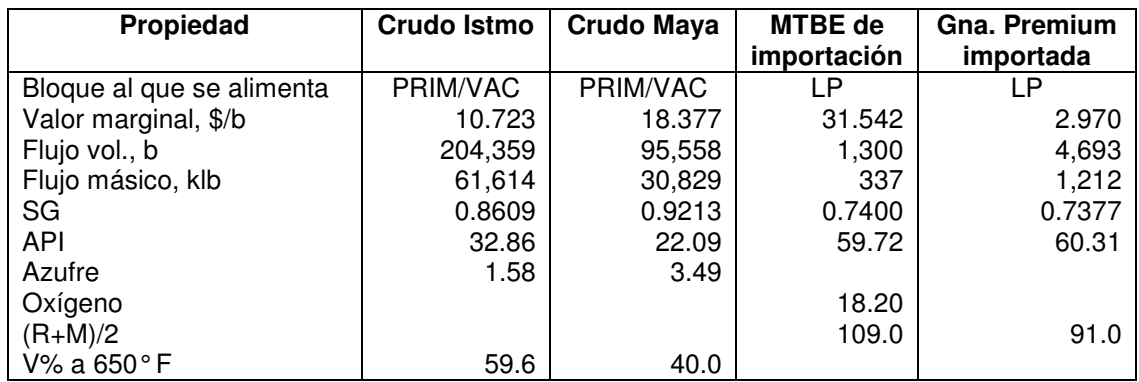

*Tabla 5.8.8 Corrientes de importación.* 

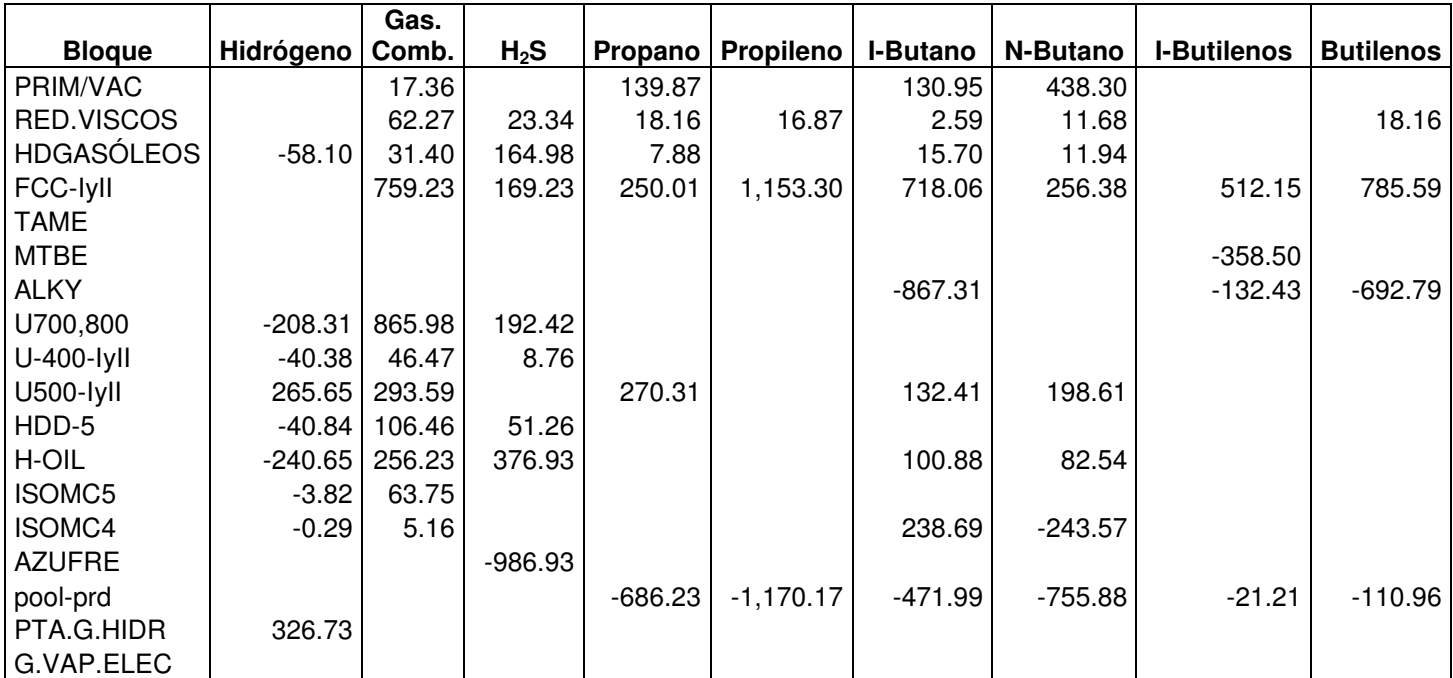

*Tabla 5.8.9 Producción/Consumo de componentes ligeros, en klb/d.*

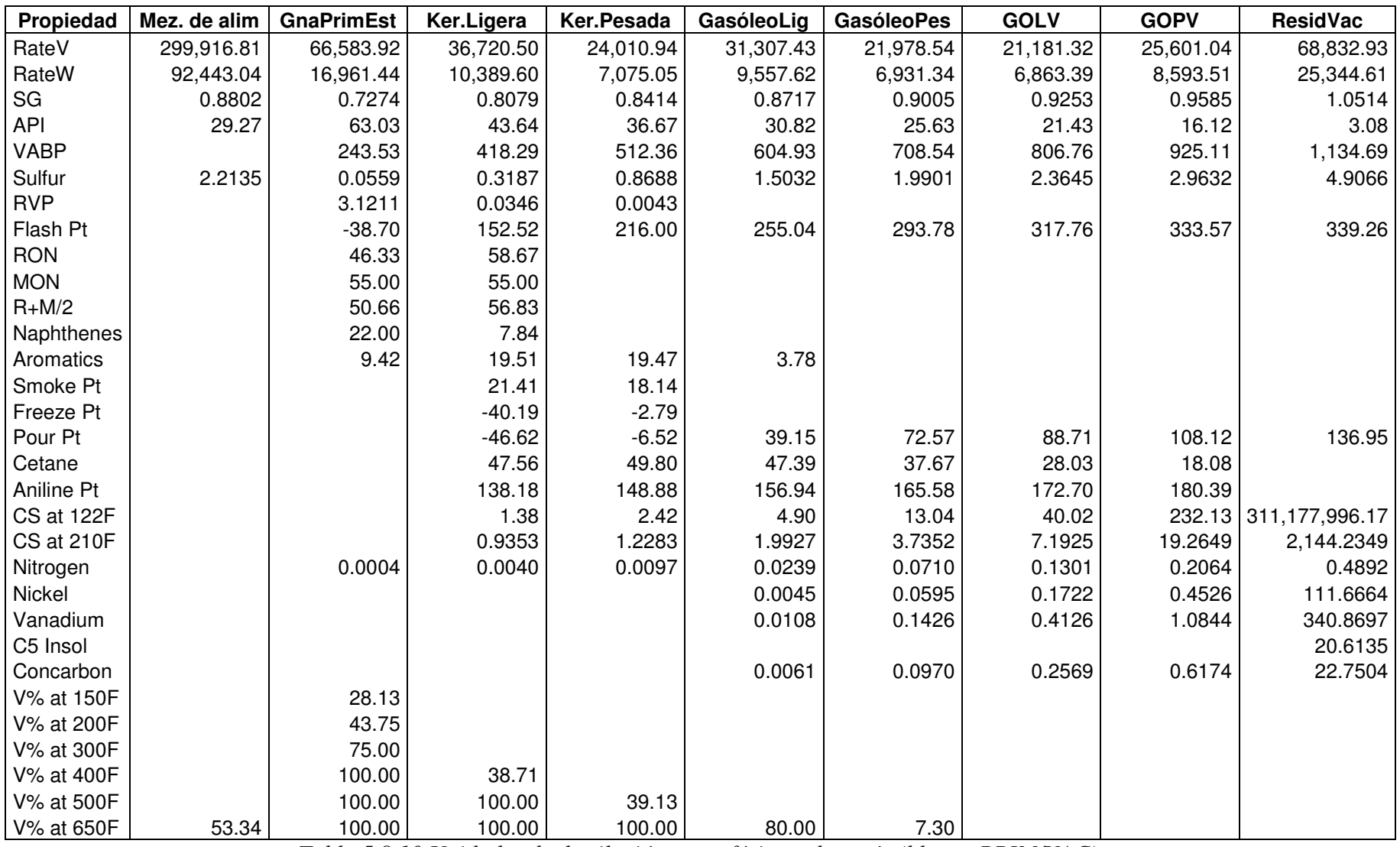

*Tabla 5.8.10 Unidades de destilación atmosférica y de vacío (bloque PRIM/VAC).* 

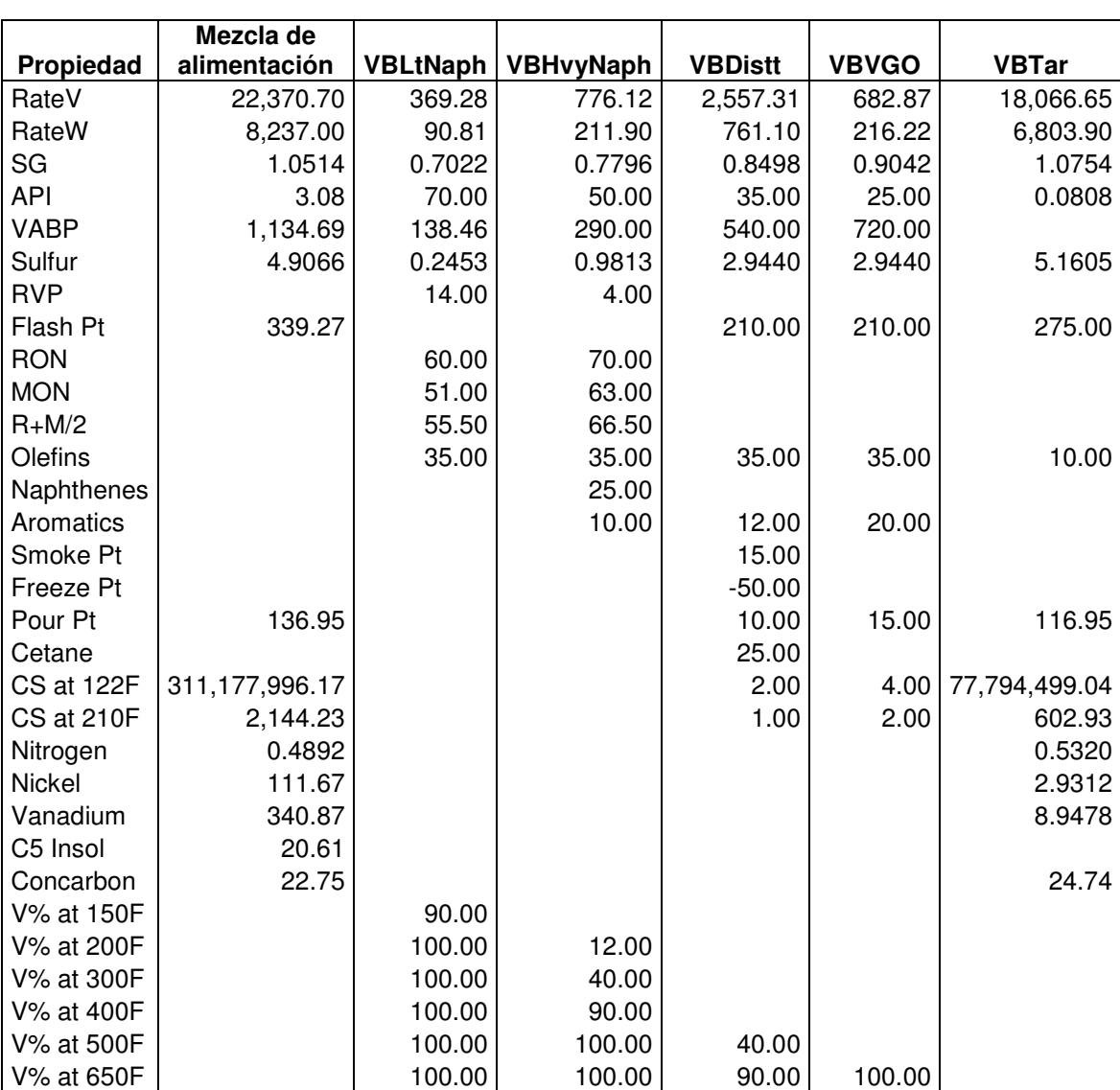

*Tabla 5.8.11 Planta Reductora de Viscosidad (bloque RED.VISCOS).* 

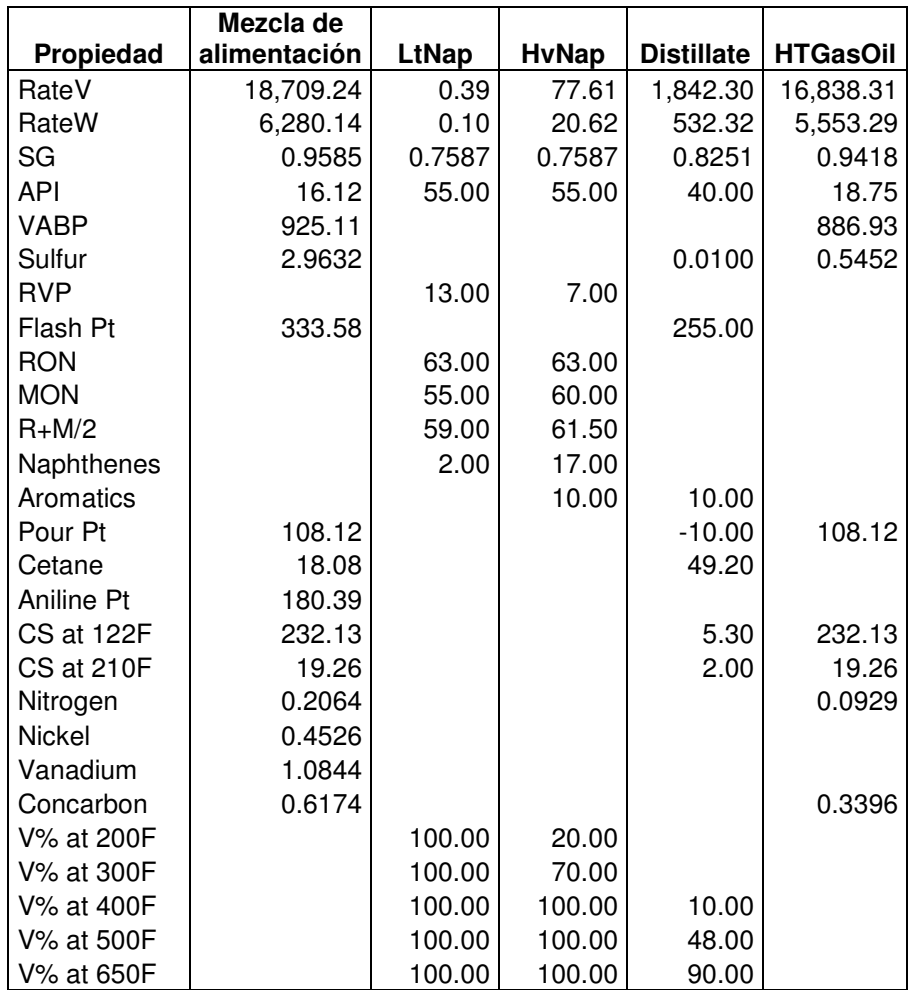

*Tabla 5.8.12 Planta Hidrodesulfuradora de Gasóleos (bloque HDGASÓLEOS).* 

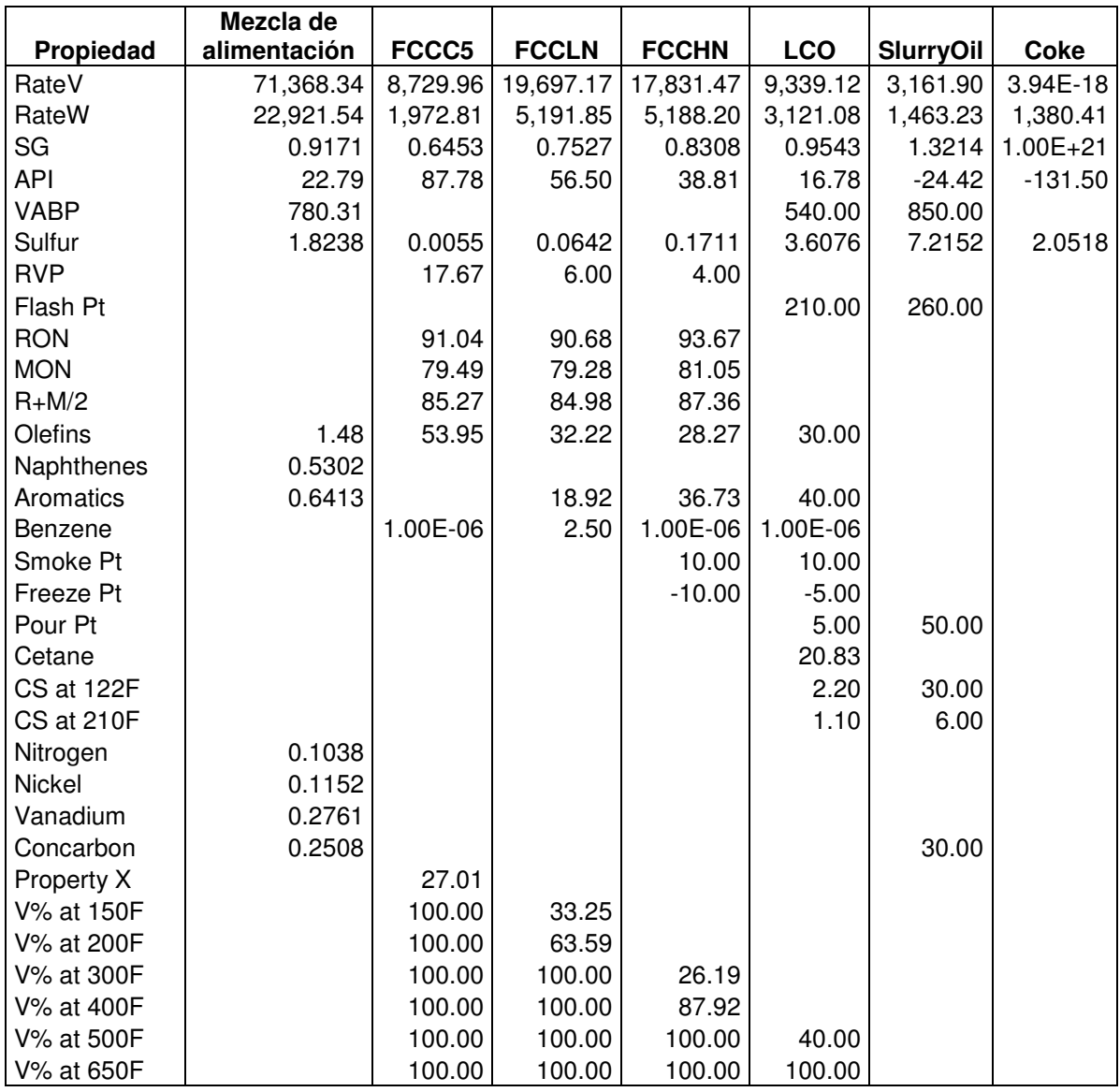

*Tabla 5.8.13 Planta FCC I y II (bloque FCC-IyII).* 

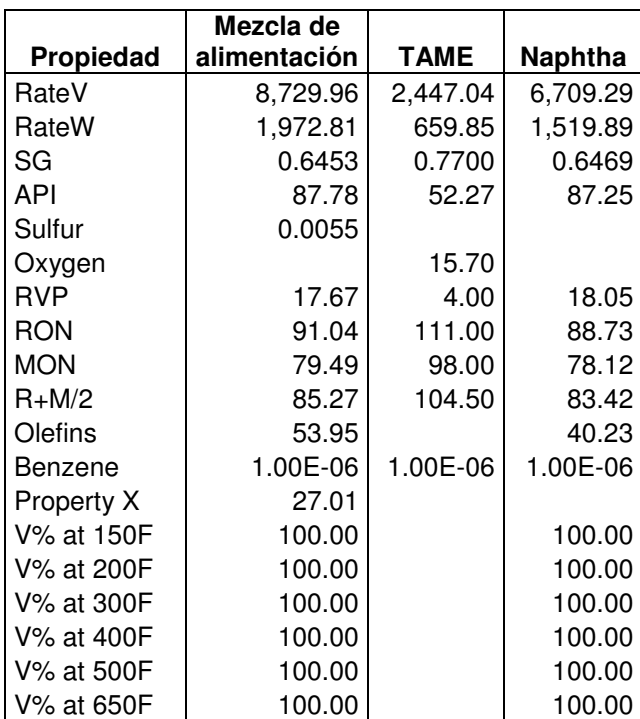

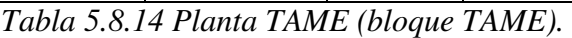

| Propiedad  | <b>MTBE</b> |
|------------|-------------|
| RateV      | 2,173.35    |
| RateW      | 563.22      |
| SG         | 0.7400      |
| API        | 59.72       |
| Oxygen     | 18.20       |
| RVP        | 9.00        |
| RON        | 118.00      |
| <b>MON</b> | 100.00      |
| $R+M/2$    | 109.00      |
| Benzene    | 1.00E-06    |
| V% at 150F | 100.00      |
| V% at 200F | 100.00      |
| V% at 300F | 100.00      |
| V% at 400F | 100.00      |
| V% at 500F | 100.00      |
| V% at 650F | 100.00      |

*Tabla 5.8.15 Planta MTBE (bloque MTBE).* 

| Propiedad  | <b>Alkylate</b> |
|------------|-----------------|
| RateV      | 6,885.82        |
| RateW      | 1,692.54        |
| SG         | 0.7019          |
| <b>API</b> | 70.10           |
| RVP        | 6.50            |
| RON        | 97.00           |
| MON        | 95.00           |
| $R+M/2$    | 96.00           |
| V% at 200F | 40.00           |
| V% at 300F | 100.00          |
| V% at 400F | 100.00          |
| V% at 500F | 100.00          |
| V% at 650F | 100.00          |

*Tabla 5.8.16 Planta de Alquilación (bloque ALKY).* 

|             | Mezcla de    |                |                |                |
|-------------|--------------|----------------|----------------|----------------|
| Propiedad   | alimentación | <b>DHTNaph</b> | <b>DHTKero</b> | <b>DHTDist</b> |
| RateV       | 78,311.21    | 2,865.89       | 33,753.22      | 40,713.79      |
| RateW       | 22,662.85    | 761.47         | 9,275.39       | 11,775.89      |
| SG          | 0.8264       | 0.7587         | 0.7847         | 0.8259         |
| <b>API</b>  | 39.73        | 55.00          | 48.82          | 39.82          |
| <b>VABP</b> | 478.06       |                |                |                |
| Sulfur      | 0.8066       |                | 0.0166         | 0.0298         |
| <b>RVP</b>  |              | 2.00           |                |                |
| Flash Pt    | 20.60        |                | 180.00         | 245.00         |
| <b>RON</b>  |              | 65.00          |                |                |
| <b>MON</b>  |              | 60.00          |                |                |
| $R+M/2$     |              | 62.50          |                |                |
| Naphthenes  | 5.19         | 18.00          |                |                |
| Aromatics   | 13.55        | 12.00          | 4.11           | 5.75           |
| Smoke Pt    |              |                | 28.06          |                |
| Freeze Pt   |              |                | $-30.00$       | 10.00          |
| Pour Pt     |              |                | $-40.00$       | 20.00          |
| Cetane      |              |                | 64.67          | 68.65          |
| CS at 122F  |              |                | 1.30           | 3.50           |
| CS at 210F  |              |                | 0.7500         | 1.6000         |
| Nitrogen    | 0.0114       |                |                |                |
| Nickel      | 1.47E-03     |                |                |                |
| Vanadium    | 3.51E-03     |                |                |                |
| Concarbon   | 1.99E-03     |                |                |                |
| Property A  |              | 499.79         | 0.6294         |                |
| V% at 150F  | 3.11         |                |                |                |
| V% at 200F  | 4.84         | 40.00          |                |                |
| V% at 300F  | 8.29         | 70.00          | 13.17          |                |
| V% at 400F  | 24.67        | 100.00         | 39.19          |                |
| V% at 500F  | 55.22        | 100.00         | 87.73          |                |
| V% at 650F  | 93.84        | 100.00         | 100.00         | 83.39          |

*Tabla 5.8.17 Plantas Hidrodesulfuradoras de Destilados Intermedios U-700-I y II, U-800-I y II (bloque U700,800).* 

|            | Mezcla de    |                |                |
|------------|--------------|----------------|----------------|
| Propiedad  | alimentación | <b>HTLNaph</b> | <b>HTHNaph</b> |
| RateV      | 60,691.59    | 9,738.22       | 50,194.45      |
| RateW      | 15,490.74    | 2,284.92       | 13,190.96      |
| SG         | 0.7288       | 0.6700         | 0.7504         |
| API        | 62.65        | 79.69          | 57.06          |
| Sulfur     | 0.0533       |                |                |
| <b>RVP</b> | 3.0725       | 8.00           | 4.00           |
| <b>RON</b> | 47.18        | 65.00          | 47.18          |
| <b>MON</b> | 55.23        | 60.00          | 55.23          |
| $R+M/2$    | 51.20        | 62.50          | 51.20          |
| Naphthenes | 21.8219      |                | 21.8219        |
| Aromatics  | 9.5411       |                | 9.5411         |
| Nitrogen   | 3.64E-04     |                |                |
| Property A | 22.76        | 0.2684         |                |
| V% at 150F | 26.84        | 100.00         |                |
| V% at 200F | 43.58        | 100.00         | 22.88          |
| V% at 300F | 74.77        | 100.00         | 65.52          |
| V% at 400F | 100.00       | 100.00         | 100.00         |
| V% at 500F | 100.00       | 100.00         | 100.00         |
| V% at 650F | 100.00       | 100.00         | 100.00         |

*Tabla 5.8.18 Plantas Hidrodesulfuradoras de Gasolina U-400-I y II (bloque U-400- IyII).* 

|            | Mezcla de    |           |
|------------|--------------|-----------|
| Propiedad  | alimentación | Reformate |
| RateV      | 50.194.45    | 40,463.43 |
| RateW      | 13,190.96    | 12,030.39 |
| SG         | 0.7504       | 0.8490    |
| API        | 57.06        | 35.17     |
| RVP        | 4.00         | 7.00      |
| RON        | 47.18        | 97.10     |
| <b>MON</b> | 55.23        | 82.10     |
| $R+M/2$    | 51.20        | 89.60     |
| Naphthenes | 21.82        |           |
| Aromatics  | 9.54         | 59.36     |
| Benzene    |              | 1.31      |
| V% at 200F | 22.88        | 22.88     |
| V% at 300F | 65.52        | 65.52     |
| V% at 400F | 100.00       | 100.00    |
| V% at 500F | 100.00       | 100.00    |
| V% at 650F | 100.00       | 100.00    |

*Tabla 5.8.19 Plantas Reformadoras de Gasolina U-500-I y II (bloque U500-IyII).* 

|                   | Mezcla de    |                |                |
|-------------------|--------------|----------------|----------------|
| Propiedad         | alimentación | <b>HDDNaph</b> | <b>HDDDist</b> |
| RateV             | 20,808.59    | 480.83         | 20,161.09      |
| RateW             | 6,083.71     | 127.76         | 5,839.06       |
| SG                | 0.8349       | 0.7587         | 0.8270         |
| <b>API</b>        | 37.99        | 55.00          | 39.60          |
| <b>VABP</b>       | 495.93       |                |                |
| Sulfur            | 0.8134       |                | 0.0447         |
| <b>RVP</b>        |              | 2.00           |                |
| Flash Pt          | 177.22       |                | 177.22         |
| <b>RON</b>        |              | 65.00          |                |
| <b>MON</b>        |              | 60.00          |                |
| $R+M/2$           |              | 62.50          |                |
| Naphthenes        | 3.4568       | 18.00          |                |
| Aromatics         | 15.24        | 12.00          | 9.1441         |
| Pour Pt           | 3.8155       |                | 3.8155         |
| Cetane            | 48.16        |                | 51.12          |
| Aniline Pt        | 146.34       |                |                |
| CS at 122F        | 2.2057       |                | 2.2057         |
| <b>CS at 210F</b> | 1.2270       |                | 1.2270         |
| Nitrogen          | 0.0113       |                |                |
| <b>Nickel</b>     | 1.28E-03     |                |                |
| Vanadium          | 3.06E-03     |                |                |
| Concarbon         | 1.73E-03     |                |                |
| Property A        |              | 368.76         |                |
| V% at 200F        |              | 40.00          |                |
| V% at 300F        |              | 70.00          |                |
| V% at 400F        | 17.08        | 100.00         | 17.08          |
| V% at 500F        | 55.39        | 100.00         | 55.39          |
| V% at 650F        | 94.58        | 100.00         | 94.58          |

*Tabla 5.8.20 Planta de Hidrodesulfuración de Diesel Profunda, HDD-5 (bloque HDD-5).* 

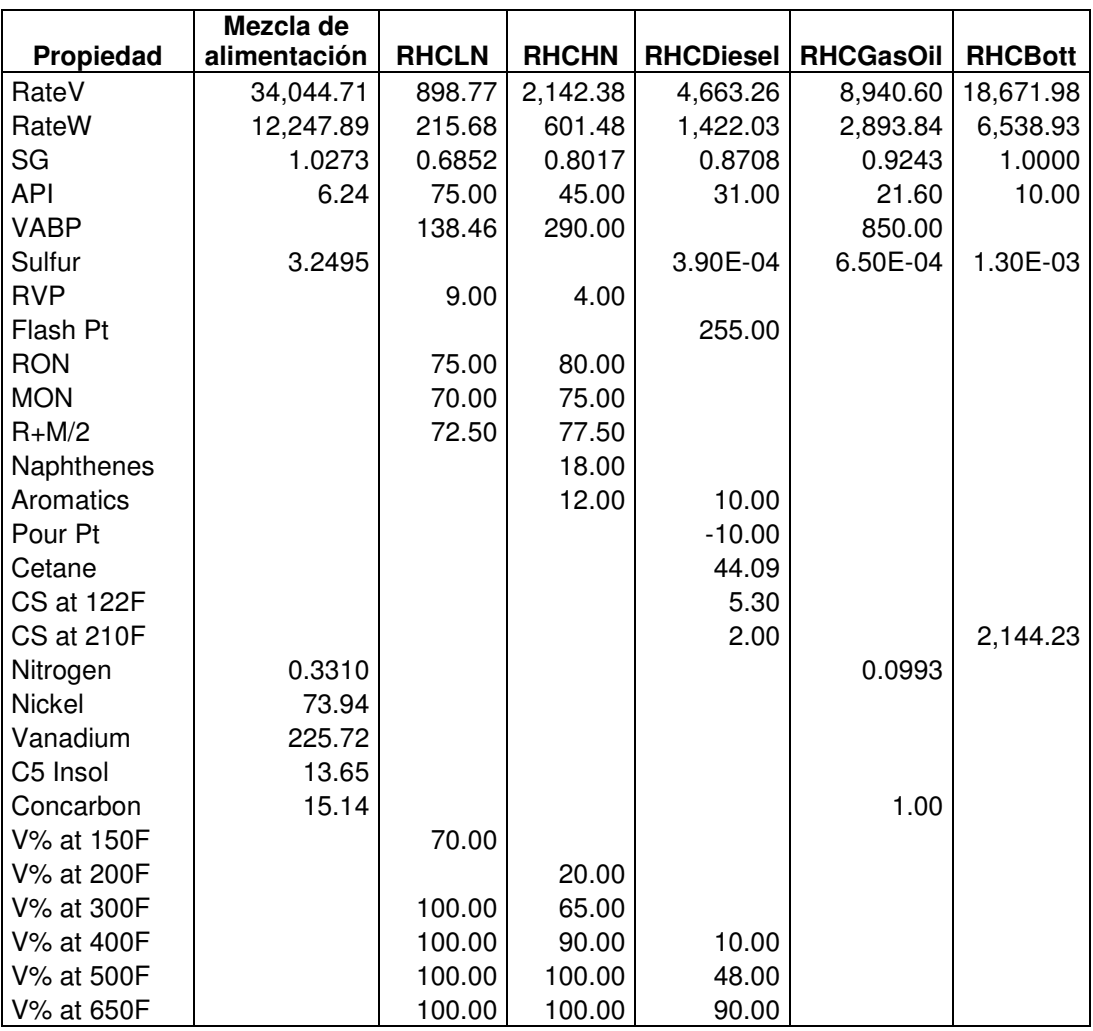

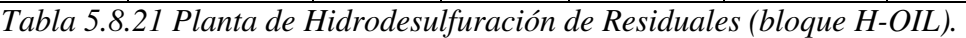

|                  | Mezcla de    |           |
|------------------|--------------|-----------|
| <b>Propiedad</b> | alimentación | Isomerate |
| RateV            | 9,056.55     | 8,926.17  |
| RateW            | 2,124.97     | 2,065.05  |
| SG               | 0.6700       | 0.6606    |
| API              | 79.69        | 82.69     |
| RVP              | 8.00         | 10.16     |
| <b>RON</b>       | 65.00        | 89.00     |
| <b>MON</b>       | 60.00        | 87.00     |
| $R+M/2$          | 62.50        | 88.00     |
| Property A       | 0.2684       |           |
| V% at 150F       | 100.00       | 50.00     |
| V% at 200F       | 100.00       | 80.00     |
| V% at 300F       | 100.00       | 100.00    |
| V% at 400F       | 100.00       | 100.00    |
| V% at 500F       | 100.00       | 100.00    |
| V% at 650F       | 100.00       | 100.00    |

*Tabla 5.8.22 Planta de Isomerización de Pentanos (bloque ISOMC5).* 

| <b>Producto</b> | <b>Flujo</b><br>volumétrico<br>(BPD) | Flujo másico<br>(klb/d) |
|-----------------|--------------------------------------|-------------------------|
| Hidrógeno       |                                      | $-0.29$                 |
| Gas combustible |                                      | 5.16                    |
| I-Butano        | 1,210                                | 238.69                  |
| N-Butano        | $-1,190$                             | $-243.57$               |

*Tabla 5.8.23 Planta Isomerizadora de Butanos (bloque ISOMC4).* 

| Propiedad | Sulfur     |
|-----------|------------|
| RateV     | $1.44E-17$ |
| RateW     | 510.78     |
| I SG      | $1E+20$    |
| API       | -131.5     |

*Tabla 5.8.24 Plantas Recuperadora de Azufre No. 1, 3, 4 y 5 (bloque AZUFRE).* 

| Propiedad  | C <sub>3</sub> U | C <sub>3</sub> S | IC4      | NC4      | IC4U     | C <sub>4</sub> U |
|------------|------------------|------------------|----------|----------|----------|------------------|
| RateV      | 6,401.20         | 3,859.64         | 2,393.46 | 3,693.42 | 100.88   | 519.44           |
| RateW      | 1,170.17         | 686.23           | 471.99   | 755.88   | 21.21    | 110.96           |
| SG         | 0.5220           | 0.5077           | 0.5631   | 0.5844   | 0.6004   | 0.6100           |
| <b>API</b> | 139.57           | 147.21           | 119.79   | 110.63   | 104.18   | 100.47           |
| <b>RVP</b> |                  |                  | 71.00    | 52.00    | 64.00    | 50.00            |
| <b>RON</b> |                  |                  | 93.00    | 93.00    | 98.00    | 98.00            |
| <b>MON</b> |                  |                  | 92.00    | 92.00    | 95.00    | 92.00            |
| $R+M/2$    |                  |                  | 92.50    | 92.50    | 96.50    | 95.00            |
| Olefins    | 100.00           |                  |          |          | 100.00   | 100.00           |
| Benzene    | 1.00E-06         | 1.00E-06         | 1.00E-06 | 1.00E-06 | 1.00E-06 | 1.00E-06         |

*Tabla 5.8.25 Pool de componentes ligeros.* 

## **CAPÍTULO V. SIMULACIÓN DE LA REFINERÍA USANDO PETROPLAN**

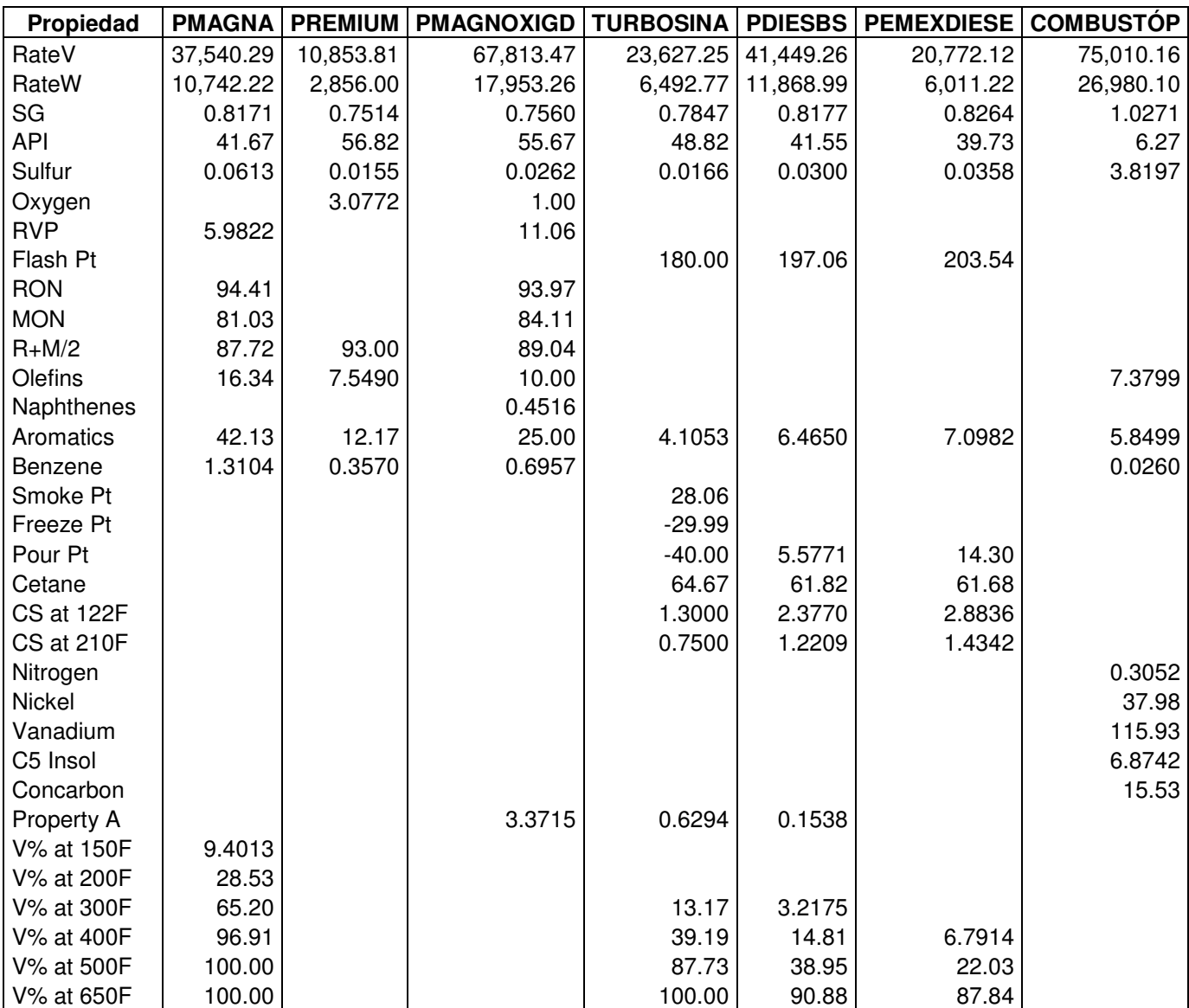

*Tabla 5.8.26 Productos finales (bloque LP Blender).*

#### **Optimización de mezclas de los productos finales**

Con la optimización de las mezclas de los productos finales se incrementó el costo por venta de productos como puede verse en la siguiente tabla, y por lo tanto la utilidad de operación de la refinería, como lo muestra la Tabla 5.8.26.

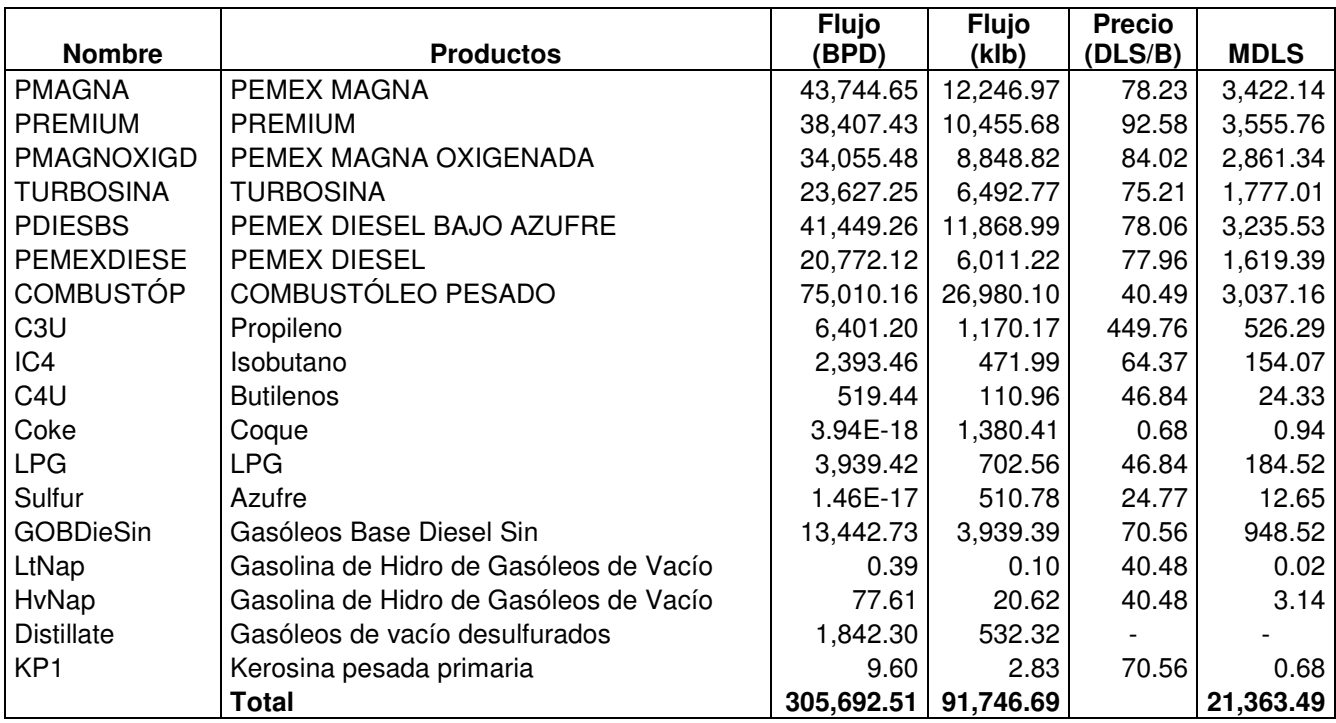

*Tabla 5.8.27 Costo por venta de productos, caso optimización de la mezclas de los productos finales.* 

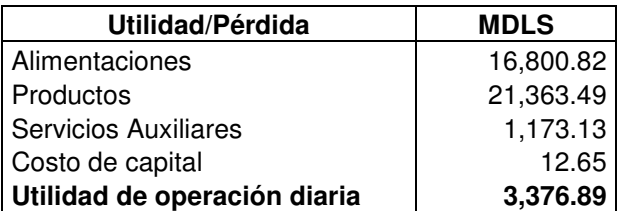

*Tabla 5.8.28 Utilidad de operación diaria, caso optimización de las mezclas de los productos finales.* 

### **Optimización**

La tercera corrida fue una optimización completa de la refinería, que se basa en el ajuste de los parámetros de las plantas de proceso con el fin de incrementar el ingreso de la refinería. Los costos por venta de productos y por consumo de servicios auxiliares y catalizadores y químicos se presentan en las siguientes tablas. La utilidad de operación obtenida considerando estos costos se puede observar en la Tabla 5.8.32.

# **CAPÍTULO V. SIMULACIÓN DE LA REFINERÍA USANDO PETROPLAN**

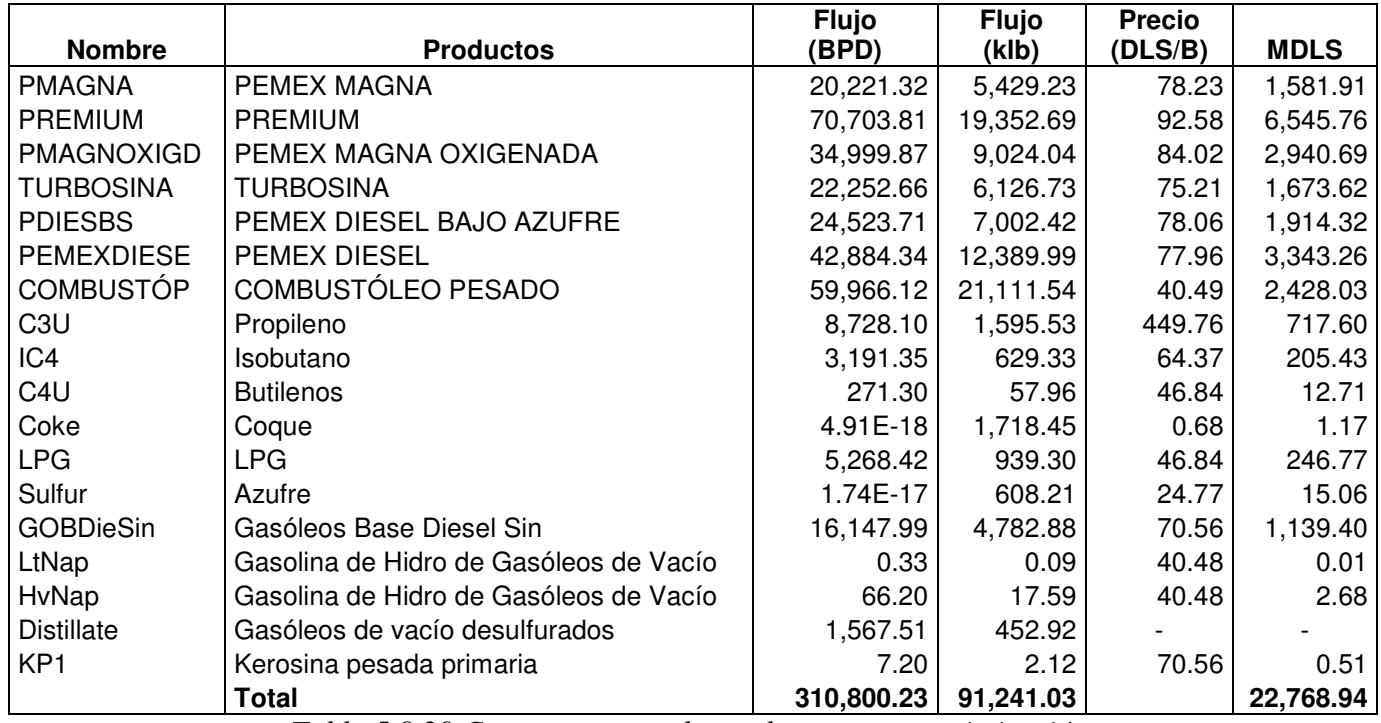

*Tabla 5.8.29 Costo por venta de productos, caso optimización.* 

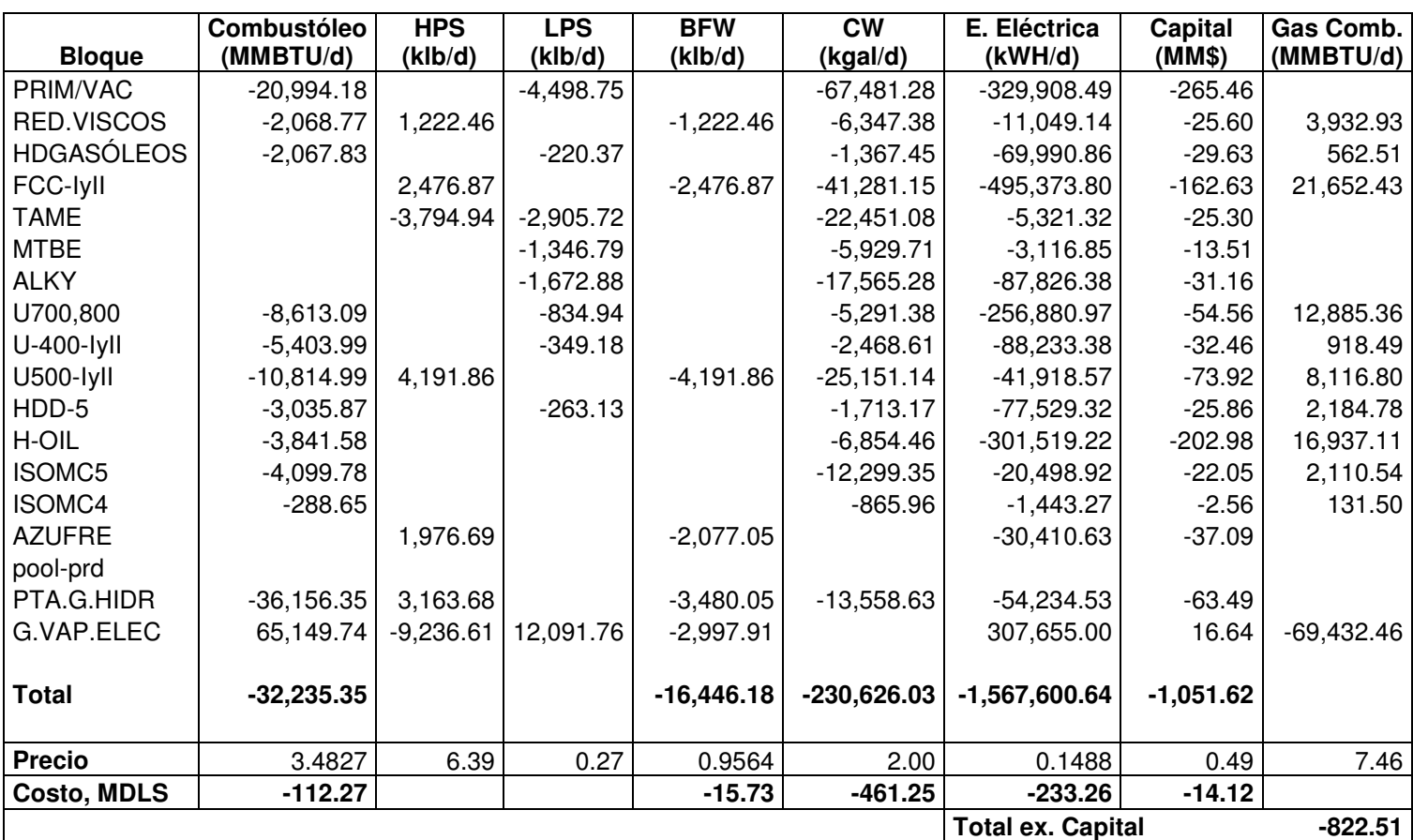

*Tabla 5.8.30 Consumo de Servicios Auxiliares, caso optimización.* 

| <b>Bloque</b>       | Cat. y Quím.<br>(DLS/día) | Metanol<br>(DLS/día) |
|---------------------|---------------------------|----------------------|
| HDGASÓLEOS          | 434.86                    |                      |
| <b>FCC-IvII</b>     | 12,000.00                 |                      |
| <b>TAME</b>         |                           | 45,104.80            |
| <b>MTBE</b>         |                           | 55,223.30            |
| ALKY                | 4,182.21                  |                      |
| U700,800            | 1,721.50                  |                      |
| U-400-lyll          | 1,079.72                  |                      |
| <b>U500-lyll</b>    | 4,191.86                  |                      |
| HDD-5               | 606.71                    |                      |
| H-OIL               | 541,939.69                |                      |
| <b>ISOMC5</b>       | 1,024.95                  |                      |
| ISOMC4              | 72.16                     |                      |
| PTA.G.HIDR          | 2,259.77                  |                      |
| <b>Total</b>        | 569,513.44                | 100,328.10           |
| <b>Costo, MDLS</b>  | 569.51                    | 100.33               |
| <b>Total (MDLS)</b> |                           | 669.84               |

*Tabla 5.8.31 Costo de Catalizadores y Químicos, caso optimización.*

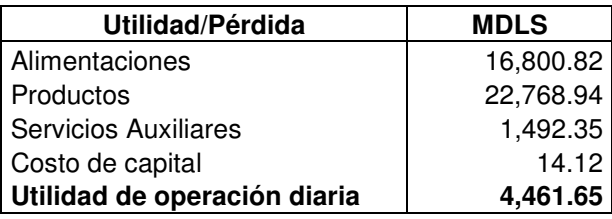

*Tabla 5.8.32 Utilidad bruta, caso optimización.* 

A continuación se presentan los resultados de cada unidad de proceso del caso de la optimización. En la siguiente tabla se presenta la producción o consumo de los componentes ligeros (pooled components) de cada bloque. En las Tablas 5.8.34 a 5.8.48 se muestran los flujos de los productos de cada planta de proceso, y sus propiedades. La cantidad total producida de C3's y C4's y sus propiedades, se presenta en la Tabla 5.8.49; y los flujos de los productos finales obtenidos así como sus propiedades, se muestran en la Tabla 5.8.50.

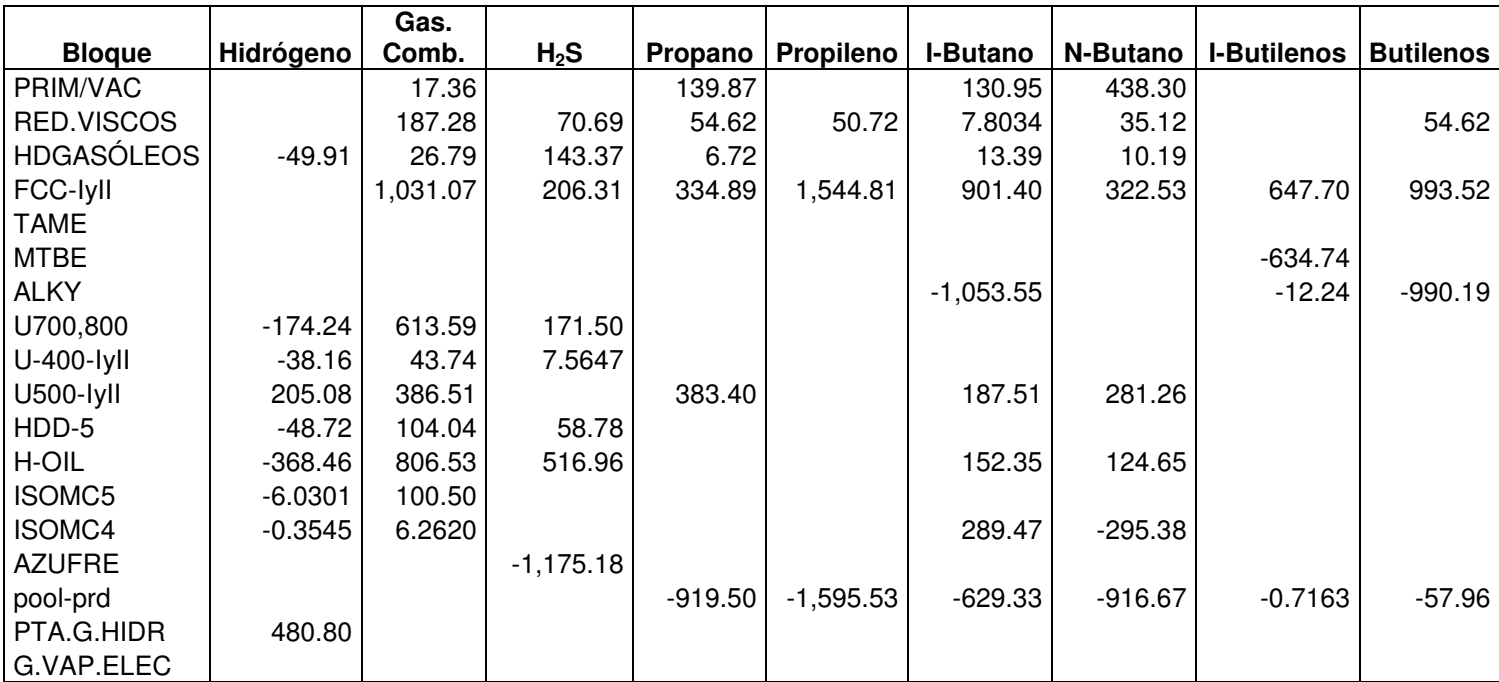

*Tabla 5.8.33 Producción/Consumo de componentes ligeros (pooled components), en* 

*klb.* 

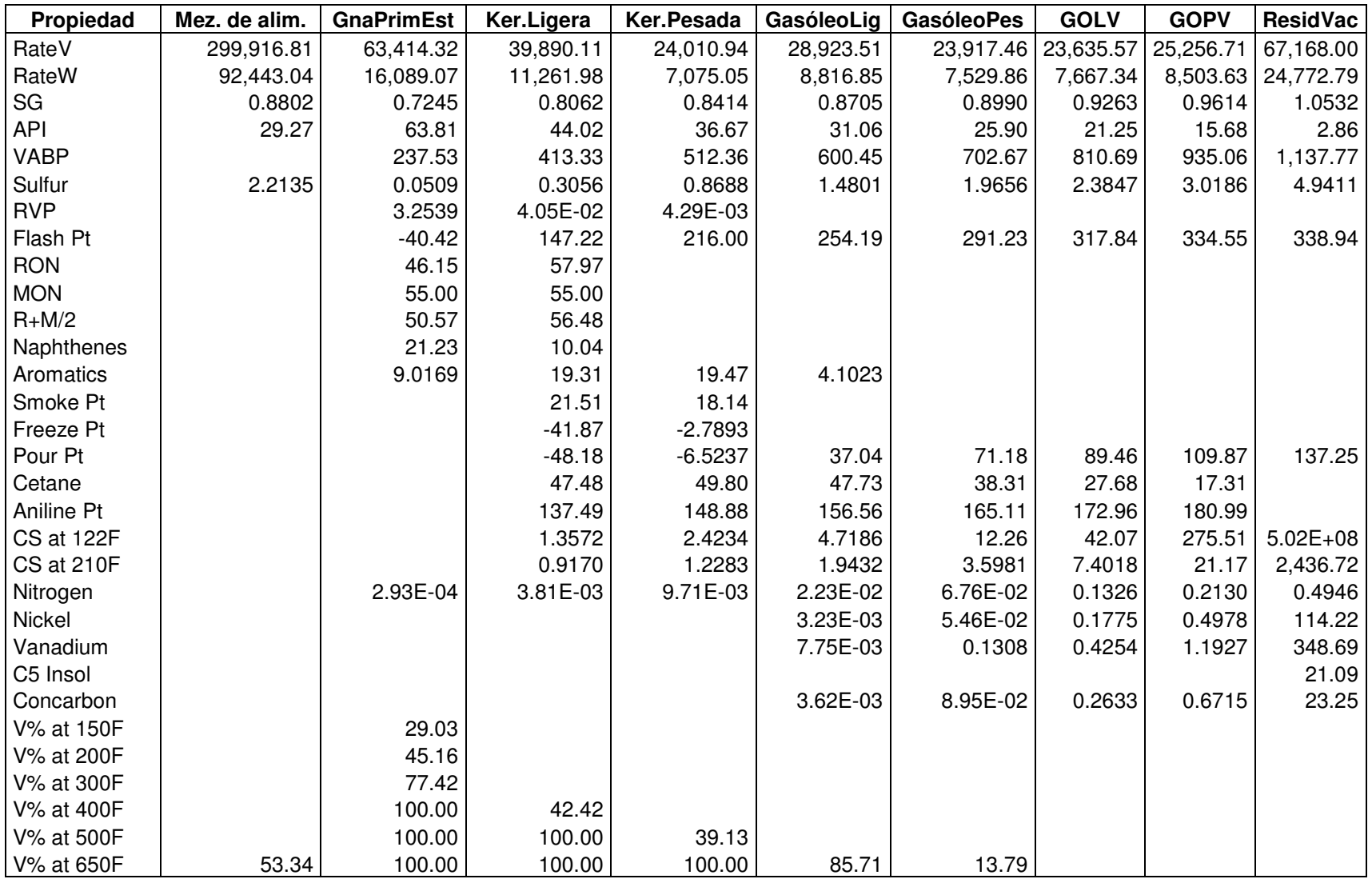

*Tabla 5.8.34 Unidades de destilación atmosférica y de vacío (bloque PRIM/VAC).* 

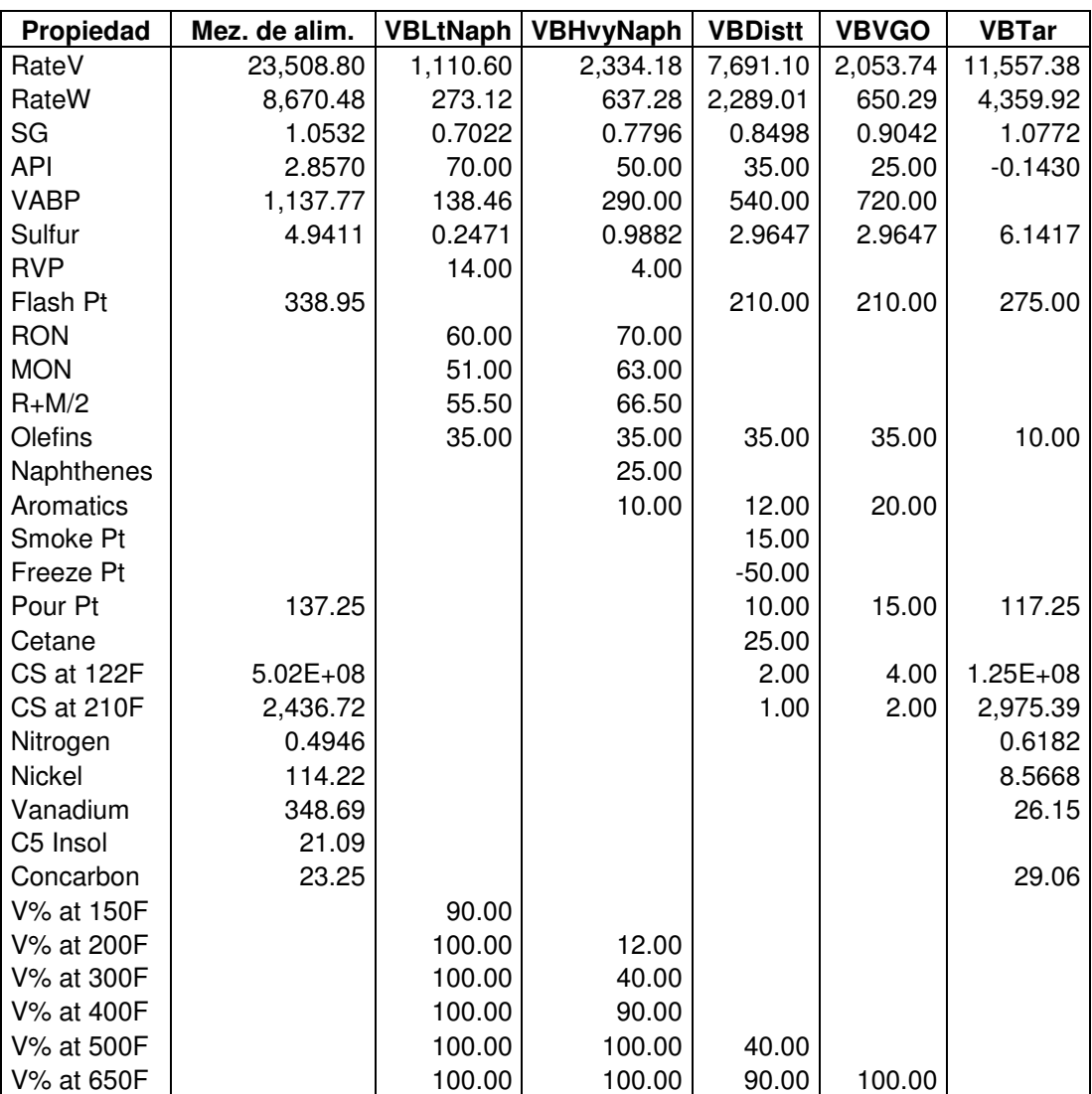

*Tabla 5.8.35 Planta Reductora de Viscosidad (bloque RED.VISCOS).* 

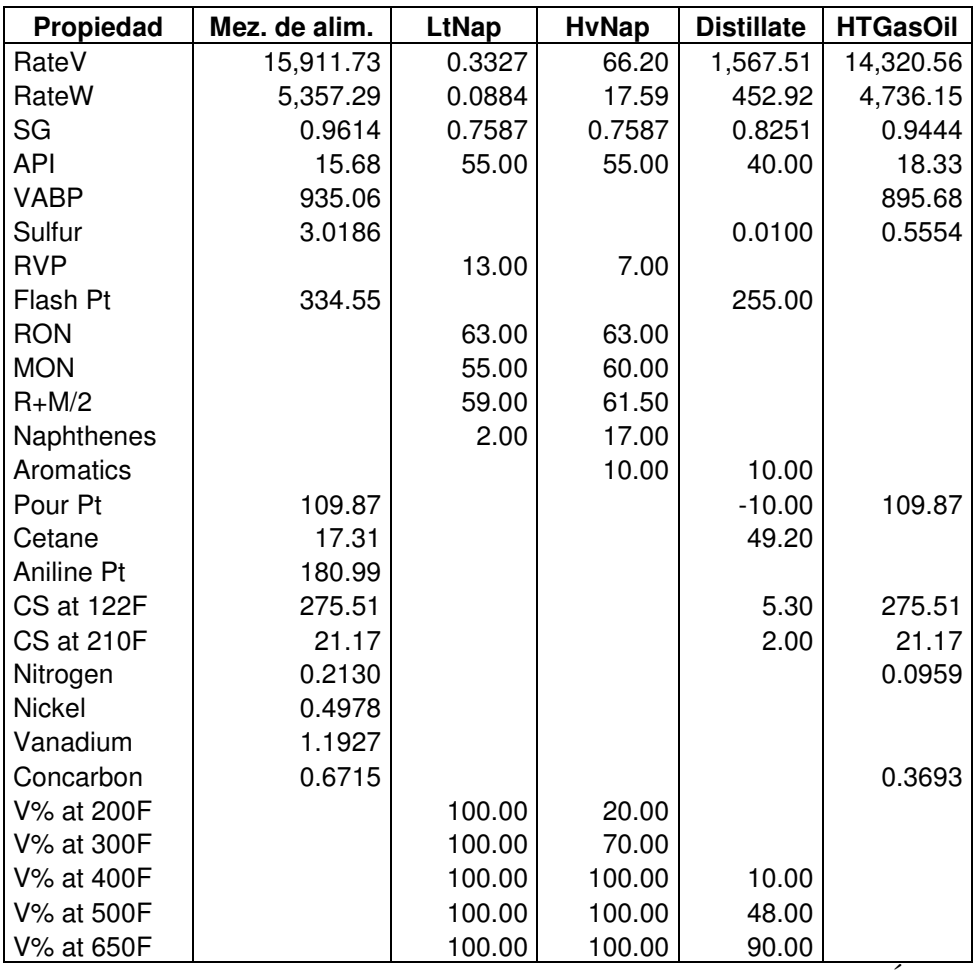

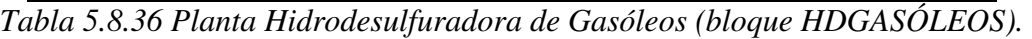

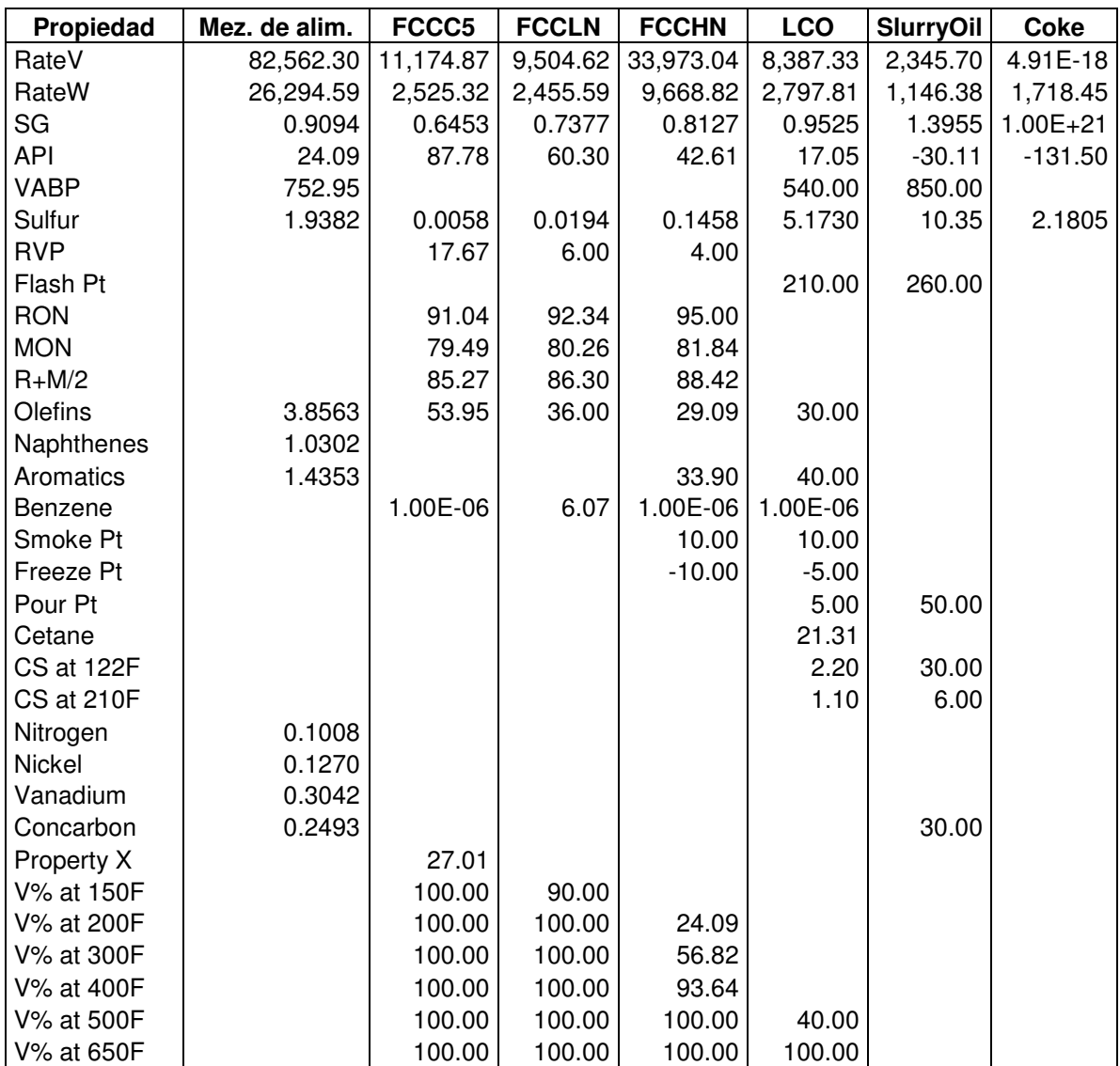

*Tabla 5.8.37 Planta FCC I y II (bloque FCC-IyII).* 

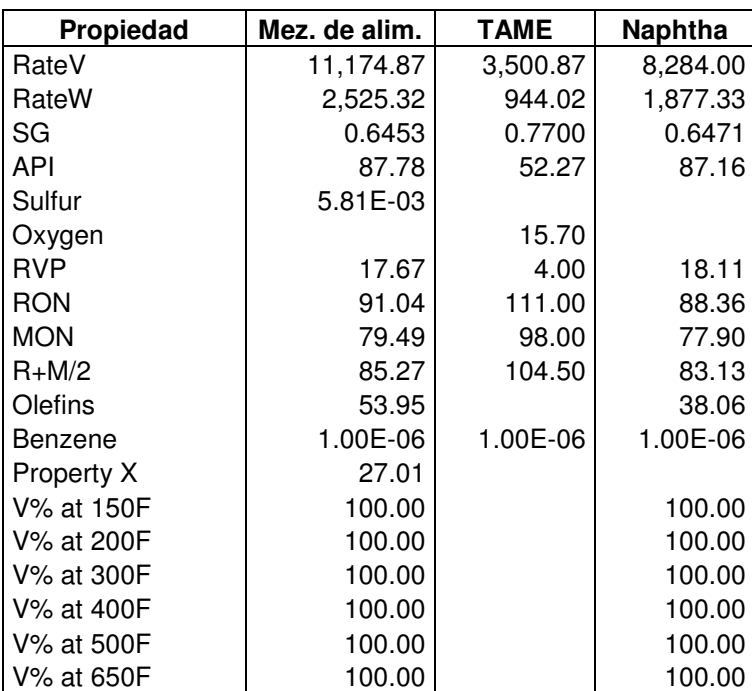

*Tabla 5.8.38 Planta TAME (bloque TAME).* 

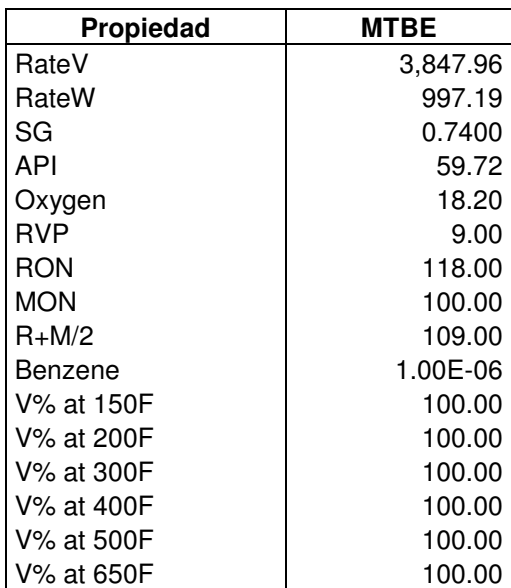

*Tabla 5.8.39 Planta MTBE (bloque MTBE).* 

| Propiedad  | <b>Alkylate</b> |
|------------|-----------------|
| RateV      | 8,364.42        |
| RateW      | 2,055.97        |
| SG         | 0.7019          |
| API        | 70.10           |
| <b>RVP</b> | 6.50            |
| RON        | 97.00           |
| <b>MON</b> | 95.00           |
| $R+M/2$    | 96.00           |
| V% at 200F | 40.00           |
| V% at 300F | 100.00          |
| V% at 400F | 100.00          |
| V% at 500F | 100.00          |
| V% at 650F | 100.00          |

*Tabla 5.8.40 Planta de Alquilación (bloque ALKY).* 

| Propiedad   | Mez. de alim. | <b>DHTNaph</b> | <b>DHTKero</b> | <b>DHTDist</b> |
|-------------|---------------|----------------|----------------|----------------|
| RateV       | 72,050.65     | 2,270.18       | 31,789.52      | 37,379.02      |
| RateW       | 20,799.62     | 603.19         | 8,752.47       | 10,833.11      |
| SG          | 0.8243        | 0.7587         | 0.7862         | 0.8276         |
| <b>API</b>  | 40.15         | 55.00          | 48.48          | 39.48          |
| <b>VABP</b> | 472.51        |                |                |                |
| Sulfur      | 0.7879        |                | 2.26E-02       | 4.07E-02       |
| <b>RVP</b>  |               | 2.00           |                |                |
| Flash Pt    | 17.64         |                | 180.00         | 245.00         |
| <b>RON</b>  |               | 65.00          |                |                |
| <b>MON</b>  |               | 60.00          |                |                |
| $R+M/2$     |               | 62.50          |                |                |
| Naphthenes  | 6.0419        | 18.00          |                |                |
| Aromatics   | 13.47         | 12.00          | 5.1765         | 7.2471         |
| Smoke Pt    |               |                | 27.78          |                |
| Freeze Pt   |               |                | $-30.00$       | 10.00          |
| Pour Pt     |               |                | $-40.00$       | 20.00          |
| Cetane      |               |                | 64.11          | 67.96          |
| CS at 122F  |               |                | 1.30           | 3.50           |
| CS at 210F  |               |                | 0.75           | 1.60           |
| Nitrogen    | 1.08E-02      |                |                |                |
| Nickel      | 1.06E-03      |                |                |                |
| Vanadium    | 2.53E-03      |                |                |                |
| Concarbon   | 1.18E-03      |                |                |                |
| Property A  |               | 454.38         | 0.6384         |                |
| V% at 150F  | 3.3218        |                |                |                |
| V% at 200F  | 5.1672        | 40.00          |                |                |
| V% at 300F  | 8.8581        | 70.00          | 13.88          |                |
| V% at 400F  | 26.71         | 100.00         | 41.84          |                |
| V% at 500F  | 55.90         | 100.00         | 87.57          |                |
| V% at 650F  | 95.58         | 100.00         | 100.00         | 87.79          |

*Tabla 5.8.41 Plantas Hidrodesulfuradoras de Destilados Intermedios U-700-I y II, U-800-I y II (bloque U700,800).* 

| Propiedad  | Mez. de alim. | <b>HTLNaph</b> | <b>HTHNaph</b> |
|------------|---------------|----------------|----------------|
| RateV      | 57,359.59     | 14,694.57      | 41,918.57      |
| RateW      | 14,579.14     | 3,602.23       | 10,963.77      |
| SG         | 0.7258        | 0.7000         | 0.7469         |
| API        | 63.46         | 70.64          | 57.96          |
| Sulfur     | 4.88E-02      |                |                |
| RVP        | 3.2086        | 8.00           | 4.00           |
| RON        | 46.87         | 65.00          | 46.87          |
| <b>MON</b> | 55.19         | 60.00          | 55.19          |
| $R+M/2$    | 51.03         | 62.50          | 51.03          |
| Naphthenes | 21.11         | 5.2766         | 21.11          |
| Aromatics  | 9.1307        | 2.2827         | 9.1307         |
| Nitrogen   | 2.82E-04      |                |                |
| Property A | 17.34         | 0.4496         |                |
| V% at 150F | 27.92         | 62.10          |                |
| V% at 200F | 44.96         | 100.00         | 1.42E-14       |
| V% at 300F | 77.14         | 100.00         | 58.46          |
| V% at 400F | 100.00        | 100.00         | 100.00         |
| V% at 500F | 100.00        | 100.00         | 100.00         |
| V% at 650F | 100.00        | 100.00         | 100.00         |

*Tabla 5.8.42 Plantas Hidrodesulfuradoras de Gasolina U-400-I y II (bloque U-400- IyII).* 

| Propiedad  | Mez. de alim. | <b>Reformate</b> |
|------------|---------------|------------------|
| RateV      | 41.918.57     | 32,239.83        |
| RateW      | 10,963.77     | 9,520.01         |
| SG         | 0.7469        | 0.8432           |
| API        | 57.96         | 36.31            |
| RVP        | 4.00          | 7.00             |
| RON        | 46.87         | 100.00           |
| MON        | 55.19         | 85.00            |
| $R+M/2$    | 51.03         | 92.50            |
| Naphthenes | 21.11         |                  |
| Aromatics  | 9.1307        | 64.00            |
| Benzene    |               | 1.60             |
| V% at 200F | 1.42E-14      | 1.42E-14         |
| V% at 300F | 58.46         | 58.46            |
| V% at 400F | 100.00        | 100.00           |
| V% at 500F | 100.00        | 100.00           |
| V% at 650F | 100.00        | 100.00           |

*Tabla 5.8.43 Plantas Reformadoras de Gasolina U-500-I y II (bloque U500-IyII).* 

| Propiedad         | Mez. de alim. | <b>HDDNaph</b> | <b>HDDDist</b> |
|-------------------|---------------|----------------|----------------|
| RateV             | 27,564.40     | 512.04         | 26,921.27      |
| RateW             | 8,002.87      | 136.05         | 7,752.72       |
| SG                | 0.8291        | 0.7587         | 0.8223         |
| <b>API</b>        | 39.18         | 55.00          | 40.57          |
| <b>VABP</b>       | 478.84        |                |                |
| Sulfur            | 0.7126        |                | 4.56E-02       |
| <b>RVP</b>        |               | 2.00           |                |
| Flash Pt          | 168.05        |                | 168.05         |
| <b>RON</b>        |               | 65.00          |                |
| <b>MON</b>        |               | 60.00          |                |
| $R+M/2$           |               | 62.50          |                |
| Naphthenes        | 5.0851        | 18.00          |                |
| Aromatics         | 16.49         | 12.00          | 11.21          |
| Pour Pt           | $-4.7153$     |                | $-4.7153$      |
| Cetane            | 48.24         |                | 50.83          |
| Aniline Pt        | 144.56        |                |                |
| CS at 122F        | 1.9889        |                | 1.9889         |
| <b>CS at 210F</b> | 1.1441        |                | 1.1441         |
| Nitrogen          | 9.31E-03      |                |                |
| <b>Nickel</b>     | 6.42E-04      |                |                |
| Vanadium          | 1.54E-03      |                |                |
| Concarbon         | 7.18E-04      |                |                |
| Property A        |               | 332.09         |                |
| V% at 200F        |               | 40.00          |                |
| V% at 300F        |               | 70.00          |                |
| V% at 400F        | 21.49         | 100.00         | 21.49          |
| V% at 500F        | 62.57         | 100.00         | 62.57          |
| V% at 650F        | 97.30         | 100.00         | 97.30          |

*Tabla 5.8.44 Planta de Hidrodesulfuración de Diesel Profunda (bloque HDD-5).* 

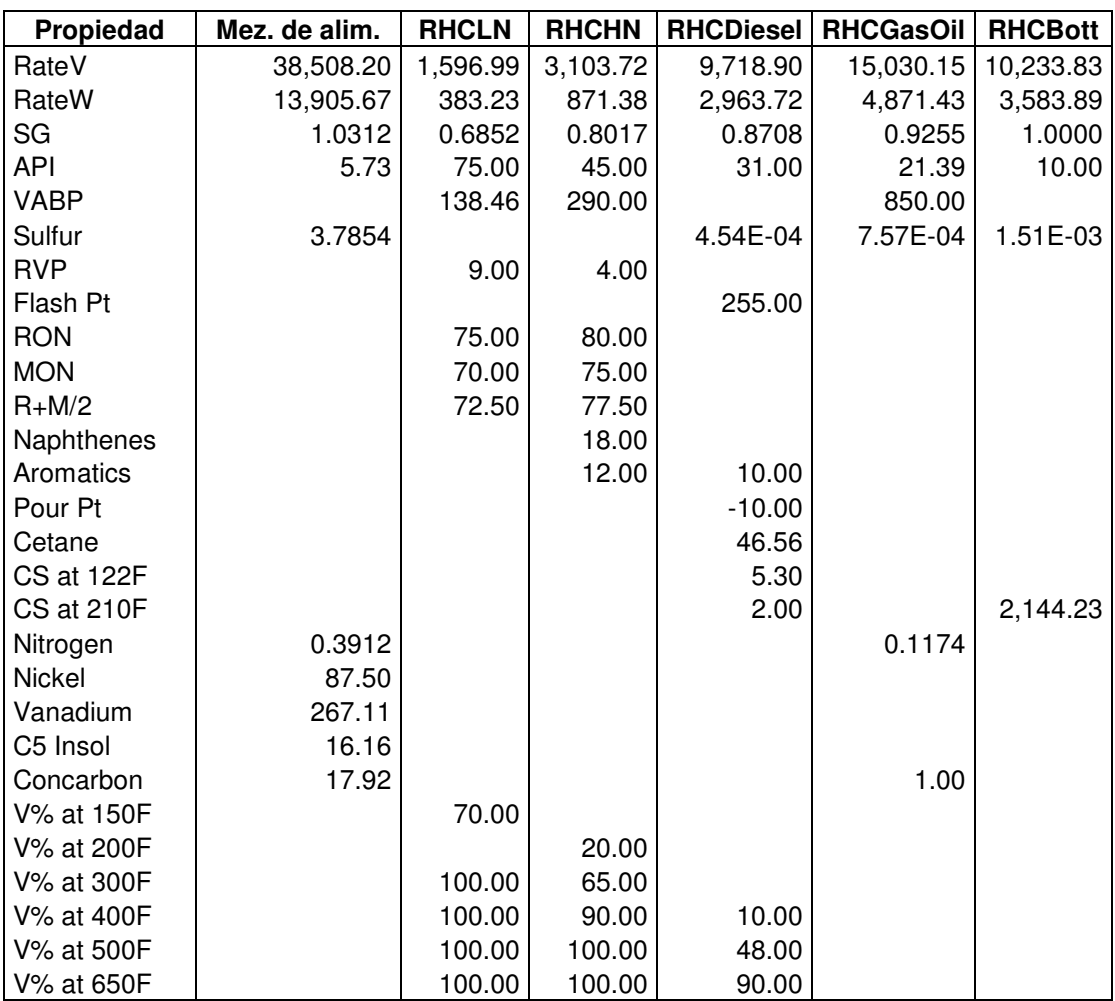

*Tabla 5.8.45 Planta de Hidrodesulfuración de Residuales (bloque H-OIL).* 

| Propiedad  | Mez. de alim. | <b>Isomerate</b> |
|------------|---------------|------------------|
| RateV      | 13,665.95     | 13,477.66        |
| RateW      | 3,350.07      | 3,255.60         |
| SG         | 0.7000        | 0.6898           |
| API        | 70.64         | 73.64            |
| <b>RVP</b> | 8.00          | 10.16            |
| RON        | 65.00         | 89.00            |
| <b>MON</b> | 60.00         | 87.00            |
| $R+M/2$    | 62.50         | 88.00            |
| Naphthenes | 5.2766        |                  |
| Aromatics  | 2.2827        |                  |
| Property A | 0.4496        |                  |
| V% at 150F | 62.10         | 50.00            |
| V% at 200F | 100.00        | 80.00            |
| V% at 300F | 100.00        | 100.00           |
| V% at 400F | 100.00        | 100.00           |
| V% at 500F | 100.00        | 100.00           |
| V% at 650F | 100.00        | 100.00           |

*Tabla 5.8.46 Planta de Isomerización de Pentanos (bloque ISOMC5).* 

| <b>Producto</b> | <b>Flujo</b><br>volumétrico<br>(BPD) | Flujo másico<br>(klb/d) |
|-----------------|--------------------------------------|-------------------------|
| Hidrógeno       |                                      | $-0.3545$               |
| Gas combustible |                                      | 6.260                   |
| I-Butano        | 1,468                                | 289.47                  |
| N-Butano        | $-1,443$                             | $-295.38$               |

*Tabla 5.8.47 Planta Isomerizadora de Butanos (bloque ISOMC4).* 

| Propiedad | <b>Sulfur</b> |
|-----------|---------------|
| RateV     | 1.74E-17      |
| RateW     | 608.21        |
| <b>SG</b> | $1.00E + 20$  |
| API       | $-131.50$     |

*Tabla 5.8.48 Plantas Recuperadora de Azufre No. 1, 3, 4 y 5 (bloque AZUFRE).* 

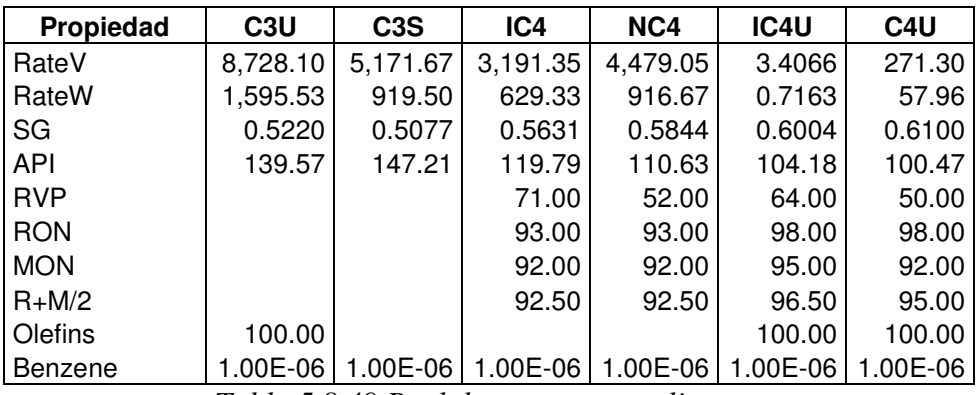

*Tabla 5.8.49 Pool de componentes ligeros.* 

| Propiedad  | <b>PMAGNA</b> | <b>PREMIUM</b> | <b>PMAGNOXIGD   TURBOSINA</b> |           | <b>PDIESBS</b> | <b>PEMEXDIESE</b> | <b>COMBUSTÓP</b> |
|------------|---------------|----------------|-------------------------------|-----------|----------------|-------------------|------------------|
| RateV      | 20,221.32     | 70,703.81      | 34,999.87                     | 22,252.66 | 24,523.71      | 42,884.34         | 59,966.12        |
| RateW      | 5,429.23      | 19,352.69      | 9,024.04                      | 6,126.73  | 7,002.42       | 12,389.99         | 21,111.54        |
| SG         | 0.7667        | 0.7816         | 0.7362                        | 0.7862    | 0.8154         | 0.8250            | 1.0053           |
| <b>API</b> | 53.06         | 49.54          | 60.69                         | 48.48     | 42.04          | 40.01             | 9.25             |
| Sulfur     | 0.1000        | 3.36E-02       | 2.28E-02                      | 2.26E-02  | 3.00E-02       | 4.31E-02          | 3.9986           |
| Oxygen     |               | 1.5542         | 1.0000                        |           |                |                   |                  |
| <b>RVP</b> | 7.5968        |                | 9.0447                        |           |                |                   |                  |
| Flash Pt   |               |                |                               | 180.00    | 189.22         | 189.99            |                  |
| <b>RON</b> | 93.22         |                | 90.90                         |           |                |                   |                  |
| <b>MON</b> | 80.78         |                | 83.10                         |           |                |                   |                  |
| $R+M/2$    | 87.00         | 93.00          | 87.00                         |           |                |                   |                  |
| Olefins    | 32.07         | 8.4131         | 10.00                         |           |                |                   | 9.3908           |
| Naphthenes |               |                | 1.2933                        |           |                |                   |                  |
| Aromatics  | 21.24         | 32.00          | 14.47                         | 5.1765    | 7.7250         | 9.1890            | 7.3883           |
| Benzene    | 1.0635        | 0.9827         | 0.4575                        |           |                |                   | 3.81E-02         |
| Smoke Pt   |               |                |                               | 27.78     |                |                   |                  |
| Freeze Pt  |               |                |                               | $-29.99$  |                |                   |                  |
| Pour Pt    |               |                |                               | $-40.00$  | $-5.7503$      | 9.7303            |                  |
| Cetane     |               |                |                               | 64.11     | 59.79          | 59.57             |                  |
| CS at 122F |               |                |                               | 1.3000    | 2.1092         | 2.6150            |                  |
| CS at 210F |               |                |                               | 0.7500    | 1.1056         | 1.3498            |                  |
| Nitrogen   |               |                |                               |           |                |                   | 0.2748           |
| Nickel     |               |                |                               |           |                |                   | 31.26            |
| Vanadium   |               |                |                               |           |                |                   | 95.42            |
| C5 Insol   |               |                |                               |           |                |                   | 5.4443           |
| Concarbon  |               |                |                               |           |                |                   | 13.79            |
| Property A |               |                | 5.9237                        | 0.6384    | 0.2483         |                   |                  |
| V% at 150F | 35.63         |                |                               |           |                |                   |                  |
| V% at 200F | 52.46         |                |                               |           |                |                   |                  |
| V% at 300F | 72.96         |                |                               | 13.88     | 5.3959         |                   |                  |
| V% at 400F | 96.02         |                |                               | 41.84     | 22.64          | 10.53             |                  |
| V% at 500F | 100.00        |                |                               | 87.57     | 54.85          | 30.65             |                  |
| V% at 650F | 100.00        |                |                               | 100.00    | 95.09          | 92.45             |                  |

*Tabla 5.8.50 Productos finales (bloque LP Blender).*

En este capítulo se explicó la manera en que se llevó a cabo la simulación de la refinería Miguel Hidalgo y se presentaron los resultados obtenidos. El programa PetroPlan nos permitió conocer los rendimientos de los productos finales de la refinería y el consumo de los servicios auxiliares. También nos muestra las propiedades de cada una de las corrientes producidas, las cuales son utilizadas para la elaboración de las mezclas de los productos finales para cumplir con las especificaciones introducidas por el usuario. Mediante la optimización se modificaron los parámetros de las unidades de proceso para poder maximizar la utilidad. En el siguiente capítulo se analizan los resultados obtenidos para conocer las plantas cuyos parámetros al ser modificados nos permiten incrementar la utilidad de la refinería.

## *CAPÍTULO VI. ANÁLISIS DE RESULTADOS*

Los submodelos que emplea PetroPlan para calcular los rendimientos y las propiedades de los productos se basan en ecuaciones que son resultado de correlaciones de conjuntos de datos, y el consumo de servicios auxiliares y catalizadores y químicos se basa en datos de la literatura que son función de la alimentación de cada equipo. Las características de estas correlaciones son adecuadas para estudios económicos preliminares y para ser incorporadas en un modelo de computadora de una refinería para su simulación o para la optimización mediante programación lineal.

En este trabajo se realizaron tres corridas de la simulación de la refinería de Tula. Con la primera corrida (caso base) se pudieron comparar los resultados con los otorgados por la refinería Miguel Hidalgo, lo cual se muestra en la Tabla 6.1. Se comparó el rendimiento (porcentaje en volumen) de cada producto obtenido en cada planta con los rendimientos promedio diarios de un mes de la refinería de Tula (Julio 2004), obteniéndose errores de un máximo del 12.01%, exceptuando la planta Hidrodesulfuradora de Residuales. La planta Hidrodesulfuradora de Residuales presentó un problema debido a que el submodelo correspondiente sólo maneja conversiones entre un 59.4 y 90% aproximadamente, y la unidad Hidrodesulfuradora de Residuales de la refinería de Tula tiene un nivel de conversión del 52%, por lo que se tuvo que utilizar la mínima conversión permitida.

El programa PetroPlan cuenta con un bloque que optimiza las mezclas finales de los productos; no obstante, para conocer la utilidad de operación de la refinería de Tula, se limitaron las cantidades de los componentes de las mezclas finales para poder obtener aproximadamente la misma cantidad de productos que se reporta en la refinería. A pesar de esta corrección, se obtuvo un error alto (19.16%) en cuanto a la producción de PEMEX Magna, debido a que PetroPlan optimiza maximizando la producción de los productos de un costo mayor, en este caso gasolina Premium y Magna Oxigenada, reduciendo la producción de la gasolina PEMEX Magna (Tabla 6.2).

Para conocer la utilidad de operación que se tendría optimizando las mezclas de los productos finales, adicionalmente se hizo otra corrida sin limitar la cantidad de las corrientes que forman los productos finales, obteniéndose los siguientes resultados.

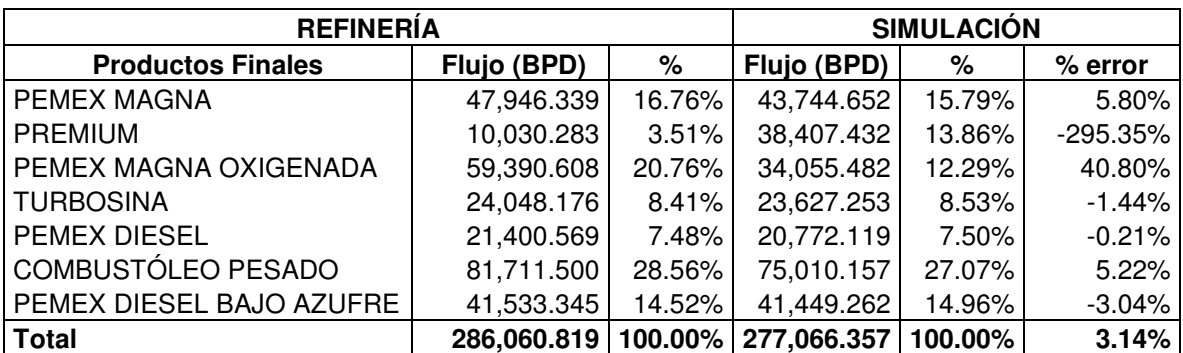

*Tabla 6.3 Comparación de los rendimientos de los productos finales de la refinería (promedio diario obtenido en Julio de 2005) con los obtenidos con la optimización de las mezclas de los productos finales.* 

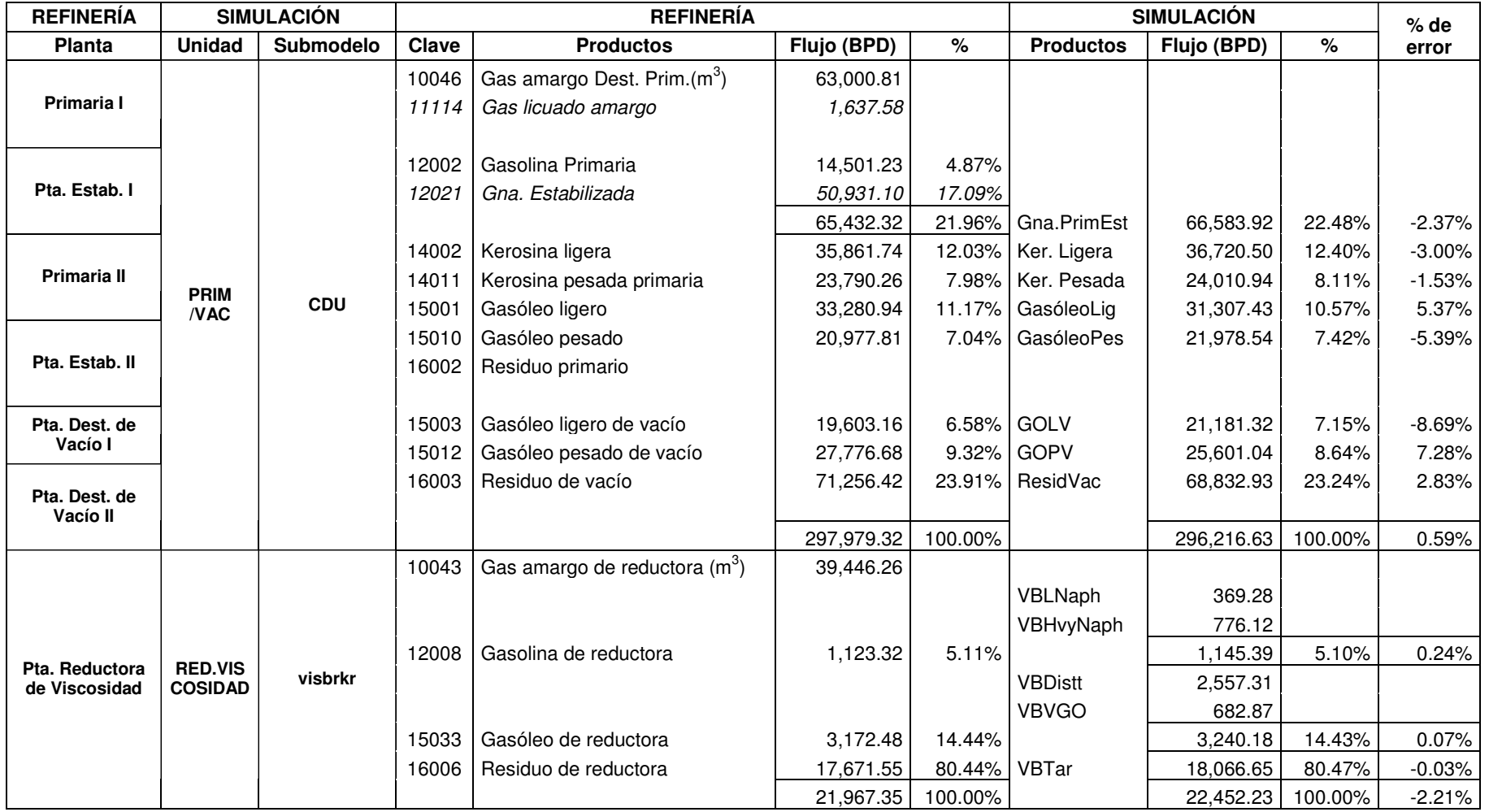

 100.00% 22,452.23 100.00% -2.21% *Tabla 6.1 Comparación de los porcentajes de los productos obtenidos en la simulación con los de la refinería de Tula (promedio diario del mes de Julio de 2004).* 

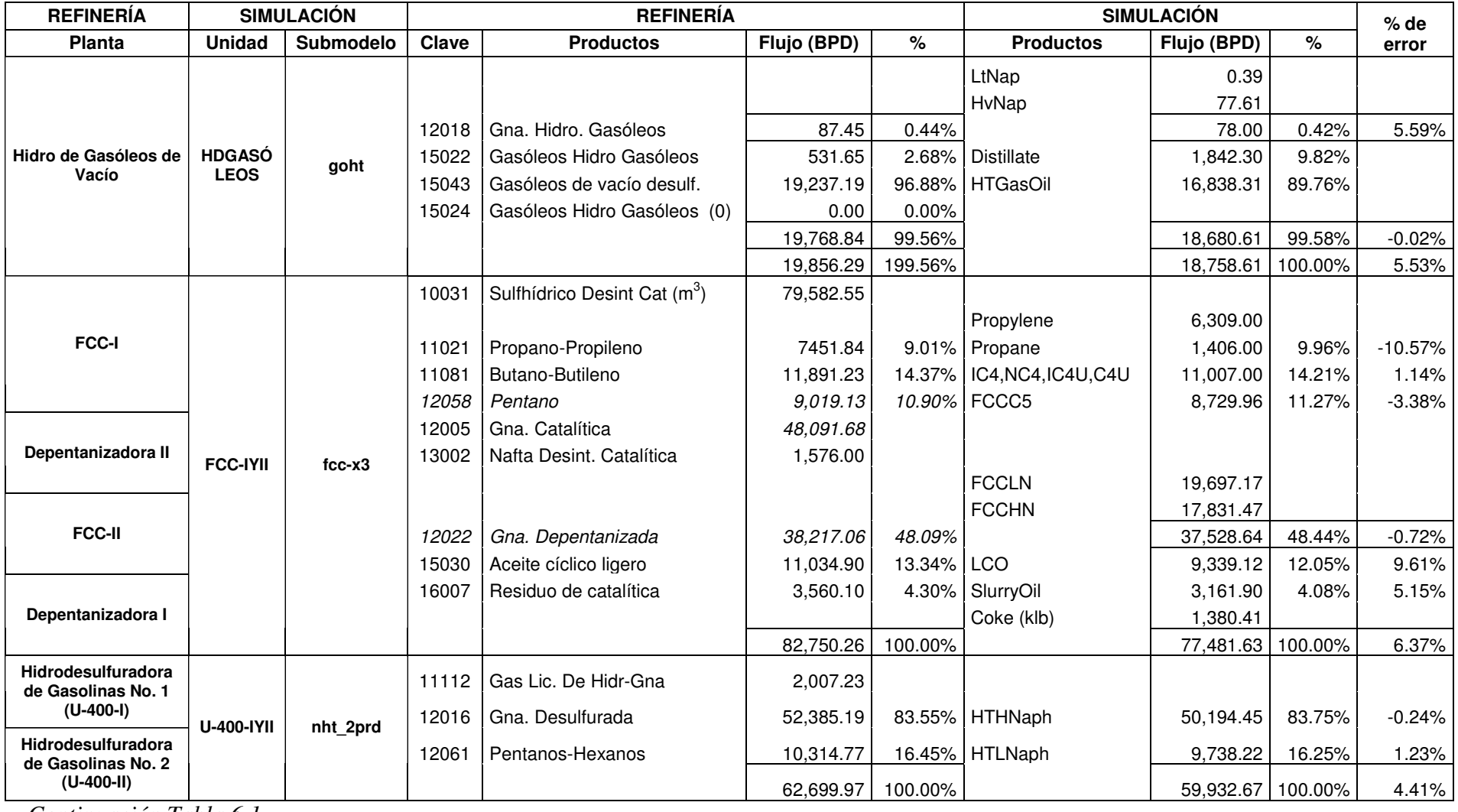

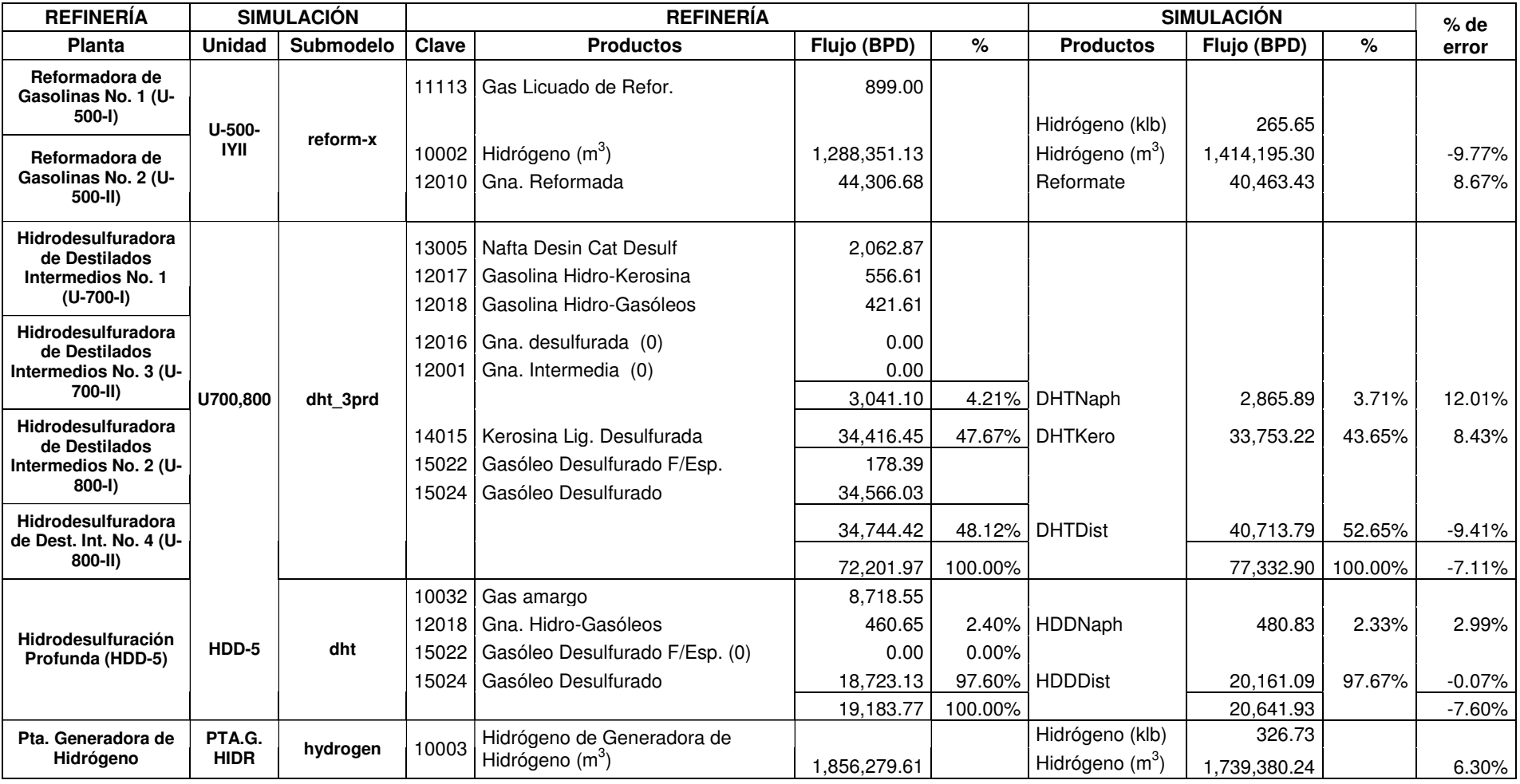

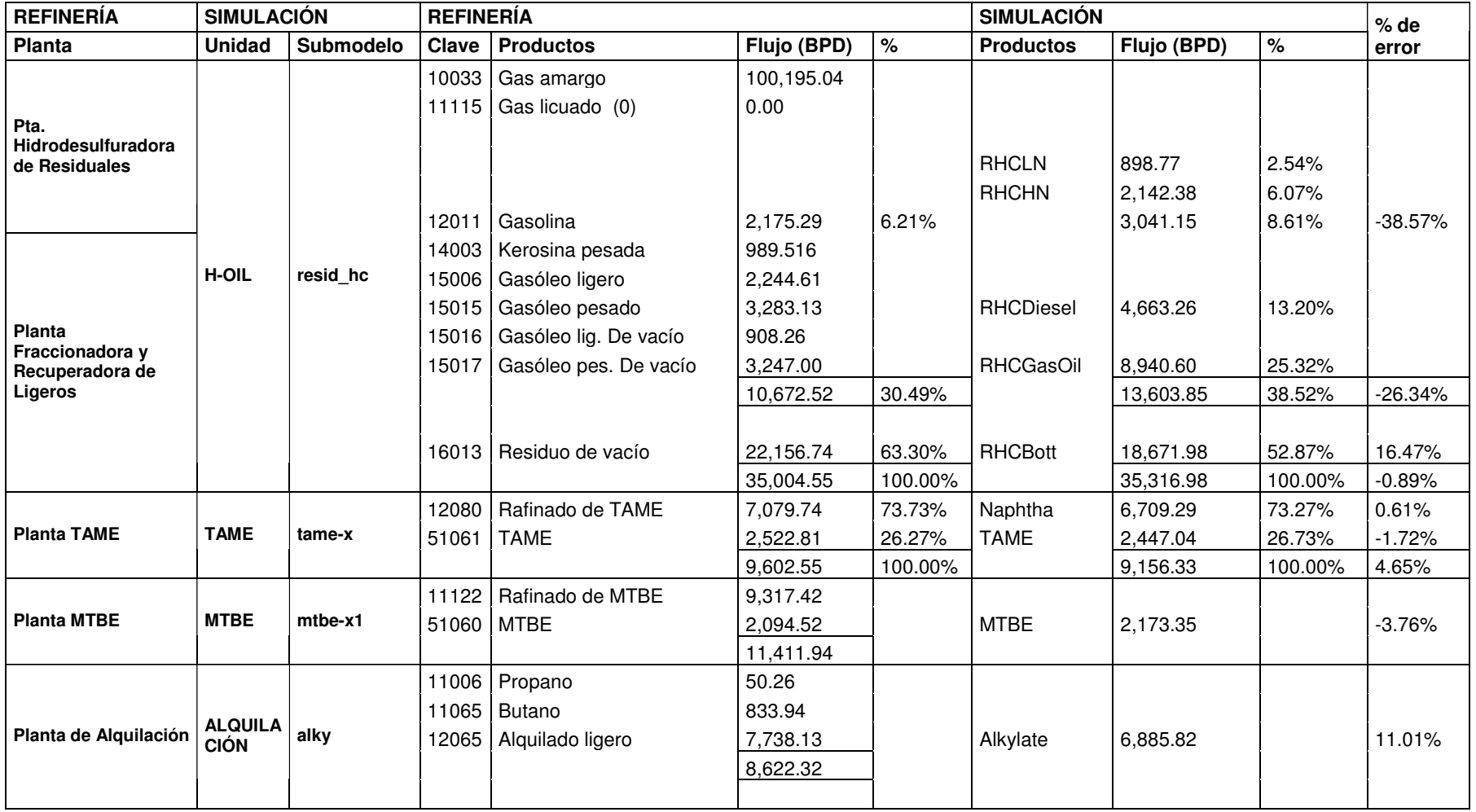

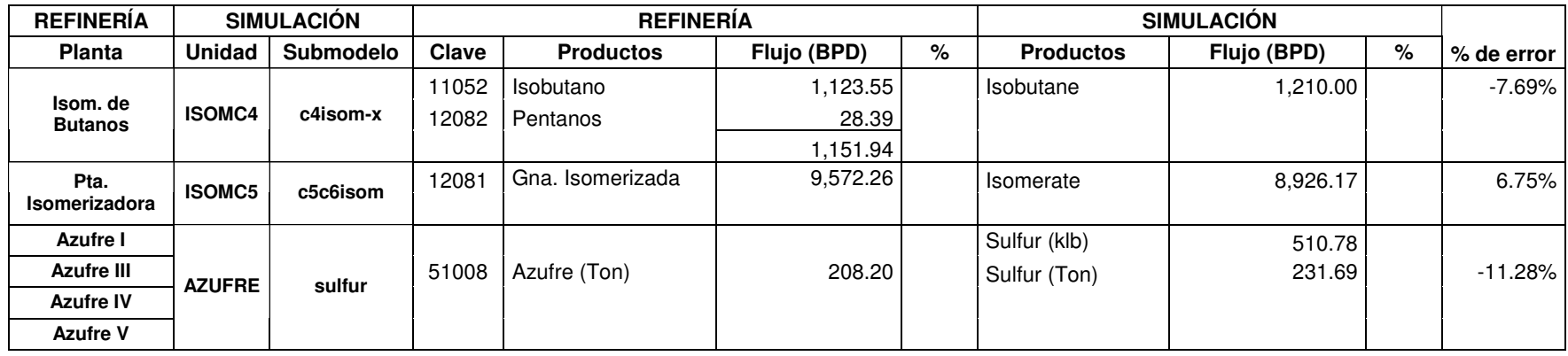

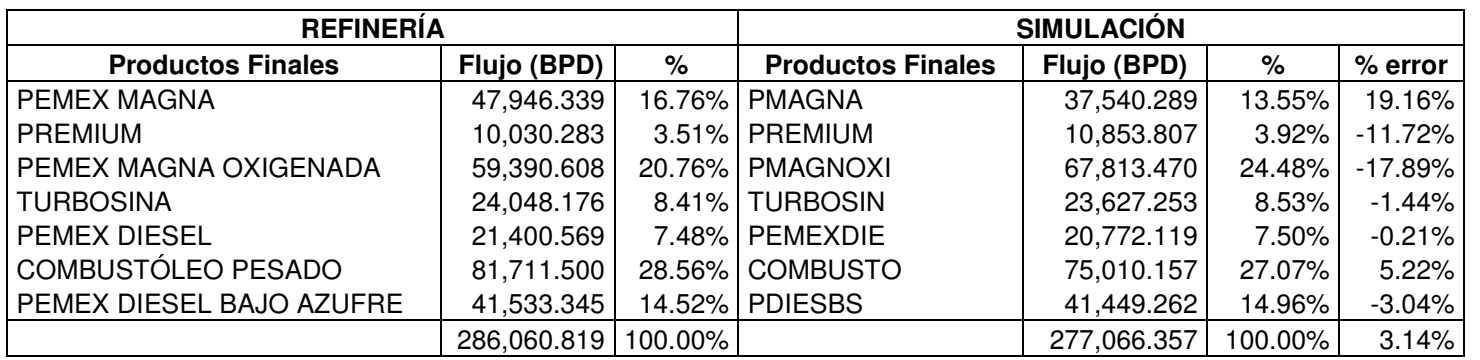

100.00% 277,066.357 100.00% 3.14% *Tabla 6.2 Comparación de los rendimientos de los productos finales (con respecto al promedio diario obtenido en la refinería en Julio de 2005).*

Como se puede observar en esta tabla (Tabla 6.3), la diferencia más grande se encuentra en la producción de gasolina Premium, debido a que se trata de maximizar la producción de gasolina Premium ya que tiene un mayor costo con respecto a los demás productos, disminuyendo la cantidad producida de gasolina PEMEX Magna y PEMEX Magna Oxigenada. Cabe mencionar que en la refinería de Tula no se cuenta con un sistema de mezclado en línea que permita optimizar las mezclas de los productos finales, por lo que es recomendable implementar este tipo de sistemas para llevar a cabo de manera adecuada y más eficiente el mezclado de los productos finales y así lograr un mayor aprovechamiento de las corrientes de la refinería, aumentando su rentabilidad.

En el tercer caso se llevó a cabo una optimización, dando valores mínimos y máximos a los parámetros de las plantas de la refinería. Durante la optimización, PetroPlan también calcula valores incentivos de estos parámetros, que significa el incremento que tendría la utilidad si el valor del parámetro se modifica en una unidad. En este caso se encontró que el valor incentivo más alto fue con respecto a la conversión de las plantas FCC. El valor que se le había dado fue de una conversión del 80%, mientras que en la optimización se le dio el valor máximo que se había introducido, 85%, teniendo un valor incentivo de US\$ 75,011.47, por lo que se puede decir que la planta FCC es una planta crítica determinante en la rentabilidad de la refinería. Esto se debe a que de la planta FCC se obtiene gasolina que se utiliza para formar las mezclas de las gasolinas Premium, Magna y Magna Oxigenada. Además los pentanos que se obtienen de esta planta se utilizan para producir TAME, que es un compuesto oxigenado que se agrega a las gasolinas para aumentar su octanaje; también los butanos-butilenos obtenidos en la planta FCC se utilizan para producir MTBE y alquilado que también componen las mezclas de gasolinas y aumentan su octanaje. Esto nos lleva a recomendar el estudio de esta planta para mejorar su funcionamiento y lograr una mayor conversión.

Otra planta que nos dio un valor incentivo alto fue la planta Reformadora de Gasolinas (US\$ 66,605.36), incrementando la severidad (RON del producto) durante la optimización hasta 100, por lo que también se debe considerar la modernización de esta planta, o tal vez hacer uso de otras tecnologías que nos permitan obtener gasolinas de mayor octanaje. Para la planta Reductora de Viscosidad se calculó un valor incentivo de US\$ 19,030.19, aumentando el valor de la conversión durante la optimización de 5.25 a 15%, esto debido a que las gasolinas y el gasóleo que se obtiene de esta unidad se alimentan a la planta FCC, por lo que con una mayor conversión se tendría una mayor cantidad de alimentación a dicha planta.

La planta H-Oil es otra planta importante que también requiere de una mejora en su funcionamiento para aumentar su conversión, ya que la utilidad optimizada consideró una conversión del 80%, conversión que no se alcanza en la planta H-Oil de la refinería de Tula. Esta unidad nos da un valor incentivo de US\$ 4,333.165, que no es tan alto como el de la planta FCC pero también representaría un aumento en la rentabilidad de la refinería.

Otros parámetros que se modificaron durante la optimización para incrementar la utilidad, fueron la conversión de las plantas TAME y MTBE, y el aumento en la temperatura de corte de la nafta ligera de la unidad Hidrodesulfuradora de Gasolinas, corriente que alimenta la planta Isomerizadora de Pentanos/Hexanos, obteniendo así
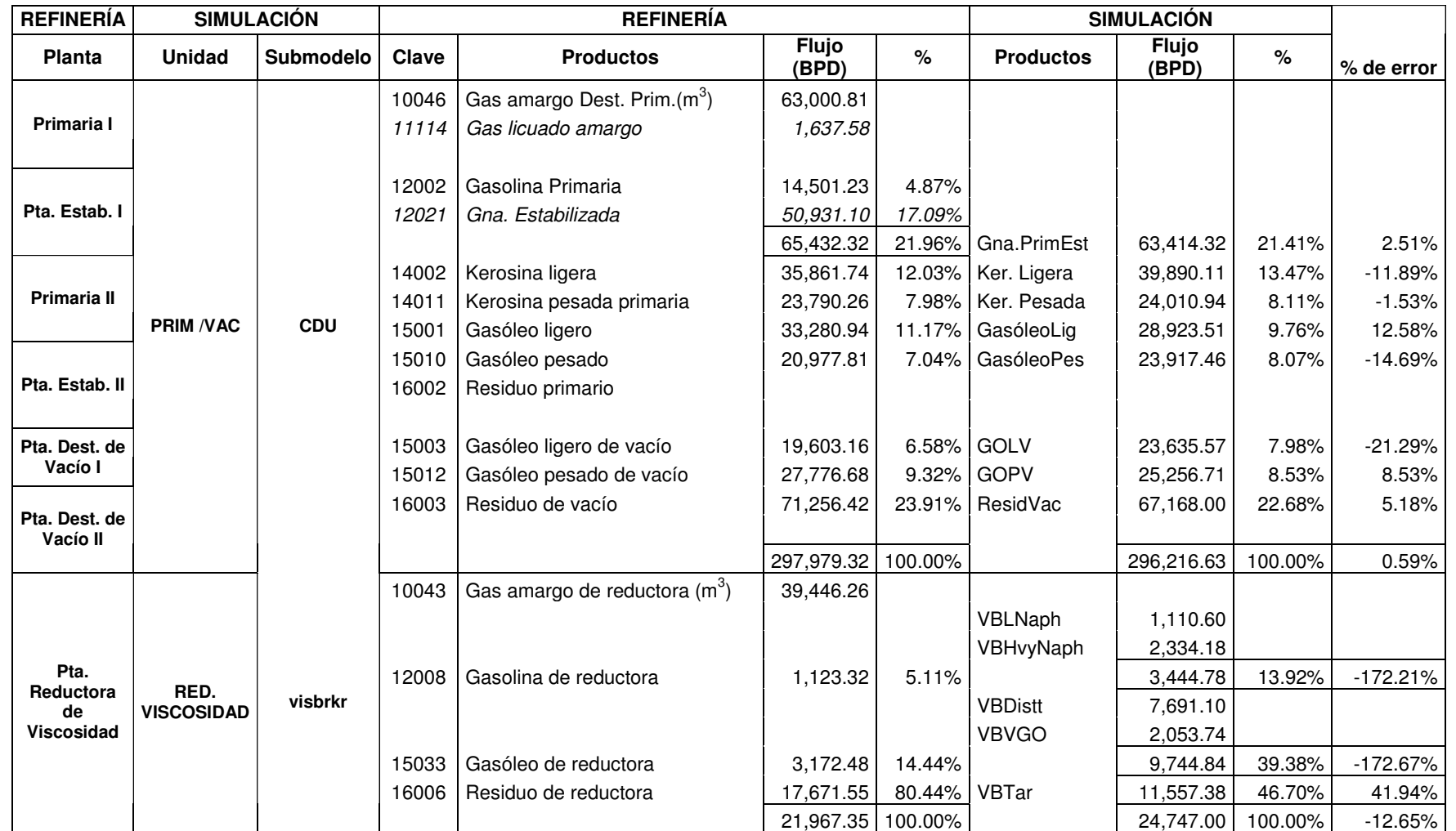

21,967.35 100.00% 24,747.00 100.00% -12.65% *Tabla 6.4 Comparación de los rendimientos obtenidos en cada planta con la optimización, con los de la refinería de Tula (promedio diario del mes de Julio de 2004).* 

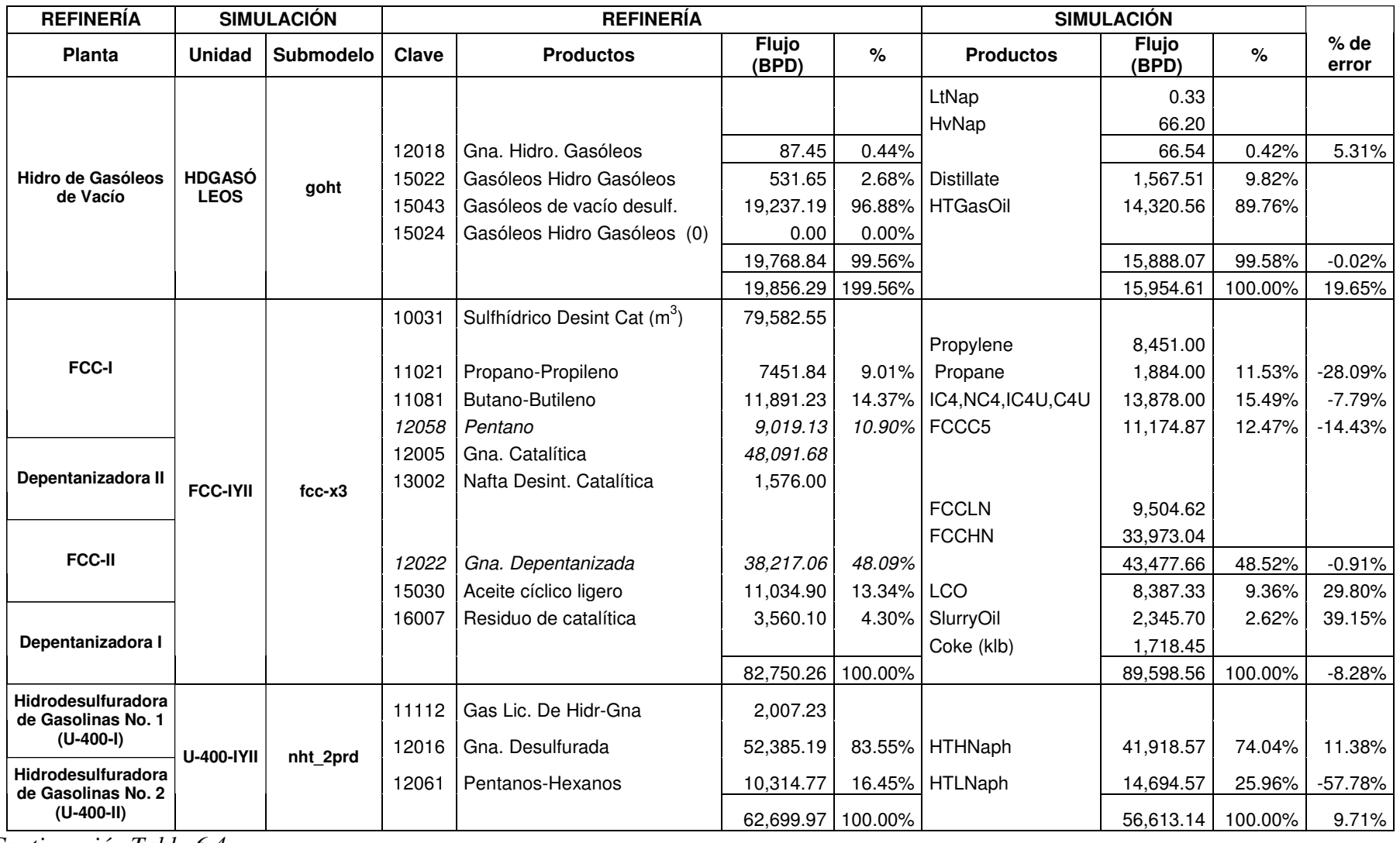

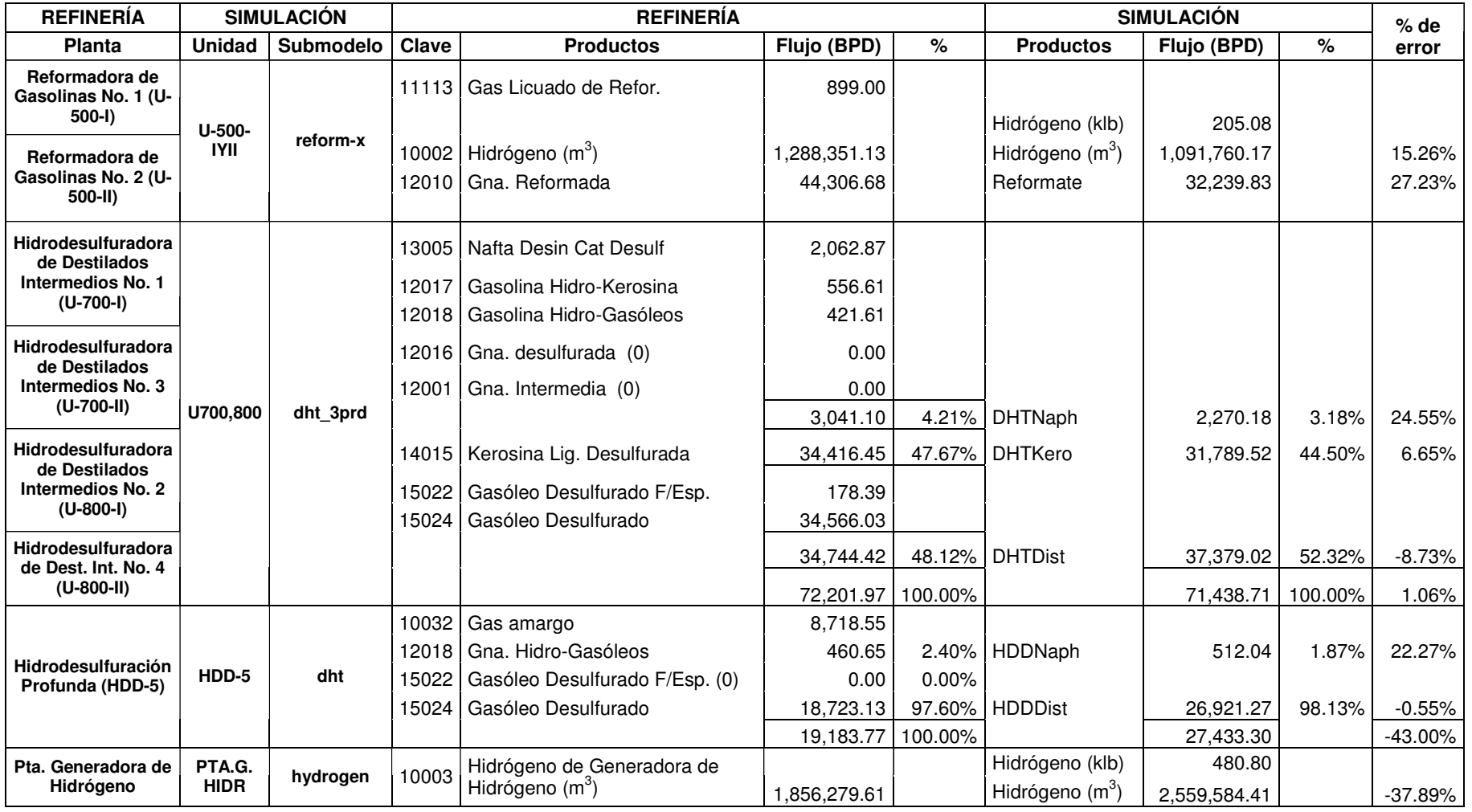

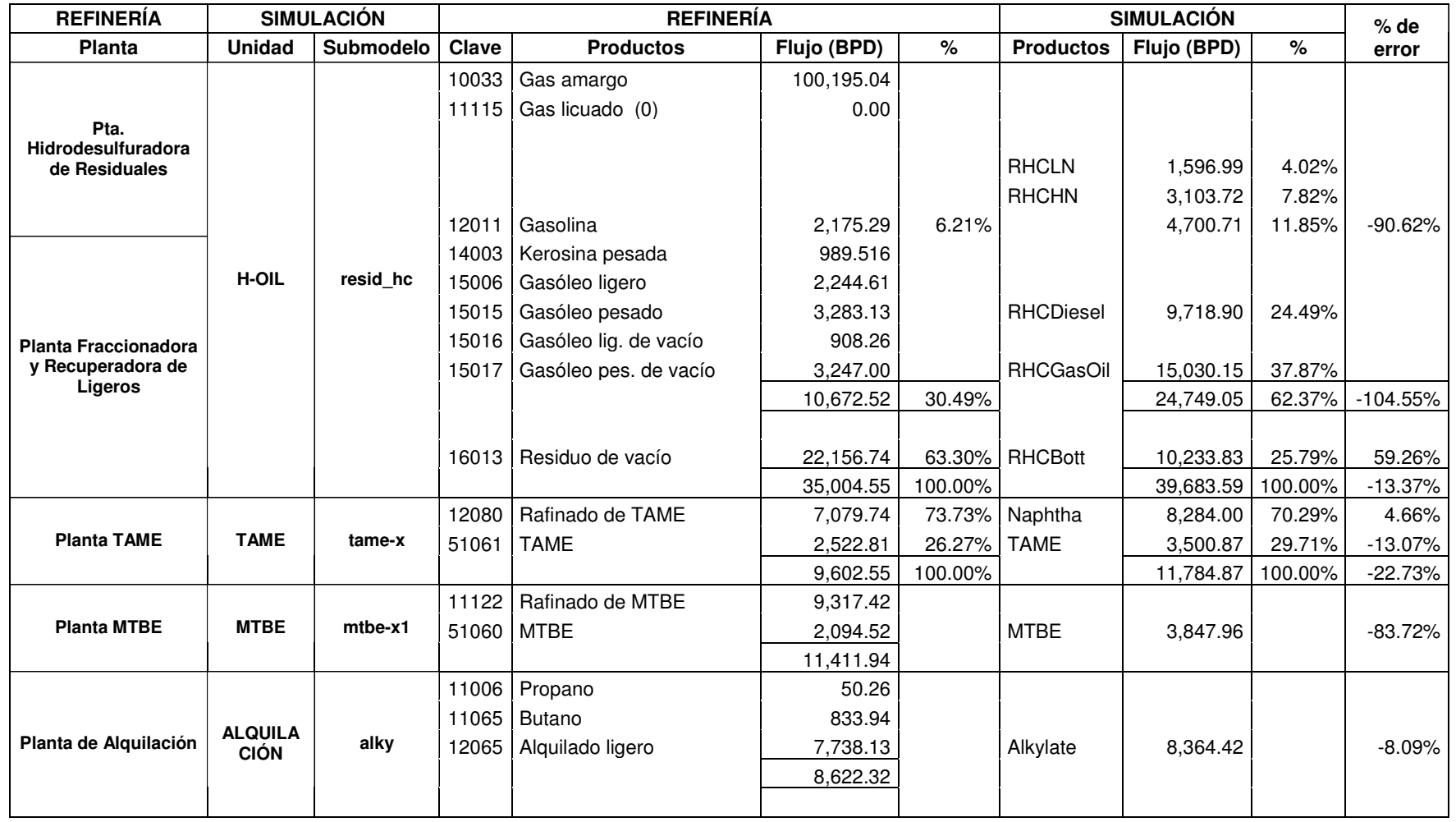

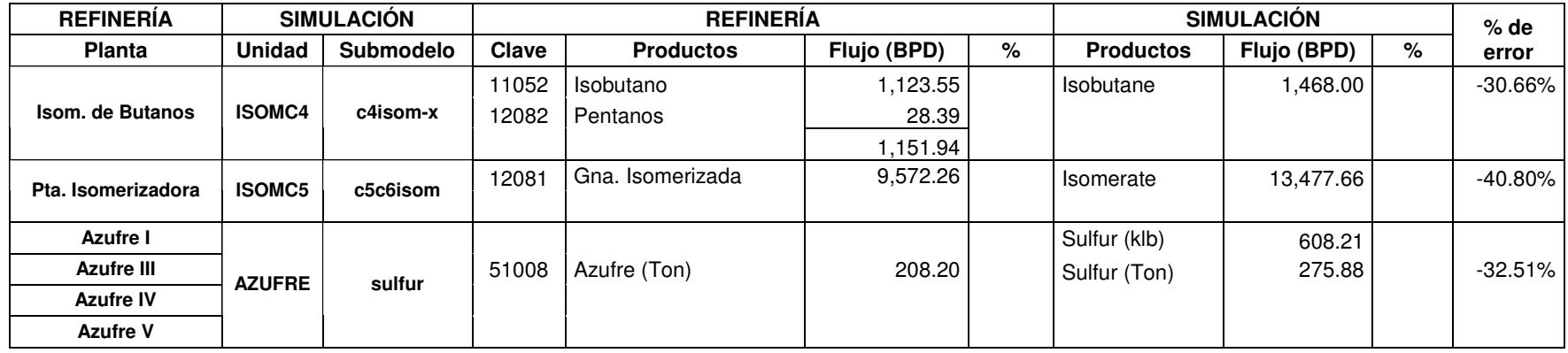

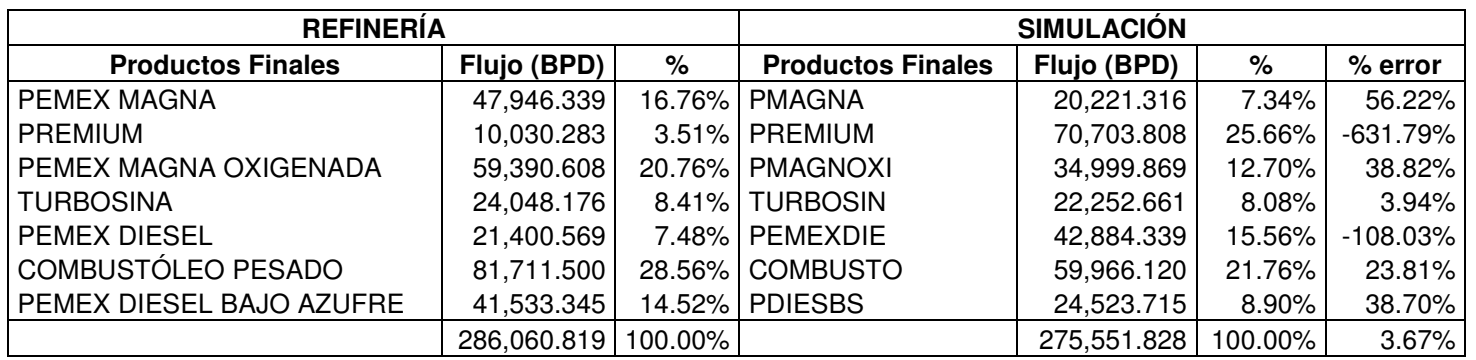

 100.00% 275,551.828 100.00% 3.67% *Tabla 6.5 Comparación de los rendimientos de los productos finales, caso optimización (con respecto al promedio diario obtenido en la refinería en Julio de 2005).*

mayor cantidad de gasolina isomerizada. Como se puede observar en la Tabla 6.4, las plantas antes mencionadas son las que presentan mayor variación de rendimientos con respecto a la refinería de Tula.

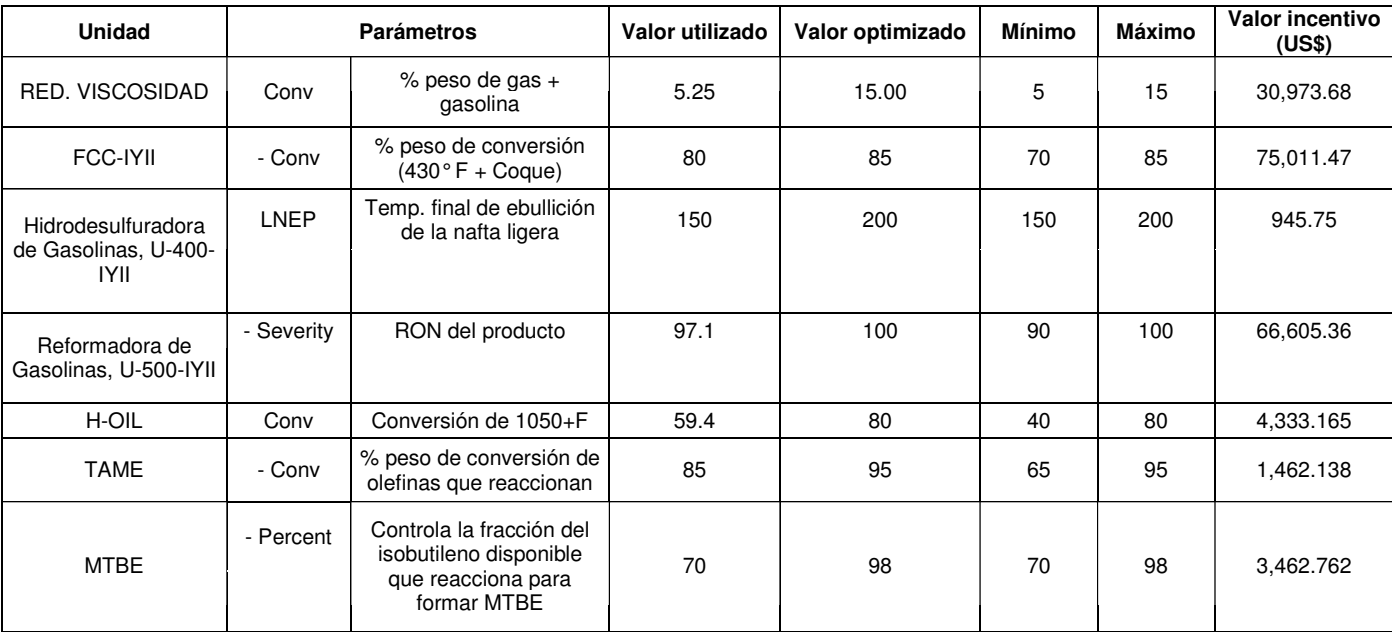

A continuación se presenta una tabla que muestra los valores incentivos mencionados anteriormente.

*Tabla 6.6 Valores incentivos obtenidos de la optimización de la refinería.* 

En cuanto a la utilidad obtenida, la utilidad calculada por PetroPlan no considera los impuestos, y como pudimos observar en la presentación de los resultados (apartado 5.8), el programa tampoco considera otros gastos como pueden ser sueldos y salarios, mantenimiento, gastos de administración, etc., por lo que para poder obtener un cálculo más preciso de la utilidad, estos gastos pueden ser estimados. A continuación se muestra una tabla que muestra costos de operación en dólares por barril que se procesa, datos proporcionados por la refinería de Tula (Unidad de Ingeniería de Proceso y Gestión del Negocio) de un promedio diario de Abril de 2006.

*Tabla 6.7 Costos por barril de crudo procesado.* 

Los costos administrativos se tomaron como un 15% de la mano de obra (Peters 2003). Debido a que el tratamiento de efluentes tiene un costo considerable y en el programa utilizado no hay un submodelo que represente este proceso, se estimó como 10 centavos

de dólar por galón de productos (Gary 2001). De acuerdo a estos datos y tomando en cuenta que se alimentaron 299.92 MBD y se obtienen 277.07 MBD de productos finales, los costos estimados fueron los siguientes.

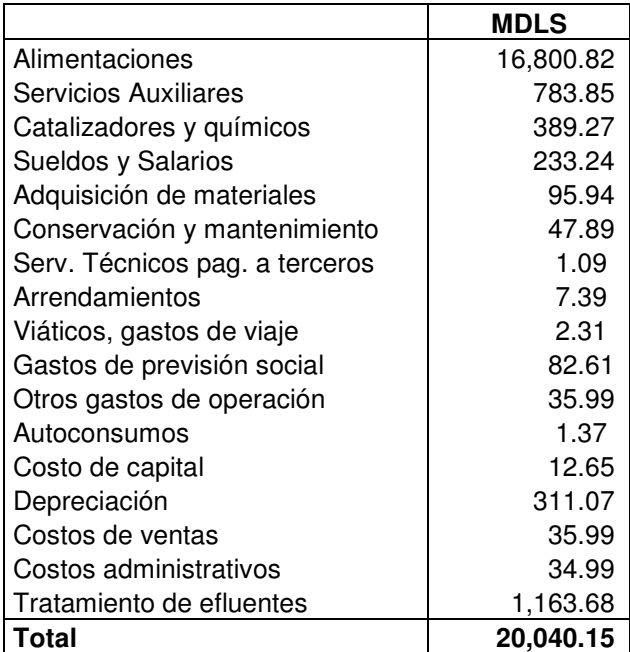

*Tabla 6.8 Costo total del producto.* 

Por lo tanto, la utilidad de operación diaria (no considerando impuestos) es:

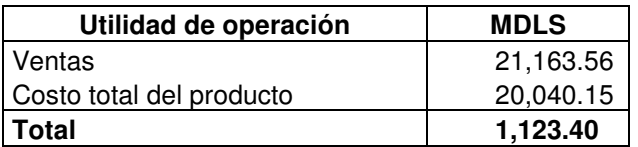

*Tabla 6.9 Utilidad de operación diaria de la Refinería Miguel Hidalgo.* 

lo que nos da una utilidad de 3.75 DLS/B (dólares por barril).

En el caso en el que se optimizaron las mezclas de los productos finales, tomando en cuenta los mismos costos de operación, la utilidad de operación diaria es de:

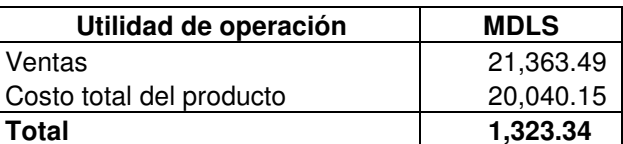

*Tabla 6.10 Utilidad de operación diaria, caso optimización de las mezclas de los productos finales.* 

lo que nos da una utilidad de 4.41 DLS/B.

En el caso de la optimización los costos estimados se tomaron como un 10% más.

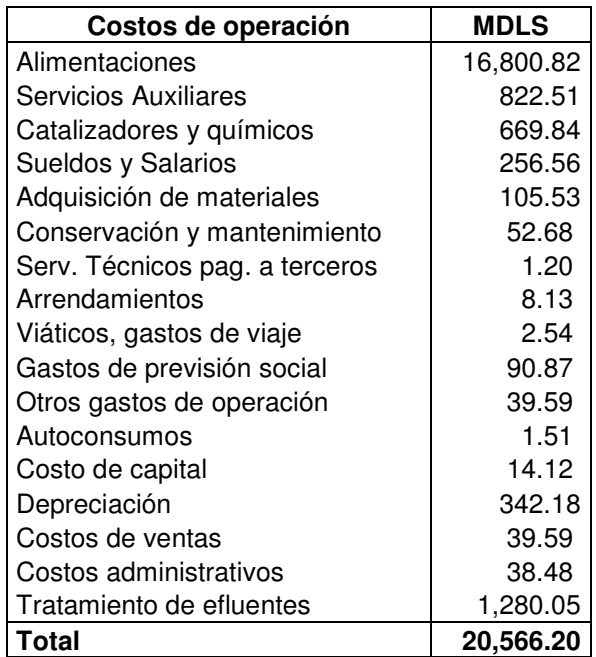

*Tabla 6.11 Costo total del producto, caso optimización.* 

Por lo tanto, la utilidad de operación diaria optimizada es:

| Utilidad de operación    | <b>MDLS</b> |
|--------------------------|-------------|
| Ventas                   | 22,768.94   |
| Costo total del producto | 20,566.20   |
| Total                    | 2,202.75    |

*Tabla 6.12 Utilidad de operación diaria, caso optimización.* 

lo que nos da una utilidad de 7.34 DLS/B.

En este capítulo se compararon los resultados obtenidos en la simulación con los de la refinería (promedio diario de Julio de 2004), para comprobar que podemos representar el comportamiento de la refinería con el programa PetroPlan. El problema que presentó el programa fue con respecto a la unidad H-Oil, debido a que la conversión mínima permitida de esta planta no era la correspondiente a la unidad H-Oil de la refinería, y además se tuvo que corregir el costo del catalizador debido a que el calculado por PetroPlan está por debajo del real de la refinería. El consumo de gas combustible también se tuvo que agregar ya que el programa supone el uso solamente de combustóleo. Tomando en cuenta estos costos y los de las alimentaciones, productos y servicios auxiliares calculados por PetroPlan, las utilidades obtenidas en los tres casos que se simularon, caso base (refinería de Tula), optimización de mezclas finales y optimización, fueron las siguientes:

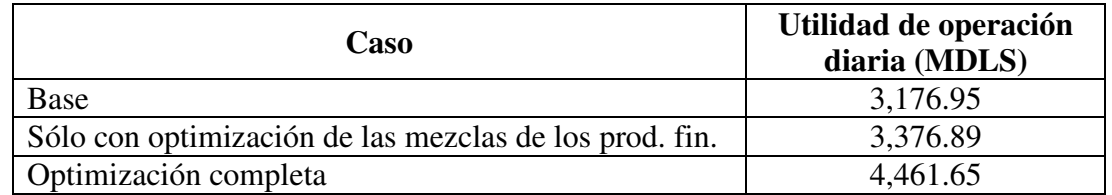

*Tabla 6.13 Utilidad de operación diaria, considerando solo costo de insumos, servicios auxiliares y costo de capital.* 

La utilidad calculada por PetroPlan no considera algunos costos de operación y gastos administrativos, pero pueden ser estimados a partir de datos de la literatura para obtener un cálculo de la utilidad más preciso. En la tabla siguiente se muestran las utilidades de los tres casos tomando en cuenta además estos costos, así como el valor de la utilidad por barril que se procesa (se alimentaron 299.92 MBD).

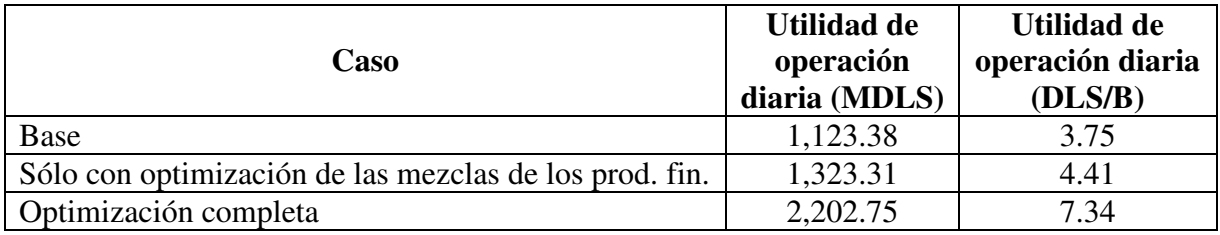

*Tabla 6.14 Utilidad de operación diaria, en miles de dólares y en dólares por barril.* 

Con respecto al caso base, la utilidad obtenida de la refinería de Tula nos indica que es rentable, ya que con un margen de utilidad entre 2 y 4 dólares por barril es posible recuperar la inversión en poco tiempo y empezar a obtener ganancias. En el caso de la optimización de las mezclas finales, la utilidad por barril aumenta a 4.41, por lo que se recomienda que se implemente un sistema de optimización de mezclado en línea. Por último, la optimización nos permitió conocer las plantas críticas cuya modernización nos permitiría aumentar la rentabilidad de la refinería. Las principales plantas fueron las unidades FCC, Reformadoras de Gasolina, Reductora de Viscosidad y H-Oil. Sin embargo, se requerirían estudios que nos permitan conocer el costo que implicaría hacer estas modernizaciones para saber a partir de cuándo se recuperaría la inversión y se obtendrían las ganancias que nos aportan estas modificaciones.

# **CAPÍTULO VII. CONCLUSIONES Y RECOMENDACIONES**

Uno de los objetivos de este trabajo fue conocer el uso del sistema PetroPlan, lo cual se logró y se comprobó su eficiencia comparando los resultados obtenidos con los otorgados por la refinería de Tula, obteniéndose errores de un máximo del 12.01% exceptuando la unidad Hidrodesulfuradora de Residuales, debido a que la conversión que presenta esta planta en la refinería es menor al rango permitido del submodelo correspondiente del programa PetroPlan. Otro problema que presentó el programa fue que el cálculo del costo de catalizadores de la planta FCC y de la H-Oil fue bajo con respecto al real de la refinería. Además no se considera el consumo de gas combustible, sólo de combustóleo.

El programa PetroPlan nos permite conocer los flujos y las propiedades de las corrientes que se obtienen en cada planta que integra una refinería, lo que nos permite conocer la cantidad de productos finales que se obtienen. Además estima el consumo de servicios auxiliares, insumos y costo de capital, con lo que calcula la utilidad de operación de la refinería. Sin embargo, para obtener un cálculo más preciso de la utilidad, se pueden estimar los gastos administrativos y gastos de operación como mantenimiento, sueldos, etc.

Considerando los gastos mencionados anteriormente, se concluye que la refinería de Tula es rentable, ya que la utilidad de operación diaria (no considerando impuestos) calculada fue de 1,123.38 MDLS, es decir, 3.75 dólares por barril (se alimentaron 299.92 MBD), por lo que estando entre el rango de 2 y 4 podemos decir que se recupera la inversión en corto tiempo, obteniendo ganancias. Optimizando las mezclas de los productos finales de la refinería, la utilidad diaria es de 1,323.31 MDLS (4.41 DLS/B), por lo que es recomendable que en la refinería se utilice un sistema de mezclado en línea para así poder aumentar su rentabilidad.

La optimización completa de la refinería nos indica que las plantas críticas que deben considerarse para su modernización son principalmente las plantas FCC-I y II, la planta Reformadora de Gasolinas No. 1 y 2 (U-500-I y II), la planta Reductora de Viscosidad, y la planta Hidrodesulfuradora de Residuales, para aumentar su conversión y en el caso de la Reformadora, su severidad (RON del producto). Las plantas FCC-I y II requieren una mínima conversión del 85%, las unidades 500-I y II una severidad de 100, la planta Reductora de Viscosidad una conversión del 15%, y la planta Hidrodesulfuradora de Residuales una conversión del 80%. Siguiendo en orden de importancia, otras plantas que también determinan el incremento de la rentabilidad de la refinería son las plantas MTBE, TAME y las plantas Hidrodesulfuradoras de Gasolinas No. 1 y 2 (U-400-I y II). Las plantas MTBE y TAME requieren una mayor conversión (del 95% y 98% respectivamente) y las plantas U-400-I y II una mayor temperatura de corte de la gasolina ligera (pentanos-hexanos), 200° F, para aumentar la carga de alimentación a la planta Isomerizadora de C5/C6. Modificando los parámetros de las unidades antes mencionadas tenemos que la utilidad de operación diaria es de 2,202.75 MDLS. Por lo tanto podemos decir que la modernización de estas plantas representaría una buena inversión con el fin de aumentar la rentabilidad de la refinería.

En la siguiente tabla se resume la utilidad de operación diaria obtenida en los tres casos estudiados.

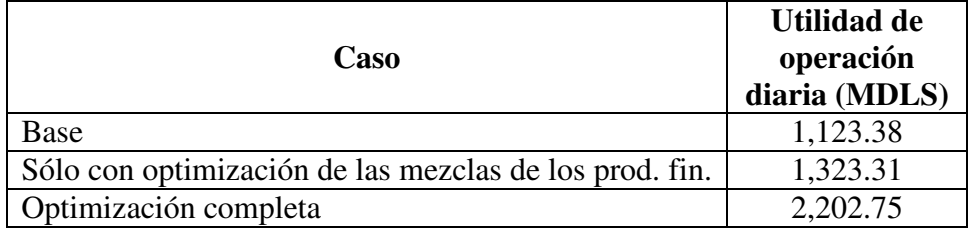

*Tabla 7.1 Utilidad de operación diaria de los tres casos.* 

De esta manera podemos decir que el software PetroPlan es una herramienta útil que nos permite representar el comportamiento de una refinería existente para tener una visualización completa de ella y así evaluar su rentabilidad, y además conocer las plantas clave cuyos parámetros debemos modificar mediante la modernización de dichas plantas para lograr incrementar la utilidad de operación de la refinería. Pero otro de los usos que puede tener este programa es la planeación de una refinería nueva, ya que con los resultados obtenidos podemos tener un estudio económico preliminar para determinar si la planta sería rentable o no y cuál sería la utilidad de operación diaria que se obtendría. De esta manera se pueden proponer varias configuraciones de la refinería y elegir la mejor.

# *CAPÍTULO VIII. BIBLIOGRAFÍA*

- 1. Maples, Robert E. "Petroleum Refinery Process Economics". 2° ed. Pennwell Books. USA 2000.
- 2. Gary, James H.; Handwerk, Glenn E. "Petroleum Refining. Technology and Economics". 4° ed. Marcel Dekker, Inc. USA 2001.
- 3. PEMEX Refinación. "Refinería Miguel Hidalgo". Plano creativo S.A. de C.V. Tula 2003.
- 4. Ami Consultants Inc. "PetroPlan<sup>SM</sup>" (manual). Febrero 2004.
- 5. Giles, Kevin A. "Fundamentals of Petroleum Refining". http://www.pdhengineer.com/Course%20Files/Completed%20Course%20PDF %20Files/FundamentalsPetroleumRefiningCourse.pdf
- 6. Barroso Castillo, José. *¿Qué es octanaje?* "Octanaje". Revista de la franquicia Pemex. No. 2 Supervisión externa. Noviembre/Diciembre 1995.
- 7. http://home.flash.net/~celjure/engineering/petroplan/assay/index.htm
- 8. Peters, Max S.; Timmerhaus, Klaus D.; West, Ronald E. "Plant Design and Economics for Chemical Engineer". 5° ed. McGraw Hill. USA 2003.
- 9. Instituto Mexicano del Petróleo, Gerencia de Tecnología de Procesos. Proyecto EOB-1335. "Actualización de la tecnología del proceso de destilación combinada. Tendencias tecnológicas en procesos de destilación de crudo". PEMEX-Refinación. México, D. F., Marzo de 1994.
- 10. Simanzhenkov, Vasily; Idem, Raphael. "Crude Oil Chemistry". Marcel Dekker, Inc. USA 2003.
- 11. Meyers, Robert A. "Handbook of Petroleum Refining Processes". 3° ed. McGraw Hill. USA 2004.
- 12. Sistema Integral de Producción, Refinería Miguel Hidalgo. Producción de mezclas. Periodo del: 01/07/2005 al 31/07/2005.
- 13. Catálogo de Precios para Estado de Resultados, Refinería Miguel Hidalgo. Abril 2006.
- 14. Ph. D, Surinder Parkash. "Refining Proceses Handbook". Gulf Professional Publishing. USA 2003.

# *CAPÍTULO IX. APÉNDICES*

### **APÉNDICE 1. SUBMODELOS UTILIZADOS**

En este apéndice se muestran los submodelos que se utilizaron para representar las unidades de proceso de la refinería de Tula. Los submodelos muestran las correlaciones que se utilizan para el cálculo de los rendimientos de los productos de cada unidad de proceso, así como para el cálculo del consumo de los servicios auxiliares. Estas correlaciones se basan en ecuaciones disponibles en la literatura.

### **CDU.mod**

This submodel is for calculating utilities etc. for crude units. Product yields and properties for a CDU are always calculated from assay data in .CRD file

Products: LSR, HSR, Kerosene, SRDiesel, LVGO, HVGO, VacResid Parameters: Cut1(180), Cut2(400), Cut3(530), Cut4(675), Cut5(900), Cut6(1050) \$ Units of measure: BBL, KLB, DegF, MMBTU

\$ ----------------------------------------------------------------------

Overlap=0.5 \$ can be between 0 and 1.0 to adjust sloppiness of cuts \$ RON1=RON1+2.6 \$ To illustrate ability to adjust properties calculated from assays UTILITIES Power=-1.1\*RateV  $LPS = -0.015*RateV$ CW=-0.225\*RateV Fuel=-0.07\*RateV Capital=-130\*(RateV/100000)^0.65 END

### **Visbreaker: Visbrkr.mod**

Products: VBLtNaph, VBHvyNaph, VBDistt, VBVGO, VBTar Parameters: Conv(8)

\$ Conv is wt% gas plus gasoline: 5-15 range

\$ Nominal Wt% To Diesel Range Distillate: 1.1\*CONV \$ Nominal Vacuum Gasoil Recovery: 0.5\*CONV

\$ Units of measure: BBL, KLB, DegF, MMBTU \$ ------------------------------------------------------------------------------

\$ Conv is the only default input parameter. Additional parameters can be added.

\$ These additional parameters are not presented by default to simplify things \$ during initial problem setup.

 $$ GASFACT$  is a multiplier on default calc gas - default = 1.0 \$ H2SFACT is a multiplier on default calc H2S - default = 1.0  $\text{\$ CATFACT}$  is a multiplier on catalyst cost - default = 0.0  $$ LOGOFACT is a multiplier on 400-650 Gasoil - default = 1.0$  $\sqrt{$\text{NGOFACT}$}$  is a ulti lier on  $650+$  Vacuu Gasoil - default = 1.0  $GASFACT = 1.0$  $H2SFACT = 1.0$  $CATFACT = 0.0$  $LOGORACT = 1.0$  $VGOFACT = 1.0$  $NELSON = 1354$ \$ Yield Calculations  $X1 = 0.30*GASTACT$  \$Fraction Conversion To Gas  $X2 = 1.0 - X1$  \$Fraction Conversion To Naphtha  $H2S = 0.00011*Conv*SUL*RateW*H2SFACT$  \$ H2S  $GasTot = X1*Conv/100*RateW$  \$ Total C4- Gas  $C3U = GasTot^* .13$  \$ Propylene  $C3S = GasTot^* .14$  \$ Propane  $C4U = GasTot^* .14$  \$ Unsat n-C4=  $\text{IC4} = \text{GasTot}^* . 02$  \$ Isobutane  $NC4 = GasTot*09$  \$ N-Butane Gas  $=$  GasTot -C3U-C3S-C4U-IC4-NC4  $\$$  C2- Gas By Mass Balance  $RateW1 = X2*0.3*Conv/100*RateW$   $$ C5-180F$  Light Naphtha  $RateW2 = X2*0.7*Conv/100*RateW$  \$ 180-400F Heavy Naphtha  $RateW3 = 0.011 * Conv * RateW * LGOFACT$  \$ 400-650F Gasoil  $RateW4 = 0.005 * Conv * RateW * VGOFACT$  \$ 650+ Vacuu Gasoil RateW5 = RateW-H2S-GasTot-RateW1-RateW2-RateW3-RateW4 \$ 650+ Btms by mass balance. \$ -------------------------------------------------------------------------------- **\$ PROPERTIES**  $Sull = 0.05 * Sull$  \$ C5-180F Light Naphtha Sulfur %  $Sul2 = 0.20*Sul$  \$ 180-400F Heavy Naphtha sulfur %  $Sul3 = 0.60*Sul$  \$ 400-650F Gasoil Sulfur %  $Sul4 = 0.6*Sul$  \$ 650+ VGO Sulfur \$ Bottoms sulfur by sulfur balance \$ Sul .. Sul1 ... in Wt Percent  $TotSul = Sul*RateW$ BtmSul = TotSul -(32/34)\*H2S\*100 -RateW1\*Sul1 - RateW2\*Sul2 - RateW3\*Sul3 - RateW4\*Sul4  $Sul5 = BtmSul/RateW5$ 

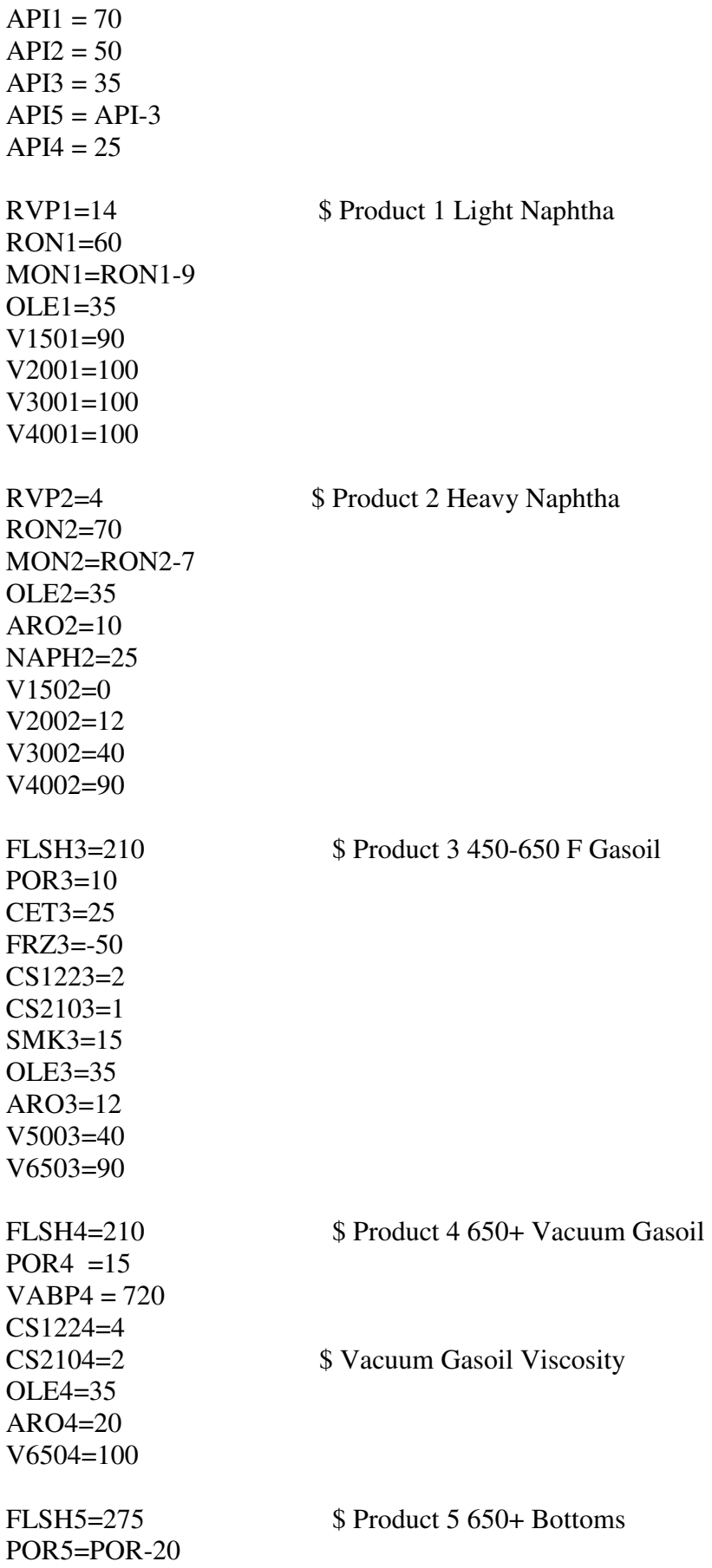

CS1225=CS122\*0.25 CSxxx =CS210\*0.2 \$ Nominal Reduiction w/No VGO - Adj Below  $OLE5=10$  $Nit5=Nit*(1+Conv/60)$ VAN5=VAN\*RateW4/RateW NI5 = NI\*RateW4/RateW CCR5=CCR\*(1+Conv/60) \$ Corrct Pitch Viscosity For Gasoil \$ Viscosity for VGO+Tar is correlated \$ Solve For VB5 \$ Visc Blending Index: (Btms+VGO)\*(RateW4+RateW5) = (Net Btms)\*RateW5 + (VGO)(RateW4) \$  $(VBxxx) * (RateW4 + RateW5) = (VB5) * RateW5 + (VB4)(RateW4)$  $VB4 = LN(LN(CS2104)+0.8)$  $VBxxx = LN(LN(CSxxx) + 0.8)$ VB5 =  $(VBxx*(RateW4+RateW5) - VB4*RateW4)/RateW5$  $CS2105 = EXP(EXP(VB5)-0.8)$ \$ --------------------------------------------------------------------------------- \$ Utilities - Generally basis RateV ... BPD Feed  $GasLHV = Gas*21$   $$ Gas LHV - MMPTU/Day$ Fuel  $= -RateV*0.088$  \$ Fuel Required - MMBTU/d - Maples .080 MMBTU/Bbl Power = -RateV\*0.47 \$ Electricity - kw/d - Maples 0.50 Kwh/bbl  $CW = -RateV*0.27$  \$ Cooling Water - 1000 Gal/Bbl - Maples: All AC  $HPS = +RateV*0.052$  \$ Steam Produced- 1000 Lb/Day - Maples: .050  $BFW = -HPS$  \$ Boile Feed Wtr- 1000 Lb/Day Chem = 1.0 \$ Dollars Per Day Chemical Cost - Adjust via CATFACT Chem = Chem\*CATFACT Capital =  $-30*(NELSON/1354)*(RateV/30000)^0.65$  \$Million Dollars \$ For General Reference: \$ Maples 1992 p99 Cost Basis: January 1991 Nelson 1253 \$ 24 MM\$ for a 25000 BPD unit with Exp 0.60. About 9% \$ less than the above correlation.

END

### **GOHT.mod - Gas Oil/Deasphalted Oil Hydrotreater or Mild Hydrocracker**

Products: LtNap, HvNap, Distillate, HTGasOil Parameters: Conv(10)

\$ Conv may be 10-85 vol% range - % of 650+ material converted. \$ Conversion is on a volume basis.

\$ Conv is the only default input parameter. Additional parameters can be added. \$ These additional parameters are not presented by default to simplify things \$ during initial problem setup.

\$ H2FACT is a multiplier on defalut calc hydrogen - default = 1.0  $$ GASFACT$  is a multiplier on default calc gas - default = 1.0 \$ C4FACT is a multiplier on default calc total C4's - default = 1.0  $\text{\$ IC4PCT}$  is the percent I-C4 in total C4's - default = 56.8  $$ NAPFACT is a multiplier on default calc naphtha - default = 1.0$  $$ LNAPPCT percent light naphtha in total naphtha - default = 25.0$  $\text{\$ CATFACT}$  is a multiplier on catalyst cost - default = 1.0

 $H2FACT = 1.0$  $GASFACT = 1.0$  $C3FACT = 1.0$  $C4FACT = 1.0$  $IC4PCT = 56.8$  $NAPFACT = 1.0$  $LNAPPCT = 25.0$  $CATFACT = 0.0$  $NELSON = 1354$ 

\$ General approach to yields:

\$ 1. Calculate hydrogen, gas, C4's and naphtha.

\$ 2. Unconverted 650+ is based on the input conversion value.

\$ 3. Calculate diesel range products for overall mass balance.

Feed Properties: VABP Units of measure: BBL, KLB, DegF, MMBTU \$ ------------------------------------------------------------------- \$ YIELD CALCULATION

V650=If(V650>0,V650,0) \$Volume fraction diesel in the feed (excluded fro conversion) K=(VABP+460)^.3333/SG

```
SCFHyd = (290+15.8*Conv*(1-V650/100))*(1+.3*(11.8-K))+15*CLE + (VABP-700)*Conv/20 
SCFHyd = SCFHYD*H2FACT 
WtFrHvd = SCFHvd/(SG*65844)H2 = -WtFrHyd*RateW
```

```
H2S = 0.010625*SUL*RateW*(1-(1-Conv/100)*(.2-.0016*Conv)) 
Gas = (.004+.00001*Conv*Conv)*RateWGas = Gas*GASFACT 
IC4 = (.001+.00015*Conv)*RateWIC4 = IC4*C4FACTNC4 = IC4*(100/IC4PCT-1)CSS = (IC4+NC4)*.285C3S = C3S*C3FACTRateWx = (0.02+.001*Conv)*RateW*NAPFACT $ Total Naphtha Mass
RateW1 = RateWx*LNAPPCT/100 $ Light Naphtha Mass<br>RateW2 = RateWx - RateW1 $ Heavy Naphtha Mass
RateW2 = RateWx - RateW1API4 = API+.0045*SCFHyd $ Unconverted Gasoil API
SG4 = 141.5/(131.5+API4) $ Unconverted Gasoil Density
RateW4 = (1-V650/100)*(1-Conv/100)*RateW*SG4/SG $ Unconverted Gasoil
Mass
RateW3 = RateW-H2-H2S-Gas-IC4-NC4-C3S-RateW1-RateW2-RateW4 $ Diesel By 
Mass Bal 
$ -------------------------------------------------------------------------------- 
$ PROPERTIES For Products 
API1=55 $Light Naphtha
RVP1=13 
RON1=63MON1=55Aro1=0Naph1=2V2001=100 
API2=55 $Heavy Naphtha
RVP2=7RON2=63 
MON2=60Aro2=10Naph2=17 
V2002=20 
V3002=70 
V4002=100 
API3=40 $Diesel
```
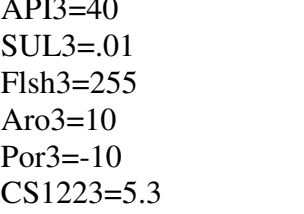

```
CS2103=2.0V4003=10V5003=48V6503=90CET3=48+.12*ConvVABP4=(SG4*(K+Conv/100))^3-460 $Unconverted Gasoil
$VABP4=VABP-25
Sul4 = Sul*(.2-.0016*Conv)Por4 = PorCS1224 = CS122CS2104=CS210
CCR4=CCR^*(.6-.005*Conv)NIT4 = NIT*0.5*(1-Conv/100)$ UTILITIES
\text{\$RateV = Feed Rate - Barrels/Day}GasLHV = Gas*21$MMBTU/Day
Fuel = -RateV*(.0846+.0000769*SCFHyd)
                                              $MMBTY/Day
LPS = -RateV*(.004+.0000167*SCFHyd)
                                              $1000 Lb/Day
                                            $KWH Per Day<br>$1000 GPM Per
Power = -RateV*(.769+.006154*SCFHyd)CW = -RateV^*(.0315+.0000923*SCFHyd)$1000 GPM Per Day
Chem = -RateV*(.0169+.00001539*SCFHyd+(NI+VAN)*.0008) $Dollars Per Day
Chem = Chem*CATFACTCapital = -(8.65+5+.01423*SCFHyd+(NI+VAN-5)*.04)*(RateV/10000)^0.65 $Million
Dollars
Capital = (NELSON/1354)*CapitalEND
```
### \$ Catalytic Cracking - FCC-X3.mod - March 9, 1998

Products: FCCC5, FCCLN, FCCHN, LCO, SlurryOil, Coke Parameters: Conv(75),LNEP(250),HNEP(405)

\$ Conv is Wt% conversion (430- Plus Coke) \$ Specified LNEP, HNEP (End points) must be Degrees F

 $$ Keep$  LNEP = 160 to 260  $HNEP = 360$  to 430  $\mathbb{S}$ 

\$ Feed Properties used: Con Carbon, VABP, VAN, NI \$ Units of measure: BBL, KLB, DegF, MMBTU

\$ Adjustment Parameters And Yield Factors

\$ There are three default input parameters. Additional parameters can \$ be added. Additional parameters are not presented by default to

\$ expedite problem set-up.

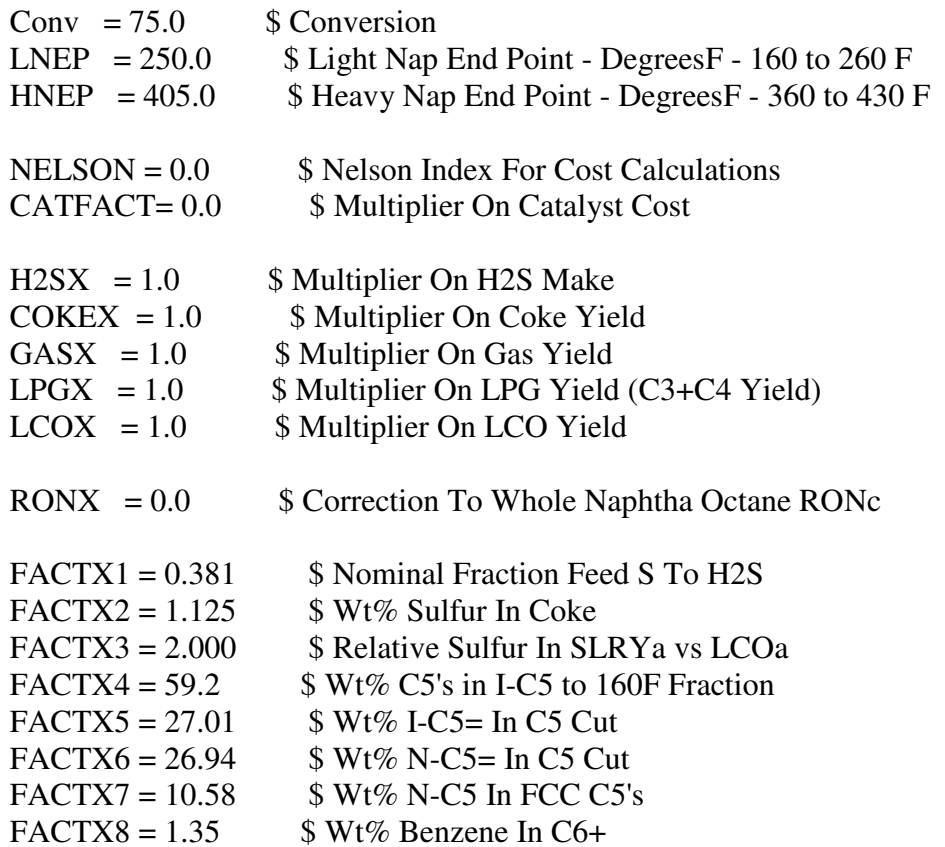

\$ An octane for C5 to 430F naphtha is calculated (with adjustment \$ with the factor RONX. The octane of the C5 fraction is calculated \$ from composition. The octane for other fractions is calculated \$ to be consistent with the total C5 to 430F octane.

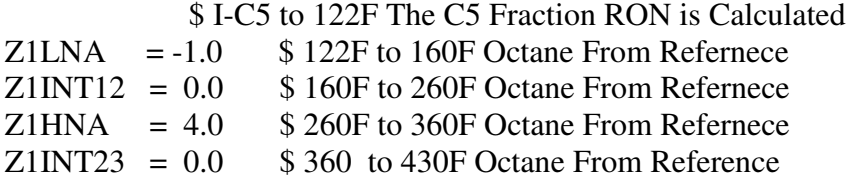

 $\$\textcolor{red}{\text{-----}}$ 

\$ Step 1 - Broad Product Catagory Yield Fractions

\$ KP is a correlating factor: K=11.8 KP= 0.0 AROMATIC FEEDS  $K=12.4$   $KP=1.0$  PARAFINIC FEED

 $KUOP = (VABP+459.67)^(1/3)/SG$  $KP = 1.6667*KUOP-19.67$ 

Cokea =  $(0.064-0.001130*CONV+.000013*CONV^2)$  $Cokea = +KP*(-0.064+.001697*CONV-.000013*CONV^2)+0.007*CCR + Cokea$ Cokea = Cokea\*COKEX

Gasa =  $(0.5+(CONV-75)*0.01)*Cokea*GASX$ H2Sa = SUL\*FACTX1/100\*34/32\*H2SX LPGa = (-.0279+.000839\*CONV+.00002343\*CONV^2) LPGa = KP\*(-.1067+.003724\*CONV-.00003419\*CONV^2) + LPGa  $LPGa = LPGa*LPGX$  $NAPHa = CONV/100-Cokea-Gasa-H2Sa-LPGa$  \$ C5-430F LCOa = (0.3707\*CONV+1.4581\*API+26.697)\*(1-CONV/100)/100\*LCOX \$ 430- 650  $SLRY_a = 1-CONV/100-LCOa$  \$ 650+ \$ ---------------------------------------------------------------------- \$ Step 2a - Calculate H2S and Gas Flow  $H2S = RateW*H2Sa$  \$ Mass Flow H2S Gas = RateW\*Gasa  $$ Mass Flow Gas (H2 + C1 + C2)$ \$ ---------------------------------------------------------------------- \$ Step 2b - Partition Total LPGa into C3/C3= & C4/C4= \$ Total C3/C4 LPGa is directly calculated in Step 1. This total mass \$ flow is partitioned to pool variables. Weight fraction factors with \$ prefix XX are used to divide the LPGa flow. XXC3U = 0.002502\*(CONV-70.00) -0.062516\*(KUOP-12.00) +0.2709  $XXC3S = 0.000474*(CONV-70.00) +0.016516*(KUOP-12.00) +0.0680$  $XXIC4 = -0.001205*(CONV-70.00) +0.055604*(KUOP-12.00) +0.2233$ XXNC4 = -0.000398\*(CONV-70.00) +0.018429\*(KUOP-12.00) +0.0790 XXIC4U = -0.000542\*(CONV-70.00) -0.011065\*(KUOP-12.00) +0.1416 XXC4U = 1 -XXC3U-XXC3S-XXIC4-XXNC4-XXIC4U \$ N-Butenes For Balance C3U =XXC3U \*RateW\*LPGa \$ Pool components partitioned from total C3S =XXC3S \*RateW\*LPGa \$LPG. XX... Factors must total to one. IC4 =XXIC4 \*RateW\*LPGa NC4 =XXNC4 \*RateW\*LPGa IC4U =XXIC4U\*RateW\*LPGa C4U =XXC4U \*RateW\*LPGa \$ ---------------------------------------------------------------------- \$ Step 2c - Initial Naphtha Breakdown

LNX = Napha\*(.29+(CONV-75)\*.005) \$ i-C5-160F light nap (C5's + C6's)  $FCCC5 = LNX*(FACTX4/100)$  \$I-C5 to 121 F (FCC C5's) LNa = LNX<sup>\*</sup>(1 - FACTX4/100)  $$ 121-160$  light naphtha (C6's) Inter12 = Napha\* $0.265$  \$ 160-260 naphtha. Swing cut  $HNa = Napha*0.275$  \$ 260-360 heavy naphtha Inter23 = Napha-LNX-Inter12-HNa  $$360-430$  naphtha. Swing cut

\$ ---------------------------------------------------------------------- \$ Step 2d - Partition Cuts Based On Specified End Points Light12=Inter12 \*(LNEP-160)/100 \$ Inter12 to Light12 and Heavy12 Heavy12=Inter12 -Light12 Light23=Inter23 \*(HNEP-360)/70 \$ Inter23 to Light23 and Heavy23 Heavy23=Inter23 -Light23 \$ ---------------------------------------------------------------------- \$ Step 2e Final weight rates from wt frac yields  $LNb = LNa + Light12$  \$ Final weight fraction yields  $HNb = Heavy12 + HNa + Light23$  \$ after merging the swing cuts into  $LCDb = Heavy23 + LCOa$  \$ liquid products. RateW1=RateW\*FCCC5 \$ C5/C5= Cut RateW2=RateW\*LNb \$ Light Naphtha RateW3=RateW\*HNb \$ Heavy Naphtha

RateW4=RateW\*LCOb \$ Light Cycle Oil  $RateW5 = RateW*SLRYa$  $RateW6=RateW*Cokea$ 

\$ ----------------------------------------------------------------------

\$ Step 3a - Whole Naphtha Octane

\$ An octane for the whole naphtha fraction NAPHH is calculated \$ based on conversion. The the adjustment factor RONX is applied.

NAPRON = .2680\*CONV - (0.3617\*NAPHa\*100\*100)/CONV -10.296\*KUOP +  $215.53 + RONX$ 

\$ ----------------------------------------------------------------------

\$ Step 3b - C5 Fraction Octone

\$ RONc for the C5 fraction is calculated based on the composition  $$ factors (FACTX5 = I-C5 Oleftins FACTX6 = Tertiary Oleftis$  $$$  FACTX7 = Wt% NC5)

\$ I-C5 Octane =  $92.30$  Wt % = XXIC5  $N-C5$  Octane = 61.70 Wt % = FACTX7  $I-C5= Octane = 98.80 Wt % = FACTX5$ \$ N-C5= Octane =  $93.13$  Wt % = FACTX6

 $XXIC5 = 100.0 - FACTX7 - FACTX5 - FACTX6$ RON1 =  $(XXIC5*92.30 + FACTX7*61.70 + FACTX5*98.8 + FACTX6*93.13)/100.0$  $RVP1 = (XXIC5*20.40 + FACTX7*15.50 + FACTX5*16.4 + FACTX6*16.20)/100.0$  $SG1 = 1/((XXIC5/0.6247 + FACTX7/0.6310 + FACTX5/0.6620 +$ FACTX6/0.6632)/100.0)

```
$ ---------------------------------------------------------------------- 
$ Step 3c - Calculate Octanes For Other Naphtha Fractions 
$ Consistent With The Whole Naphtha Octane Correlation Value NAPRON 
Rx = (NapRON*NAPHa -RON1*FCCC5 -LNa*Z1LNA -Inter12*Z1INT12 -
HNa*Z1HNA -Inter23*Z1INT23) 
Rx = RX/(\qquad \qquad \text{LNa} \qquad +\text{Inter12} \qquad +\text{HNa} \qquad +\text{Inter23} \qquad )RLNA = Rx + Z1LNA $ 122F to 160F
RINTER12 = Rx + Z1INT12 $160F to 260F
RLIGHT12 = RINTER12RHEAVY12 = RINTER12RHNA = Rx + Z1HNA $ 260F to 360F
RINTER23 = Rx + Z1INT23 $360F to 430F
RLIGHT23 = RINTER23 
RHEAVY23 = RINTER23RON2 =(RLNA*LNa +RLIGHT12*Light12)/LNb $Light Nap RON 
RON3 =(RHEAVY12*Heavy12 +RHNA*HNa +RLIGHT23*Light23)/HNb $Heavy 
Nap RON 
MON1 = 0.5926*RON1 - 0.000*KUOP + 0.000*API + 25.54 $C5 MONc
MON2 = 0.5926*RON2 - 0.000*KUOP + 0.000*API + 25.54 $Light Nap MON
MON3 = 0.5926*RON3 -0.000*KUOP + 0.000*API + 25.54 $Heavy Nap MON
$ ---------------------------------------------------------------------- 
$ Step 3d - Naphtha Density Calculations 
APINap = -0.1193*CONV +0.0955*(NAPHa*100)/CONV*100 +6.051*KUOP -
13.707 
SGNap = 141.5/(131.5+APINap)T1 = LNa + Inter12 + HNa + Inter23SGC6P = T1/((FCCC5+T1)/SGNap-FCCC5/SG1)Y1 = LNa/T1Y2 = Y1 + Inter12/T1Y3 = Y2 + HNa/T1Y4 = Y3 + Inter23/T1Z1 = (Y1)/2Z2 = (Y1+Y2)/2Z3 = (Y2+Y3)/2Z4 = (Y3+Y4)/2VDX = -0.25SGLNa = 1/(1/SGC6P+VDX*(Z1-0.5))SGI12 = 1/(1/SGC6P+VDX*(Z2-0.5))SGHNa = 1/(1/SGC6P+VDX*(Z3-0.5))
```

```
SGI23 = 1/(1/SGC6P+VDX*(Z4-0.5))SGL12 = SGI12SGH12 = SGI12SGL23 = SGI23SGH23 = SGI23SG2 = 1/((LNa/SGLNa+Light12/SGL12) / (LNa + Light12) )SG3 = 1/((Heavy12/SGH12+ HNa/SGHNa+Light23/SGL23)/(Heavy12+HNa)+Light23))
$ ---------------------------------------------------------------------- 
$ Step 3e - Light Cycle Oil Density 
APILCOa = -0.4926*CONV +2.1887*API -10.064*KUOP +124.20 
SGLCOA = 141.5/(APILCOa+131.5)SG4 = 1/((LCOa/SGLCOa + Heavy23/SGH23)/(LCOa+Heavy23))API4 = (141.5-131.5*SG4)/SG4$ ---------------------------------------------------------------------- 
$ Step 3f - Light Cycle Oil Cetane 
CET4 = 1.74*API4-8.36$ ---------------------------------------------------------------------- 
$ Step 3g - Slurry Oil Density 
API5 = -1.137*CONV +0.0*API + 0.0*KUOP + 66.54SG5 = 141.5/(API5+131.5)$ ---------------------------------------------------------------------- 
$ Step 3h - Coke Density 
SG6 = 6.28 $ Coke. 6.28 Gives Flowsheet Met TPDw/ BPD Vol
SG6 = 1.00 $ 1.00 Gives Flowsheet Met TPDw/ M3/D Vol 
SG6 = 10E20 $ With Zero Volume - Mass Units On Block Flow 
$----------------------------------------------------------------------- 
$ Step 3i- Benzene 
$ FACTX8 = Weight \% Benzene In C6+
$ BENZ2 = Volume % Benzene In Light Naphtha (Stream 2) 
WTBENZ = (FACTX8/100)*(1-FCCC5)*(NAPHa)*(RateW) $Weight Benzene 
BENZ2 = (WTBENZ/.8848)/(RateW2/SG2)*100 $Volume Percent Benz 
BENZ1 = .000001 
BENZ3 = .000001 
BENZ4 = .000001
```

```
$----------------------------------------------------------------------- 
$Step 3j - Sulfur Balance 
XS1 = 0.003 $ S Factor For FCCC5
XS2 = 0.010 $ S Factor For LNa
XS3 = 0.050 $ S Factor For LIGHT12 and HEAVY 12
XS4 = 0.080 \text{ $S$ Factor For LIGHT23 and HEAVY 23}XSS = 0.120 $ S Factor For HEAVY23
Sull = SUL*(XS1)Sul2 = SUL*(XS2*LNa +XS3*Light12) /LNb
Sul3 = SUL*(XS3*Heavy12+XS4*HNa +XS5*Light23) /HNbSul6 = SUL*FACTX2CSULFUR = (RateW*SUL-H2S*32.066/34.080*100-RateW1*SUL1-RateW2*SUL2-
RateW3*SUL3-RateW6*SUL6-HEAVY23*XS5*SUL*RateW)/100 
Sul5 = (CSULERUR/(RateW*LCOa/FACTX3+RateW*SLRYa))*100SulLCOa = Sul5/FACTX3Sul4 = (SUL*XS5*Heavy23+SulLCOa*LCOa)/LCOb 
$----------------------------------------------------------------------- 
$ Step 3k- Additional Flowsheet Stream Properties 
OLE1 =FACTX5+FACTX6 $ C5 Cut<br>PROPX1 =FACTX5 $ Wt% I-C5=
PROPX1 = FACTX5ARO1 = 0V1501 = 100RVP2 = 6 $ Light Naphtha
OLE2 =(36*LNa +30*Light12)/LNb 
ARO2 = 30*Light12/LNbV1502 =90*LNa/LNb 
ESTV2 =V1502+(200-150)*(100-V1502)/(LNEP-150) 
V2002 =IF(ESTV2>100,100,ESTV2) 
V3002 = 100V4002 = 100RVP3 = 4 $ Heavy Naphtha
FRZ3 = -10SMK3 = 10OLE3 =(30*Heavy12 +30*HNa +25*Light23)/HNb 
ARO3 =(30*Heavy12 +35*HNa +40*Light23)/HNb 
V1503 = 0V2003 =60*Heavy12/HNb 
V3003 =(100*Heavy12 +40*HNa)/HNb 
V4003 =(100*Heavy12 +100*HNa +65*Light23)/HNb 
FLSH4 =(160*Heavy23 +210*LCOa)/LCOb $ LCO-Light Cycle Oil 
POR4 = 5FRZ4 = -5CS1224=2.2
```

```
CS2104=1.1 
SMK4 = 10OLE4 = 30ARO4 = 40V5004 =(100*Heavy23 + 40*LCOa)/LCOb 
V6504 =(100*Heavy23 +100*LCOa)/LCOb 
VABP4 =(420*Heavy23 + 540*LCOa)/LCObFLSH5 = 260 $ Slurry Oil
POR5 =50CS1225=30 
CS2105=6 
VABP5 = 850CCR5 = 30$----------------------------------------------------------------------- 
$Step 4 - Capital Cost / Utilities / Catalyst and Chemical Cost 
Capital= -130*(1+CCR/15)*(RateV/60000)^0.65 $ Million Dollars
Capital= (NELSON/1354)*Capital $ Escalation Per Nelson
GasLHV = Gas*21 $ MMBTU/Hr
Power = -RateV*6 $ KWH/Day Power<br>CW = -RateV*0.5 $ 1000 Gallons Coo
CW = -RateV*0.5 $ 1000 Gallons Cooling Water<br>HPS = +RateV*0.03 $ 1000 Lb/Day (Positive => C
                           $ 1000 Lb/Day (Positive \Rightarrow Credit)
BFW = -HPS $ 1000 Lb/Day
Chem = -RateV*(10+NI+VAN)/100 $ Catalyst Cost - $/Day
```
END

### **NHT\_2Prd.mod;Naphtha Hydrotreater**

Two products;Lt naphtha and Hvy naphtha Use only if there is ~200F minus material in feed. Otherwise use one product NHT

Products:HTLNaph, HTHNaph Parameter:LNEP(180) \$ usable range 150-200F Units of measure: BBL, KLB, DegF, MMBTU \$ ---------------------------------------------------------------------------- \$ YIELDS  $SCFHyd = 125 + 8.3*OLE$ WtFrHyd = SCFHyd/65800/SG H2 = -WtFrHyd\*RateW  $H2S = 0.010625*SUL*RateW$  $Gas = 0.003*RateW$  $RateNap = RateW-H2-H2S-Gas$  \$ Wt rate of  $LN+HN$ FracLN=(V150 +(V200-V150)\*(LNEP-150)/50)/100 \$ LN/Total naphtha vol% RateW1=RateNap\*FracLN\*0.88

RateW2=RateNap-RateW1

#### $\mathcal{S}$ **PROPERTIES**

 $\mathbb S$  ------------

```
SGNaph = SG/(1+WtFrHyd*2)SG1=0.67 +(LNEP-150)*.0006
ARO1 = ARO*(LNEP-150)*.005NAPH1 = (NAPH+0.1*OLE)*(LNEP-150)*.005RVP1 = 8RON1 = 65MON1 = 60V1501 = V150/FracLNV2001 = 100V3001 = 100V4001 = 100PropA1=fracln
SG2 = (SG-SG1*FracLN)/(1-FracLN)ARO2 = ARO+0.1*OLENAPH2 = NAPH+0.1*OLERVP2 = 4RON2 = RONMON2 = MONV1502 = 0V2002=100 -(100-V200)/(1-FracLN)
V3002=100 - (100-V300)/(1-FracLN)
V4002=100 - (100-V400)/(1-FracLN)
\mathbb S ------------------
$ UTILITIES
GasLHV=Gas*21
Fuel = -RateV*(.0846+.0000769*SCFHyd)
LPS = -RateV*(.004+.0000167*SCFHyd)Power = -RateV*(.769+.006154*SCFHyd)
CW = -RateV*(.0315+.0000923*SCFHyd)Chemical = -RateV*(.0169+.00001539*SCFHyd)
Capital = -(8.65+.01423*SCFHyd)*(RateV/10000)^0.65
END
```
## **REFORM-X.mod - Naphtha Reforming**

Products: Reformate Parameters: Sev(100), Pres(175), XCCR(1)

\$ Sev is product RON \$ Pres is PSIG - Separator Pressure  $$ XCCR signals CCR (1 = YES 0 = NO)$ 

\$ Feed Properties: NAPH, ARO, V150, V300, V400 \$ Units of measure: BBL, KLB, DegF, MMBTU

\$ ----------------------------------------------------------------------------

\$ YIELDS - Adjustment Factors

 $NELSON = 1354$  $H2FACT = 1.0$  \$ Multiplier On Calculated Hydrogen  $XXC1 = 1.0$  \$ Multiplier On C1 Wt%  $XXC2 = 1.0$  \$ Multiplier On C2 Wt%  $XXC3 = 1.0$  \$ Multiplier On C3 Wt%  $XXC4 = 1.0$  \$ Multiplier On Total C4 Wt% ZZIC4 =  $0.40$  \$ Wt% Isobutane In Total C4's

### \$ YIELD CORRELATION CONSTANTS

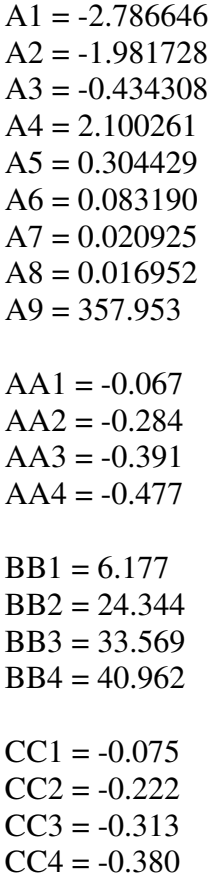

 $DD1 = 7.437$  $DD2 = 20.183$  $DD3 = 28.496$  $DD4 = 34.620$ 

\$ Calculate LV% C5+ Yield - LVC6

 $NPA = NAPH + 2*ARO$ 

 $LVC6 = A1*Sev + A2*NPA + A3*Pres$  $LVC6 = LVC6 + A4*Sev*NPA/100 + A5*Sev*PRES/100 + A6*NPA*Pres/100$  $LVC6 = LVC6 + A7*NPA*NPA/100 + A8*Pres*Pres/100 + A9$ 

PctH2 =  $(0.06*LVC6 - 0.1*Sev + 8.5) * (1.340595 - 0.003774*Pres)$  $XXX = PetH2*1000$ 

\$ Calculate Wt% Remaining C1 to C4's

PctC1 = (AA1\*LVC6+BB1)\*XCCR + (CC1\*LVC6+DD1)\*(1-XCCR)  $PctC2 = (AA2*LVC6+BB2)*XCCR + (CC2*LVC6+DD2)*(1-XCCR)$ PctC3 = (AA3\*LVC6+BB3)\*XCCR + (CC3\*LVC6+DD3)\*(1-XCCR) PctC4 = (AA4\*LVC6+BB4)\*XCCR + (CC4\*LVC6+DD4)\*(1-XCCR)

PctIC4 = PctC4\*ZZIC4  $PctNC4 = PctC4*(1-ZZIC4)$ 

 $PctC5P = 100 - PctC1 - PctC2 - PctC3 - PctIC4 - PctNC4$ 

```
H2 = RateW*PctH2/100GAS = RateW*(PctC1+PctC2)/100CSS = RateW*PctC3/100IC4 = RateW*PctIC4/100NC4 = RateW*PctNC4/100
```

```
RateW1 = RateW - H2 - GAS - CSS - IC4 - NC4
```

```
$ ----------------------------------------------------------------------------
```

```
$ PROPERIES
```

```
SG1 =RateW1/(RateV*LVC6*0.3502/100) 
RVP1 = 7Aro1 = 64.0 + 1.60*(Sev-100)BENZ1 = 1.6 + 0.10*(Sev-100)RON1 =Sev
MON1 = RON1-15V1501 = V150V2001 = V200V3001 =V300 
V4001 = V400$ ----------------------------------------------------------------------------
```
### \$ UTILITIES

\$ Uilities and cost correlated in terms of FEED VOLUME - RateV - BPD

```
Fuel = -RateV^*.258
HPS = RateV*.1BFW = -HPSPower = -RateV*1.0CW = -RateV*0.6GasLHV = Gas*21Capital = -48*(1-.0012*(Pres-50))*(RateV/20000)^0.65Capital = (Capital)*(NELSON/1354)
```
END

### **DHT\_3Prod.mod; Diesel/Kero Hydrotreater**

Products: DHTNaph,DHTKero, DHTDist \$ Naphtha:400-F, Kero:400-530F, Diesel:530-650F Parameters: Severity(20) Note that severity of 10-simple desulfurize, 90-aromatics saturation Units of measure: BBL, KLB, DegF, MMBTU \$ ------------------------------------------------------------------------------ \$ YIELDS  $SCFHyd = (150+O1e*10+0.9*SUL*60) + (100+0.1*SUL*60+ARO*20)*Severity/100$ WtFrHyd = SCFHyd/65800/SG H2 = -WtFrHyd\*RateW H2S = 0.010625\*SUL\*(.95+Severity\*.0005)\*RateW Gas = (.005+.000005\*Severity\*Severity)\*RateW RateW1=(.001+.0004\*Severity)\*RateW  $DistW = RateW-H2-H2S-Gas-RateW1$ FracKero = V500\*.008 +V650\*.002 PropA2=FracKero RateW2 = DisttW\*FracKero\*0.94  $RateW3 = DistW - RateW2$ \$ ------------------------------------------------------------------------------ \$ PROPERTIES API1=55  $RVP1=2$  $RON1=65$  $MON1=60$ Naph1=18 Aro $1=12$  $V2001=40$ V3001=70 V4001=100 PropA1=SCFHyd

\$ Product 2 is 400-530F Kero

```
APIDistt=API+.005*SCFHyd+.04*Severity $Kero+Dsl API
                                   $ assumes Kero API is 9 more than Diesel
API2 = APIDistt+9*(1-FracKero)SulDist = Sul*(0.1-.0009*Severity)Sul2 = SulDist/(FracKero+ 1.8*(1-FracKero)) $ assumes sulfur in Dsl=1.8*Kero
AroDistt = Aro*(1-0.008*Severity)Aro2 = AroDistt/(FracKero+ 1.4*(1-FracKero)) \assumes aro in Dsl=1.4*Kero
Por2 = -40Fra2=-30Flsh2=180Smk2=0.8*API2-11Cet2=1.64*API2-15.4CS1222=1.3CS2102=0.75V3002=V300/FracKero
V4002=V400/FracKero
V5002=V500/FracKero
V6502=100$ Prod 3 is 530-650F Diesel
API3 = API2 -9Sul3 = Sul2 * 1.8Aro3 = Aro2 *1.4Por3=20Fra3=10Flsh3=245Cet3=2.0*API3-11.0
CS1223=3.5CS2103=1.6V3003=0V4003=0V5003=0V6503=100 - (100-V650)/(1-FracKero)
\$V6503=If(V6503>100,100,V650)\mathsf{\$} -
\mathcal{S}UTILITIES
GasLHV=Gas*21
Fuel = -RateV*(.0846+.0000769*SCFHyd)LPS = -RateV^*(.004+.0000167*SCFHyd)Power = -RateV*(.769+.006154*SCFHyd)CW = -RateV^*(.0315+.0000923*SCFHyd)Chem = -RateV*(.0169+.00001539*SCFHyd)Capital = -(8.65+.01423*SCFHyd)*(RateV/10000+.0001)^0.65
END
```

```
DHT.mod
           Diesel/Kero Hydrotreater
Products: DHTNaph, DHTDist
Parameters: Severity(20)
Note that severity of 10-simple desulfurize, 90-aromatics saturation
Units of measure: BBL, KLB, DegF, MMBTU
$YIELDS
SCFHyd = (120+Ole*10+0.9*SUL*60) + (100+0.1*SUL*60+ARO*20)*Severity/100WtFrHyd = SCFHyd/65800/SGH2 = -WtFrHyd*RateWH2S = 0.010625*SUL*(.95+Severity*.0005)*RateWGas = (.005+.000005*Security*Security*RateWRateW1=(.001+.0004*Severity)*RateW
RateW2 = RateW-H2-H2S-Gas-RateW1$PROPERTIES
API1=55RVP1=2RON1=65MON1=60Naph1=18Aro1=12V2001=40V3001 = 70V4001 = 100PropA1=SCFHyd
API2=API+.003*SCFHyd+.01*Severity
Sul2 = Sul*(0.1-.0009*Severity)Aro2 = Aro*(1-0.008*Severity)Por2 = PorFrz2 = FrzFlsh2=FlshSmk2=Smk+0.002*SCFHyd+.01*Severity
Cet2=Cet+.006*SCFHyd+.015*Severity
CS1222 = CS122CS2102=CS210
V3002 = V300V4002 = V400V5002 = V500V6502 = V650$ UTILITIES
GasLHV=Gas*21
Fuel = -RateV*(.0846+.0000769*SCFHyd)
LPS = -RateV^*(.004+.0000167*SCFHyd)Power = -RateV*(.769+.006154*SCFHyd)
CW = -RateV^*(.0315+.0000923*SCFHyd)Chem = -RateV*(.0169+.00001539*SCFHyd)Capital = -(8.65+.01423*SCFHyd)*(RateV/10000+.0001)^0.65
END
```
### **Hydrogen.mod - Hydrogen plant**

This block produces hydrogen quantity required by all upstream blocks using nat gas as feed.

If upstream blocks have excess hydrogen, it will be sent to fuel.

Feed:None No products No user Parameters Units of measure: BBL, KLB, DegF, MMBTU \$ ------------------------------------------------------------------------------ \$ YIELDS H2Prod=IF(PH2>0,0,-PH2) \$ If excess hydrogen from prior blocks then rate=0 H2ToFuel=If(PH2<0,0,PH2) \$ If prev blocks have excess H2 then send to fuel H2=If(H2Prod>0,H2Prod,-H2ToFuel) \$ KLb hydrogen produced or sent to fuel gas system \$ ------------------------------------------------------------------------------ \$ UTILITIES Gas=H2ToFuel GasLHV=Gas\*59 MMSCF=H2Prod\*0.188 \$ Prod rate in mmscfd. 1 KLb=0.188 million scf  $Power = -600*MMSCF$ Fuel = -400\*MMSCF \$ includes feed and fired, 400 mmbtu per mmscf hydrogen  $HPS = 35*MMSCF$  \$ steam export=35000 lb per mmscf hydrogen  $BFW = -1.1*HPS$  $CW = -150*MMSCF$  $Chem = -25*MMSCF$  $Capital = -31*(MMSCF/30)^0.65$ END

### **\$ Resid\_HC.mod - Vacuum residue hydrocracking**

Products: RHCLN, RHCHN,RHCDiesel,RHCGasOil,RHCBott Parameters: Conv(80)  $$$  conversion of 1050+F, ~65-90 range \$ Units of measure: BBL, KLB, DegF, MMBTU \$ ------------------------------------------------------------------- \$ YIELDS DeltaC=Conv-67 \$ deviation from base conversion of 67%  $H2 = -(0.0227 + 0.00032) * DeltaC + (5-API) * 0.0005) * RateW$ H2S = (0.0096+0.000017\*DeltaC)\*SUL\*RateW Gas = (.0346+0.0018\*DeltaC)\*RateW IC4=(.0168+0.00024\*DeltaC)\*0.55\*RateW NC4=IC4\*0.45/.55 \$ 55% of total C4 is IC4, 45% is NC4  $A=(.0304+0.00069*DeltaC)*RateW$  \$ C5-180F naphtha wt% B=(.0773+0.00094\*DeltaC)\*RateW \$ 180-400 naphtha RateW1=A+B RateW2=(.1519+0.00471\*DeltaC)\*RateW \$ 400-650 diesel RateW4=(.320 -0.00993\*DeltaC)\*RateW \$ 1050+ residue

RateW3=RateW-H2-H2S-Gas-IC4-NC4-RateW1-RateW2-RateW4 \$650-1050 gas oil, by difference \$ -------------------------------------------------------------- $\mathbf{\hat{S}}$ **PROPERTIES**  $API1 = 75*(A/RateW1) + 45*(B/RateW1)$  $Sul=0.002*Sul$ \$ C5-180F naphtha  $RVP1=9*(A/RateW1)+4*(B/RateW1)$  $RON1=75*(A/RateW1)+80*(B/RateW1)$  $MON1=70*(A/RateW1)+75*(B/RateW1)$  $$V1501=70$  $$V3001=100$  $VABP1=248.46$ \$180-400F naphtha  $$API2=45$  $$Sul=0.002*Sul$  $$RVP2=4$ \$RON2=80  $MON2=75$  $$Naph2=18$  $$Aro2=12$  $$V2002=20$  $$V3002=65$ \$V4002=90  $API2=31$ \$400-650F Diesel  $SUL2 = 06*Sul$  $Flsh2=255$ Aro $2=10$  $Por2 = -10$  $CS1222=5.3$  $CS2102=2.0$  $V4002=10$  $V5002=48$  $V6502=90$  $CET2=45+.12*DeltaC$ API3=21.1+(API-5)\*0.4 \$ 650-1050F gas oil VABP3=850  $Sul3 = Sul*0.1$  $CCR3=1.0$  $NIT3 = NIT*0.3$  $$1050+$  bottoms  $API4=10$  $Sul4=0.2*Sul$ CS2104=CS210  $S$  --------------- $\mathbf{\hat{S}}$ **UTILITIES** GasLHV=Gas\*21 Fuel =  $-RateV*(.08+.00152*DeltaC)$ Power = - $RateV*(9-.09*DeltaC)$ 

```
CW = -RateV*(0.1+.006*DeltaC)Chem = -RateV*(0.5+.065*DeltaC)Capital = -RateV*(0.0044+0.000067*DeltaC)END
```
### \$tame.mod

\$ This block consumes C5 iso olefins from a light naphtha feed. \$ Methanol cost is added to the Chem utility.

Feed: Naphtha Products: TAME, Naphtha Parameters: Conv(95), MeOHCst(280.00), DistFact(1.0)  $$ Iso-C5= + Methanol => TAME$  $$70.135 + 32.042 = > 102.177$ \$ Reactive = Wt % of feed that is reactive (tertiary branched  $C5=$ ). Normally 2MB1 and 2MB2 - 3MB1 is unreactive, however \$  $\mathbf{\hat{S}}$ diene hydrogenation will convert 3MB1 to 2MB1/2MB2 \$ A feed from FCC-X2 will have PROPX set equal to Reactive  $\mathbb{S}$ If you specify Reactive in the input block, this specified  $\mathbb{S}$ value will override the FCC-X2 value.  $\text{S Conv} = \text{Wt} \%$  conversion of reactive olefins.  $\mathcal{S}$  $Conv = 95$  For Reactive Distillation  $\hat{\mathbf{S}}$  $Conv = 65$  For Non-Reactive Distillation Schemes  $M_eOHC$ st = Methanol Cost -  $M$ Metric Ton  $$DistFact = Distillation Factor$  $\mathcal{S}$ 0.00 With No External Fractionation  $\mathsf{\$}$ 1.00 With FCC Gasoline Depentanizer Add 0.40 For C5/Ether Splitter  $\mathcal{S}$  $\hat{\mathbf{S}}$ Add 0.40 For A Raffinate Splitter \$ Units of measure: BBL, KLB, DegF, MMBTU  $S$  --------------**\$YIELDS**  $NELSON = 1354.0$  $MeOHCst = 280.00$  $Reactive = PROPX$ \$ Percent Reactive Olefin

```
C5Used = RateW*Reactive*Conv/10000 $ HC Feed Consumed - 1000 
lb/DayRateW1 
RateW1 = C5Used*102.177/70.135 $ TAME Make - 1000 Lb.Day
RateV1 = RateW1/(0.77*0.3502) $ vol rate of TAME to use in utility calcs below
Method = RateW1-C5Used $ Weight Methanol - 1000 Lb
RateW2 = RateW-C5Used $ Unreacted portion of feed
```
### \$ ---------------------------------------------------------------------- PROPERTIES

 $SG1 = 0.77$  \$ G&H 3p337  $RVP1 = 4.0$  \$ UOP SD-A1 (3-4 Range)  $RON1 = 111$  \$ UOP SD-A1  $MON1 = 98$   $$ UOP SD-A1$  $Oxy1 = 15.7$  \$ UOP SD-A1 BENZ1 = .000001

FC5Used = C5Used/RateW \$ Fraction FCCC5 Feed Used

\$ Properties Of FCCC5 Feed Reacted  $$SG = 0.640$ \$ RON = 98.81  $$ MON = 84.10$  $N = 16.39$  $\text{S OLE} = 100.0$ 

```
SG2 = (SG -0.640*FC5Used)/(1-FC5Used)RVP2 = (RVP - 16.39*FC5Used)/(1-FCSUsed)RON2 = (RON -98.81*FC5Used)/(1-FC5Used) 
MON2 = (MON -84.10*FC5Used)/(1-FC5Used) 
OLE2 = (OLE - 100.0 * FCSUsed)/(1 - FCSUsed)BENZ2 = .000001 
V1502 = V150
```

```
$ ---------------------------------------------------------------------- 
$ UTILITIES
```

```
Power = -1.000*RateV1 -DistFact*0.520*RateV1
LPS = -0.830*RateV1 -DistFact*0.000*RateV1
HPS = -0.000*RateV1 -DistFact*1.084*RateV1
CW = -3.342*RateV1 -DistFact*3.071*RateV1
Capital = -8.0*(RateV1/1041)^{0.65} -DistFact*3.5*(RateV1/1041)^0.65
Capital = Capital *(NELSON/1354)Chem = -Method*MeOHCst*.45359
```
END
#### **\$ MTBE-X1.mod**

\$ This block takes IC4U (isobutylene) from all upstream blocks.

\$ Methanol cost is assigned to the utility Chem

\$ The variable Percent controls the fraction of available \$ isobutylene that is reacted to form MTBE. Normal Percent values:

 $$ Percent = 97.0 - Reactive Distillation$ \$ Percent = 93.0 - Non-Reactive Distillation Process

\$ Isobutene + Methanol => MTBE  $$56.11 + 32.04 = 88.15$ 

\$ Feed: None \$ Products: MTBE

Parameters: Percent(97), MeOHCst(280)

MeOHCst = 280.00 \$Methanol Cost - \$/Metric Ton  $NELSON = 1354.0$ 

\$ Units of measure: BBL, KLB, DegF, MMBTU \$ ---------------------------------------------------------------------- \$ YIELDS

RateW1 = PIC4U\*88.15/56.11\*Percent/100 \$ MTBE Make - 1000 Lb/Day  $IC4U = -PIC4U*Percent/100$  \$ Consume IC4U quantity RateV1 = RateW1/(0.74 $*0.3502$ )+.001 \$ For utility calcs below

 $\text{Method} = \text{RateW1+IC4U}$  \$ Methanol - 1000 Lb/Day

\$ ---------------------------------------------------------------------- **\$ PROPERTIES** 

 $SG1 = 0.74$  \$ G&H 3p337  $MON1 = 100$  \$ UOP SD-A1  $Oxy1 = 18.2$  \$ UOP SD-A1 BENZ1 = 0.000001

 $RVP1 = 9.0$ <br> $RON1 = 118$ <br>\$ UOP SD-A1 (8-10 Range)  $\overline{\$$  UOP SD-A1 V1501 = 100 \$ NBP 131 F - 100% Over At 150F

\$ ----------------------------------------------------------------------

## \$ UTILITIES

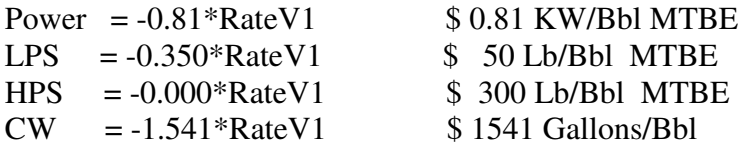

```
Capital = -4.5*((RateV1)/800)^0.70
Capital = IF (RateV1 < 1, 0, Capital)Capital = (NELSON/1354) * Capital 
Chem = -Methanol*MeOHCst*.45359
```
END

# **ALKY.mod**

This block consumes part/all C3U, C4U (mixed butenes) and IC4U (isobutylene) from all upstream blocks and reacts them with isobutane. If IC4 required for reacting all olefins is more than IC4 available than IC4 will be purchased if BuyIC4>0 in input.

Feed:None to be entered by user Product: Alkylate Parameters: FeedType(4), BuyIC4(0)

\$ User Parameters:

\$ FeedType (=3 will alkylate C3 as well as C4 olefins. =4 only C4 olefins)

\$ BuyIC4 (0 or less means no purchase of IC4 ie surplus olefins will not be used \$ Units of measure: BBL, KLB, DegF, MMBTU

\$ ----------------------------------------------------------------------

YIELDS

```
F=IF(FeedType<4,1,0) $ F=1 \text{ if choosing } C3+C4 \text{ olefins } alkylation, 0 \text{ if } C4 \text{ only}FracC3=F*PC3U/(PC3U+PC4U+PIC4U) $ ie fraction C3 in olefin feed 
IC4Rqd=1.051*(PC4U+PIC4U)+F*1.402*PC3U $ IC4 rqd to react all of olefin in
feed. 
IC4Used=If(IC4Rqd<PIC4,IC4Rqd,If(BuyIC4>0,IC4Rqd,PIC4)) 
C4U=-PC4U*IC4Used/IC4Rqd 
IC4U=-PIC4U*IC4Used/IC4Rqd 
C3U=-F*PC3U*IC4Used/IC4Rqd 
IC4=1.051*(C4U+IC4U)+1.402*C3U $ consumption of IC4.
RateW1=-IC4-C4U-IC4U-C3U 
API1=70.1+FracC3*2.44 
SG1=141.5/(131.5+API1) 
RateV1=RateW1/(SG1*0.3502) $ To use in utility calcs below 
$ ---------------------------------------------------------------------- 
PROPERTIES 
$ API1=70.1+FracC3*2.44 $ API calc is already done above 
RVP1=6.5RON1=97-6.1*FracC3 
MON1=RON1-2 
V1501=0V2001=40V3001=100V4001=100$ ---------------------------------------------------------------------- 
UTILITIES 
Power=-10.5*RateV1
```
LPS=-0.2\*RateV1 CW=-2.1\*RateV1 Chem=-0.5\*RateV1 Capital=-35\*(RateV1/10000)^0.65 END

### **POOL-PRD.MOD**

\$ This module is designed to place POOL LPG into block flow \$ drawing streams. Whithout an operation like this, \$ pool components do not appear explicitely on the block flow.

\$ A feed (or feeds) can be directed to this module. User \$ properties that define the weight fraction of each LPG \$ component must named:

\$ XC3U = Weight Fraction Propylene (OLEFIN) \$ XC3 = Weight Fraction Propane \$ XIC4 = Weight Fraction Isobutane \$ XNC4 = Weight Fraction Normal Butane \$ XIC4U = Weight Fraction Isobutene (OLEFIN) \$ XNC4U = Weight Fraction Normal Butene (OLEFIN)

Products: C3U, C3S, IC4, NC4, IC4U, C4U

\$ No user Parameters \$ Units of measure: BBL, KLB, DegF, MMBTU

\$ Take all pool LPG's plus feed LPG and place in separate product streams.

 $RateW1 = PC3U + RateW*XC3U$  $RateW2 = PC3S + RateW*XC3$  $RateW3 = PIC4 + RateW*XIC4$  $RateW4 = PMC4 + RateW*XNC4$  $RateW5 = PIC4U + RateW*XIC4U$  $RateW6 = PC4U + RateW*XNC4U$ 

 $C3U = -PC3U$  $C3S = -PC3S$  $IC4 = -PIC4$  $NC4 = -PNC4$  $IC4U$  = -PIC4U  $C4U = -PC4U$  $SG1 = 0.52200$  $SG2 = 0.50770$  $SG3 = 0.56310$  $SG4 = 0.58440$  $SG5 = 0.60040$ 

```
SG6 = 0.61000RVP3 = 71RVP4 = 52RVP5 = 64RVP6 = 50RON3 = 93RON4 = 93RON5 = 98RON6 = 98MON3 = 92MON4 = 92MON5 = RON5 - 3MON6 = MON5 - 3OLE1 = 100OLE2 = 0OLE3 = 0OLE4 = 0OLE5 = 100OLE6 = 100BENZ1 = .000001 
BENZ2 = .000001 
BENZ3 = .000001BENZ4 = .000001 
BENZ5 = .000001 
BENZ6 = .000001
```
## END

#### **C4Isom.mod**

Suggest this block be after Alky block in the flowsheet No Products. None by user (Isobutane produced will be added to the pooled isobuatne) Feed : None Parameter : CapMode(1) \$ CapMode=0 means produce all IC4 required and buy/sell NC4 short/excess \$ CapMode=1 means charge all available NC4 and buy/sell IC4 short/excess \$ Units of measure: BBL, KLB, DegF, MMBTU \$ ---------------------------------------------------------------------------- \$ YIELDS \$ PNC4 and PIC4 are the wt rates of NC4 and IC4 available from all prior blocks: positive if excess FeedEst=If(CapMode>0,PNC4\*0.2437,-PIC4/.98) \$ choose feed rate based on Capacity option NC4=-If(FeedEst<0,0,FeedEst) \$ NC4 consumed.

 $H2 = 0.0012$  \*NC4 \$ Hyd consumption ~50 SCF/B or 0.0012 X Feed by wt. IC4=-0.98 \*NC4 \$ IC4 yield is 98% of NC4 feed. This will be a positive number or zero.  $Gas = -NC4-H2-IC4$ \$ ---------------------------------------------------------------------------- **\$ PROPERTIES** \$ No properties to be calculated. Product is added to the IC4 pool \$ ---------------------------------------------------------------------------- \$ UTILITIES GasLHV=Gas\*21 RateV=-NC4/ $(0.5844*0.3502)$  \$ feed rate in BPSD to figure utilities Fuel =  $-RateV *0.2$ Power =  $-RateV *1.0$  $CW = -RateV *0.6$ Chemical =  $-RateV *0.05$ Capital =  $-9$  \*(RateV/10000)^0.65 END

# **C5C6Isom.mod**

```
Products: Isomerate 
Parameters : Recycle(0) 
$Recycle=0 means once through, =1 means mol sieve sep and recycle) 
$ Units of measure: BBL, KLB, DegF, MMBTU 
$ ---------------------------------------------------------------------------- 
$ YIELDS 
Recy=if(Recycle>1,1,Recycle) $ set Recy=1 max 
RecyF=1+Recy/2 $ Ratio of utilities etc.- Recycle/once thru 
H2 = -.0012*RecyF*RateW \ Hyd consumption ~50 for once thru and 75 SCF/B for
recycle 
Gas = 0.020*RecyF*RateWRateW1 = RateW-H2-Gas$ ---------------------------------------------------------------------------- 
$ PROPERTIES 
API1=API+RecyF*2 
RVP1 = (1+.18*RecvF)*RVPRON1 = 82+Recy*7 $ Once thru product RON=82, Recycle RON=89
MON1 = RON1-2V1501 = 50V2001 = 80V3001 = 100V4001 = 100$ ---------------------------------------------------------------------------- 
$ UTILITIES 
GasLHV=Gas*21 
Fuel = -RateV *0.2 * RecyFPower = -RateV *1.0 * RecyFCW = -RateV *0.6 *RecvFChem = -RateV *0.05 *RecyF
```
Capital =  $-9 * (1 + Recy) * (RateV/10000)^0.65$ END

## **Sulfur recovery unit: Sulfur.mod**

This block takes all H2S from all upstream blocks and recovers sulfur.

Feed:None Products:Sulfur No user parameters

Units of measure: BBL, KLB, DegF, MMBTU \$ ---------------------------------------------------------------------- YIELDS RateW1=PH2S\*0.941\*0.98 H2S=-PH2S \$ ---------------------------------------------------------------------- PROPERTIES  $SG1=1E20$ \$ ---------------------------------------------------------------------- \$ UTILITIES Power=-50\*RateW1 BFW=-3.415\*RateW1 HPS=3.25\*RateW1 Capital=-18\*(RateW1/200)^0.65 END

# **UtilGen.mod - Steam & power generation**

This unit generates the steam and power required by all upstream blocks in the simulation. Additional power may be generated by the EXTRAPWR entry in input. Also the GASLHV utility is converted to FUEL utility.

Feed:None No products Parameters: ExtraPwr(0), COGEN (0) ExtraPwr means KWH to be generated in addition to requirement of upstream blocks \$ If COGEN=1 entered in the input, power will be generated in addition to steam.

Units of measure: BBL, KLB, DegF, MMBTU \$ ---------------------------------------------------------------------------- \$ UTILITIES LPS=-PLPS \$ -PMPS is the steam requirement of upstream units MPS=-PMPS  $HPS = PHPS$ 

BFW=-(LPS+MPS+HPS)\*1.05+ExtraPwr\*.0083

GasLHV=-PGasLHV Fuel = -1.25\*(LPS+MPS+HPS)-0.25\*COGEN\*(LPS+MPS+HPS)+ PGasLHV Power=CoGen\*(LPS\*44.25+MPS\*34.0+HPS\*24.62)+ExtraPwr Capital = -20\*((LPS+MPS+HPS)/12000)^0.65 + 30\*((Power)/0.42E6)^0.65 END

# **APÉNDICE 2. DIAGRAMAS DE FLUJO DE LA SIMULACIÓN**

En este apéndice se muestran los diagramas de flujo de bloques (pantalla BFD del sistema PetroPlan) que corresponden a los tres casos simulados:

- 1. Caso base (Refinería Miguel Hidalgo)
- 2. Caso optimización de mezclas de los productos finales
- 3. Caso optimización

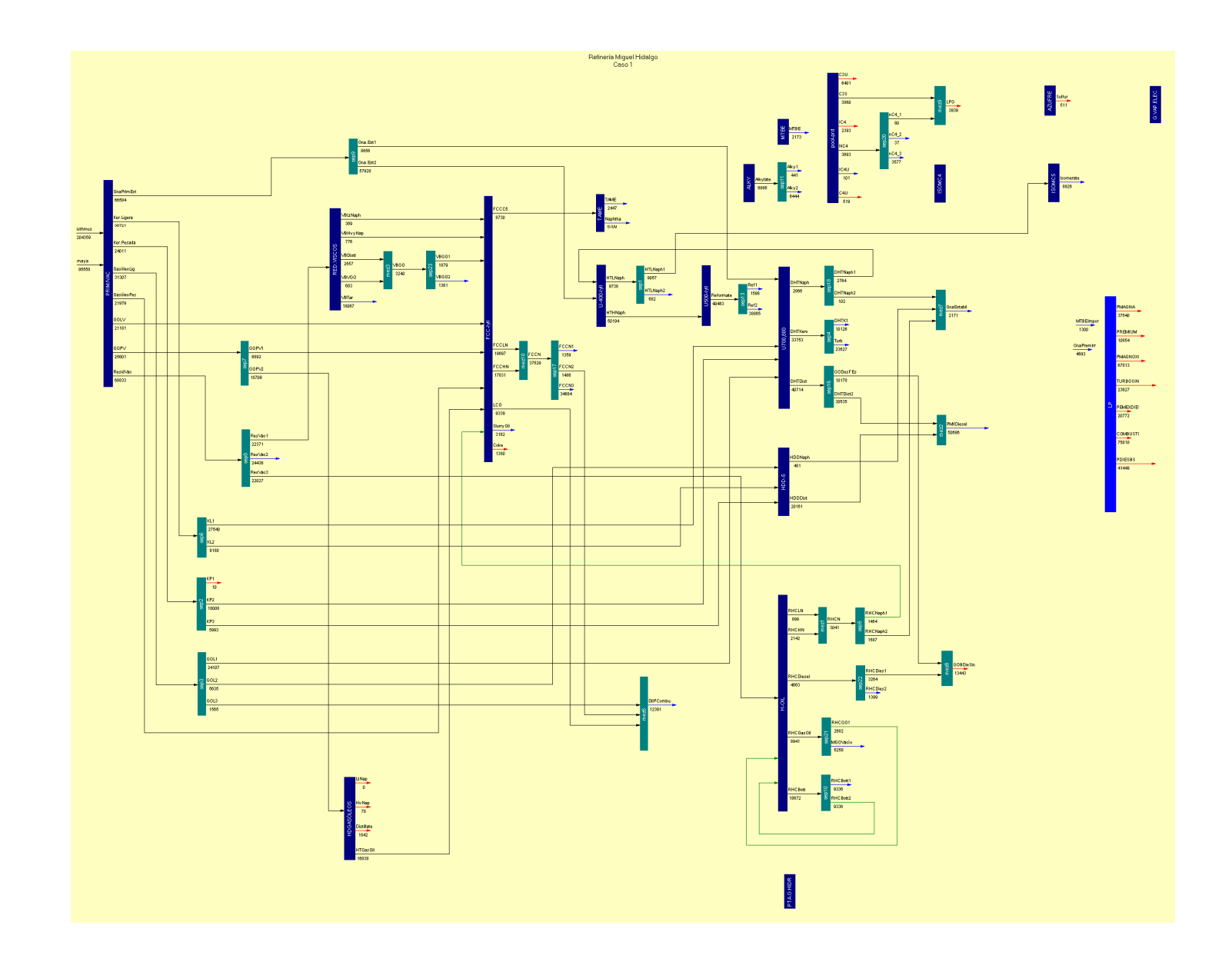

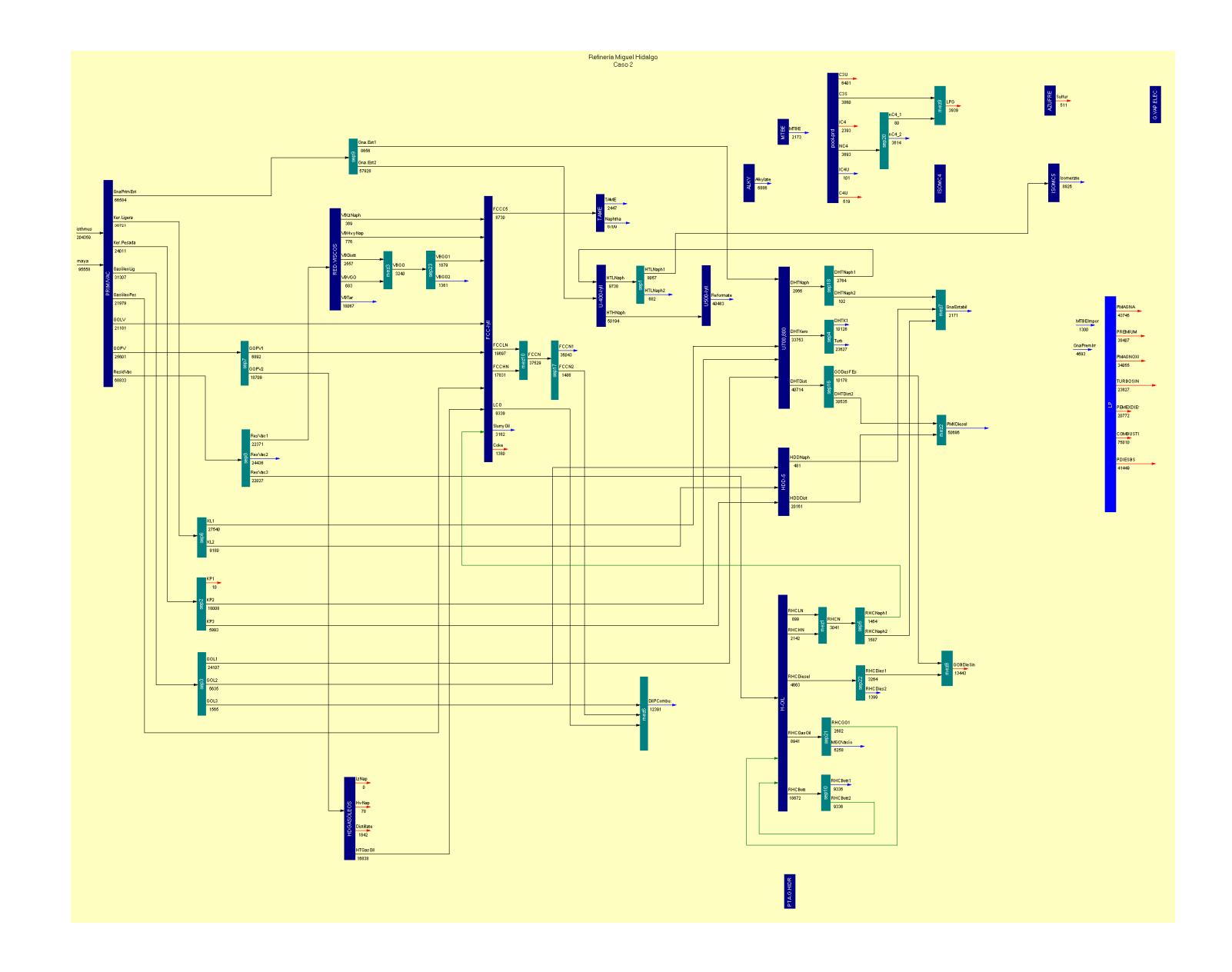

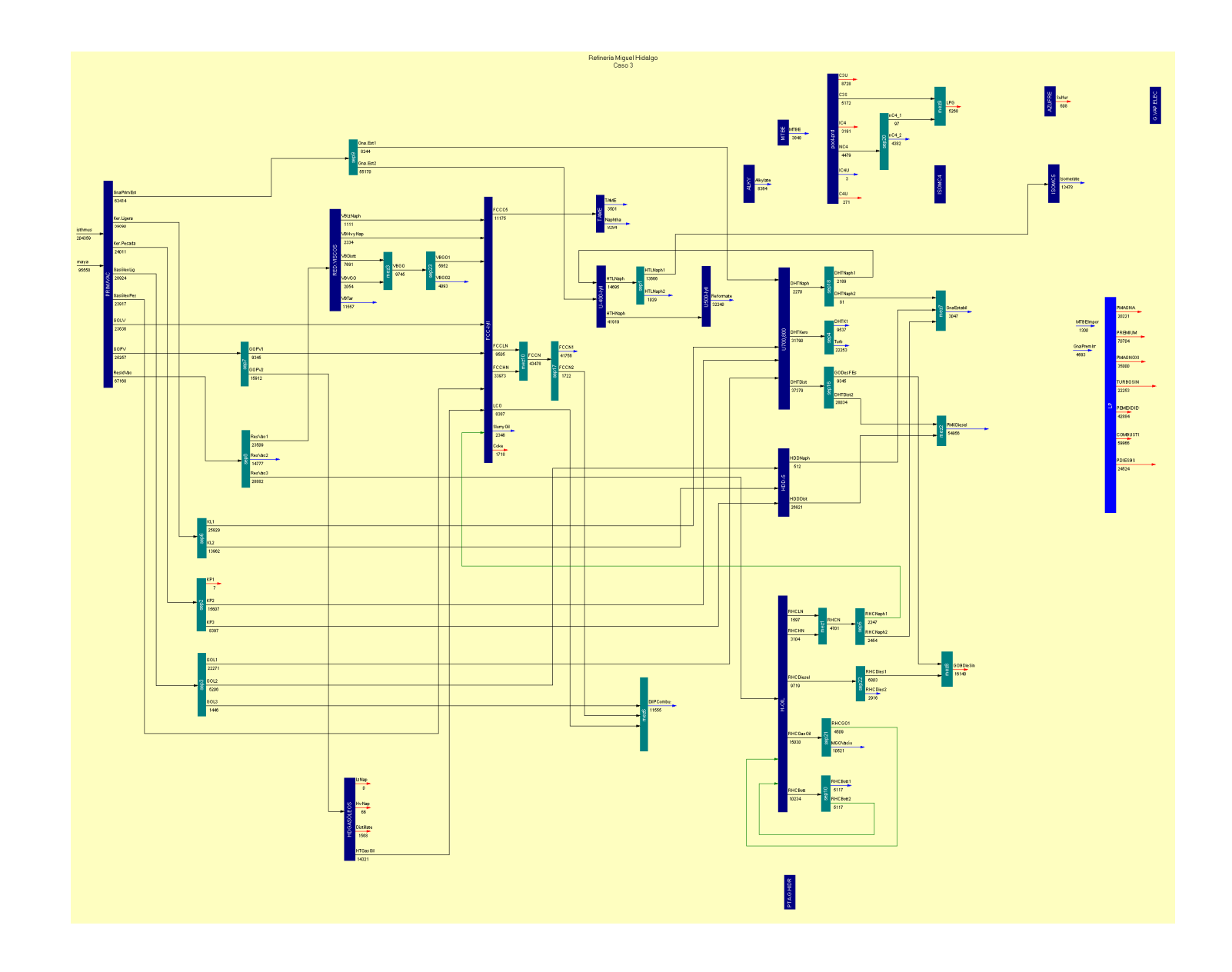